LA PRIMERA REVISTA ESPAÑOLA DE ORDENADORES PERSONALES

LDRDENADOR PERSONAL . la revista informática para todos

 $N^{\circ}$  41 • Octubre 1985 250 Pts.

# **ELEGIR IMPRESORA** PEQUEÑO ENSAMBLADOR **ILUSTRADO CURSO ELECTRONICA DIGITAL** THOMSON M05 **PROGRAMAS:** Apple, Spectrum, **BANCO DE PRUEBAS:**

Werffel

PC1500, HP~41,etc.

TRUCOS: MSX, Amstrad, Spectrum, Oric. . .

# ... y ahora 512 KRAM precio. C-40 **Compatible,<br>más completo** con al meto precio. CON IBM-PC

# **CARACTERISTICAS:**

- CPU 8088 (4,77 MHz).
- 8 slots de expansion.
- · Multifunción card con: RS232 asíncrona para comunicaciones. Salida paralelo impresora. Opcionalmente otra RS232 Reloj/calendario con batería recargable. 128 K Bytes de memoria RAM, expandible a 512 K RAM
- · Tarjeta de color de alta resolución: Modo de salida monocroma o de color. En modo gráfico hasta 640  $\times$  400 puntos en color y 640  $\times$  704 en monocromo. Salida paralelo impresora.
- 2 Unidades de disco de 360 K Bytes por unidad y controlador.
- · Teclado tipo IBM, capacitivo.

Accesorios: Disco duro 10 Mb. Modem telefónico. Red local hasta 127 terminales.

BASE-64A **UNIDAD CENTRAL 64 K RAM, 32 K ROM** P.V.P. 118.500 Ptas. **UNIDAD DISCO tracción directa** P.V.P. 38.000 Ptas.<br>MONITOR FOSFORO VERDE P. V. P. 34.500 Ptas.

**MONITOR MONOCROMO ORIENTABLE:** 34.500 Ptas.

**MUTHH RESOLUTION CRAINFILE** 

 $\rho$ o di S

**SERECTI** 

**UNIDAD CENTRAL -TECLADO: 395.000 Ptas** 

**IICOMPSA IMPORTADOR PARA ESPAÑA:** General Perón, 32 28020 MADRID. Tel. 455 1072

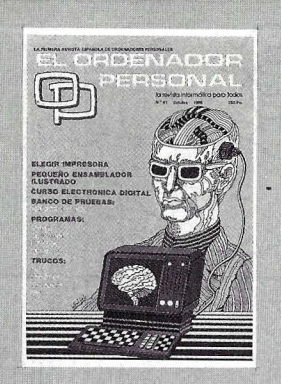

Director: Javier San Román Director Adjunto: Santiago Mondet Peyrou **REDACCION:**  Coordinador de Redacción: S.M. Peyrou Director Técnico:<br>J. Antonio Deza Jefe de Redacción: José Luis Sanabria Secretaría de Redacción: Julia Peña Maquetación: José Ramón Andréu *Composición:*<br>M.<sup>a</sup> José Raboso

Montaje: Vicente Hernández Fotografía: Barahona

Colaboradores: S. Almeida - José Luis Bafíesa Sanz - lñak i CabFera - Antonia Castaño Sánchez - Víctor Manuel Delgado • José Antonio Deza Navarro - Víctor Manuel<br>Díaz - Pedro Díaz Cuadra - Jaime Díez Medrano - Fabio Gil Miguel -<br>Juan Carlos González - Santiago González Ascensión - Félix Gutiérrez Fernández - Gerardo Izquierdo Cadalso - Miguel Angel Lerma Usero - Ramón López Cabrera - José Antonio Mañas Valle - Justo<br>Maurín - Sebastián M. Yañez -<br>Juan Carlos Ordoñez Vela - Manuel Otero Raña· Alberto Requena R0drfguez - José Manuel Rodríguez Prolongo - Francisco Romero - Isidoro Ruiz Sánchez - Gilberto Sánchez García · Pedro San Esteban Díaz · Víctor Ma-nuel Sevilla - José María Vidal - Isabel Yañez Thos.

**PUBLICIDAD VENTAS Y AD· MINISTRACION:** 

Director de Publicidad: Santiago Mondet Asistido por: Julia Peña Suscripciones: lucía Pérez

# **REDACCION · PUBLICIOAO ADMINISTRACION:**

Para España y Extranjero: Calle Ferraz, 11, 3° Tel.: (91) 247 30 00 · 241 34 00 28008 MADRID

lmprema: Pentacrom, S. L. Hachero, 4 - Madrid

**1** 

Distribuye: **SGEL** Avda. Valdeparra, s/n. ALCOBENDAS (Madrid)

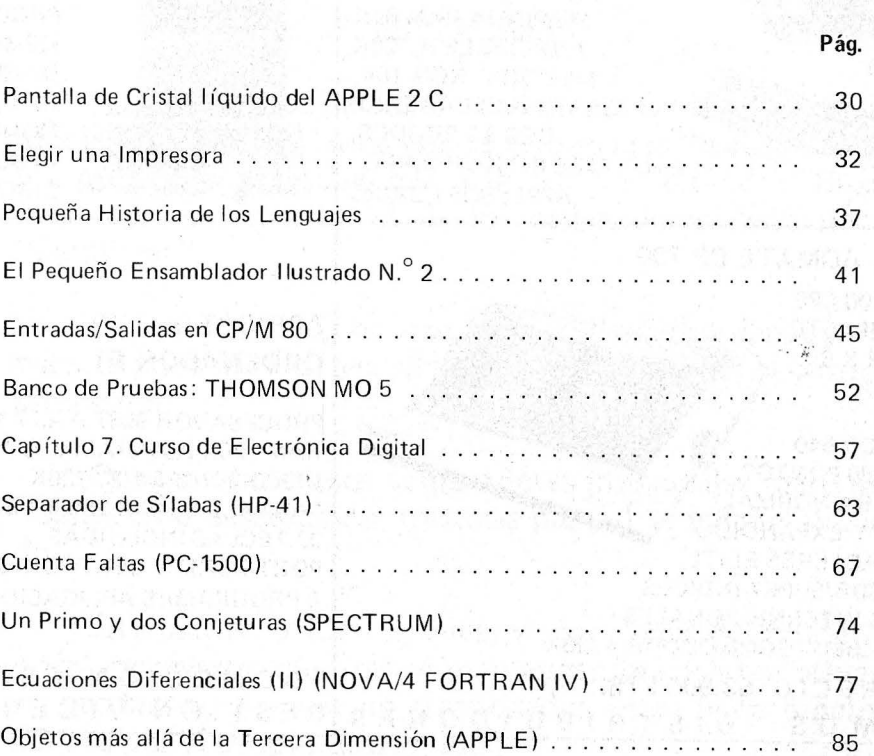

# **SECCIONES FIJAS**

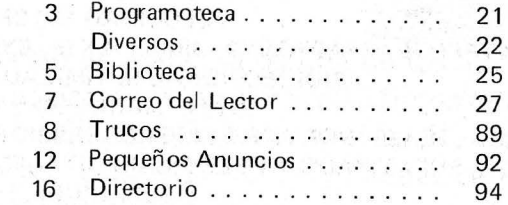

**2 D UJ**   $\tilde{\mathbf{r}}$ **w EL DE o**  ~ **2 w e· a:**   $\overline{\mathbf{b}}$ **.J w** 

**.J** 

 $\blacktriangleleft$ 

**Controlado** 

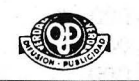

El Ordenador Personal expresa sus opiniones sólo en los artículos sin firma. El resto de los conceptos tra· tados responde exclusivamente a la oniníón y responsabilidad *de* svs autores y colaboradores.

Editorial . . . . . LA REVISTA

Ruidos y Rumores . . . . . . . . . Manifestaciones . . . . . . . . . . Nuevos Productos ... ... ... ... Noticias . . . . . . . . . . . . . Vida de Sociedades ...

> La presente publicación ha sido confeccionada en parte, con material del Ordinateur Individuel con cuya editorial se ha suscrito un contrato temporal de colaboración.

EL ORDENADOR PERSONAL es una publicación de: EL ORDENADOR INDIVIDUAL, S.A. Director de publicación: **JAVIER SAN ROMAN** Depósito Legal: M-4256-1982.

# **sumario**

**N. <sup>0</sup>41 -Octubre- Año 1985** 

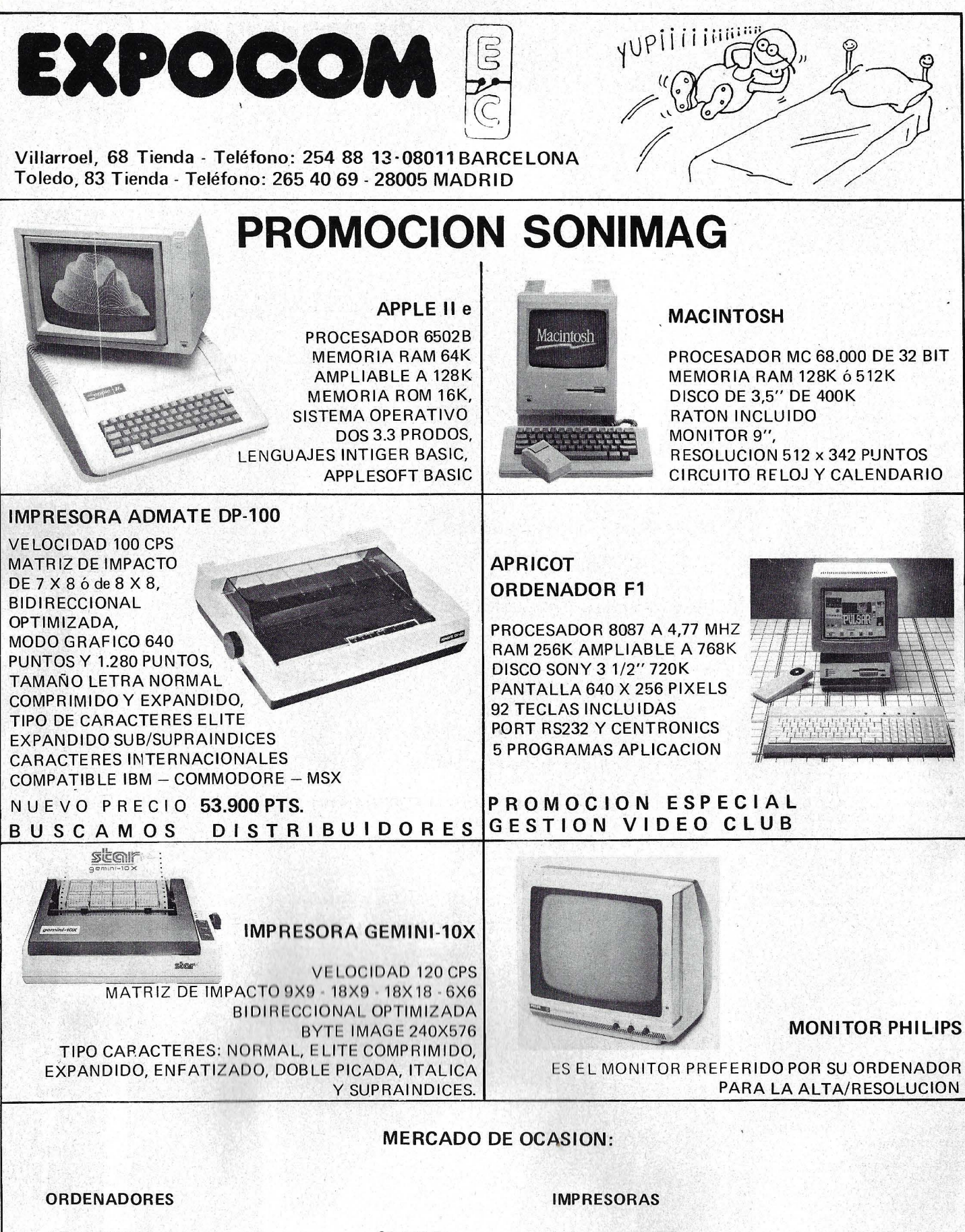

30.000 Pts. ATARI 800 XL . . . . . . . . . . . . . . NEW BRAIN . . . . . . . . . . . . . . . . . 40.000 " CANON MSX . . . . . . . . . . . . . . . . 55.000 "  $30.000$ . " SEGA SC 3.000 . . . . . . . . . . . . . . . 69.000 " VIDEO GENIE ............. PENCIL CON DISCO .......... 105.000 "

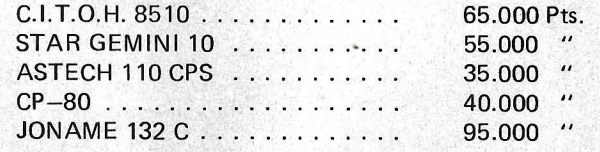

# *Editorial*

# MUTACION

La informática personal no vive actualmente sus mejores momentos. Una de las causas de esto es la inadecuación entre los productos y la clientela a la que van dirigidos. El caso más representativo es el de los ordenadores denominados "familiares''.

Por otra parte, el mercado del microordenador que parecía no tener límites, alcanza progresivamente el punto de saturación.

Quedan numerosos compradores potenciales, pero poco dispuestos a desembolsar fortunas para el ordenador codiciado.

En cuanto a los logicales, el problema del pirateo no podrá resolverse mientras se mantengan precios tan elevados en productos, a veces no garantizados en su buen funcionamiento por el propio distribuidor.

Por consiguiente, tanto mejor para el usuario si los precios bajan; lástima si esto entraña fallos en los programas y beneficios nulos en la empresa.

Aprovechar la crisis no es matar la gallina de los huevos de oro, simplemente es acelerar un proceso difícilmente evitable. Esconder la cara sería actualmente suicidarse: todos participamos en un cambio profundo de la informática personal. Sólo depende de nosotros que se dé paso a una situación más sana ------------y menos artificial.

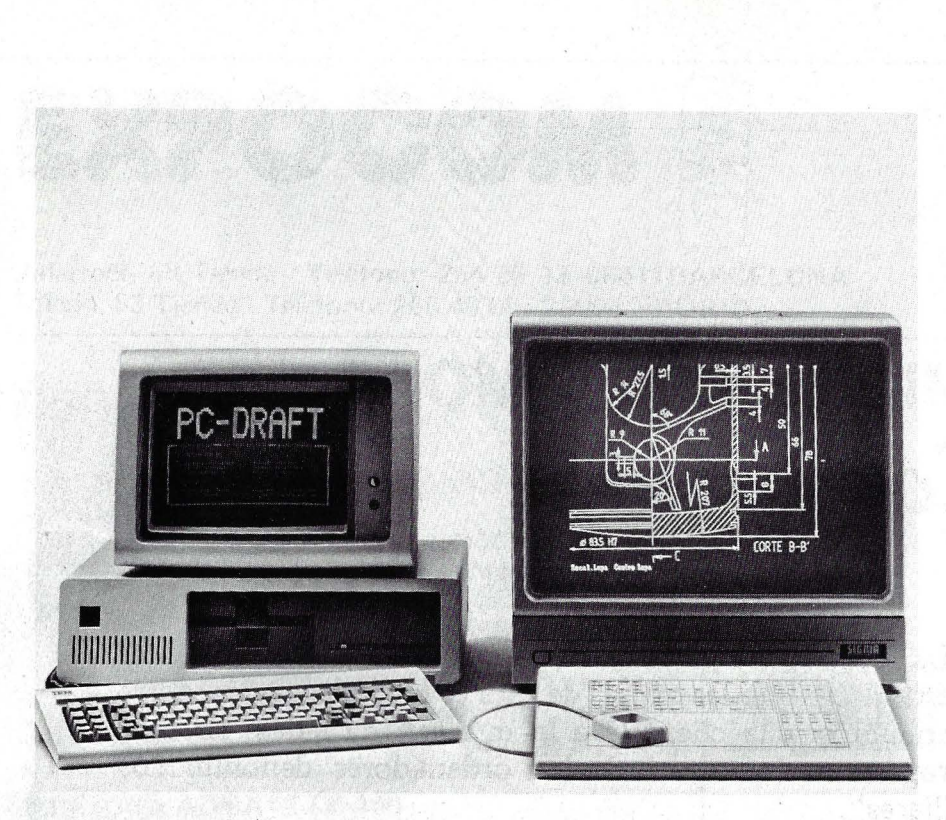

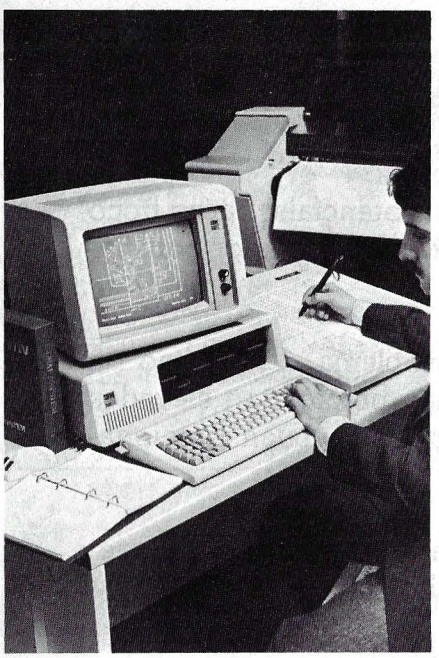

# **Ejemplos de aplicación**

# Construcción de maquinaria industrial

Realización de planos y dibujos con posibilidad de acoplamiento al Control Numérico.

# Electricidad/Electrónica

Diseño de cuadros/esquemas de conexiones y distribución de placas de conductores, dibujos de piezas de distribución, conjuntos de

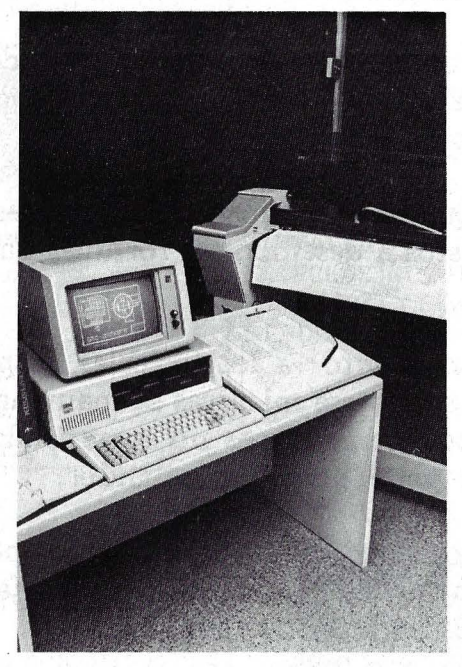

construcción, diagramas de flujo de corriente y esquemas de conexión de cables.

# Arquitectura y Construcción

Diseño de plantas, secciones y alzados. Planificación de instalaciones, como climatización e instalaciones eléctricas y sanitarias.

En la actualidad se disponen de librerías de símbolos según Norma DIN para los campos de Electricidad Industrial, Electrónica, Climatización, Informática, etc.

,-------------------~--------

<sup>1</sup>EMPRESA : -----------------------:- 1 NOMBRE : -----------------~------ <sup>1</sup>DIRECCION : ------------------------

TELEFONO : \_

1 1

CONTACTAR **D** INFORMACION **D** 

# **PC-DRAFT**

Sistema CAD para Personal Computer con una excelente relación coste y rendimiento.

PC-DRAFT le ayuda a realizar sus trabajos de dibujo técnico en dos · dimensiones, de forma totalmente interactiva.

Adicionalmente los elementos y datos que componen el Gráfico nos permiten disponer de un Banco de Datos para su posterior utilización.

RHV le ofrece, con R:Base y el lenguaje de preguntas CLOUT (Inteligencia Artificial), la posibilidad de utilizar este Banco de Datos para la obtención de listados de componentes, presupuestos, órdenes de fabricación, etc., todo ello con gran sencillez y flexibllídad.

PC-DRAFT está disponible en dos versiones, funcionando bajo sistema operativo MS-DOS:

# Versión **1**

Software para configuración de una pantalla.

# Versión **<sup>11</sup> ·**

Configuración de 2 pantallas, con Pantalla Gráfica en color de alta resolución  $(1.536 \times 1.024$  Pixels).

PC-DRAFT es un producto desarrollado por RHV en Alemania habiéndose vendido en seis meses más de 1.000 copias en Alemán, Inglés, Francés y Castellano.

*ibérica, s.a.* sistemas informáticos Avda. Madrid, 159, Planta Baja<br>08028 BARCELONA Tfno.: (93) 339 97 04

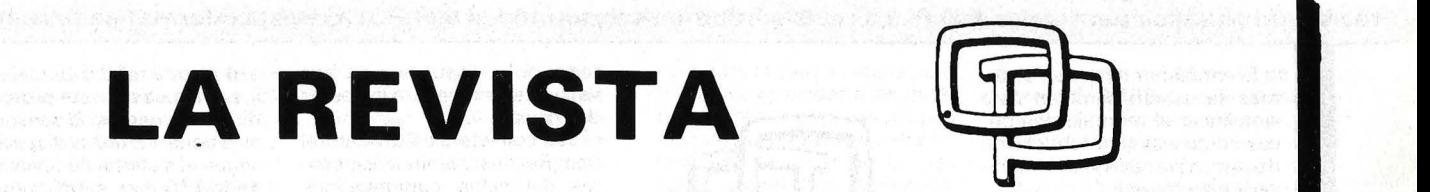

ista informática para todos • O.P.: La revista informática para todos **e** O.P.: La revista informática para todos **e** O.P.: Lar

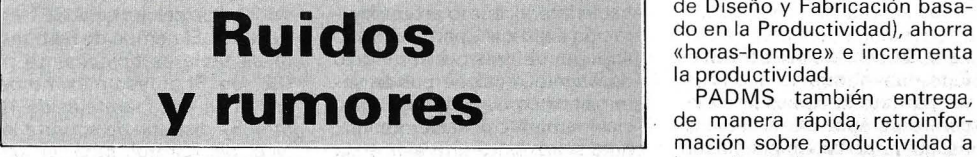

Olivetti potencia su M24 con un «motor» más rápido y el sistema operativo Xenix. Este nuevo modelo, denominado M24 SP, se sitúa entre el XT y el AT de IBM. Su aspecto exterior es el mismo que el del antiguo modelo. Interiormente presenta varios cambios. El 8086 de 8 M Hz se ha acelerado a 10 MHz, la memoria RAM es de 512 Ko y dispone de disco duro de 20 Mo así como otro adicional de 27 Mo y unidad de cinta de 20 Mo.

El Xenix 3.0 está disponible para todas las versiones de M24 pudiendo soportar un máximo de dos terminales.

El M24 SP deberá estar presente en el SICOB.

Otras novedades esperadas son el AT-Like de Olivetti basado en el 80286 y las dos redes CID y Ten-net.

#### DDDDDDDDDDDDDDDDD

La «inteligencia artificial» es tá acortando la distancia

La Administración de los Estados Unidos ha concedido definitivamente la licencia de exportación solicitada por ATT Technologies a favor de ATT Microelectrónica de España (ATT ME), necesaria para instalar en España una fábrica de chips con tecnología de 1,75 micras, con su consiguiente centro de diseño.

La concesión de la licencia de exportación de tecnología pone de manifiesto el grado de confianza en el desarrollo industrial español, ya que se trata del proyecto tecnológico más avanzado que ha exportado hasta ahora la industria de Estados Unidos. Además es preciso destacar que en virtud del acuerdo suscrito entre Telefónica y ATT, esta empresa considerará a ATT ME como parte integrante de su capacidad mundial global de producción de circuitos integrados y, por consiguiente, la fábrica española tendrá acceso a la tecnología y mercados de ámbito mundial dé ATT Technologies

existente entre el diseño de ingeniería y el producto terminado en la compañía Hughes Aircraft Company ubicada en El Segundo, California, EE.UU. Hughes ha desarrollado un avanzado sistema de ordenador que traduce, de manera automática, complejos requisitos de diseño, en las más eficientes instrucciones, paso por paso, para uso de los trabajadores de montaje en la planta de la fábrica.

Las instrucciones de montaje, muy fáciles de entender, presentadas a color en las VDU (Unidades de Presentación Visual) de las estaciones de trabajo (ver foto). son gene-, radas mediante el software (o soporte lógico) del sistema usando «inteligencia artificial» para el análisis de los datos de diseño del producto. El sistema, conocido como PADMS (por sus siglas en inglés: Pro-<br>ducibility-based Automated ducibility-based Design and Manufacturing System, Sistema Automático

en iguales condiciones que las restantes plantas de ATT

Paralelamente a ia tramitación del expediente administrativo EE.UU., responsable de ATT Technologie y Telefónica han continuado avanzando en las distintas fases de implementación del proyecto, de forma que es posible mantener la fecha objetivo del cuarto trimestre de 1987 como inicio de la producción. Las fases más importantes del proyecto, según las previsiones son las siguientes:

- Especificación, ingeniería, diseño y comienzo de la construcción de los diferentes edificios del complejo: primer trimestre de 1986.

Cámaras asépticas (clean rooms) terminadas en el ú'ltimo trimestre de 1986. Los procesos de producción requieren un grado de precisión tal que deben desarrollarse en recintos exentos de partículas de polvo, salas controladas a temperatura estabilizada en  $\pm$  1 grado y su índice de hu«horas-hombre» e incrementa la productividad. de Diseño y Fabricación basa-

PADMS también entrega,<br>de manera rápida, retroinforlos diseñadores. Equipados con información actualizada al minuto sobre costos y complejidad de fabricación, disponibilidad y comprobabilidad de equipos, los ingenieros serán capaces de tomar decisiones acertadas mientras que el diseño se encuentre aún en sus etapas iniciales.

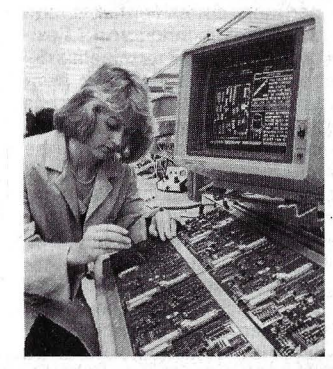

Como resultado, el número de posibles cambios de diseño de última hora será reducido con siderablemente. y cuando

medad. El edificio estará construido especialmente para eliminar cualquier vibración.

- Equipos de fabricación: instalados y probados a finales del segundo trimestre de 1987.

- Equipos de ensamblaje y<br>test: segundo semestre de segundo semestre de 1987.

- Contratación en España y formación en USA del personal: proceso contimuo durante 1986 y 1987.

Antes incluso de que esté terminada la nueva fábrica se habrá finalizado la construc-. ción del Centro de Diseño, lo que permitirá disponer del primer chip español a finales de 1986.

Una vez culminados los trá mites administrativos por parte española, se producirá el acto formal de la firma del acuerdo de 'joint venture' y la subsiguiente constitución de ATT Microelectrónica de España (ATT ME), así como la ratificación de las particulares.

Como se recordará el MOU,

estos cambios sean necesarios, pueden ser introducidos inmediatamente en la base de datos de PADMS, sin las demoras asociadas con cambios de diseño trazados en papel.

Normalmente, se requieren ciento cuarenta horas para organizar y redactar manualmente el libro de trabajo de una tarjeta de circuito, dando instrucciones paso por paso, precauciones, especificaciones y requisitos de herramientas. Con PADMS, el mismo trabajo puede hacerse aproximadamente en treinta horas.

PADMS entró en operación en el Grupo Electro-Optico y de Sistemas de Datos Hughes a principios de 1985; su desarrollo comenzó en 1981. Actualmente se están montando dos tipos de tarjetas de circuito en cinco estaciones de tra-<br>baio implementadas con implementadas con PADMS; para fines de 1985 un total de 32 tipos de tarjetas de circuito en 60 estaciones, serán enlazados al sistema.

PADMS, una' extensión lógica del diseño y fabricación con ayuda de ordenador, estará próximamente enlazado de modo directo con estaciones de diseño dotadas de ordenador.

firmado el pasado 30 de julio de 1984, ha sido posteriormente desarrollado, dando lugar a los siguientes acuerdos parcia les:

- Contrato de empresa conjunta.

- A cuerdo de cesión de marca.

- Contrato de formación.

- Contrato de transferencia de tecnología.

- Contrato de marketing y compras.

Para cumplir con su objeto social - diseño de fabricación incluido montaje y prueba, de circuitos integrados, así como su comercialización, venta y distribución-ATT ME contará con un capital social de 65 millones de dólares ( 10.588.500:000 de peset as), correspondiéndole a Telefónica un 20 por ciento y el resto a ATT Technologies.

La inversión prevista por el proyecto asciende a 200 millones de dólares (32.580.000.000 pesetas) y dará lugar a una producción

# revista informática para todos **e** O.P. l,a revista informática para todos **e** O.P.: la revista informática para todos • O, -

Eventualmente, estos sistemas se usarán, también para simplificar el montaje de' ópticas complejas y la fabricación de piezas sometidas a mecanización multiaxial.

1

Una compañía británica ha puesto a la venta un sistema de etiquetas para proteger tanto al soporte lógico como los elementos tecnológicos de los ordenadores. Incluye características que ordinariamente sólo se encuentran en papel moneda y en valiosos documentos diseñados para burlar al falsificador. La etiqueta Beewee se produce mediante una combinación de impresión lito-duplex y entalle, con imagen latente y numeración individual. La imagen latente, que sólo se puede ver desde un ángulo determinado, se obtiene mediante impresión de entalle, relacionada con la producción de billetes de banco, y fue creada y patentada por estos fabricantes. Considerado como el único sistema que incorpora dichos rasgos de seguridad en la impresión, puede aplicarse con igual efectividad a productos tales como cassettes, vídeos, libros y artículos de consumo de lujo. El producto estándar se suministra por encargo, pudiendo crearse etiquetas individuales únicamente para clientes específicos.

## 00000000000000

**Du** Pont Connector Systems presenta un nuevo tipo de conector de fuerza de inserción nula, para la conexión de cable felxible de conductor plano, de teclados de membra-

valorada en unos 200 millones de dólares, en valores constantes, durante 1990, unos 300 (48.870.000.000 pesetas) en 1993. Estas ventas se destinarán a la exportación en un 80 por ciento, para lo que se utilizará la red comercial de ATT Technologies. El mercado español será atendido directamente por ATT  $MF$ 

La producción se iniciará en el último trimestre de 1987. La plantilla ascenderá hsata 6 7 4 personas, de las cuales el 97 por ciento serán españolas, el 50 por ciento serán técnicos y titulados cualificados y el 10 por ciento, aproximadamente, se dedicará a las tareas de diseño.

La elección del emplazamiento en la Zona de Urgente Reindwstralización (ZUR) de Madrid, en el polígono industrial de Tres Cantos, perteneciente al término municipal de Colmenar Viejo, ha sido objeto de un exhaustivo análisis por parte de una prestigiosa firma de ingeniería.

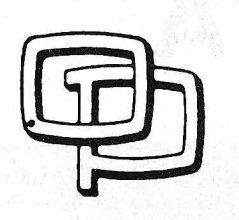

na y de conductores flexibles. Este nuevo modelo de conector permite la conexión y desconexión repetida del cable sin riesgo de dañar las pistas conductoras, incrementando de esta forma la vida útil del circuito.

En este nuevo tipo de conector, denominado Reliflex, se emplea un diseño especial de contactos a presión activados mediante dos palancas laterales. Los contactos son de doble cara a fin de proporcionar una conexión fiable con todo tipo de conductores flexibles. Como los terminales del conector hacen contacto eléctrico con las pistas, tanto por la zona desprotegida como por la protegida, el cable flexible se puede introducir tanto por la parte superior como por la inferior. Esta operación se realiza normalmente después de que el conector haya sido soldado al circuito impreso.

Se encuentran disponibles dos versiones diferentes de este tipo de conector. Una de ellas dispone de pequeños pivotes que retienen el cable por taladros previamente realizados en el mismo. De esta forma se aumenta la fuerza de re-

Las instalaciones de ATT ME estarán capacitadas para diseñar y producir circuitos **CMOS** (Complementary Metal Oxide Semiconductors) específicos (Custom o la demanda). así como chips de catálogo. Las instalaciones permitirán utilizar las reglas de diseño más avanzadas a nivel mundial (1,75 micras). Por otra parte el diseño de la fábrica y la selección del equipamiento serán hechos de tal forma que posibiliten el progreso futuro hacia nuévas reglas de diseño aún más avanzadas (micra y submicra prevista's en la década de los 90). Las instalaciones prodwctoras tendrán capacidad para tratar 3.000 obleas semanales, usando obleas de 125 milímetros, en semana de 6 días con 3 turnos diarios.

# Ayudase incentivos

Aunque el proyecto ATT ME ha sido acogido con gran interés por parte de las autoridatención del dispositivo. La otra versión se suministra sin estos dos pivotes.

Los conectores Du Pónt del tipo Reliflex admiten espesores del cable comprendidos entre 0,10 y 0,30 mm. (0,004 y 0,012"). Ambas versiones están disponibles tanto en configuración horizontal o de ángulo recto, para entrada del cable lateral, como en configuración vertical, para entrada superior del mismo. El modelo de ángulo recto se puede suministrar con una grapa de posicionamiento hacia abajo, para conexiones laterales en la placa, o bien con una grapa de posicionamiento hacia arriba, para conexiones interiores.

Todas estas versiones están disponibles con un número de contactos comprendido entre 4 y 20. Los contactos tienen un baño de estaño/plomo y las carcasas están fabricadas con polyester termoplástico que cumple las especificaciones UL94 V-0.

# DDD DDDDDDD DDD DDD DDD D

Desarrollado en Gran Bretaña, un teclado sensor que funciona a través de la superficie interior de un escaparate, puede ser accionado, a través del cristal, por personas situadas en el exterior. El sensor Shop Window Keypad permite hacer consultas, reservas y diversas operaciones cuando un lu- . gar está cerrado. El sistema está destinado primordialmente a agencias de viaje, inmobiliarias, agentes de seguros, bancos, etc. Dado que el teclado sensor está situado en el intenor del escaparate. no está

des españolas, las ayudas oficiales de que se beneficíará están en línea con las que habitualmente se conceden a todas aquellas empresas que invierten en avanzadas tecnologías o en zonas necesitadas de generación de empleo.

Estas ayudas básicamente son las siguientes:

Cesión de terrenos por la Comunidad Autónoma de Madrid.

Subvención de hasta un máximo del 30 por' ciento del total de la inversión comprometida. Es decir, 60 millones de dólares ( 1 O 588.500.000 pesetas), cuyo desembolso se hará de forma gradual, conforme se vayan cumpliendo las inversiones, subvención en línea con la normativa vigente para todas las ZUR.

Acceso al crédito oficial. a los tipos de interés actualmente vigentes, hasta un máxímo de 75 millones de dólares ( 1 2.2 1 7 500.000 pesetas), cuyo desembolso será escalonado y adecuado al ritmo de realización del proyecto.

expuesto a robo o vandalismo, y, por supuesto, está protegido de los elementos. El sensor básico tiene 12 teclas dispuestas según el sistema de teletexto y mide 130 mm. a 160 mm. x 6 mm. Se dispone de otros sensores distintos y de sistemas con mayor número de teclas. El consumo de energía eléctrica es menor de 5 mA a 5 V, derivados del ordenador hospedante. El tiempo de respuesta de tecla es típicamente de . 0,2 seg. El grueso máximo del cristal del escaparate es de 1 O mm. Se dispone de soporte lógico de control para el microordenador Acorn BBC Model B, que se emplea expresamente en el comercio, si bien está actualmente en desarollo una versión del Commodore 64 y otra de RS232-C. Esta última será adecuada para uso con cualquier ordenador que tenga acceso compatible con RS232 -C. Pueden suministrarse paquetes completos, con inclwsión de un microordenador apropiado.

1. '

000000000000000

**LM** Ericsson Pty Ltd., en Broadmeadow (Victoria, Australia), firmó un contrato con la ·Administración australiana de telecomunicaciones australianas para proveer equipo para una nueva red nacional de radiotelefonía móvil celular, por un valor de 15,7 millones de dólares australianos. Durante los tres primeros años del nuevo servicio, el costo de la administración de telecomunicaciones australiana ascenderá a 65 millones de dólares austra lianos (unos 11.3 millones de

Ayudas de la Administración española para la formación del personal técnico espa ñol en los Estados Unidos.

Todas estas ayudas, a desembolsar con posterioridad al cumplimiento del proyecto tal *v* como está previsto (realización de las inversiones, formación y entrenamiento del personal técnico español, desarrollo de las exportaciones e inicio de las actividades de diseño), están sujetas al control de auditorías regulares y oficiales encargadas por la Administración española.

Además conviene resaltar, entre los acuerdos firmados, la protección conseguida por Telefónica, para sus derechos, como socio minoritario. Sin el consentimiento de Telefónica no podrá'n adoptarse acuerdos de disolución, transformación o fusión; ni modifícaciones en los términos y condiciones del contrato de transferencia de tecnología, o modificaciones de importancia en la naturaleza del negocio previsto en el plan de empresa.

# $\blacksquare$ revista informática para todos ● O.P.: La revista informática para todos ● O.P.: La revista informática para todos ● O.P.:

dólares EE.UU.). Con la firma de este contrato se eleva a 20 el número de países que han optado por la red de telefonía móvil de Ericsson.

La primera red empezará a funcionar en Sydney, el año 1 986, a la que seguirán en 1987 Melbourne y otras ciudades. Se prevé que en 1994 estén en servicio de 1 00.000 a 1 50.000 teléfonos móviles y portátiles.

# 00000000000000000

Una firma del Reino Unido ha desarrollado unos protectores aislantes, ligeros pero sumamente resistentes, para cubrir equipos electrónicos y re- . guardarlos de los riesgos externos. Los fabricantes aseguran que los protectores lsolator aíslan de los efectos de fríos congelantes y calores del desierto, aunque su primordial función es la de faradizar los equipos electrónicos contra los altos niveles de interferencia electromagnética, que es capaz de destruir circuitos. La robustez de los protectores se basa en el empleo de paneles de aluminio emparedado, rellenos de espuma precomprimida, de poliestireno extruido, poliuretano de baja combustión o incombustible, según la especificación. Los protectores pueden aislar contra el riesgo de escucha electrónica de datos, emitiendo el equipo de tratamiento señales de radiación inteligente. También ofrecen protección contra pulsaciones electromagnéticas, acorde con las orientaciones emitidas por la Organización Internacional de Normas y la OTAN y se ofertan en tamaños de hasta 12 m2, según especificación del cliente.

### qoooooooooo oooooo

AST (Europe) acaba de anunciar una tarjeta de gráficos en color para los ordenadores IBM PC y compatibles, que aventaja a productos similares en cuanto a la gama de colores y a su versatilidad.

Esta tarjeta, llamada Color-GraphPlus, es el producto · más reciente de AST Research lnc., la firma de California que es líder mundial en productos complementarios para ordenadores personales (PC). Esta tarjeta ocupa una sola ranura de expansión en la placa principal del PC y es totalmente compatible con el software escrito para el monitor IBM estándar. ColorGraphPius ofrece hasta 16 colores al emplearse en el modo de 320 x 200, y hasta cuatro colores en el modo de alta definición de 640 x 200. La tarjeta adaptadora de IBM solamente ofrece cuatro colores y monocromo, respectivamente. La tarjeta

permite dos modos de operación: alfanumérica (en dos definiciones) y gráficos con correspondencia en los elemen-<br>tos de imagen («pixeximagen mapped»).

El software Lotus Symphony es uno del creciente número de paquetes de software para negocios en el que puede aprovecharse la ventaja de los gráficos en color que ofrece la tarjeta ColorGraphPius.

La serie de productos AST también incluye hardware- /software de comunicaciones microordenador central y micro- miniordenador, tarjetas de múltiples funciones, accesorios complementarios, redes locales y sistemas de almacenamiento masivo. AST cuenta con una red mundial de más de 1.100 distribuidores y con~ cesionarios.

# 00000000000000

Ha sido puesto en el mercado por una empresa británica un avanzado sistema de seguridad destinado a proteger datos confidenciales de ordenadores al limitar el acceso a los mismos a personal debidamente autorizado.

El sistema de seguridad TS300 está concretamente concebido para uso en cualquier situación en la que los terminales de comunicación se utilicen conjuntamente con ordenadores. Su elevado factor de seguridad se ha logrado mediante el uso de tarjetas codificadas, parecidas a las tarjetas de crédito pero basadas en tecnología infrarroja de alta integridad, en lugar de la más convencional tira magnética, que puede ser vulnerable a manipulación e interferencia.

Este dispositivo «congela» toda la información contenida en un ordenador y toda ella o datos parciales sólo es accesible a personal autorizado. En aquellos casos en los que se requiera un grado de seguridad muy estricto, el sistema puede disponerse para exigir dos distintas tarjetas, de portadores deparados y debidamente autorizados, para obtener acceso a la máquina.

El nuevo sistema es autónomo en su propio estuche, que tiene unas dimensiones de 380 x 280 x 53 mm. y un peso de 2,5 Kg. Este sistema de seguridad actúa entre el ordena dor central y el terminal de pantalla visualizadora, así cortando el acceso a los datos almacenados. Por su parte, la red ordenador/terminales se opera mediante la introducción de una tarjeta autorizada en la ranura situada en el frontal de la caja. Sólo cuando esta operación se efectúa con la tarjeta o tarjetas correctas puede transmitirse información para su lectura en pantallas o para impresión.

1999900000000

i

# **Manifestaciones**

Los próximos 13 al 17 de octubre tendrá lugar en San<br>Pablo (Brasil) **EXPOMI-**EXPOMI-CR0-85 en que se celebrarán: la 10.ª Convención Nacional del Microfilme, el 2.º Congreso Brasileño de Organización, Sistemas y Métodos, y el 5.º Congreso Latinoamericano de Micrografía así como una Exposición de Equipos, Productos y Servicios para Tratamiento de la Información.

## **AAAAAAAAAAAAAAAA**

Del día 15 al 22 del próximo mes de noviembre se celebrará la XXV Edición de SIMO en el Recinto Ferial de IFEMA, en la madrileña Casa de Campo.

En esta ocasión serán 1.200 los expositores -entre directos e indirectos-los que, provenientes de 23 países, ocuparán los 25.000 metros cuadrados de que disponen los 4 pabellones del recinto ferial. Asimismo, se espera la afluencia de más de 1 80.000 visitantes de los que 120.000 serán profesionales y usuarios de

los equipos y sistemas exhibidos en SIMO.

La feria contará en esta edición con cuatro zonas especiales que tendrán carácter monográfico: SIMOMICRO, dedicada a la microinformática; SI-MOLOG, en la que se mostrará[) paquetes de logical para las distintas aplicaciones; SI-MODAT, en la que estará presente la naciente industria de los bancos de datos; y SIMO-RAMA, que ofrecerá un panorama de aplicaciones de los equipos que se presentan en la feria.

Paralelamente a la exposición se celebrará un denso programa de actos que contempla la celebración de sesiones de trabajo organizadas por asociaciones y entidades para debatir la aplicación y el uso de estos equipos en diferentes actividades.

# \*\*\*\*\*\*\*\*\*\*\*\*\*\*\*\*

Durante la celebración del próximo Salón Internacional de la Seguridad de España (SICUR), que cumplirá su

quinta edición del 11 al 15 de febrero de 1986, se realizarán un gran número de actos coincidentes, tales como exposiciones paralelas, congresos internacionales y jornadas técnicas.

Aunque aún faltan muchas fechas para la celebración de esta quinta edición de SICUR, que, a juzgar por la expectación que está provocando, promete ser la más importante de cuantas se han realizado hasta ahora, numerosos organismos oficiales españoles y asociaciones profesionales de los diferentes sectores ya han convocado jornadas y congresos, algunos de los cuales serán de carácter internacional. Todos girarán alrededor de algunos de los siete sectores que este año compondrán SICUR y que son los de «seguridad laboral», «seguridad contra intrusión, robo y agresión», «Seguridad contra incendios», «seguridad de la circulación y de los transportes», «seguridad contra riesgos naturales» y «seguridad nuclear».

Entre los de carácter internacional cabe destacar el <sup>11</sup> Congreso Internacional de Seguridad, organizado por la Asociación de Empresas de Seguridad de España (AES), que estará dedicado principalmente al sector intrusión, robo y agresión. La primera edición de este congreso se celebró coincidiendo con Sicur 84 y obtuvo un importante éxito de participación, dado el alto prestigio internacional de la mayor parte de los ponentes.

Por otra parte, el Ayuntamiento de Madrid organizará el 1 Congreso Iberoamericano de Protección Contra Incendios, con el que se pretende realizar un intercambio de experiencias e información entre los cuerpos de bomberos de las principales capitales españolas y latinoamericanas. Asimismo, el Ministerio de Industria y Energía de España ha convocado las Jornadas Iberoamericanas sobre Normalización, en las que se pondrá especial énfasis en analizar un modelo de Lev General de Seguridad Industrial. '

Dentro delámbito nacional son muchas las jornadas ya convocadas, aunque aún están en fase preliminar de organización. Entre ellas cabe destacar las Jornadas de Seguridad para Ayuntamientos, convocadas por la Dirección General de Protección Civil; las de aplicación de la tecnología puntera a la resolución de los problemas de la seguridad vial, que organizará la Dirección General de Tráfico; las de competencias de las Policías Autónomas, organizadas por la Comu nidad Autónoma de Madrid, y

# a revista informática pata todos **e** O.P.: La revista informática para todos é O.P.: La revista informática para todos • O.

las Jornadas sobre Alcoholismo y Drogadicción en el Trabajo, dirigidas por el Instituto Nacional de Seguridad e Higiene en el Trabajo.

Por otra parte, diferentes asociaciones. profesionales también se han apresurado a convocar jornadas técnicas específicas de sus ámbitos de actuación. Algunos ejemplos son el Congreso sobre Seguridad y Seguros convocado conjuntamente por la Unión Española de Empresas Aseguradoras (UNESPA) y por el Centro Nacional de Prevención (CE-PREVEN); las jornadas sobre la evolución de la protección contra incendios en España desde la perspectiva de las empresas del sector, organizadas por la Agrupación Española de Sociedades de Ingeniería y Fabricación de Sistemas y Equipos contra Incendios (AESPI); el Encuentro de Investigadores Científicos de Incendios, patrocionado por el Instituto de Seguridad Mapfre (ITSEMAP) o las Jornadas sobre nuevos desarrollos e investigaciones realizadas por las empresas pertenecientes a la Asociación Tecnifuego.

Asimismo, la directora de SICUR, Rosina Gómez-Baeza Tinturé, ha expresado recientemente su intención de organizar la II Exposición Iberoamericana del Libro de Seguridad, cuya primera edición tuvo como resultado la creación de la Biblioteca y Hemeroteca de Seguridad, instalada en la Cámara de Comercio e Industria de Madrid, y que cuenta actualmente con 120 títulos.

Esta información nos ha sido facilitada por el gabinete de prensa de IFEMA

Del 2 al 6 de diciembre de 1985 se celebrará en el Parque de Exposiciones de la Porte de Versaillec de París, la Exposición Internacional MESU-CORA-PHYSIQUE 85. Forma parte del ciclo trienal de Exposiciones Internacionales que con INTERKAMA en Düsseldorf, BIAS en Milán y, desde 1984, PROMECON en Londres. Estas exposiciones, en los sectores de Medida, Control, Regulación y Automatismo, presentan a sus visitantes las últimas realizaciones de los mejores constructores de todo el mundo y les permiten comparar los diferentes logros conseguidos en un sector técnico muy amplio.

MESUCORA-PHYSIOUE, porque reúne los grandes laboratorios de investigación y las industrias más innovadoras y con mejores resultados, es realmente el enlace necesario entre la investigación y la industria.

En 1985, la EXPOSICION DE FISICA se celebra junto a la EXPOSICION INTERNA-CIONAL MESUCORA 85. Estas dos manifestaciones tienen programas complementarios que les han permitido realizar varias veces esta fusión con éxito. En efecto, atañen a categorias de visitantes similares, procedentes de la industria o de la investigación.

De carácter esencialmente científico, la EXPOSICION DE FISICA aporta una respuesta a la necesidad de los investigadores e industriales de reunirse alrededor de los problemas planteados por y para la investigación. Con este propósito, PHYSIOUE reúne a las firmas que ponen a punto y realizan la instrumentación científica y a los laboratorios y organismos de investigación que ofrecen un panorama de sus actuales trabajos, a menudo presentados como sistemas en funcionamiento.

Los aparatos fabricados por unos 500 constructores procedentes de más de 20 países estarán así junto a las presentaciones de unos diez organismos oficiales. En los stands de estos últimos, se podrá ver «la física tal y como se hace y tal y como evoluciona».

Tres empresas españolas<br>:OBIFIL; IFO ELECTRIC-(BOBIFIL; IFO ELECTRIC-FEFE, S. A.; QUINTELS, S. A.) figuran ya en la lista provisional de expositores -700 aproximadamente- de ELEC 85, 3.ª Exposición Internacional del Equipo Eléctrico que, del 2 al 7 de diciembre 1985, se celebrará en el Parque de Exposiciones de la Porte de Versailles de París. Por primera vez, estarán reunidos todos los profesionales de la electricidad, tanto los relacionados con su producción, como con el transporte, la distribución, la promoción, las construcciones, las instalaciones, la normalización, las pruebas de materiales de equipo eléctrico y electrónico para la industria, las colectividades y las viviendas. Por primera vez también en ELEC se hará la presentación de logicáles de electricidad, lo que va a permitir a los visitantes descubrir la integridad de las nuevas herramientas de que se disponen gracias a la micro-informática.

Ocupará una superficie de 36.000 metros cuadrados y estará dividida en 15 secciones que cubren el conjunto de materiales relacionados con electricidad.

ELEC se celebra cada tres años. Está organizada por la Sociedad para la Difusión de las Ciencias y de las Artes (SOSA) y cuenta con el apoyo de· la Asociación lnter-Equipélec. Es también ELEC miembro del grupo de Exposiciones Europeas de Equipo

Eléctrico INELEX, que coordina la acción de los grandes salones europeos, como en IN-TEL de Milán y el ELECTREX de Birmingham.

El Salón «AUTOMATION», que se celebra habitualmente en primavera en París, tendrá en ELEC este año una sección consagrada a los Robots Industriales Programables. Ocupará 300 metros cuadrados de superficie de la entrada principal.

Están fijadas además tres jornadas de estudios, organizadaspor CETIM, los dís 3, 4 y

5 de diciembre que tratarán respectivamente de «Balance del robot programable visto en el plano material», «Balance del robot programable visto en el plano logical» y «Deseos y perspectivas de futuro del producto autómata programable».

Además de las jornadas de automación, en ELEC se desarrollarán una serie de confe-<br>rencias; reuniones-debates, reuniones-debates, convenciones y coloquios internacionales sobre temas del mayor interés para los profesionales del sector.

# **Nuevos ,productos·**

Memorex acaba de lanzar al mercado internacional su nuevo procesador Cache 3520 de cintas magnéticas. Este nuevo equipo es un procesador inteligente de altas prestaciones que mejora los resultados de todos los módulos de cintas Memorex.

Cuando se añade a subsistemas actuales, el 3520 proporciona todas las ventajas de las unidades de cartucho de la Serie 3480, incluvendo la capacidad de transferencia de datos a la velocidad de 3 megabytes por segundo, y sin alto coste. Por otra parte, el 3520 funciona con las unidades de cinta existentes en la actualidad y su correspondientes soportes magnéticos (cintas convencionales), con lo cual se evita la costosa conversión de cinta a cartucho.

'

Entre las características estándar del Memorex 3520, cabe destacar: la transferencia de datos con memoria intermedia (Buffer). operación en el canal Block multiplexor hasta 3 Mb/s. escritura inmediata, grabación intermedia múltiple, y una memoria interna (Buffer) de 1Mb.

1

Las opciones disponibles incluyen conexiones a canal adicionales (hasta un total de cuatro), by-pass de memoria cache y posibilidad de compactar datos. Este último dispositivo, que podrá instalarse en el campo, reduce de modo significativo el número de cintas que se necesitan en archivos y de multicintas y los costes relacionados con el almacenamiento y la operación, al tiempo que aumenta la velocidad de transferencia de datos.

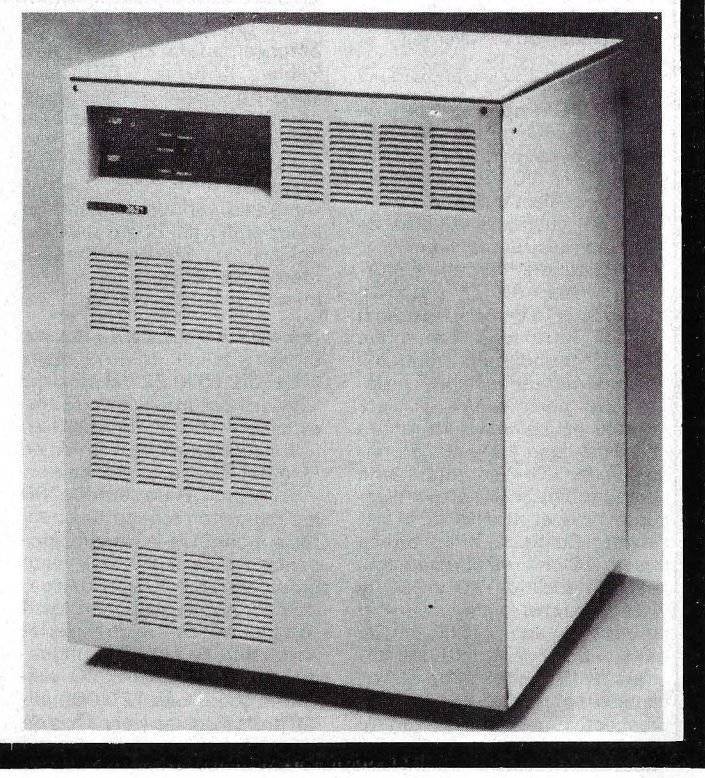

# INFORMACION SOBRE PUBLICIDAD EN EL ORDENADOR PERSONAL

# Sr. Director:

Estando interesado en conocer las Tarifas de Publicidad en esa Revista, le ruego me envíe un ejemplar sin compromiso por mi parte.

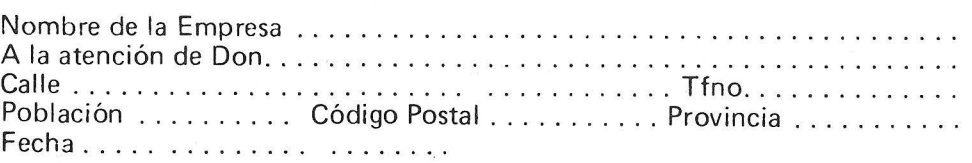

Firma

# SERVICIO DE LIBRERIA

----------------~---------

Les Ruego me remitan, contra reembolso, los siguientes libros de su fondo editorial.

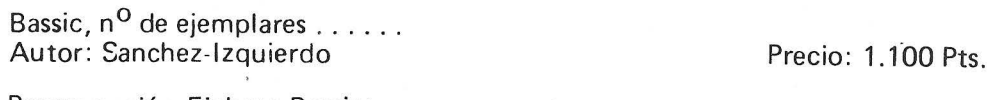

Programación Fichero Bassic:

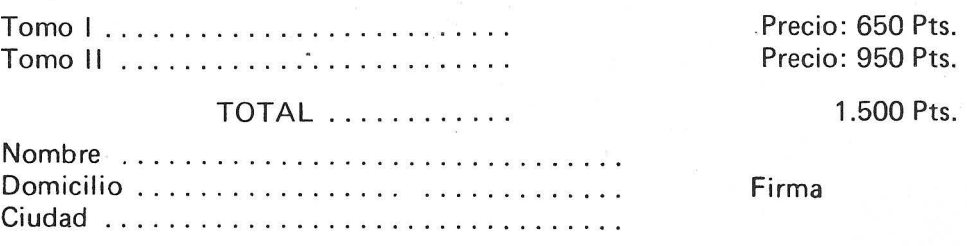

# BOLETIN DE PEDIDO O.P. EL ORDENADOR PERSONAL

--------------------------

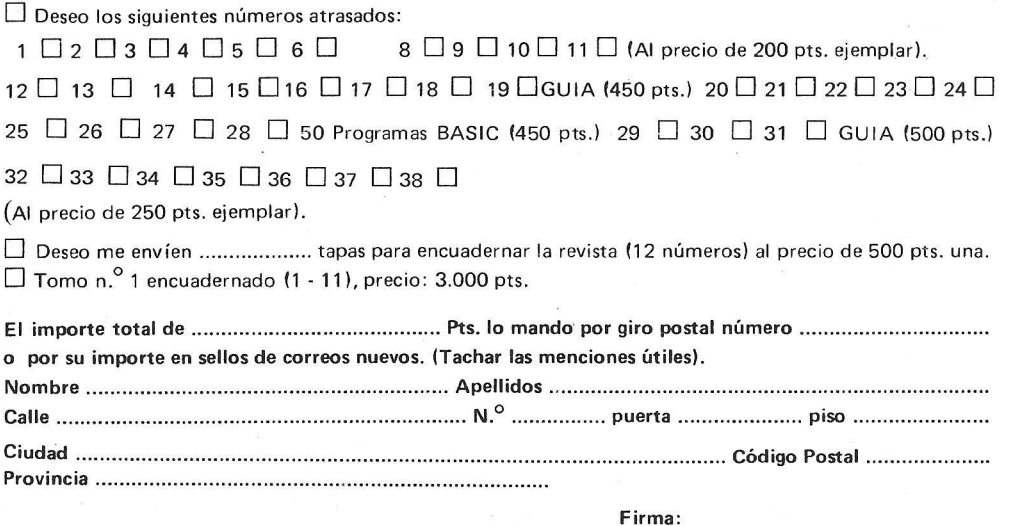

# **TARJETA DE INFORMACION PUBLICITARIA**

**TARJETA DE PETICION DE LIBRERIA** 

**PETICION** 

**NUMEROS** 

**ATRASADOS** 

**DE** 

# **EL ORDENADOR INDIVIDUAL S.A.**

D

D

D

Ferraz, 11 - 28008-Madrid (España) Tels. 247 30 00 y 241 34 00

# **EL ORDENADOR INDIVIDUAL S.A.**

Ferraz, 11 - 28008-Madrid (España) Tels. 247 30 00 y 241 34 00

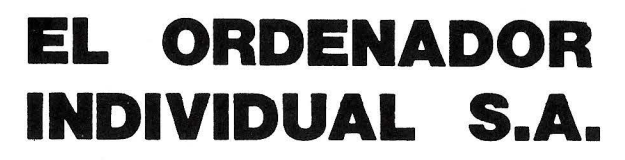

Ferraz, 11 - 28008-Madrid (España) Tels. 247 30 00 y 241 34 00

# 1 revista informática para todos ● O.P.: La revista informática para todos ● O.P.: La revista informática para todos ● O.P.: L

Con independencia de esto, se pueden elegir dos velocidades. Las cintas de tipos tienen 48, 64 ó 96 caracteres OCR. La 3339 puede trabajar con cinco capas de papel de numerosos tipos. Gracias a su carcasa in·· sonorizada la impresión es muy silenciosa, por lo que puede instalarse en oficinas.

00000000000000000 La gran gama de impresoras N EC representadas en España por Multilogic, S. A. se ve incrementada por la aparición de una nueva novedad en impre-

El 3520 es compatible con los procesadores IBM 308X, 303X, 43XX y 370.

La venta del 3520 comenzará en octubre de 1985, y las unidades con el compactador de datos en enero de 1 986.

# 00000000000000000

El grupo Bull anuncia el lanzamiento al mercado financiero de una nueva generación de estaciones de trabajo multifunción: el Bull Questar 400F. destinado a equipar las agencias bancarias. Esta gama supera a los productos Bull Questar 400 anunciados por el Grupo Bull en septiembre de 1 984 cuyas características de multifuncionalidad, la arquitectura distribuida y la integración en las redes continúan.

Este nuevo Questar 400 se enriquece de un teclado bancario de diseño ergómico con 119 teclas, impresoras de ventanilla, de cartilla y de validación, lectores de tarjetas y cheques, así como un controlador de cuatro vías que permite conectar hasta seis periféricos.

El Bull Questar 400 beneficia a numerosos software asociados permitiendo la gestión interactiva de operaciones bancarias, la gestión y la visua-lización bi-format 480/ 1920 caracteres y la comunicación con ordenadores IBM bajo SNA/LU.

La arquitectura permite integrar sobre un mismo racimo tanto el Questar 400F para las transacciones bancarias corno las estaciones Bull Questar 400 para funciones ofimáticas.

#### 00000000000000000

La casete Agfa PC 15 es de uso universal para todos los ordenadores domésticos con memorización de programas o de datos sobre cinta magnética en casete. Sus propiedades magnéticas han sido ajustadas especialmente a los sistemas de grabación utilizados en dichos ordenadores.

Un recubrimiento muy uniforme con óxido de hierro sumamente denso evita drop-. outs y errores de lectura. La cinta, muy robusta y resistente al desgaste, es guiada sin errores de skew a través del mecanismo de alta precisión del casete. De esta forma se garantiza, aún después de años, un servicio exento de problemas y gran seguridad para los datos grabados.

# 00000000000000000

La subsidiaria española de Ericsson lnformation Systems, conocida en comunicaciones y uno de los primeros

proveedores europeos de terminales, ha aplazado el lanzamiento de su esperado ordenador portátil en España hasta después del verano.

La razón que ha impulsado a la subsidiaria española a posponer la introducción de su ordenador personal portátil (único actualmente en el mercado con disquete de 5 1/4" compatible con los estándares del mercado, pantalla de plasma de muy alta resolución, impresora gráfica integrada opcionalmente, tamaño menor que un attaché, etc.) ha sido el tremendo éxito alcanzado en otros países europeos.

Así, Estados Unidos, Países Nórdicos, Alemania y Francia, que hicieron coincidir el lanzamiento con las internacionalmente conocidas ferias de Hannover y de París (SICOB Printemps), han obtenido unos resultados muy superiores a sus previsiones de venta absorbiendo la capacidad de producción prevista inicialmente.

Ericsson, S. A. cuyo objetivo prioritario es la satisfacción del cliente final, ha preferido esperar, en nuestro país, hasta poder asegurar las entregas en volumen a sus puntos de ven ta, lo que redundará en el buen servicio que caracteriza a los distribuidores de Ericsson.

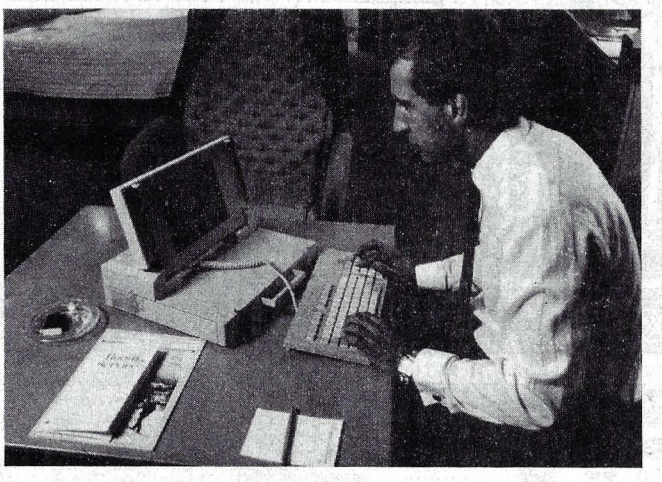

# 00000000000000000

Hasta 2.000 líneas por minuto imprime la 3339, nueva adición de Siemens al nivel superior de su gama de impresoras mecánicas de alto rendimiento, por lo que es un tercio · más rápida que la actual vedette, la 3338. Se puede conectar a todas las unidades centrales de las serie Siemens 7.500 bajo el sistema operativo BS2000. Con tan elevada producción y un precio que no llega a 1 00.000 marcos, la 3339 resulta muy competitiva.

Exactamente, su velocidad va de 7 50 a 2.000 líneas por minuto, según el número de caracteres de la cinta de tipos.

soras matriciales, la Pinwriter P5 de 136 columnas, con nueva cabeza de impresión de 24 agujas y con una velocidad máxima de 264 cps y de 88 cps en calidad de carta. La Pinwriter P5 en la modalidad de 10 cpi (alta velocidad), posee una velocidad de 220 cps, mientras que en la modalidad de 12 epi hay una elección de impresión de 176 cps o 264 cps. En el font de calidad de carta la P5 imprime a una velocidad de 73 cps y 8 cps en 10 y 12 cpi, respectivamente, siendo más rápida que las Spinwriter, esto constituye así una mejoría del mercado sobre las Pinwriter P2/P3.

La Pinwriter P5 posee una serie de fonts muy variados

para distintas necesidades del usuario. En alta velocidad, imprime en 10 y 12 cps (c.p. pulgada), en calidad de carta en 1 O y 12 espaciado proporcional, condensado en 17 epi a una velocidad de 188 cps.

La Pinwriter P5 posee dos cartuchos (opcionales) de carga frontal, un cartucho de fonts (tipo de letra) y el otro un cartucho RAM de 16 K de memoria.

Como a todas las Pinwriter, a la P5 se le acopla un tractor bidireccional y el alimentador de hojas sueltas que puede ser normal y doble.

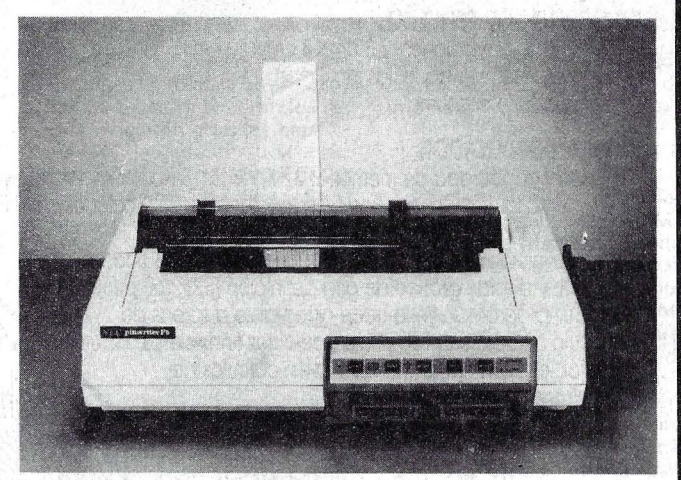

La Pinwriter P5 se presenta más larga y pesada que la Pinwriter P3. Su peso está justo por debajo de las Pinwriter 3500 y 8800, su apariencia es «cuadrada» y funcional.

Los controles del panel frontal son cómodos y fá ciles de usar como en la P3.

Su versatilidad y compatibilidad con los ordenadores personales más importantes hacen de la Pinwriter P5 una impresora interesante en el mercado matricial, así como su precio de 319.500 pts. más interface paralelo (LO 1.500 compatible).

## 00000000000000000

Hewlett-Packard ha introducido su nuevo Portable Plus: una versión notablemente mejorada del HP-110, PC Portable que la compañía presentó el pasado año.

El Portable Plus pesa alrededor de 4 Kg y tiene unas dimensiones de  $33 \times 25.5 \times 7.6$ cm. Las baterías reca rgables le dan una autonomía de dos semanas de uso normal. El Portable Plus puede trabajar como terminal inteligente de ordenadores de · sobremesa, minis y ordenadores.

Incorpora una pantalla antirreflectante de cristal 'líquido de 25 líneas por 80 caracteres: la misma capacidad' que las pantallas de los ordenadores personales de sobremesa. El nuevo Portable tiene un te-

# **CASIO PB-770**

# **El· .pequeño gran ordenador**  sigue *creciendo*

# **Este es su nuevo equipo**

# **UN ORDENADOR PEQUEÑO**

- $-$  Reducidas dimensiones: 2.3 cm $\times$ 8 cm $\times$ 20 cm
- $-$  Mínimo peso: 315 grs. (Pilas incluidas)
- Despreciable consumo

# **UN GRAN ORDENADOR**

- Elevada capacidad de memoria: 32 Kb ROM, 8 Kb RAM, ampliable a 32 Kb
- -Gran simplicidad de uso: Basic perfeccionado. 55 funciones científicas directas y circuito estadístico.
- Alta definición gráfica: Display alfanumérico con 80 caracteres (20x4), y display gráfico de alta definición (32x 160 puntos).
- Su fácil programación lo hace adaptable a tareas de cálculo complejas y repetitivas, cálculos financieros, . contables, resistencia de materiales, cálculos de construcción, presupuestos, etc.

# **FA-11**

Gran impresora - Plotter que escribe y dibuja en 4 colores y que lleva incorporado un cassette standard para almacenamiento de programas. Dibuja con total precisión planos, gráficos y dibujos sobre papel normal.

D

W

 $\epsilon$ 

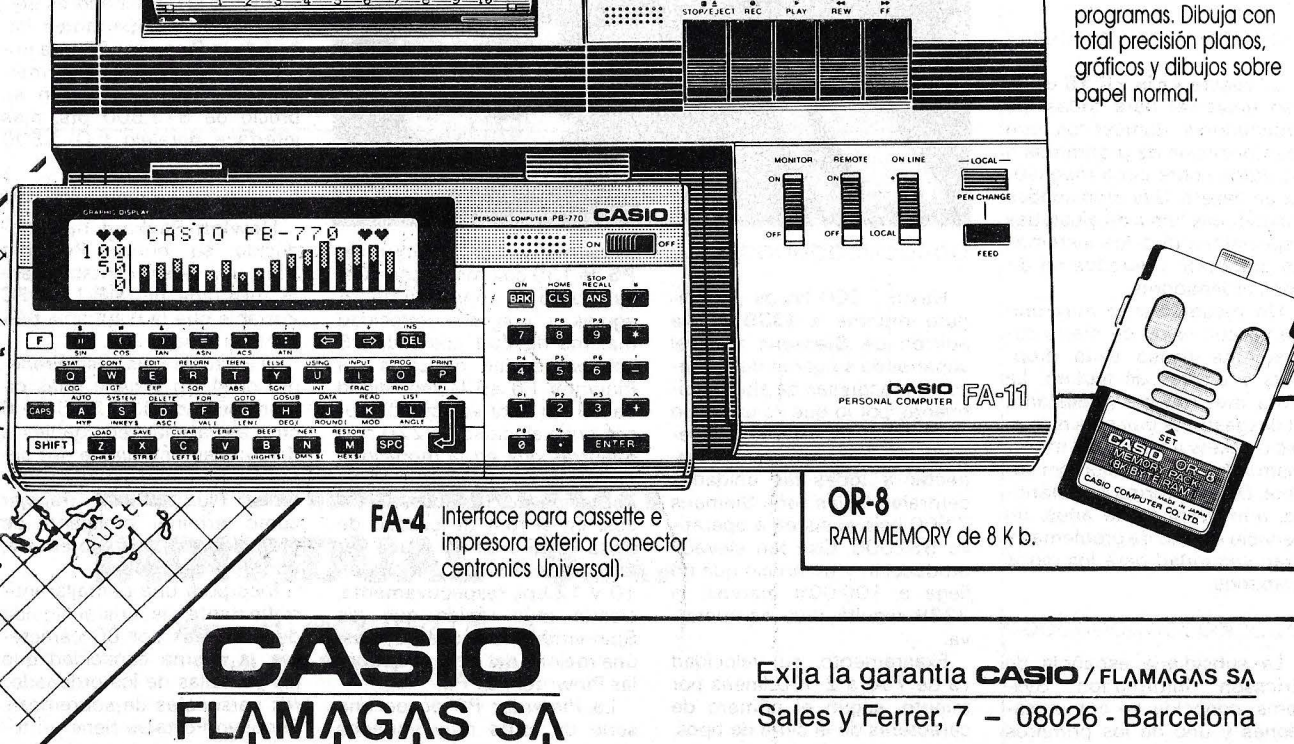

 $\overline{\mathsf{mm}}$  |

 $\frac{1}{2}$ Õ

# a revista informática para todos  $\bullet$  O.P.: La revista informática para todos  $\bullet$  O.P.: La revista informática para todos  $\bullet$  O.P.

ciado convenc1onal. En su versión estándar se suministra con 192 Kbytes de memoria ROM y 128 Kbytes de memoria RAM. La RAM se puede ampliar hasta 896 Kbytes. Cuando el ordenador está apagado, «la memoria continua» guarda los datos y los programas.

Otra característica del nuevo Portable es la disponibilidad de potentes programas de aplicación en cartuchos conectables de memoria ROM. Con dichos cartuchos, el usuario adapta la máquina conectándole los módulos de las aplicaciones deseadas que se pueden seleccionar en un sencillo menú.

Además de las aplicaciones, en cartucho ROM se encuentra también el Sistema Operativo MS-DOS 2.11 y el Manejo de Aplicaciones Personales: un entorno que facilita la operación del PC evitando que el usuario tenga que memorizar las instrucciones del sistema operativo. También incluye el HP LINK: enlace que permite la comunicación con los PCs de IBM y con todos los PCs con comptaibilidad IBM; asimismo incluye la rutina de verificación de funcionamiento y otras utilidades de uso general.

Hewlett-Packard ofrece en cartucho ROM los siguientes paquetes para MS-DOS: Lotus 1-2-3, MS, Word, Memomaker, Time Management y Executive Card Manager.

00000000000000000

MHz. La versión de 10 MHz está en preparación. El módulo se entrega montado en una cápsula de cerámica de 68 paen una cápsula PGA (Pin Grid Array). Otros módulos que presenta Siemens como soporte para este potente generador de temporización SAB 82284, el controlador de bus SAB 82288 y el árbitro de bus SAB 82289, que se fabrican todos en serie. Estos módulos van montados en cápsulas DIL de plástico.

La capacidad de sistema del SAB 80286 se puede duplicar aplicando el controlador DMA tipo SAB 82258 (ADMA), disponible con velocidades de transmisión de datos de 6 Mbytes/s y 8 Mbytes/s. Se está preparando una versión con 10 Mbytes/s. El controlador SAB 82258, que está integrado en un chip de 64 mm2, puede aplicarse también junto con otros microprocesadores, tales como el SAB 8086 y el SAB 80186. El SAB 82258 está ya en venta desde hace algunos meses. La empresa ENTEL es segundá fuente para este módulo.

Tanto para el SAB 80286 como para el SAB 82258 habrá en 1986 modelos con cápsulas PLCC (Piastik Leaded Chip Carrier) de 68 patillas.

#### 00000000000000000

Tandem Computers, fabricante de equipos NonStop ha sacado al mercado un avanza-

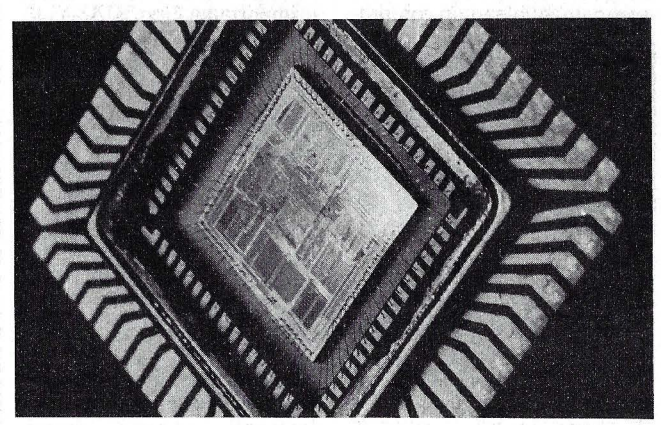

Siemens ha comenzado· la producción en serie del microprocesador SAB 80826 de 16 bits. El chip de 70 mm2 comprende una unidad central CPU y una unidad de gestión de memoria MMU con protección de la memoria. El microprocesador SAB 80286, apropiado para un flujo de datos cinco veces mayor que el tipo 8086, se presta en especial para los sistemas multitarea y las aplicaciones multiusuario. La serie ofrecida abarca varias versiones con una frecuencia de temporización de 6 y 8 do sistema de Red de Areas Local (LAN) denominado FOX ( Fiber Optic Extension).

Según un portavoz de la compañía, FOX es un interface de alta velocidad que permite la conexión de hasta 14 sistemas TANDEM compuesto cada uno de hasta 16 procesadores paralelos.

La distancia máxima de conexión entre sistemas es de un kilómetro, «TANDEM tenía que ser pionero en el desarrollo de una red propia de alta velocidad debido a las caracte-. rísticas de los equipos y a la

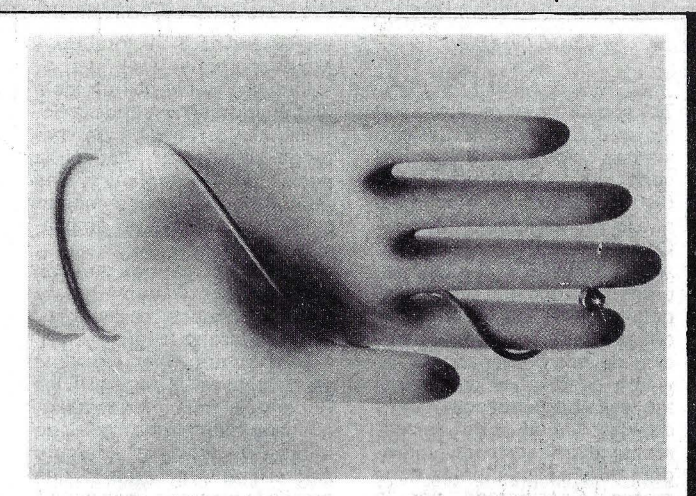

demanda proviniente de los propios Clientes, ya que la banca, las bolsas y las grandes redes requieren grandes capacidades de intercomunicación no cubiertas por fabricantes tradicionales», comentó Sandra Metz en Cupertino, California.

La red FOX lleva integrada la Fault Tolerance y tiené una velocidad de transferencia de 4 millones de octetos por segundo.

## 00000000 000000000

Kodak ha dado a conocer sus planes para una rápida introducción en el mercado de las fibras ópticas mediante la nueva división creada recientemente, Lamdek Fiber Optics. Las fibras ópticas se utilizan principalmente en las telecomunicaciones a larga distanc1a.

Lamdek Fiber Optics ofrecerá inicialmente un conector de alta precisión y productos relacionados con la fibra óptica de modalidad simple. El conector utiliza lentes' de cristal esféricas de precisión para aumentar el haz de luz de la fibra óptica. De esta forma se consigue una conexión duradera, de alta calidad, entre las fibras ópticas de modalidad simple.

# OOQOOOOOOOOOOODOO

Multilogic distribuye en España Liberator. Se trata de una tarjeta de ampliación de memoria pra IBM PC/XT. Cada tarieta tiene una capacidad máxima de 2 Mo y pueden conectarse hasta 4; lo que da un total de 8 Mo.

Liberator usa RAM dinámica de 150 ns y 256 Kbits. Su configuración soporta el sistema de gestión de memoria propuesto por Lotus/lntel y además mediante un conmutador, los 384 Ko primeros pueden ser direccionados por el PC DOS (vistos como una ampliación de memoria normal). A estas características

se le añaden la utilización como disco RAM, buffer de impresora y gestión «cache».

### 00000000000000000

Sinclair Research Limited ha firmado un<sup>'</sup>acuerdo con Micro Peripherals Limited, del Reino Unido;' para la fabricación de un sistema de floppy disks diseñado especialmente para el ordenador OL. Los nuevos discos, de 3,5 pulgadas de diámetro, ófrecen una memoria de 720 Kbytes, aumentando de forma sensible la flexibilidad y versatilidad del ordenador QL, especialmente para aquellos usuarios que precisan una mayor expansión de memoria y capacidad de archivo.

El interface se acopla directamente a la conexión de expansión de memoria, con posibilidad de hasta cuatro floppy disks, que en conjunto ofrecen una capacidad total de memoria de 2,88 Mbytes.

# oooo ooooooooooobo

NCR Comten ha anunciado el. Comten 5620, procesador de comunicaciones de peque; ño tamaño y bajo costo, aportando posibilidades muy amplias de software para redes SNA y X:25 tales como: conmutación de aplicaciones, direccionam iento, sondeo, lla• mada automática, corrección de errores, y concentración de datos, para las instalaciones de redes pequeñas o remotas de los usuariós. El Comten 5620 es el primero de la nueva generación de procesadores de comunicaciones de la compañía.

El NCR Comten 5620 se compone de un conjunto de elementos modulares, que cuando tienen su plena configuración puede soportar hasta 32 líneas dé comunicaciones completas half-duplex o fullduplex y uno o dos ordenadores centrales. Presenta tecnología VLSI, en un reducido tamaño, bajo consumo de energía y gran fiabilidad de la red.

# revista informática para todos ● O.P.: La revista informática para todos ● O.P.: La revista informática para todos ● O.P.: I

oooooooooooooo uuo

AGNES, DAPHNE y POR-TIA son los nombres clave con los que Commodore designa los tres chips que, junto con el microprocesador 68000, forman el corazón del microordenador Commodore: el Amiga.

El pasado 23 de julio, la prensa americana y los responsables de las grandes cadenas americanas de distribución de microordenadores tuvieron ocasión de conocer el tan esperado proyecto cuyos detalles habían sido celosamente guardados por Commodore durante los últimos doce meses. Considerado por la prensa técnica como una verdadera revolución, algunos redactores no han dudado en calificar esta máquina como «la innovación que el sector ha estado esperando durante los últimos tres años».

Amiga es un microordenador que incorpora tres circuitos integrados especialmente pensados y realizados para esta máquina. Estos tres circuitos, son verdaderos procesadores trabajando en paralelo con el microprocesador, descargándolo de todas las letras de movimiento de información elaborada, como gráficos, ficheros, figuras móviles, etc., pudiendo concentrar, por tanto, el microprocesador en tareas de proceso de datos únicamente.

Amiga incorpora el popular «ratón» y un interfase de usuario a base de iconos. Pero, a diferencia de los demás, Amiga tiene color (nada menos que 4.096 colores). es capaz de realizar varias tareas simultáneas, incorpora verdadera animación de pantalla, reproduce y sintetiza la voz humana, y es capaz de emular cualquier instrumento musical.

El modelo presentado el día 23 está dotado de una unidad de diskette de 3,5" (800 K). pantalla en color de 640 x 400 puntos, 256 K de memoria RAM (expandible) y 192 K de ROM.

Según fuentes de Commodore USA, el producto estará a la venta en Europa durante el primer trimestre de 1986.

# 00000000000000000

La tarjeta IDEA Supermax presentada por Multilogic se caracteriza por su expansión de memoria de hasta 4 Mb de memoria, usando cualquier tipo de chips de memoria de 64 K ó 256 K. Usando chips de 64 K de memoria la Supermax puede ser expandida desde una tarjeta normal a 1.5 Mb .de memoria. Con chips de 256 K de memoria la tarjeta puede

ser extendida a un total de 4 Mb de memoria.

La IDEA Supermax ofrece a distribuidores y usuarios la flexibilidad y expansión de memoria ofreciendo además la posibilidad de configurar una tarjeta normal con combinaciones de tarjetas de ampliación.

La IDEA Supermax también· incluye dos salidas en serie y paralelo, ambas características standard en la tarjeta base.

El software «menu driven» va incluido en la tarjeta IDEA Supermax, presentando diagnósticos completos, cola de impresora y «split Memory Addressing», ya instalado, que amplía la memoria base del AT a su máxima memoria de 64 K y extendiendo la memoria en 1 Mb.

### 00000000000000000

A través del nuevo M -7400i, los terminales asíncronos económicos y ordenadores personales en una red de PABX Micro600 de MI-COM, pueden acceder a los grandes ordenadores IBM. La puerta desarrolla conversión de protocolo, permitiendo que aparatos asíncronos funcionen en redes síncronas SNA/SDLC o Bisync. Para el ordenador IBM, los aparatos que usan esta puerta, aparecen como Puestos de Trabajo IBM-3278, Terminales de Pantalla en Color IBM-3279 o como Impresoras IBM-3287. La puerta soporta hasta 16 usuarios simultáneos.

El Micro600, corazón de una red local INSTANET, hace conexiones entre terminales y recursos de ordenador en respuesta a las peticiones realizadas al terminal. Las peticiones para acceso a los ordenadores IBM son dirigidas automáticamente a través del módulo de puerta IBM que sirven al ordenador. Si la puerta tuviera ya el máximo número de usuarios, a los siguientes solicitantes se les ofrece la oportunidad de esperar en una cola para acceso por orden de solicitud. La posibilidad de cola (o conexión) permite que una sola puerta sirva a un gran número de usuarios intermitentes.

M icom, está distribuido en España por Specific Dymanics Iberia, S. A. (SDI).

# 00000000000000000

Memorex acaba de anunciar en Montreux (Suiza) el lanzamiento internacional de sus controladores de cinta magnética 3201/3202, que pueden albergar en un solo módulo uno o dos controladores independientes, cada uno con su propia fuente de alimentación.

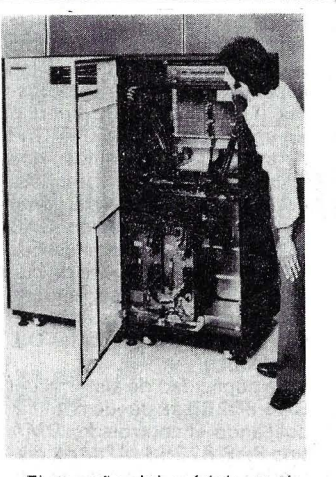

El tamaño del módulo es de 0,5 m<sup>2</sup>. Cada módulo 3202, con dos procesadores, puede conectarse a un máximo de cuatro procesadores centrales y controlar hasta 16 drives de cinta. Dos módulos 3202 (cuatro controladores) pueden trabajar en conexión, lo que permite operar con 8 unidades de proceso central y hasta 16 drives de cinta. Al estar todos los últimos a disposición de los cuatro controladores, puede haber cuatro transferen cias simultáneas de datos, lo que ayuda a mejorar las prestaciones del subsistema.

Por otro lado, si un controlador se avería, los controladores restantes siguen soportando todos los drives conectados. Esto representa un alto nivel de disponibilidad para el usuario.

Los módulos 3201/3202 son compatibles con los pro-

cesadores 370/303X, 308X y 4300 de IBM. También son primeros controladores que sirven para las series de Memorex, 3200, 3265, 3266 y 3288.

# 00000000000000000

lan Printer Stand, es un soporte para impresora del tipo 80 columnas. Ha sido especialmente diseñado para reunir todas las características adecuadas para ello:

Soporte de peso de la impresora (realizado con resistente metacrilato de una sola pieza con soportes posteriores del mismo material para su completa fijación).

- Completo (con parte posterior totalmente abierta para permitir el paso de los cables y la introducción de los formularios).

- Transparente (confiriéndole la propiedad de visualizar el tipo de papel que se halla en su interior a la par de complementar la apariencia estética de su ordenador).

- Indicador óptico del número de unidades existentes del formulario específico (unas rayas con la numeración oportuna en su parte frontal de lan Printer Stand, le indican en todo momento las existencias, de esta forma no se encontrará con sorpresas de que le falta papel).

- Ahorro del espacio, evitando la vibración de su impresora.

Su precio es de 3.800 pts. y el importador First, S. A.

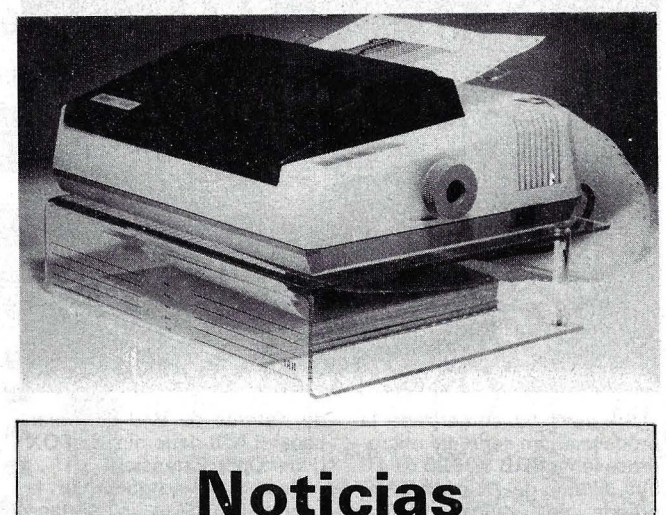

Varias empresas españolas que mantienen relaciones comerciales con Hong Kong han creado un órgano representativo para la cooperación entre ambos países en los fines que les son propios, la «Asociación Pro Cooperación Comercial España-Hong Kong».

La Junta de Socios Fundadores, compuesta por 8 miembros, eligió como Presidente a D. Carlos Martínez de Irujo, Duque de Huéscar, y como Secretario al Delegado en España del Hong Kong Trade De velopment Council, D. Joaquan Maestre.

# a revista informática para todos ● O.P.; La revista informática para todos ● O.P.: La revista informática para todos ● O.P.

La asociación, con sede en Barcelona, es una organización sin fines de lucro concebida para facilitar y expandir los negocios de sus asociados con Hong Kong, tanto en lo que afecta a la venta de productos españoles en aquel próspero mercado, como en lo referente al conocimiento de las posibilidades que Hong Kong ofrece como país productor.

La asociación está abierta a todas aquellas empresas cuyos negocios tengan relación con el comercio hacia y desde Hong Kong. Su domicilio social se ha establecido en Balmes 184, 08006 Barcelona. Tel. (93) 217 62 50. Telex 97862 SARP E.

## **网络海胆属 医腹膜膜膜 医腹膜区 医眼镜**

···<br>Con el éxito alcanzado recientemente por Ericsson, S. A., al resultar ganador del concurso público convocado por el Ministerio de Hacienda, para la adquisición de equipos informáticos, mediante<br>esta adiudicación de adiudicación de 160.000.000 de ptas., ERICS·- SON, S. A., reafirma también su presencia en la Administración pública.

En el concurso anteriormente mencionado, Ericsson resolvió las necesidades del citado ministerio con la conexión de 68 centros de informática distribuidos a nivel nacional, según las diferentes delegaciones provinciales. La solución adquirida por el Ministerio de Hacienda basada en sistemas ALFASKOP, incluyen 68 controladores remotos, 301 pantallas y 68 impresoras que se ocuparán de una serie de trabajos administrativos, así como de consultas de datos en teleproceso entre 68 unidades locales de información del Ministerio a las bases de datos provinciales y centrales.

El pasado lunes día 2 de septiembre se inició en Madrid la reunión semestral del proyecto LINK patrocinada y organizada por Telefónica, y su fundación, FUNDESCO, como instituciones nacionales y por las Naciones Unidas y su Social Science Research Council como institución internacional.

El Proyecto Ll N K, es la máxima acción investigadora que se desarrolla a nivel internacional, auspiciada por las Naciones Unidas, en el campo de la predicción económica, la coordinación de políticas económicas entre países y el estu~ dio de Jos cambios estructurales. Este Proyecto está dirigido por el Premio Nobel de Economía Lawrence Klein.

Durante cinco días de intensos trabajos más de 80 profesores e investigadores (entre

ellos el propio Klein, Hickman, Moriguchi, Pauly e lchimura), directivos y otras personas de más de 40 universidades y otras instituciones internacionales, discutieron en Madrid la posible evolución económica mundial en los próximos años y los aspectos más destacados en relación con ello en términos de política económica, coordinación de esfuerzos entre países, impacto del comercio internacional y papel que a las telecomunicaciones y la alta tecnología en general le corresponderá jugar en la próxima recuperación económica mundial.

## •••••••••••••••••

Se firmó en el Rectorado de la Universidad Politécnica de Madrid un protocolo de cooperación en el área de la política educativa entre esta Universidad y la multinacional Honeywell Bull, S. A. Asimismo forman parte de este protocolo la empresa Entel, S.A. y E. P. Leasing perteneciente al Banco Hispano Americano.

Dicho acuerdo fue firmado más concretamente por Rafael Portaencasa, Rector de la Universidad Politécnica, José María de Azcoitia y Otamendi por Honeywell Bull, S. A., José Francisco Olascoaga Gómez, Presidente de Entel y Eduardo Rodríguez Losada, Director General de E. P. Leasing.

Los firmantes declaran que «entre los objetivos docentes y de investigación de la Escuela Técnica Superior de Ingenieros de Telecomunicación está el favorecer el desarrollo e investigación de una tecnología en informática educativa que permita elevar el nivel de calidad de nuestros graduados y favorecer el desarrollo del software educativo nacional».

«Oue dado el actual desarrollo tecnológico, siguen declarando, y como soporte a la evolución de los planes de estudios de la Escuela Técnica Superior es aconsejable promover una experiencia piloto de cooperación en el área de informática educativa entre la Escuela y las Empresas de Servicios y fabricantes de ordenadores nacionales, firmantes de este protocolo».

Por último, declaran que dada «la relación existente entre el número de alumnos matriculados en la Escuela y el equipamiento informático actualmente disponible en la misma parece aconsejable fomentar la disponibilidad de un ordenador personal de altas prestaciones para los alumnos de la Escuela en las mejores condiciones de financiación posibles, mediante el concurso de entidades financieras nacionales como medio de implantar las nuevas tecnologias en el menor tiempo posible».

Por todas estas razones los firmantes dicen acordar la creación en la Escuela Superior Técnica de un Centro de Desarrollo de Informática Educativa cuyos objetivos son «el desarrollo de proyectos piloto de software educativo, mediante la contratación con organismos y entidades públicas y privadas, la formación de grupos de trabajo interdisciplinares mediante un programa de becas subvencionadas, la creación de un Servicio de Difusión de Informática Educativa mediante el acceso a una Base de Datos Documental y la impartición de Seminarios o Cursos sobre Tecnología Educativa en colaboración con otros organismos».

En segundo lugar acuerdan la «contratación por parte de Honeywell Bull a Entel, S.A. de un proyecto de 1 + D (por un valor total de 40 millones de pesetas) que será desarrollado por Entel, S. A. con la colaboración de la Escuela y que serán invertidas en el presente año 1985 y por último el establecimiento de un programa de adquisición de Ordenadores Personales Bull Micral 30 para la Escuela y sus alumnos.

••••••••••••••••• El día 31 de julio de 1985, tuvo lugar la ceremonia de colocación de la primera piedra de la fábrica de ordenadores EINA en el Polígono Industrial de Sagunto (Valencia), con la presencia de las autoridades locales y de los medios de comunicación.

Entre otras personalidades se encontraban presentes: el Gerente de la Comisión de la Promoción Económica de Sagunto Sr. D. MIGUEL DOME-NECH, recientemente nombrado Conceller de la Generalidad de Valencia, el Director Industrial de A. H. M. Sr. D. Antonio Ortalá y destacados directivos de le Industria y la Banca de Valencia.

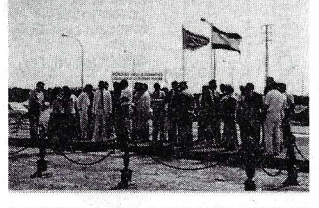

## •••••••••••••••••

El presidente de la Generalitat de Catalunya Jordi Pujo! y José María de Azcoitia y Otamendi firmaron en el Palau de la Generalitat un protocolo de acuerdo de colaboración tecnológica e industrial.

En dicho protocolo decidieron participar activamente en el relanzamiento de la empresa Telesincro, S.A. para lo que la Generalitat de Catalunya prestará su soporte a la mejora del potencial industrial de Telesincro, S. A. Asimismo Honeywell Bull prestará su soporte al incremento de la capacidad industrial de Telesincro, S. A. estableciendo nuevas líneas de fabricación de equipos, transferencia de tecnologías, asesoramiento continuado en técnicas de fabricación, etc.

. SOL ROMEL LEOR

Tanto la Generalitat como Bull asegurarán unos volúmenes de producción para Telesincro, S. A. que permitirá, no tan sólo su viabilidad futura como empresa, sino al mismo tiempo convertirla en una de las primeras industrias españolas de tecnología avanzada y promover el desarrollo tecnológico de Telesincro, S. A. favoreciendo el desarrollo de nuevas tecnologías y productos propios.

Y por último, establecer. proyectos conjuntos de cooperación, cuyas experiencias piloto puedan trasladarse a otras Comunidades Autónomas o bien por su exportación al exterior. Se dará especial atención a aquellos proyectos de trascendencia social como educación, sanidad o mejora de la función pública como informática en los juzgados, bancos de datos de los Parlamentos, etc.

Asimismo se firmó un protocolo adicional de cooperación en un Proyecto de Educación en el que se comprom eten ambas partes a desarrollar un proyecto de Microred educativa para el aprendizaje de la informática y la utilización de ordenadores para trabajos educacionales en el Bachillerato Unificado Polivalente y la Formación Profesional.

# •••••••••••••••••

El pasado 22 de julio se firmó en el Rectorado del Politécnico de Barcelona un acuerdo de colaboración, en las actividades de investigación, desarrollo y enseñanza, entre la Universidad Politécnica de Cataluña, representada por el Excmo. Rector don Gabriel Ferraté, y la Sociedad Hispano Olivetti, S. A., representada por su Vicepresidente don Romano Gabriele.

La colaboración que se establece en dicho contrato forma parte de los acuerdos que en su día formalizó Hispano Olivetti, S. A. con la Dirección General de Electrónica e Informática.

También, y encuadrado en el mismo acuerdo marco, Hispano Olivetti ha encargado al Centro de Cálculo de la Universidad Politécnica el desa-

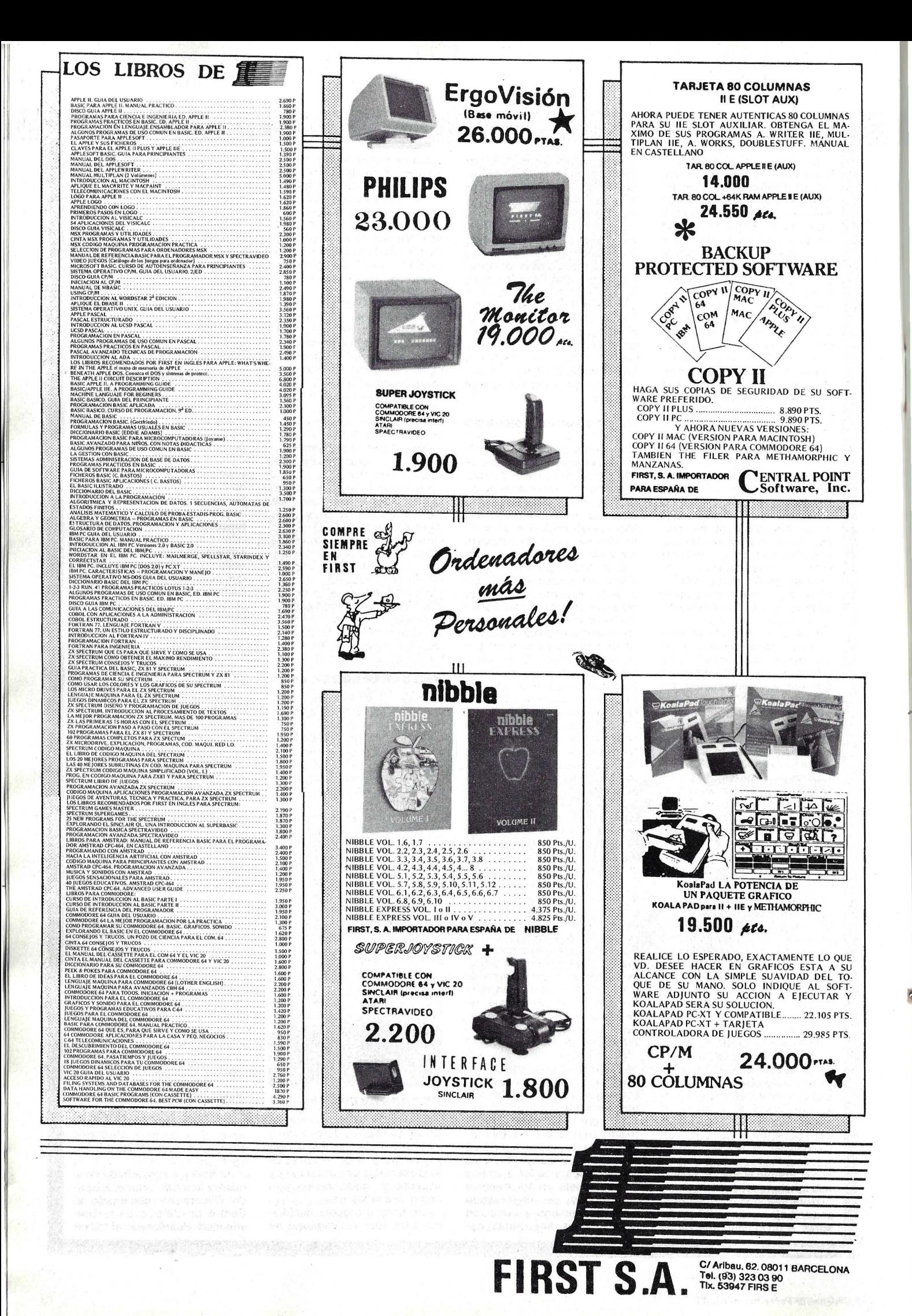

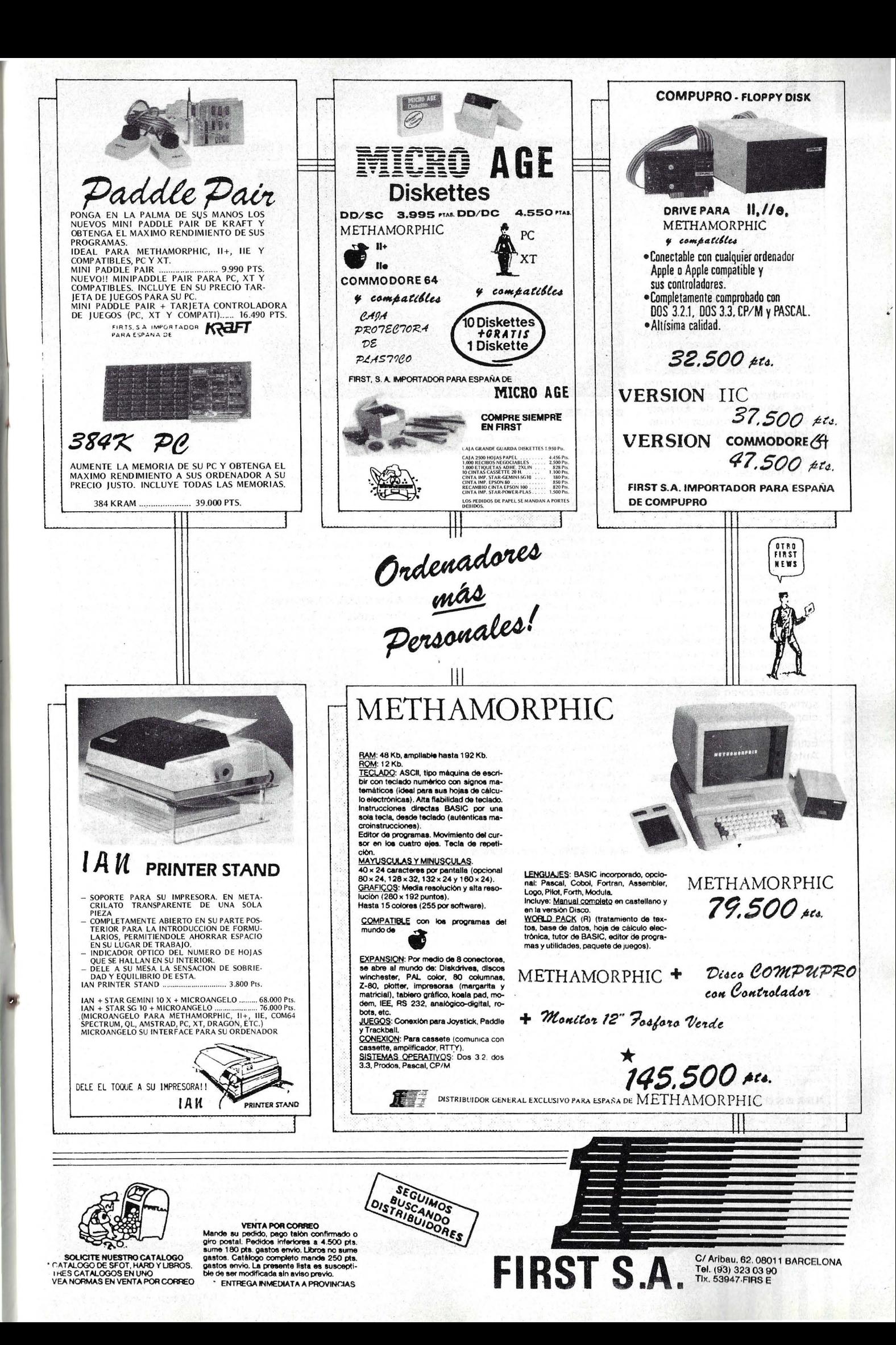

# revista informática para todos ● O.P.: La revista informática para todos ● O.P.: La revista informática para todos ● O.P.

rrollo de un Algoritmo de Reconocimiento de Caracteres para una aplicación OCR de uno de los productos que esta empresa está desarrollando en su Centro de Investigación y Desarrollo de Barcelona.

# •••••••••••••••••

empresa DATANOR, S. A. del grupo SDI, ha consegu ido la adjudicación de un concurso público propuesto por el Gobierno Vasco para la compra de microordenadores. La convocatoria, cuyo objetivo prioritario es el equipamiento informático de distintos centros educativos de Euskadi, servirá para introducir el ordenador dentro de los programas de estudios básicos, profesionales y superiores.

La base del modelo adjudi-<br>cado es el Televideo Televideo TS-1 605+, en sus versiones de un Floppy, dos Floppys y en las modalidades de monocromo y color que varían según el centro en el que han de quedar insta lados. Cada instalación se complementa con diferentes paquetes de software en castellano, todos ellos sobre temas educativos.

Animado por este motivo, SDI fabricará microordenadores compatibles PC en Euskadi en colaboración con Televideo. Asimismo, se va a realizar un gran esfuerzo en desarrollo de software educativo e introducciones en el Ministerio de Educación y las Consejerías de Educación de las restantes Autonomías.

#### •••••••••••••••••

Burroughs es patrocinador oficial del Torneo Open de Tenis de Estados Unidos.

Además de patrocinar el campeonato de dobles masculino, Burroughs es la Compañía oficial de Informática del torneo, para lo que aporta una red de microordenadores 825, conectados en red a un miniordenador XE520, así como impresoras y otros periféricos.

Con este sistema, que utiliza un programa de aplicación denominado TenniSTAT, se planifican cerca de 600 partidos y 200 arbitrajes. Con la captura de datos de tanteo de los marcadores, se calculan automáticamente 70 estadísticas de juego diferentes, que son suministradas a los diferentes medios de comunicación.

## •••••••••••••••••

El pasado día 23 de julio, se firmó el Acuerdo entre la Dirección General de Electrónica e Informática del Ministerio de Industria y Energía y Rank Xerox que hará posible la producción en España de una copiadora electrónica de rayos láser.

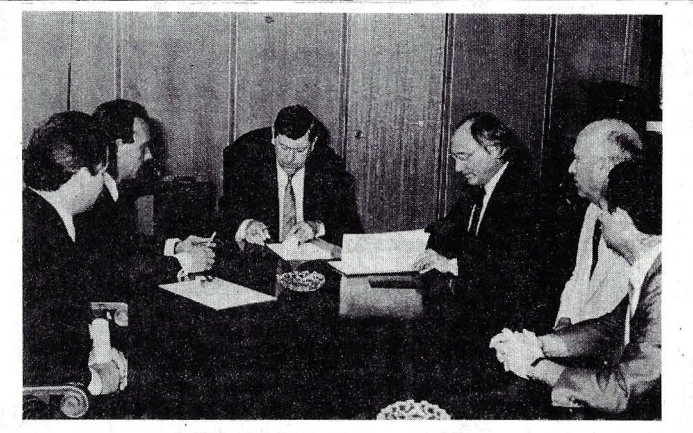

#### •••••••••••••••••

Digital Equipment Corporation el segundo fabricante de ordenadores a nivel mundial, ha anunciado que invertirá más de 100 millones de dólares durante los próximos tres años en una nueva planta de fabricación de semiconductores en Edimburgo, Escocia, lo cual creará unos 400 nuevos puestos de trabajo.

Con siete instalaciones principales de fabricación en Europa, Digital podrá ahora fabricar desde silicio bruto hasta sistemas informáticos acabados.

La construcción de la nueva planta empezará en 1986, si bien la adquisición de equipo y servicios ya está en marcha. De acuerdo con la política de Digital de comprar productos<br>nacionales, la maquinaria, maquinaria, equipo y materias primas para los procesos de producción altamente especializados se comprarán dentro de la CEE en la medida de lo posible. El pa- sado año Digital gastó un total de 59 millones de dólares en compras locales en Europa.

## •••••••••••••••••

En el marco de una operación nacional de formación de informática de la población escolar austríaca, el Ministerio de Educación, Artes y Deportes ha encargado al Grupo Bull 500 micro ordenadores Bull Micral 30.

Este pedido representa el cincuenta por ciento del volumen total de micros previstos en el programa educativo lanzado por el Gobierno austríaco.

Los Micros Bull Micral 30 serán instalados en 91 establecimientos secundarios de cinco estados confederados de Austria: Viena, Burgerland, Styria, Salzbourg y Vorarlberg. En septiembre de este año serán operacionales de cara a la apertura del próximo año escolar. Los alumnos podrán de esta forma familiarizarse con la exploración de los softwares disponibles en el mercado internacional utilizando lenguajes Basic, Pascal, Logo y softwares gráficos.

Cada configuración com prende un micro Bull Micral 30 de 256 Ko., dos lectores de disquettes (360 Ko.) una pantalla color y una impresora serie.

De cinco a seis sistemas equiparán cada establecimiento secundario. La filial austríaca del Grupo Bull está organizando sesiones de información para unos 300 profesores.

# •••••••••••••••••

La Compañía Telefónica ha celebrado una reunión de trabajo con los fabricantes de equipos informáticos y constructores de componentes en general, así como con las empresas de «software» para dar a conocer los planes de la Compañía con respecto a la norma «X-25» .

La norma X-25 definida por el Comité Consultivo Internacional de Telégrafos y Teléfonos (CCITT) permite la total compatibilidad de las comunicaciones realizadas a través de Redes Públicas de Transmisión de Datos (RPTD) por conmutación de paquetes; al estilo de la española IBERPAC.

IBERPAC, que nació en 1971, si bien mantiene todavía los protocolos que dieron origen al nacimiento de la RED, está volcada en la incorporación de los nuevos protocolos X-25 qué constituyen la infraestructura básica que servirá para el desarrollo de los «Nuevos servicios» a introducir en el próximo futuro, lo que ha animado a la Compañía a hacer extensiva a todos los usuarios esta nueva modalidad de conexión a la red IBER-PAC en el más corto período de tiempo posible.

# **Vida de las sociedades**

Las empresas Bull y Thomson CSF Telefónica firmaron el pasado mes de junio un protocolo de acuerdo basado en la conexión de sistemas informáticos Bull con el autoconmutador numérico Opus 4.000 desarrollado por Thomson-CSF

Este acuerdo realizado en el ámbito de un programa de cooperación técnica entre las dos sociedades, mejora la comunicación entre ambas. Así mismo, es coherente con la estrategia seguida por los dos participantes: mejorar las comunicaciones internas y ampliar el material (ordenadores, terminales...) para comunicarse entre ellos. Este acuerdo tiene previsto la conexión de terminales, estaciones buróticas y micro ordenadores Bull a través del autoconmutador numérico Opus 4000.

Las soluciones de interconexión de los equpos Bull reposan sobre la arquitectura DSA conforme al modelo OSI de ISO. La integración de nuevas tecnologías de comunicación, tales como los autoconmutadores numéricos y sus servicios se hará sin contrato para utilizaciones informáticas y sin

entrar en las investigaciones realizadas.

 $\triangle \triangle \triangle L, \triangle \triangle \triangle \triangle \triangle \triangle \triangle \triangle \triangle \triangle \triangle \triangle \triangle$ 

Digital Equipment suministra a la London Regional Transport (LRT) un gran ordenador VAX 8600, para coordinar las tareas de mantenimiento y renovación del Metro de Londres. El pedido asciende a casi 1 00 millones de pesetas. El VAX 8600 dirigirá el proyecto CREW (Coordination of Railway Engineering Work, Coordinación de Trabajo de Mantenimiento de Raíles), que está desarrollando Lógica en un VAX-11/750 para la LRT. Ambos sistemas colaborarán cuando CR EW salga a la luz en marzo de 1986, actuando el VAX-11/750 como recurso del. procesador más grande; ámbos sistemas compartirán una cinta como archivo y unidades de disco para el almacenamiento de datos.

 $\triangle \triangle \triangle \triangle \triangle \triangle \triangle \triangle \triangle \triangle \triangle \triangle \triangle \triangle \triangle \triangle \triangle \triangle$ 

Potenciando significativamente su naciente actividad informática, American Telephone & Telegraph Co (ATT), anunció recientemente haber conseguido un contrato del

# MPP-V-PC/XT PC COMPATIBLE con su economía.

# **CONFIGURACION BASICA UNIDAD CENTRAL**

- Microprocesador 8088, de 16 bits,<br>477 MHz.<br>• 8 K Bytes ROM (Ampliables a 48KB)
- 

• 256 K Bytes RAM

# **DISPLAY**

- 8 páginas de texto, de 40 x 25<br>caracteres, 4 páginas de 80 x 25,8 colores en borde y 16 para la pantalla
- Gráficos de 320 x 200, con 4 co-<br>lores, 640 x 200, en blanco y negro

**SALIDAS VIDEO** 

- · Video compuesto
- TTL RGB
- $\bullet$  TV

**TECLADO** 

· Ergonómico 90 teclas 12 de función 4 definibles por usuario numé-<br>rico independiente

# **UNIDAD DE DISCO**

# MPF-V.PC

· 2 Driver Floppy Disk con 360 KB cada uno

MPF-V.XT

- 1 Driver Floppy Disk con 360 KB
- · 1 Disco Winchester 10 MB
- **DISPOSITIVO DE SALIDA**
- · Interface de RS232C
- · Interface paralelo Centronics
- $\bullet$  5 slots de salida compatible con

# **SISTEMAS OPERATIVOS**

- 
- MS-DOS<sup>TM</sup> V2.11 (Incluido)<br>• CC P/M-86<sup>TM</sup> Concurrente Multitarea, ventanas de video PC-Mode (Incluído)<br>● PC-DOS™ (soportado)
- 

**SOFT** (utilidades)

DOCUTEX (base de datos en castellano)

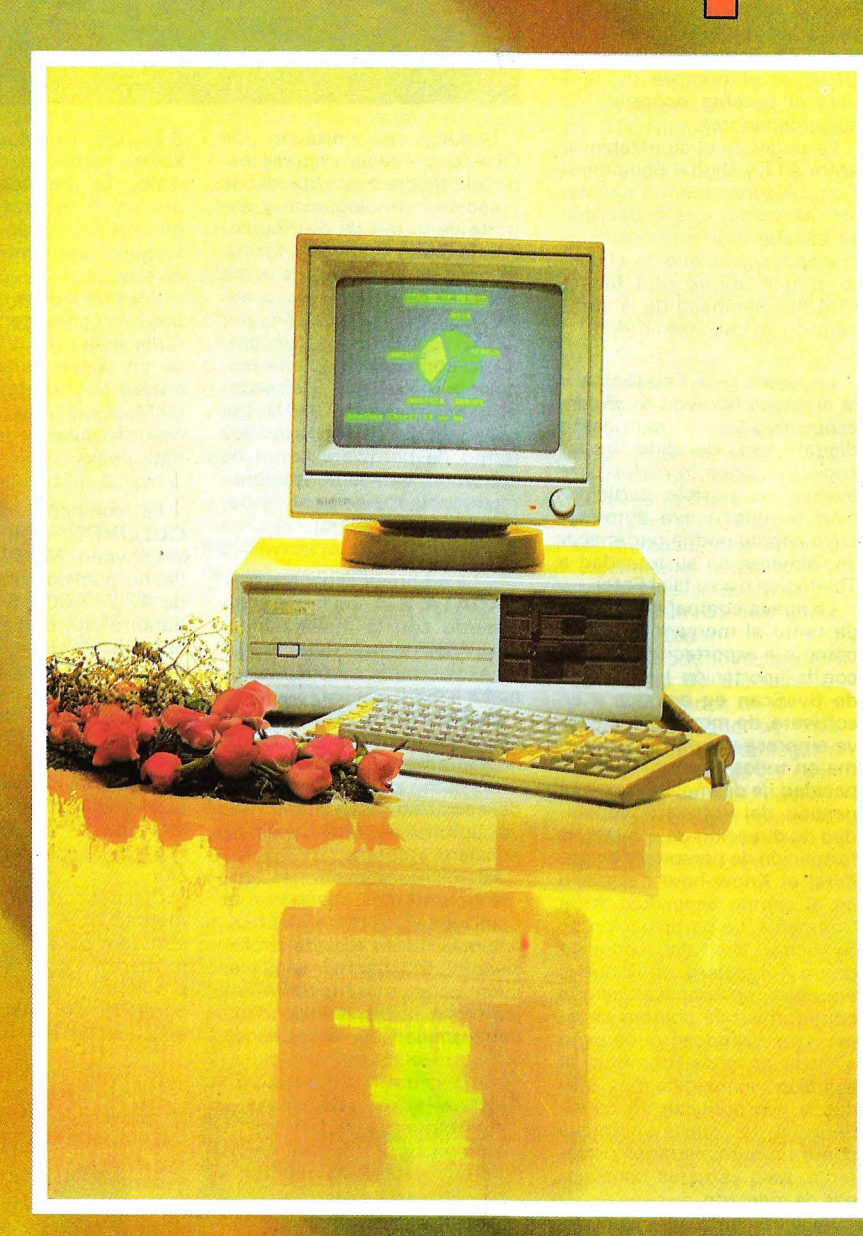

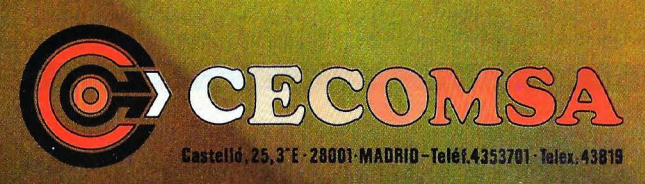

# revista informática para todos ● O.P.: La revista informática para todos ● O.P.: La revista informática para todos ● O.I

Departamento de Defensa de EE.UU., valorado en alrededor de 946 millones de dólares.

Según este contrato, a partir del presente año y hasta 1988, ATT suministrará al Pentágono miniordenadores y<br>microordenadores. Cuidará microordenadores. también del desarrollo del software y del mantenimiento de los ordenadores y accesorios.

Han comentado los expertos que este contrato probablemente representa la mayor venta individual de ordenadores ATT hasta el momento. · UNIX es el nombre de ATT para el sistema operativo de sus ordenadores.

La pugna final se estableció entre ATT y Digital Equipment Corp.. Algunas fuentes señalaron, asimismo, que la decisión se basaba más en consideraciones técnicas que en el costo. Según afirmó otra fuente 1 BM fue eliminada de la competición en una fase anterior.  $\triangle \triangle \triangle \triangle \triangle \triangle \triangle \triangle \triangle \triangle \triangle \triangle \triangle \triangle \triangle \triangle \triangle$ 

La Compañía Telefónica y la empresa noruega SysScan, especializada en cartografía digital, han decidido iniciar conversaciones formales para evaluar su posible participación en una nueva empresa, cuyo capital podría pertenecer inicialmente en su totalidad a Telefónica o a su filial Entel.

La nueva compañía, orientada tanto al mercado nacional como a la exportación, contará con la aportación tecnológica de SysScan en equipos y en software, de modo que la nueva empresa pueda ser autónoma en todos los temas de capacidad de diseño, desarrollo y gestión del software, capacidad de dirección de proyectos, formación de personal y en general el Know-how necesario en el campo específico de la Compañía. La participación de SysScan, filial del conocido grupo Kongsberg, en la nueva empresa no implica ningún compromiso de compra sistemas, reservándose el derecho a elegir en cada momento la solución tecnológica más adecuada, sin perjuicio de considerar a la nueva empresa como un suministrador preferente, bajo estrictas condiciones de mercado.

La experiencia de SysScan en el campo del mapping debería traducirse en la creación de un importante Centro de I+D, que permita no sólo la asimilación de las tecnologías más modernas, sino el avance en capacidad de desarrollo y tecnología propia de la nueva empresa.

~~~~~~~~~~~~~~~ ~~

Acaba de ser firmado un contrato de distribución entre Sanyo Informática, S. A. y **QUAD** 

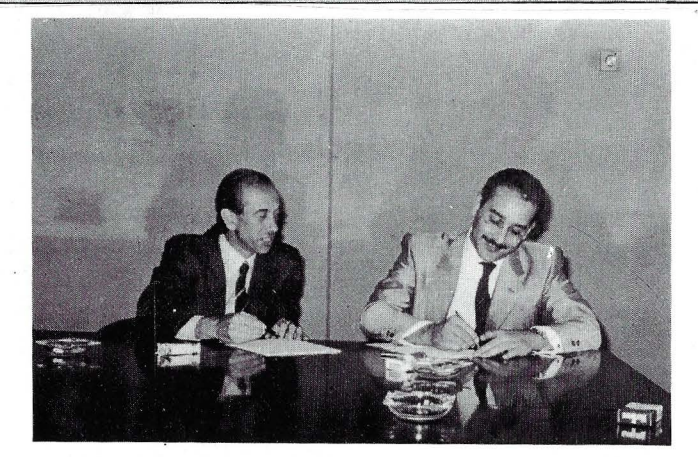

Según un portavoz de QUAD, la citada empresa española tendrá como objetivo la creación, homologación y soporte de la red de distribuidores de SANYO. De esta forma, algunos de los puntos de venta SANYO existentes, así como los de nueva creación por QUAD, contarán con un producto competitivo de alta tecnología -- SANYO- refrendado por el soporte QUAD: hot line, cursos de tipo técnico (tanto de hardware como de software), cursos de mantenimiento, cursos de venta y demostración, etcétera.

~~ ~~~~~~~~~~~~ ~~ ~

La empresa española DY-NADATA, S. A., ha firmado un acuerdo con la multinacional DAEWOO para la distribución en exclusiva de su microordenador MSX y sus periféricos.

DAEWOO es Una multinacional coreana con una fuerte implantación mundial en sectores como el de la electrónica de consumo, maquinaria, naval, automóvil, textil, banca, financiero, etcétera.

El microordenador se comercializará en España con el nombre de DYNADATA MSX. Además de su teclado profesional, altamente sensible, cuenta con una serie de ventajas como la disponibilidad de doble unidad de diskettes de

 $3^{1}/2$  ó 5 $^{1}/4$  pulgadas de 360 kbytes cada uno, o del «Ouick disk». Es un ordenador muy útil en el terreno profesional que además, dado su bajo costo, puede ser también utilizado en el hogar.

Por otro lado, y complementando su línea comenzará durante este mes la distribución de un nuevo ordenador compatible IBM de la marca TRI-G EM, el cual mantiene el principio de máxima relación calidad-precio.

### $\triangle \triangle \triangle \triangle \triangle \triangle \triangle \triangle \triangle \triangle \triangle \triangle \triangle \triangle \triangle \triangle \triangle \triangle}$

La compañía de software CULLINET, con sede en Westwood, MASS. U.S.A., ha hecho públicos unos ingresos de 42.277.000 \$ alcanzados durante. su primer trimestre fiscal de 1986, que concluyó el día 31 de julio de 1985. Si comparamos esa cifra con la de 40.265.000 \$ correspndiente a idéntico período del ejercicio anterior, observamos un incremento del 5% neto. Los beneficios del trimestre se elevaron a 4.233.000 \$ ó 0,14 \$ de dividendo por acción.

Cullinet desarrolla, abre mercados y da soporte de software para sistemas de información corporativa. Dichos productos incluyen software gerencial de base de datos, aplicaciones integradas y pro-

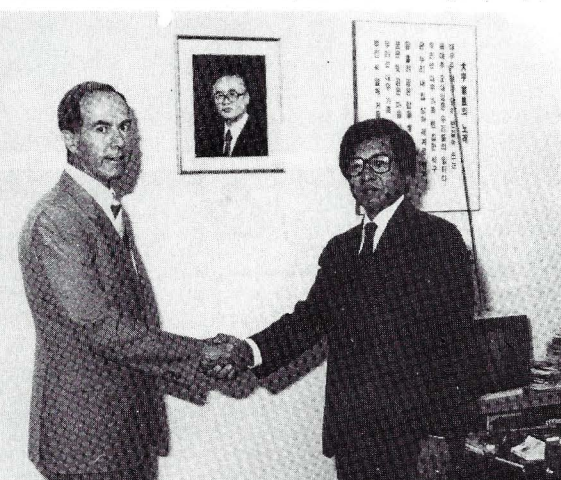

duetos de centros de información para ordenadores grandes y personales.

Los productos Cullinet son distribuidos en España por T&G IBERICA, S. A., con sede en Madrid, Barcelona y Bilbao.

# $\triangle\triangle\triangle\triangle\triangle\triangle\triangle\triangle\triangle\triangle\triangle\triangle\triangle\triangle\triangle\triangle$

Digital Equipment Corporation ha anunciado la venta de un sistema informático por valor de un millón de dólares al First National Bank de Chicago.

El nuevo sistema servirá para implementar un programa que mejore el sistema actual del banco en cuanto a transacciones de cartas de créditos, cobros y aceptaciones.

En los términos del contrato se establece que Digital suministrará al First National Bank de Chicago una configuración VAXcluster formada por dos VAX-11/785, comunicaciones DECnet/ Ethernet y diversos programas y servicios entre los que cabe citar DATA-TRIEVE, una herramienta de gestión de datos.

# $\triangle \triangle \triangle \triangle \triangle \triangle \triangle \triangle \triangle \triangle \triangle \triangle \triangle \triangle \triangle \triangle \triangle$

El Consejo de Administración de Sinclair Research Limited anuncia que ha llegado a un acuerdo con sus banqueros -Barclays Bank y Citibank- y sus principales suministradores - Thorn Emi, Times y A.B. Electronics- que ofrece a Sinclair la base necesaria que le permite mirar con mayor confianza la próxima temporada de ventas de Navidad.

Mr. Bill Jeffrey, jefe ejecutivo de la Compañía, ha reestructurado su equipo directivo y realizado cambios en el Consejo de Administración, contando para ello con la aprobación de todas las partes. Los detalles de estos nuevos cambios los anunciará en breve. Sir Clive Sinclair, director y presidente del consejo interesará especialmente por las actividades de la compañía en investigación y desarrollo de nuevas tecnologías.

## $\triangle \triangle \triangle \triangle \triangle \triangle \triangle \triangle \triangle \triangle \triangle \triangle \triangle \triangle \triangle \triangle \triangle$

Ashton Tate ha ofrecido 19 millones de dólares a los accionistas de MultiMate lnternational Corporation por la totalidad de sus acciones. La opción deberáí ser efectiva el 30 de octubre próximo.

Multimate, es la creadora del procesador de textos para ordenadores personales cuya versión \_española MultiTexto es producida y distribuida por APL Informática.

Ashton Tate, es la creadora de dBASE 11, dBASE 111 y FRA-MEWORK, productos todos

# a revista informática para todos ● O.P.: La revista informática para todos ● O.P.: La revista informática para todos ● O.P.:<br>
ellos integrados con Multitex- dores y los televisores de bol- patibilidad ANSI, pueden utili-

que tanto los productos de la posible fabricación de nue-<br>Ashton Tate como los de Mul-vos productos.<br>Ashton Tate como los de Mul-vos productos. Ashton Tate como los de Mul- vos productos.<br>
timate son distribuidos por De acuerdo con los resulta- En un reciente artículo publi crecimiento del 48 por ciento

Durante los tres próximos expuesto el nuevo sistema de mercado nacional. nes de dólares, lo que repre- años Sperry Corp, invertirá reservas de los ferrocarriles senta un crecimiento del 20 más de 42 millones de dólares 66 /'.6 <sup>6</sup> 666666666666 germanos que abandona las en la compra de sistemas Ex- **CALMA**, filial de General arquitecturas tradicionales en prequente con respecto al año<br>plorer a Texas Instruments, Electric Company y líder en el favor de equipos resistentes al enturado 1 944

(I.A.). Hasta su firma, Sperry El pedido está integrado por este tipo de aplicaciones las rente a nueva fábricas

KEE (Knowledge Engineering de placas de circuito impreso. innovador en un campo tan Environment) desarrollado por Entre

ción incluyen: herramientas tos distribuida y su compatibi-<br>para meiorar el desarrollo de lidad con otros sistemas acpara mejorar el desarrollo de ilidad con otros sistemas software, pruebas y depura- tualmente i disponibles software, pruebas y depura- tualmente disponibles en ciones, navegación, proceso Construcciones Aeronáuticas, ciones, navegación, proceso Construcciones Construcciones A. de señales, CAD/CAM, etcé-<br>
fera, problemas que han sido<br>
Este nuevo pedido se une a tera, problemas que han sido difíciles o imposibles de solu- las dos estaciones de la misma cionar por métodos tradiciona- serie D-3200 que CASA tiene

1984 las ventas de equipos Lisp ascendieron a 85 millones de dólares y, según las estimaciones de Sperry, para 1990 este mercado sobrepasará los cuatro mil millones de dólares.

## 66 <sup>6</sup> 6/',/',/',6666666666

Bill Jeffrey director general de la División de Televisión y Comunicación de la compañía, ha sido nombrado jefe ejecutivo de Sinclair Research. Jeffrey se incorporó a Sinclair el pasado mes de marzo procedentede Mars Electronics. Con anterioridad trabajó durante diez años para Makomat GmbH en la República Federal Alemana.

El nombramiento de Jeffrey se integra en el contexto de la operación de suministros de 12 millones de libras esterli- • nas a Sinclair Research por parte de Robert Maxwell.

El nuevo jefe ejecutivo ha manifestado su propósito de impulsar las ventas de los diferentes productos Sinclair fuera de la Gran Bretaña, con espe-. cial atención hacia los ordena-

to.<br>Illo, Jeffrey ha hecho uria pe-<br>España es el único país en queña referencia, inconcreta, a informáticos de otros fabrican- junio de 1985, Digital España es en en en en españa es el único país en enciencia, mencio en en en en enformáticos de otros fabrican-<br>que tanto los productos de la posible fabricación de nue- tes.<br>que tanto los productos de la posible fabricación de nu

timate son distribuidos por De acuerdo con los resulta-<br>una misma empresa: APL In-dos de la última encuesta in-<br>formática. formática. dependiente realizada en el cado en la revista «Signal +<br>Draft», de Alemania Occiden- $\Delta \Delta \Delta \Delta \Delta \Delta \Delta \Delta \Delta \Delta \Delta \Delta \Delta \Delta$  Reino Unido, los ordenadores Draft», de Alemania Occiden-<br>
Durante los tres próximos Sinclair dominan el 40% del tal, el doctor Hans Schwab ha mundial fue de 6.686,3 millo-<br>
Durante los tres

**Electric Company** y líder en el favor de equipos resistentes al facturado 1.944,9 millones de campo del desarrollo y comer-<br>campo del desarrollo y comer- fallo de TANDEM COMPU- dólares, lo que ha representadentro de su programa de de- campo del desarrollo y comer- fallo de antitato de Siste- cialización de sistemas CAD-<br>Sarrollo de productos de Siste- cialización de sistemas CAD- TERS. sarrollo de productos de Siste- cialización de sistemas CAD- TERS.<br>do un crecimiento del 33 por mas del Conocimiento. /CAM ha recibido el pasado El nuevo sistema de reser- do un crecimiento del 33 por el pasado El nuevo sistema de reser- do un crecimiento del 33 por el cientro con respecto a los re-<br>Este contrato mil Este contrato millonario su- mes de julio un importante pe- vas ha sido desarrollado en co-<br>
pone un récord de compra de dido de la División Espacial y laboración con una importante Fallo DEC Furona ha pone un récord de compra de dido de la División Espacial y laboración con una importante<br>tecnología y productos, basa- Sistemas de **Construcciones** empresa de servicios alemana, pone un record de compra de dido de la Division Espacial y deboración con una importante en DEC Europa ha habido<br>tecnología y productos, basa- Sistemas de **Construcciones** empresa de servicios alemana, una gran expansión e Aeronáuticas, S. A. y utiliza por primera vez en una gran expansión en lo refe-<br>rente a nuevas fábricas y los

había invertido más de cuatro dos sistemas de CAD/CAM: el técnicas transaccionales de servicios. millones de dólares en com- primero, sistema mecánico, «Resquested Server» creadas pras de hardware y software formado por tres estaciones por Tandem en Cupertino, Capras de hardware y software formado por tres estaciones por Tandel Data Systema Group de color autónomas de la serie lifornia. de color autónomas de la serie lifornia.<br>D-3200 con software DDM, y En su exposición, el doctor (DSG) de Texas lnstruments. D-3200 con software DDM, y En su exposición, el doctor el segundo, electrónico, inte- Schwab explica el arduo análi-<br>grado por una estación sis efectuado en su día por el de «Sistemas del Conocimien- grado por una estación sis efectuado en su día por el<br>to» de Sperry será comerciali- D-3200 con software T- Deutchen Bundesbahn para to» de Sperry será comerciali- D-3200 con software T- Deutchen Bundesbahn para zado, en breve, con el software Boards y destinado al diseño decidirse por un sistema tan

INTELLICORP. principales de estos sistemas les.<br>Más de 150 técnicos del destaca la utilización de las elemente Centro de Sistemas del Cono- CPU-Apollo, su alto grado de una interconexión absolutadestaca la utilización de las intervo sistema permite<br>CPLI-Apollo su alto grado de la una interconexión absoluta-CPU-Apollo, su alto grado de una interconexión absoluta-<br>flexibilidad (adaptación del sis- mente natural con las SNCE la cimiento, de Sperry desarro- flexibilidad (adaptación del sis- mente natural con las SNCF, la llan actualmente 26 sistemas tema, movilidad del equipo<sub>7</sub> RENFE y el resto expertos. Sus áreas de aplica- etc.), el uso de una base de da- carriles europeos. etc.), el uso de una base de da-<br>tos distribuida y su compatibi-

les. ya instaladas dentro de la Célula de Chapistería integrada<br>de la factoría de Cádiz.

# 

La pantalla interactiva HP<br>2392A que HEWLETT-2392A que HEWLETT-PACKARD introdujo en junio de 1 984 es uno de los productos «superventas» de la línea de productos de informática personal de la compañía. En sus primeros doce meses de fabricación el nuevo terminal ha superado la marca de las 1 00.000 unidades con una excelente proyección de ventas a nivel mundial.

Al anunciar este importante acontecimiento, Robert Aydabirian, director general de la fábrica de ordenadores personales de HP en Grenoble, comentó los excelentes resultados de ventas del terminal, que se repartían casi al 50/50 entre el mercado europeo y el americano. El terminal va dirigido, principalmente, a aplicaciones de entrada de datos, diseño de programas y consulta de bases de datos en los Sistemas de Gestón HP 3000, y en los Sistemas de Tiempo Real 1 000. Pero como tienen com-

# 

Los laboratorios WANG han anunciado la compra de un porcentaje de la compañía TE-LENOVA INC. Se trata de una empresa privada, cuya central residente en California, que se dedica fundamentalmente al desarrollo y fabricación de centralitas telefónicas digitales (PBX).

La intención de los laboratorios Wang, que se refl'eja en el acuerdo firmado, es la adquisición posterior de hasta un total del 40 por ciento de la compañía Telenova. Entre los principales capitales inversores en Telenova, lnc., se encuentra el V enture con Rothchild, lnc.

Los acuerdos firmados por los laboratorios Wang con IN-TECOM INC. y otros importantes proveedores de tecnología de comunicaciones constituyen un claro antecedente para el contrato firmado con TELENOV A. La trayectoria de Wang en este sentido se muestra con su firme propósito de especialización en el campo de las comunicaciones. El futuro de la automatización de oficinas aparece claramente orientado hacia la integración de sistemas, y el «tren» que no hay que perder parece llamarse «Comunicaciones».

 $\triangle \triangle \triangle \triangle \triangle \triangle \triangle \triangle \triangle \triangle \triangle \triangle \triangle \triangle$ Wolfgang Jaeger, director general de Digital España, ha

944,9 millones de

Las ventas del SPECTRUM PLUS de Sinclair, aventajan en una proporción de más de dos a uno a su competidor más cercano, según un reciente informe elaborado por Au $d$ its of Great Britain  $-AGB$ -, sociedad independiente de investigación de mercados.

Las cifras publicadas por la AGB muestran que el Spectrum Plus tiene el 37 por ciento del mercado, y se observa un crecimiento constante de sus ventas desde que sucedió al ZX Spectrum de 48K como líder del mercado.

Según J. Boothroyd, directora de ventas de Sinclair Research, «en menos de un año las ventas del Spectrum Plus se han elevado hasta llegar a más que duplicar las de cualquier otro ordenador, posicionando a Sinclair con casi el 40 por ciento del mercado del ordenador doméstico en el Reino Unido».

El Spectrum Plus, con sus nuevos periféricos y software, será uno de los protagonistas del stand de Sinclair en la próxima Feria Internacional del Ordenador Personal que se celebró en el Olympia de Londres del 4 al 8 de septiembre.

#### $\begin{array}{c}\Delta\Delta\Delta\Delta\Delta\Delta\Delta\Delta\Delta\Delta\Delta\Delta\Delta\Delta\Delta\Delta\Delta\Delta\end{array}$

House of Fraser, la importante cadena de almacenes de Inglaterra y Escocia ha firmado con NCR un contrato en Sistemas de Punto de Venta superior a los 1.300 millones de pesetas (más de seis millones de libras). Una vez realizada la instalación de estos sistemas, House of Fraser contará con más de 2.600 terminales On Line y la red de sistemas POS más grande de Europa.

Cada sistema en cada almacén comprende terminales maestros NCR 2153 con grupos de terminales satélites 2152 o NCR 2154. En cada

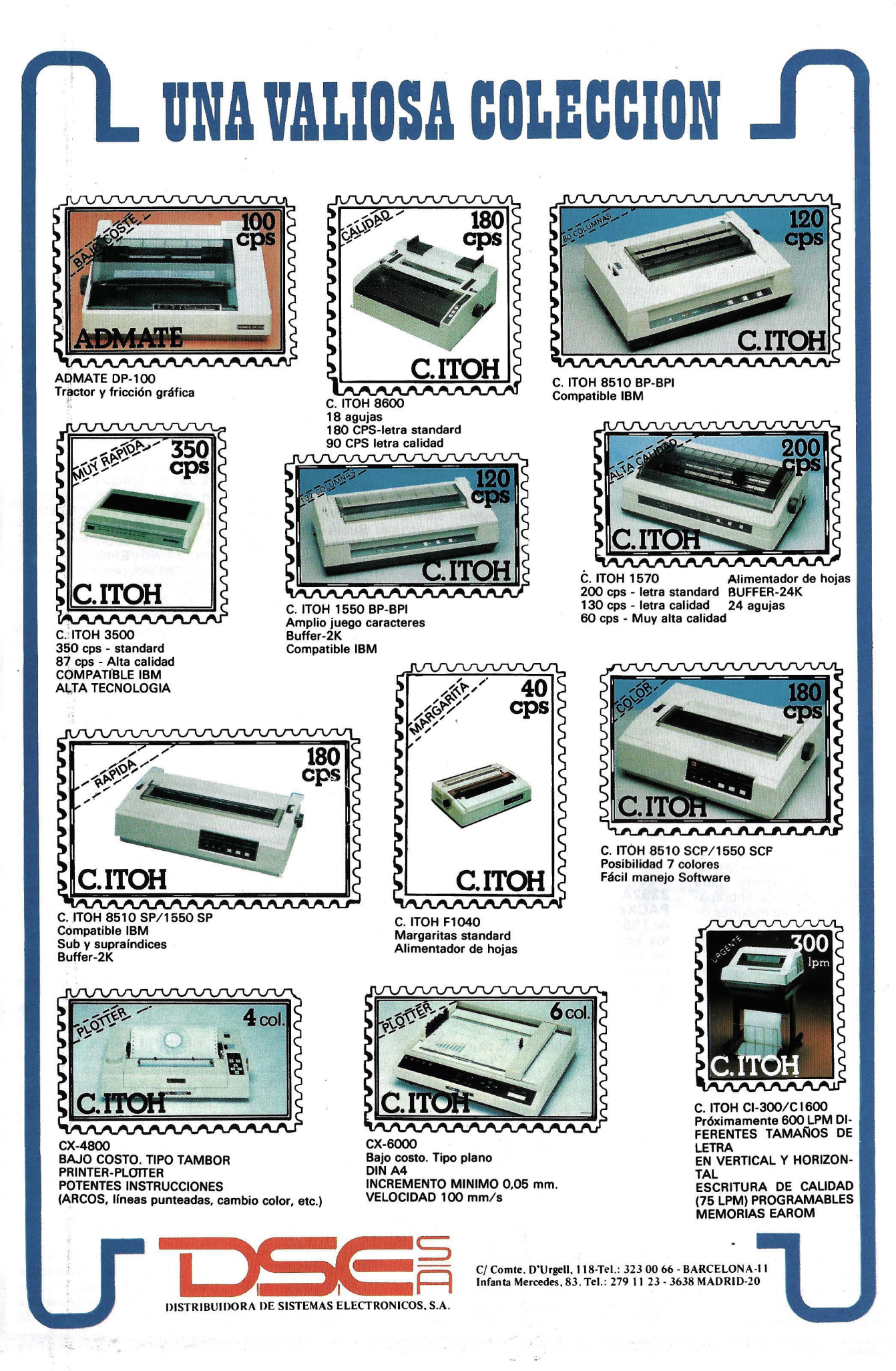

# a revista informática para todos e O.P.: La revista informática para todos e O .P.: La revista' informática para todos • O .P.: ,----

tienda principal se están instalando miniordenadores NCR controladores de los POS. La información recogida. en las tiendas por los ordenadores centrales de NCR que controlan los procesadores del almacén serán analizados por ordenadores NCR 9300 que producen los informes para la dirección. Las tiendas se beneficiarán igualmente de un mejor control de créditos.

Por otra parte, Ho-Yokado, una de las más grandes cadenas de distribución minorista en Japón ha firmado con NCR un contrato de 15 millones de dólares, unos 2.550 millones de pesetas.

El contrato incluye 7.000 terminales de retail NCR 2126 126 controladores NCR 91 00/TCOS, que serán instalados dentro de este año.

Entre los principales objetivos de los Sistemas Punto de Venta están la rápida identificación de los artículos de ventas masivas y rápidas, los de venta lenta, y sobre todo un mejor control del inventario.

 $\triangle \triangle \triangle \triangle \triangle \triangle \triangle \triangle \triangle \triangle \triangle \triangle \triangle \triangle$ 

La compañía de informática BURROUGHS anuncia que en los 6 primeros meses de 1 985 ha facturado 909 millones de pesetas, lo que supone un crecimiento del 41 por ciento sobre el mismo período de 1984.

Según Santiago de Gracia, consejero delegado, la compañía sobrepasará los 1.800 millones de pesetas en 1985, con lo cual duplicará la cifra de negocio en los últimos tres años.

Burroughs Corporation ha facturado 2.400 millones de dólares, equivalentes a 420.000 millones de pesetas, en los 6 primeros meses de 1985, con un crecimiento del 4,2 por ciento sobre el año anterior.

# $\begin{array}{c}\Delta\Delta\Delta\Delta\Delta\Delta\Delta\Delta\Delta\Delta\Delta\Delta\Delta\Delta\Delta\Delta\Delta\Delta\end{array}$

Los clientes de Chevron que pararon a echar gasolina en Walnut Creek, California, el pasado 10 de julio, fueron los ·primeros en utilizar la nueva aplicación POS (Point of Sale) que está ya funcionando bajo un sistema TANDEM.

Chevron es la compañía más grande de California y cuando este proyecto se complete (aproximadamente en dos años) contará con 10.000 terminales On-Line, convirtiéndose en la mayor aplicación POS de los Estados Unidos.

Para esta aplicación, la compañía cuenta con un sistema NonStop TXP de cutre procesadores que irá creciendo según crezcan las necesidades de esta importante aplicación On-Line.

El sistema TANDEM fue elegido debido a sus óptimas condiciones y prestaciones para una aplicación de este volumen y fundamentalmente por las dos características que hacen únicos a los equipos NonStop: la resistencia al fallo y el crecimiento modular.

#### 

SWIFT (Society for Worldwide Interbank Financial Tele-<br>communication) sociedad communication). promotora de la telecomunicación financiera entre los bancos de todo el mundo, que presta servicio a 1.600 bancos en cuarenta países, Digital<br>Equipment Corporation Corporation (DEC) anunciaron recientemente la firma de un contrato mundial entre ambas compañías, que sentará las bases para un importante progreso en las nuevas tecnologías aplicadas a los servicios bancarios.

SWIFT comprará a Digital un importante número de sis-

temas VAX para desarrollar programas de aplicación que permitirán a los bancos miembros de la sociedad conectarse al sistema de proceso de transacciones financieras internacionales de nueva generación llamado SWIFT 11.

SWIFT venderá a sus miembros, a través de su filial SWIFT Terminal Services (STS), sistemas «llave en mano» formados por los conocidos ordenadores VAX y los correspondientes programas de aplicación, todo ello bajo la marca STS. El producto, denominado ST400, estará disponible en el mercado en el último trimestre de 1 986, coincidiendo con la introducción de la nueva red SWIFT 11.

Tanto el apoyo de software como el mantenimiento de los equipos estarán garantizados en todo el mundo por SWIFT. La instalación y el mantenimiento serán contratadas en cada país entre los bancos miembros de SWIFT y la organización de servicio técnico local de Digital.

**Programoteca** 

Lotus Development ha anunciado que está desarrollando dos nuevos programas de comunicaciones: el B PRO-TOCOL y el BLAS PROTOCOL, para el paquete integrado SYMPHONY. Los nuevos programas estarán disponibles a partir de noviembre de este año. Los actuales usuarios de Symphony po'drán usar los dos nuevos protocolos de comunicaciones asíncronas, además del protocolo modem ya incluido en el SYMPHONY.

Estos nuevos discos permitirán que SYMPHONY mantenga comunicaciones con ordenadores de running blast, además de usar una avanzada técnica de prevención de errores).

Los dos programas de comunicaciones asíncronas podrán correr con SYMPHONY, incluido en su versión 1.1 y estarán soportados en la versión castellana.

## \*\*\*\*\*\*\*\*\*\*\*\*\*\*\*

Lotus Development ha obtenido cinco «Osear del Software», de los siete premios que se otorgan anualmente en EE.UU. Estos Osear son el premio a la popularidad de los programas Lotus 1-2-3 (Hoja Electrónica) y SYMPHONY (paquete integrado con cinco funciones diferentes.

\*\*\*\*\*\*\*\*\*\*\*\*\*\*\*

Por último, decir que Lotus creció un 58 por ciento durante el primer trimestre de 1985, tal y como te había avanzado en el anuario de la compañía. Los ingresos totales de Lotus, durante este período, alcanzaron los 44,68 millones de dólares. Los beneficios totales, una vez deducidos los impuestos, fueron de 9,63 millor.es de dólares, lo que supone un incremento del 28,5 por ciento con respecto al mismo período del ejercicio pasado. Los resultados del segundo trimestre de 1985 (incluido junio) muestran un ritmo de crecimiento situado entre el 35 por ciento y el 40 por ciento. Jim Manzi, presidente de Lotus, ha declarado que « 1985 será un año histórico para la compañía».

# \*\*\*\*\*\*\*\*\*\*\*\*\*\*\*

Las empresas -Siemens<br>AG (Alemania Occidental), (Alemania Occidental), STC-Technology Ltd. (Gran Bretaña), CIT-Aicatel, representada por SESA y TECSI (Francia), TRT -Philips (Francia), CERCI (Francia) y Data<br>Management (Italia) - cola-Management (Italia)borarán en el proyecto ES-PRIT, que durará cuatro años y cuyo objetivo es el mejoramiento de la gestión de la producción de programas con apoyo de ordenadores.

Tal sistema de apoyo se realizará empleando 100 hombres/año en investigación, diseño y producción, lo que refleia la actitud de los responsables de ESPRIT: una mejor gestión de la creación de programsa es condición importante para aquellas casas que deseen aumentar su competitividad en el mercado mundial.

El resultado será un sistema de software abierto que podrá implantarse en muy variadas formas de organización. Soportará tanto cálculos de costos, sobre la base de un banco de datos propio de la empresa, como planificación, seguimiento de proyectos, control de calidad, utilización de partes de programa y gestión de<br>software. Automáticamente Automáticamente se reúnen datos sobre costes y calidad, a los que tendrán acceso después los instrumentos de apoyo a la toma de decisiones.

El SPMMS será un activo asistente de la gestión, que anunciará desviaciones y propondrá posibles soluciones, pero dejará las decisiones al gestor. Sus usuarios típicos serán jefes y subjefes de proyecto, analistas financieros y, naturalmente, creadores de software.

#### \*\*\*\*\*\*\*\*\*\*\*\*\*\*

Digital Equipment Corporation anunció un nuevo plan en virtud del cual desarrollará una versión ampliada de sus sistemas operativos UL-<br>TRIX-21 ULTRIX-32 UL-TRIX-21, ULTRIX-32, TRIX-32m y ULTRIX-11, totalmente compatible con el sistema operativo UNIX System V de AT&T. Los sistemas operativos ULTRIX son versiones desarrolladas por Digital correspondientes al sistema UNIX de Berkeley 4.2 BSD para los ordenadores VAX, MicroVAX y PDP-11, respectivamente.

Mediante esta nueva compatibilidad los usuarios de VAX y del PDP-11 tendrán la posibilidad de utilizar programas de aplicación inicialmente desarrollados con el Sistema V. Gracias a ello, será posible unificar considerablemente los sistemas operativos en toda la gama de ordenadores de 16 y 32 bits de Digital, desde el MicroPDP-11 hasta el potente VAX8600.

Según un portavoz de la compañía, «durante los próximos años, se desarrollará un gran número de aplicaciones basadas en el sistema UNIX. Con la progresiva unificación de sistemas, máquinas de distintos fabricantes podrán trabajar conjuntamente, y utilizar los mismos programas».

La nueva versión de los sistemas operativos ULTRIX per-

# revista informática para t odos • O.P.: La revista informática para todos e O.P. La revista informática para todos **e** O .P.

mitirá que tanto los usuarios de la versión Berkeley como Jos de la versión Sistema V dispongan de una única versión compatible con las dos normalizadas.

\*\*\*\*\*\*\*\*\*\*\*\*\*\*\*\*\*\*\*

Oase-Text es el componente local para proceso de textos . del BS2000 dentro del concepto general de Oase (Office Automation Services) de SIE-M ENS, que permitirá la automatización de oficinas con proceso centralizado, descentralizado y distribuido observando las normas y protocolos internacionales (CCITT, ECMA, ISO), de manera que se puede prescindir de normas específicas del fabricante.

Entre las funciones de Oase-Text, destacan las amplias posibilidades de integración. Integración técnica, por una parte, gracias a la cual el tratamiento técnico y elaboración de textos se desarrollan a través de la misma pantalla, es decir, en un entorno habitual y sin variar la superficie de usuario; integración de textos y datos, que permite relacionar aquellos con los datos existentes en el ordenador central y suprimir, por lo tanto, la teneduría de datos por separado para tratamiento de textos; e integración funcional. la de más alto nivel, que hace posible la combinación del tratamiento de textos con cualquier programa de usuario, lo que en casos apropiados puede llegar incluso a la automatización de procedimientos.

Oase-Text existe en nueve idiomas: español, alemán, inglés, francés, italiano, holandés, protugués, sueco y danés, incluyendo separación automática de sílabas. El idioma puede cambiarse en diálogo en el curso del proceso, lo que . es especialmente importante para empresas con actividades internacionales, como seguros, industria, banca, etcétera.

Oase-Text posee además conexión teletex, que permite remitir textos directamente desde el ordenador BS2000. Por otra parte, Siemens es el único fabricante en Alemania que puede ofrecer actualmente servicio teletex a través de ordenador central con licencia de Correos alemanes. En versiones posteriores, se añadirán otros servicios de oficina como carpeta de asuntos pendientes, agenda, block de notas, etc. También están previstos el correo electrónico y el archivo central. así como el acoplamiento de ordenador personal con el ordenador central.

\*\*\*\*\*\*\*\*\*\*\*\*\*\*\*\*\*

Robocom Ltd., del Reino Unido, ha venido presentando

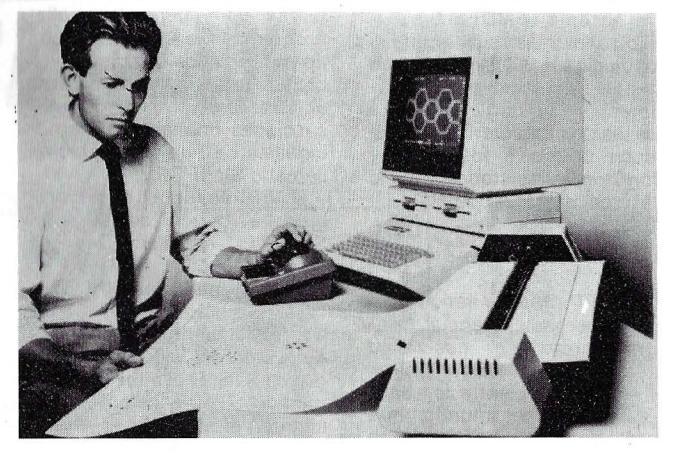

una serie de mejoras al programa gráfico Robocom 1500E entre las que destacan:

a) La disponibilidad de este sistema gráfico en disco duro lo cual hace que sea casi ilimitada la capacidad de almacenamiento de gráficos, además se aceleran todos los procesos que normalmente eran lentos en el sistema tales como el zoom o el copiado.

A pesar de estar en disco duro, el formato es compatible con los diskettes flexibles, por lo cual es muy simple el hacer la protección.

b) La basé de datos de los gráficos. Esto quiere decir que cualquier dibujo realizado en pantalla se puede hacer automáticamente su escandallo, costes y oferta además de poder dar opcionalmente listado de proveedores, comisiones, etcétera.

e) Acotado automático y sombreado. Para aplicaciones mecánicas y de arquitectura es muy interesante el acotado de las piezas, las típicas líneas, las flechas y la medida entre cotas.

Esto se realiza automáticamente con el ROBO 1500E al seleccionar las líneas deseadas

d) Autodimensionado.

Toda línea o curva gráficamente dibujada con el Robocom puede ser media con una precisión de hasta 6 cifras decimales seleccionables.

e) Por último, una de las ventajas más evidentes de este sistema gráfico es el hecho de tener una biblioteca de componentes previamente dibujados, la cual se puede incorporar a Jos nuevos diseños y para su selcción simplemente la escogeremos visualmente de la pantalla evitando errores de códigos.

\*\*\*\*\*\*\*\*\*\*\*\*\*\*\*

Digital Equipment Corporation ha presentado el esperado PRO/Associate, un nuevo parquete que permite conectar un segundo terminal a los ordenadores de la serie Professional.

El software estándar ejecutable en el segundo terminal gracias al PRO/Associate incluye el programa de base de<br>datos PRO/DATATRIEVE PRO/DATATRIEVE, software de comunicaciones (PRO/DECnet y PRO/Communications), una opción de control de acceso, así como servicios de ficheros, disco- / diskette e impresión. Además, existen dos paquetes opcionales: el procesador de textos CT\*OS/ Associate y la hoja electrónica Supercomp-Twenty/Associate. Para ejecutar cualquier paquete en el terminal Associate, es necesario adquirir e instalar la versión estándar en el sistema principal.

El software PRO/Associate funciona bajo la versión 2.0

del sistema operativo P/OS. Su entrega es inmediata.

Al software PRO/Associate se accede desde el terminal principal del Professional 3 50 ó 380. Cuando se ejecuta el<br>programa el menú de programa, el PRO/Associate aparece en el segundo terminal, y el terminal principal queda libre para otras tareas. Cuando el programa de productividad de oficina funciona en el segundo terminal. el usuario del terminal principal puede ejecutar simultáneamente cualquier otro paquete del Professional. Cuando el sistema está conectado a un ordenador central, cualquiera de los dos usuarios puede identificarse ante el central y enviar o recibir datos y documentos. Si está conectado a una red local DECnet/Ethernet (LAN), ambos terminales pueden beneficiarse de estas posibilidades simultáneamente.

Los requisitos de una configuración PRO/ Associate son: un sistema Professional 350 ó 380 con disco duro de 10 Mbytes, el sistema operativo P/OS, y un terminal de la familia VT200. Entre las opciones de hardware cabe citar impresoras matriciales y de calidad de correspondencia, modems y un controlador DECnet / Ethernet.

\*\*\*\*\*\*\*\*\*\*\*\*\*\*\*\*\*

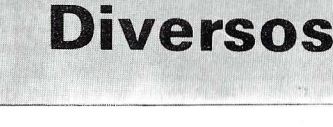

Con motivo del XXV aniversario de SIMO, la Fundación CITEMA convoca un premio al mejor trabajo periodístico difundido a través de Jos medios de comunicación sobre «Innovación Tecnológica en las Areas de la Informática, Telem ática y Medios Afines».

Todos aquellos que deseen conocer las bases del premio podrán dirigirse a la citada Fundación.

# •••••••••••••••••

Luis Solana, Presidente de Telefónica y Nicolás Redondo, Secretario General de UGT presentaron en Madrid el libro «Trabajo y Nuevas Tecnologías», editado por FUNDES-CO. Esta obra constituye la primera aproximación sobre las repercusiones de las nuevas tecnologías de la información en el ámbito laboral de nuestro país. Recoge los materiales del Seminario «Los impactos socio-laborales de las Nuevas Tecnologías» que se celebró en Madrid y Barcelona en abril

de 1984, organizado por el Grupo «Informática y Trabajo» de la Federación Estatal de Banca, Ahorro, Seguros y Oficinas: FEBASO-UGT.

Los cinco capítulos que componen la obra están precedidos de una introducción que sitú a la amplia difusión de las Nuevas Tecnologías (NT) en el contexto social y laboral. La preocupación sindical se inscribe en la variedad de actos y publicaciones nacionales e internacionales que se producen en torno a lo que se ha dado en llamar el necesario debate social sobre las Nuevas Tecnologías.

#### •••••••••••••••••

Apricot Computers, ha patrocinado un trimarán de competición para la temporada de 1985. El yate denominado «Aprico't», lleva el nombre de la gama de microordenadores comerciales de 16 bits de mejor venta entre los de la empresa. Concebido y diseñado por un equipo enteramente britá-

# a revista informática para todos  $\bullet$  O.P.: La revista informática para todos  $\bullet$  O.P.: La revista informática para todos  $\bullet$  !

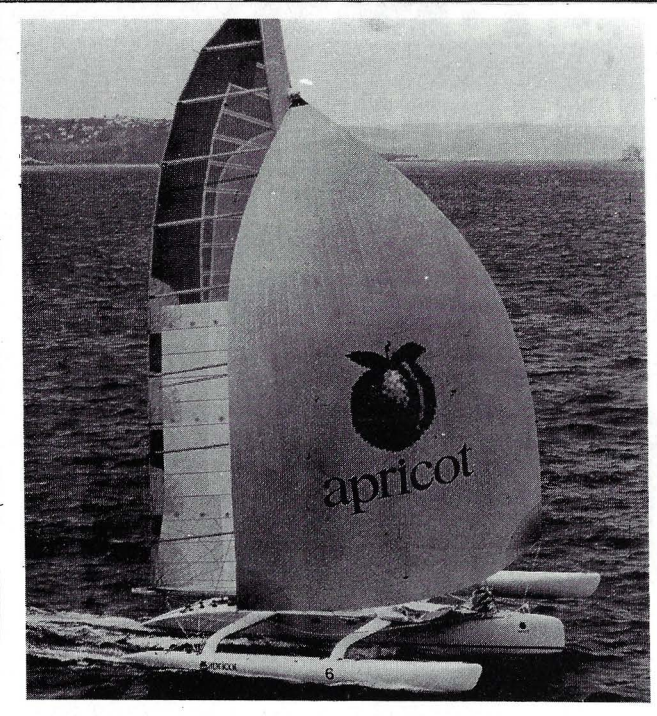

nico, el «Apricot» es el favorito para cierto número de competiciones internacionales de este año, incluyendo la «Carrera de Europa» patrocinada por la CEE.

El «Apricot» es el segundo proyecto importante que ha finalizado su equipo de artesanos especializados, incluyendo el propietario/patrón Tony Bullimore, navegante bien conocido en el circuito de competición internacional. En 1984 batió un récord mundial con el tiempo más rápido en la prueba de Ouebec- St Malo en un trimarán de 40 pies (precedesor del «Apricot»). El equipo de diseño del «Apricot» está encabezado por Nigel lrens, máxima autoridad británica en cuanto al diseño de multicascos de competición. En su base de Bristol, el equipo invirtió seis meses en diseñar y construir el yate cuyo costo se eleva a 250.000 libras esterlinas.

El «Apricot» batió recientemente el récord de navegación en la 49 Prueba Alrededor de la Isla (Isla de Wight) y, en la actualidad, está tomando parte en su primer acontecimiento importante, la Prueba alrededor de Gran Bretaña y de Irlanda. La siguiente prueba importante de la temporada es la nueva Regata de Europa, patrocinada por la CEE, que se inicia en Kiel, Alemania Occidental el 9 de agosto y finaliza en Cerdeña el 6 de septiembre. En octubre el «Apricot» competirá en otra nueva prueba desde Mónaco a Nueva York.

••••••••••••••••• En un seminario de la EFMA (Europian Finantial Managment Asociation) celebrado recientemente en Montecarlo, los expertos en monética Jean Claude Becaas y M. Jourdain, expusieron el desarrollo del sistema de tarjetas de crédito en el sur de Francia utilizando arquitectura NonStop.

La aplicación controla 3.000 T.P.V.s que registraron en enero del 85 unas 85.000 llamadas, lo que supone más de un millón de facturas de la tarjeta Carte Bleu consiguiendo una disponibilidad del ordenador del99,99 %.

La aplicación desarrollada sobre un sistema NonStop <sup>11</sup> de TANDEM COMPUTERS utiliza distintos tipos de redes garantizando un servicio de 24 horas al día los 7 días de la semana con una total transparencia con distintos mainframes.

#### •••••••••••••••••

Una de las principales novedades aportadas por Secoinsa en Expodidacta-85 es su Aula informática. Con ella, cualquier institución educativa puede utilizar la informática en sus labores pedagógicas.

El Aula Informática de Secoinsa permite la conexión de diversos monitores de alumnos con el del profesor. De. esta forma, el educador puede en todo momento controlar y asesorar el trabajo realizado por sus alumnos en sus respectivos puestos de trabajo. Sólo así se puede realmente hablar de Enseñanza Asistida por Ordenador. Igualmente, la tecnología hardware de la solución que ahora presenta Secoinsa permite la adaptación a las necesidades específicas de cada centro. Según vayan creciendo los requerimientos y

necesidades de la escuela, el Aula Informática de Secoinsa<br>puede ir aumentando sus puede ir aumentando prestaciones y capacidad.

En esencia, el Aula Informática es un conjunto de microordenadores conectados entre sí, uno de los cuales (el del profesor), controla y dirige el trabajo de los restantes puestos. Igualmente, otra de las características esenciales del Aula Informática de Secoinsa, es su capacidad de compartir recursos (como impresoras, floppies, etc.). Gracias a ello, una configuración operativa para un centro educativo reduce su precio, sin perder por ello posibilidades pedagógicas.

Con el empleo de esta capacidad de comunicación, el profesor impide que se formen «islas individuales» en su clase, manteniendo en todo momento, a pesar de la utilización de los microordenadores como herramienta pedagógica, la comunicación directa con sus alumnos, así como su capacidad tutelar y de guía sobre el trabajo de los mismos. Por tanto, un micro, así configurado, no es ni un sustituto del profesor, ni una barrera en la comunicación entre educando y educador, sino un eficaz aliado en las tareas pedagógicas.

Uno de los principales errores, y limitaciones, de otros equipos, es que -casi exclusivamente- sirven para aprender informática. Pero eso no es más que una asignatura o conocimiento, que debe formar parte de cualquier curriculum escolar orientado hacia la sociedad futura. Toda la potencia de repetición, simulación, gráficos, sonidos, etc. que puede ofrecer un microordenador, se

pone al servicio de la enseñanza y del profesor. Así, las clases, además de ser mucho más amenas, pueden ser increlblemente didácticas. Todos los ejemplos y ejercicios que un profesor ha soñado siempre en poder realizar con sus asignaturas, son ahora posibles. Lo único que necesita es imaginación... y el soporte técnico de una compañía como SECOINSA, con vocación, voluntad y capacidad para servir a la enseñanza nacional.

••••••••••••••••• Con motivo de la ya tradicional en este sector campaña de fin de curso, MICROELEC-TRONICA Y CONTROL, S. A. distribuidor de COMMO~ DORE en España, ha desarrollado su cuarta campaña de publicidad en los canales nacionales de televisión. Al mismo tiempo, y paralelamente a la venta normal de sus productos, COMMODORE ha llevado a cabo una promoción especial fin de curso consistente en la oferta a precio reducido y junto con cada COMMODORE 64 de una mochila, conteniendo la Lectora de Casetes, los Cursos Introducción al Basic Parte 1 y Parte 11, la Guía de Referencia del C-64, un Cartucho de Juegos, un Joystick y dos Programas.

## •••••••••••••••••

Víctor e lñaqui, dos de nuestros colaboradores, pasaron satisfactoriamente su 4.º curso en la ETSI de Telecomunicación de Madrid al aprobar todas las asignaturas en la convocatoria de junio. Les damos nuestra enhorabuena y les deseamos iguales resultados en el próximo curso.

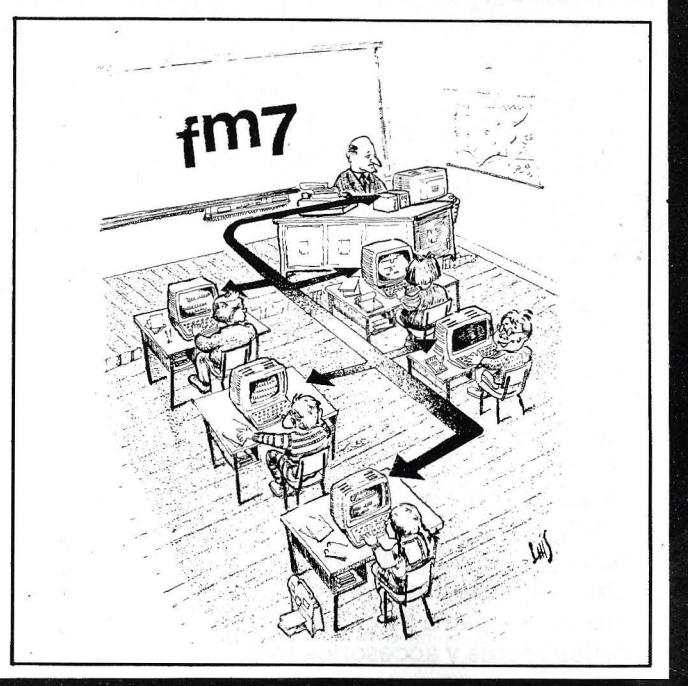

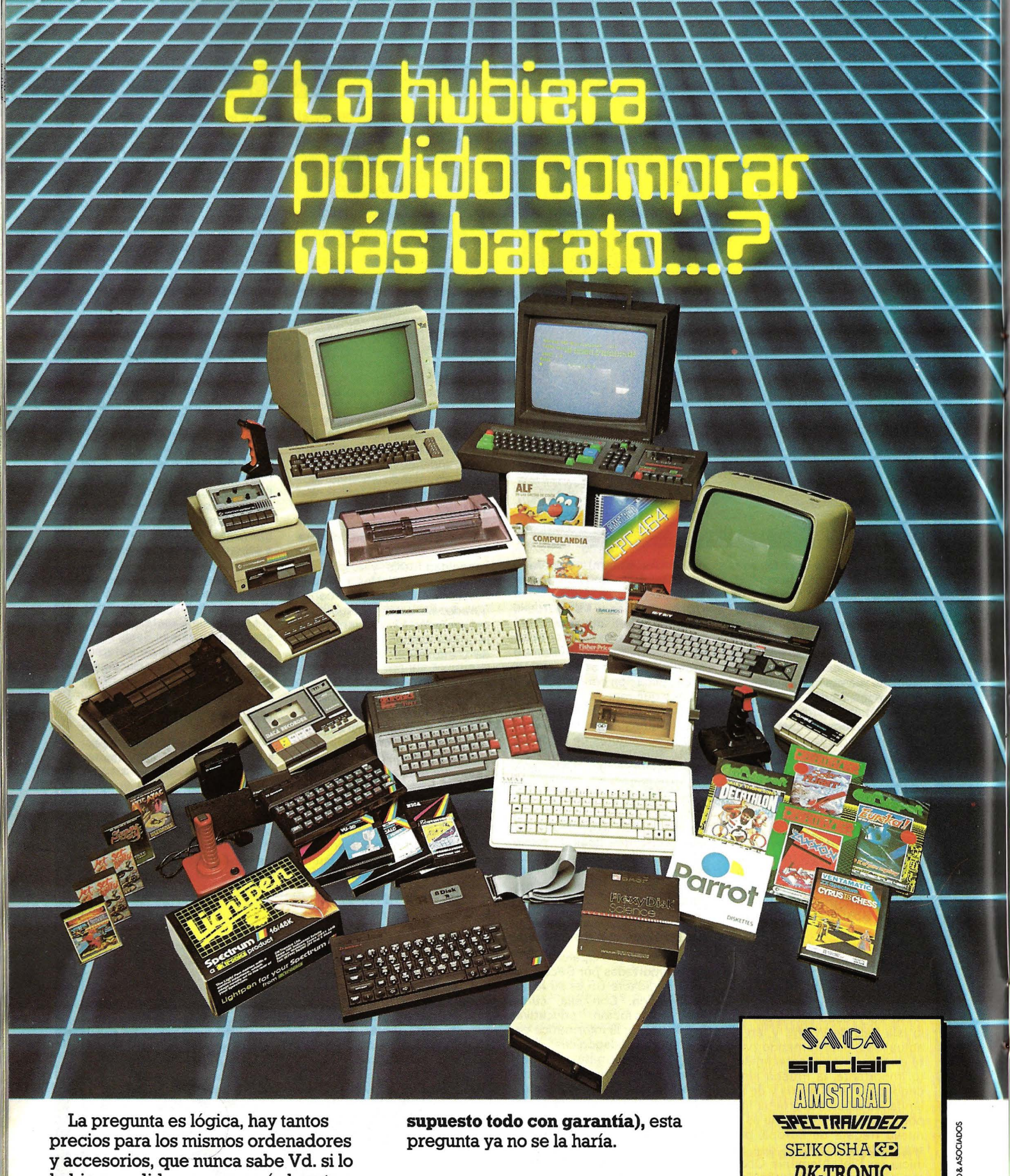

precios para los mismos ordenadores y accesorios, que núnca sabe Vd. si lo hubiera podido comprar más barato.

Claro que si hubiese sabido antes que en REGISA es donde se puede comprar al precio más bajo del mercado, y además puede elegir entre una mayor gama de microordenadores y accesorios **(por**  pregunta ya no se la haría.

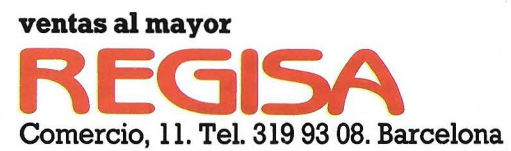

**lo mismo y más ... , pero al mejor precio.** 

SEIKOSHA<sup>C</sup> **DK-TRONIC (1: conunodore HIT BIT SONY** 

MONTERO &

Establecimientos recomendados: • BAZAR DELHI. Reina Cristina, 11. Barcelona • INTERJOYA. Reina Cristina, 9. Barcelona • BAZAR TAIWAN. Plaza Palacio, 9 (Galerías). Barcelona • LOS GUERRILLEROS. l. Canarias, 128. Valencia • BAZAR KARDIS. l. Canarias, 130. Valencia • BAZAR DELHI. M. Ruano, 5. Lleida • BAZAR TAIWAN. Pujós, 35. Hospitalet.

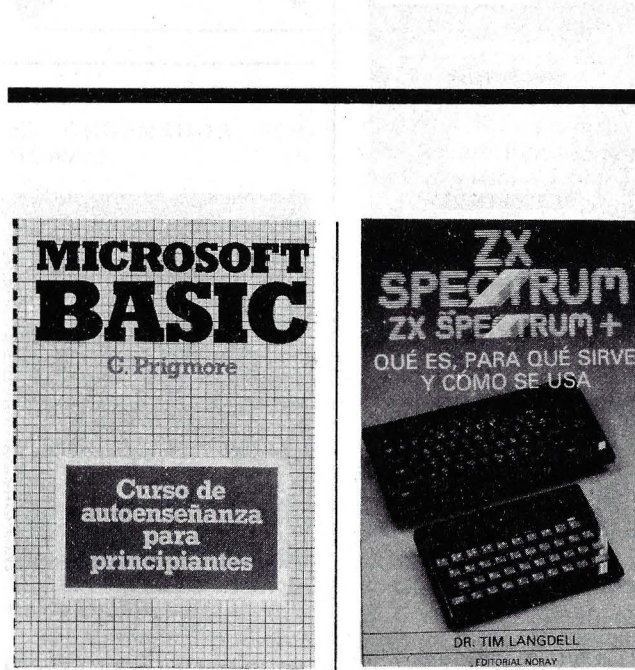

**BIBLIOTECA** 

MICROSOFT BASIC. Curso de autoenseñanza para principiantes

Por C. Prigmore

Editorial Gustavo Gili, S. A. Barcelona, 1985.

216 págs., 21,1 × 30, encuadernado por canutillo.

Precio: 2.400 ptas.

Microsoft Basic es un libro para aprender Basic. En un gran formato, con gran facilidad de lectura y numerosos ejemplos, trata de ser una guía para los que se inician en el mundo' del ordenador. Los ejemplos están explicados en aquellos puntos donde pueden aparecer duda. Además se proponen ejercicios para que el alumno se interese personalmente en la programación, con las soluciones que aclaran esos obstáculos normales del principiante.

Entre otros capítulos podemos señalar: ¿Qué es un ordenador?, decisiones, bucles y listas, diagramas y gráficos, clasificación y búsqueda, subrutinas y refinamientos.

Sin duda es un libro muy útil y sencillo para aprender Basic . estándar, fundamental en el manejo del ordenador.

## ZX SPECTRUM QUE ES, PARA QUE SIRVE Y COMO SE USA.

DR. TIM LANGDELL

Por Tim Langdell

Editorial NORAY. Barcelona, 1984.

212 págs., 14,8 x 21, 7, rústica.

ISBN: 84-7486-037-7.

Precio: 1.100 ptas.

Este libro ofrece un importante apoyo para aclarar conceptos en los usuarios noveles del ZX Spectrum, además de ser un buen complemento para los experimentados. Cabe destacar la parte dedicada a gráficos, con un completo estudio de las posibilidades de este ordenador. Se compone de cinco partes, una primera de introducción, con todo lo imprescindible para programar; una segunda con «gráficos, color y sonido». «Juegos» en la tercera; «Aplicaciones serias y para la<br>educación» con apartados con apartados como negocios o aplicaciones científicas y por último «Usar el Spectrum hasta el límite», con trucos, consejos para mejorar la programación, introducción al código máquina y accesorios. El contenido es bueno y el vocabulario utilizado muy asequible para la comprensión de los más novatos, apoyado siempre en pequeños programas ejemplo.

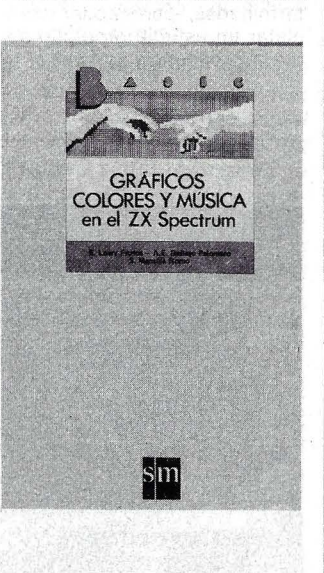

#### GRAFICOS COLORES MUSICA EN EL ZX SPEC-TRUM

Por E. Lowy Frutos.; A. E. Gallego Palomero y S. Mansilla Romo.

Ediciones S.M. Madrid, 1985.

142 págs. 15,5 x 22,5, rústica.

ISBN: 84 348 1622 9 Precio:

Sin las posibilidades gráficas y musicales de los ordenadores domésticos, a buen seguro que su amplia aceptación quedaría reducida a un sector más técnico. Con este libro los autores tratan de desarrollar al máximo estas posibilidades estimulando la imaginación y creatividad del lector con numerosos programas propuestos y resueltos. El volumen perteneciente a la colección Basic de ediciones S. M. se divide en siete capítulos y dos apéndices: gráficos en alta resolución, diseño, dibujos a partir de la circunferencia, representación gráfica de funciones, creación de caracteres y movimientos, colores y atributos, para terminar con «música». Además en los apéndices se recuerda el Basic del ZX Spectrum y sus instrucciones para gráficos colores y música.

La presentación es buena con programas muy legibles que van aumentando en complejidad según se avanza en el tema. Numerosos ejemplos gráficos de ejecución ilustran el libro y el estilo del lenguaje es sencillo, evitando giros y vocablos foráneos innecesarios. Por último la parte «musical» está bien estructurada. Sin conocimiento de solfeo ni programación se puede llegar a componer canciones de una partitura con sólo seguir detenidamente las indicaciones y programas ejemplo. Se incluyen partituras y calificaciones de composiciones musicales de nuestro folclore.

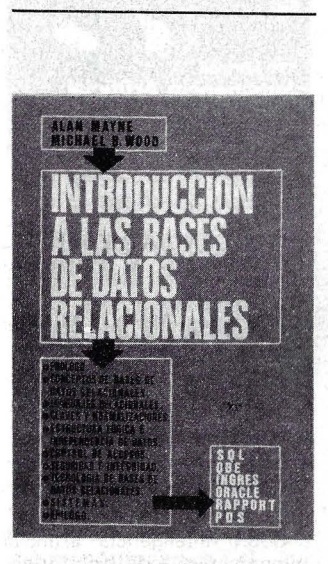

## INTRODUCCION A LAS BA-SES DE DATOS RELACIO-NALES.

Por Alan Mayne y Michael B. Wódd.

Ediciones Díaz de Santos, S. A. Madrid, 1985.

192 págs. 15 x 21,5, rústica.

ISBN: 84-86251-20-6

Precio: 1 .500 ptas.

Alan Mayne y Michael Wood nos. desvelan con una descripción clara, los conceptos subyacentes y las diversas formas en que puede presentarse la idea «relacional». La obra se presenta en 2 partes bien diferenciadas, por un lado conceptos y características de la Bases de Datos relacionales, con capítulos para claves, normalizaciones, estructura lógica e independencia de datos, control de accesos, seguridad e integridad y tecnología. La segunda parte presenta una evaluación funcional de seis productos representativos: SQL, QBE, IN-GRES, POS, RAPPORT y ORA-CLE.

El contenido mantiene un tono claro y conciso utilizando un vocabulario «típico» en el trato con bases de datos que puede ser algo molesto al principiante pero que no tarda en asumirse. Los gráficos y ejemplos hacen comprensible un texto más bien técnico.

Por último señalar la buena presentación y la reseña de libros adicionales que enriquezcan los conocimientos sobre las bases de datos.

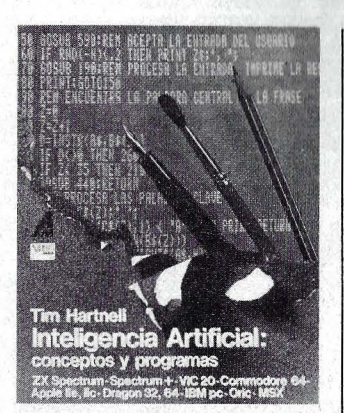

#### INTELIGENCIA ARTIFICIAL: CONCEPTOS Y PROGRA-MAS.

Ediciones ANAYA MULTI-MEDIA, S. A. Madrid, 1985.

267 págs., 18 x 22,5, rústica.

ISBN: 84-7614-014-2.

Precio: 1.300 ptas.

Sobre inteligencia artificial nunca estará todo dicho y según sea nuestro tipo de razonamiento en el tema, así serán nuestras conclusiones.

Con este libro Tim Hartnell no trata de dirigir al lector en algún sentido, sino simplemente inducir, de forma progresiva, al conocimiento general de lo que es hoy uno de los principales campos de investigación. Para ello se tienen 4 secciones: El pensamiento, la investigación, el habla y la ayuda. En cada una de ellas se desarrollan las bases para la comprensión de esa «inteligencia» que aparece en los 13 programas ejemplo descritos a lo largo de  $\mathsf{libro}$ 

En la primera sección «EL PENSAMIENTO», se encuentra un programa que aprende: TIC TAC y un programa que razona: SILOGISMOS. Dentro de la «LA INVESTIGACION» se tratan las búsquedas arborescentes. las podas, la técnica «mini-maxi» así como el algoritmo alfa-beta, todo ello aplicado en un programa similar a las damas: RISITAS.

Una versión en BASIC del famoso programa ELIZA se encuentra perfectamente explicada en la sección «EL HABLA» junto con un programa TRA-DUCTOR y un «poeta automático». Por último la cuarta sección nos expone los sistemas expertos, también con varios programas.

El libro es muy interesante; el autor lo desarrolla de forma amena y con un léxico sencillo que hacen su lectura «automática» sin necesidad de esfuerzos para su comprensión.

Los programas, en Basic estándar y con apéndices para los usuarios Sinclair, están claramente descritos y bien estructurados. Por último, para los más apasionados en el tema, hay numerosas alusiones bibliográficas, perfectamente determinadas, para poder completar un estudio profundo sobre la inteligencia artificial.

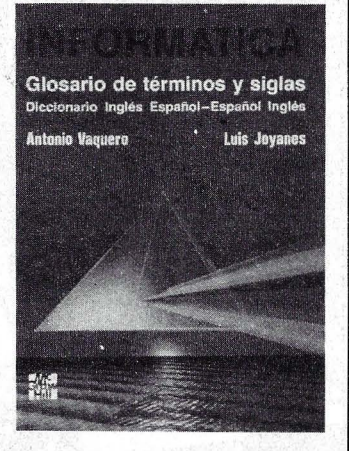

INFORMATICA. Glosario de términos y siglas.

Por Antonio Vaquero y Luis Joyanes.

Por McGraw-Hill.

444 págs. 19,7 x 24,9, rústica.

ISBN: 84-7615-041-5 Precio: 2.250 ptas.

No es extraño que un principiante en informática, incluso ya iniciado, con conocimientos en inglés, se encuentre en una situación de desconocimiento de algún término. sin respuesta correcta en un diccionario inglés-español. Por otra parte, dado el continuo crecimiento de la tecnología, la terminología sufre otro paralelo que hace preciso tener una auténtica base de datos de conceptos informáticos.

Este libro será de gran ayuda para todos aquellos que encuentren dudas en el torrente de neologismos, acronismos o abreviaturas informáticas sobrevenidas.

El diccionario está dividido en tres partes: «Glosario de términos informáticos ingleses». con la traducción al castellano y la explicación del concepto. «Diccionario de informática» en ambos sentidos, es decir, «inglés-español» y «españolinglés », con la nueva traducción del término. Por último el «Diccionario de siglas informáticas», muy útil para descifrar el continuo bombardeo de combinación de letras; en él se da el. nombre completo anglosajón y la traducción al español.

Una obra fundamental para defenderse de la «maraña» terminológica informática.

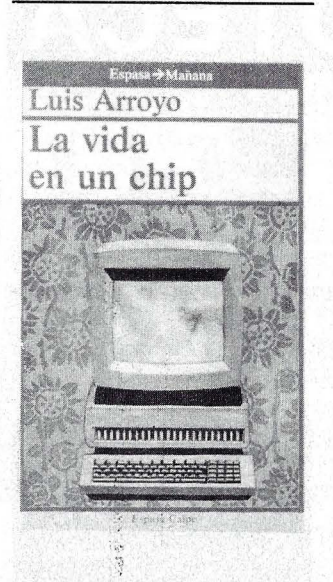

LA VIDA EN UN CHIP. Por Luis Arroyo. ESPASA-CALPE. Madrid, 1985. 375 págs. 15,5 x 23,2, rústica.

ISBN: 84-239-2405-X

Luis Arroyo, ingeniero, informático, ejecutivo, empresario y escritor nos hace un recorrido de introducción en el mundo de los ordenadores y su aplicación práctica, nos condensa parte de sus conocimientos adquiridos durante 20 años en el ejercicio informático.

El libro consta de cuatro partes: Informática, Telemática (término creado y definido por el autor en mayo de 1977), Sociedad y España. La primera, con once capítulos, hace una presentación cronológica de los principales protagonistas en todo lo relativo a la informática. El nexo de unión entre las tecnologías informática y de telecomunicaciones se desarrolla en la segunda parte, con un capítulo dedicado a la inteligencia artificial y los robots.

En Sociedad se estudia la amplia difusión de los sistemas telemáticos junto con la importancia económica y política de las industrias que los sustentan. Adem ás se aborda el tema de la protección de los derechos individuales y colectivos frente a los posibles abusos de la utilización de la telemática. Por último, en el caso español, se analiza el mercdo telemático, la política informática culminada con el PEIN y se reflexiona sobre él futuro tecnológico a corto, medio y largo plazo.

Es un libro ameno, interesante, con capítulos cortos de estilo desenfadado que permite una lectura novelesca sin perder un nivel de profundización adecuado a cada tema. El autor, creador de otros títulos, de más de un centenar de artículos en periódicos y revistas especializadas, además de primer premio de «Telecomunicaciones Españolas de Periodismo» en 1980, es una persona idónea para desarrollar e introducirnos en este apasionante mundillo.

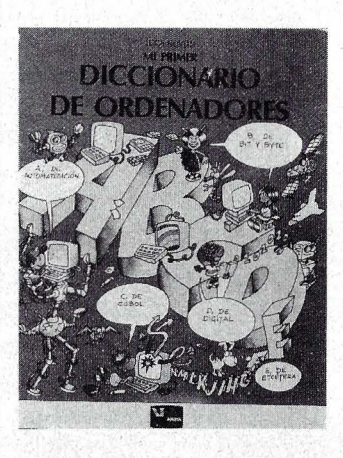

MI PRIMER DICCIONARIO DE ORDENADORES

Por Luca Novelli.

Ediciones Generales ANAYA. Madrid, 1985.

64 págs. 20,3 x 26,6, rústica.

ISBN: 84-7525-236-2. Precio: 650 ptas.

El mundo de. los ordenadores no cabe duda que cada vez está más cerca del hogar, y ya hoy en día son numerosos los «micras» que se encuentran entre los regalos de Navidad, fin de curso o cumpleaños. Es lógico que junto con los videojuegos se despierte un interés por conocer qué hay dentro de la «caja con teclas» y es así que los primeros vocablos se empiezan a manejar sin obtener una respuesta aclaratoria de los mayores. «MI PRIMER DICCIONARIO DE ORDENA-DORES» es un libro tan útil o más que un bonito juego, ya que a modo de cuento, con numerosos dibujos y chistes, explica de' una forma sencilla, conceptos básicos en el mundo del ordenador. Incluso para los mayores es de gran eficacia ya que el desconocimiento del tema es totalmente compatible con este libro dirigido a los pequeños, y quizás más válido en su comprensión que otras lecturas más elevadas.

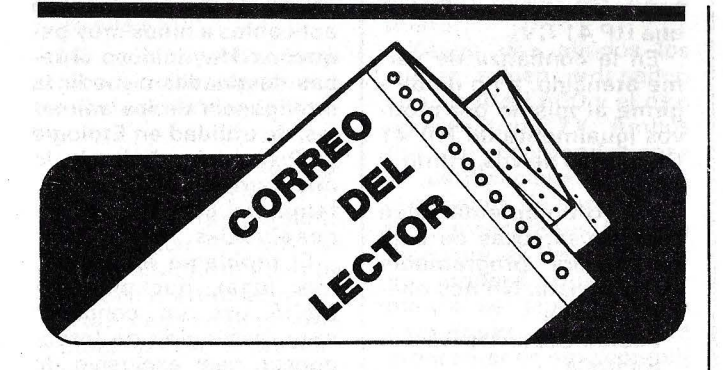

# Señores EL ORDENADOR PER-**SONAL**

Desearía pudieran ustedes ayudarme, pues aquí donde me encuentro tengo dificultades para poder encontrar los libros que yo necesito en español.

Tengo un Commodore 64 y necesito toda la información que pueda encontrar en el mercado para que mi aprendizaje de este equipo sea el más óptimo, pues hasta el momento lo que encuentro es literatura en holandés e inglés y no domino ninguno de los dos.

Si ustedes pudieran ayudarme y me informaran sobre el sitio al cual debo recurrir o ustedes disponen de libros y revistas informativas del Commodore 64 me informaran la forma en que las puedo adquirir, y cómo debo hacer el pago para recibirlo lo más pronto.

En espera de que ustedes puedan ayudarme. Atte., Alvaro Díaz S.

Den Haag (Holanda)

Esperamos que nuestras indicaciones te sean de ayuda, de todas formas en la sección de «Biblioteca» comentamos ampliamente los libros que vamos recibiendo en nuestra redacción de las editoriales que nos envían ejemplares para su crítica y publicación.

Estamos seguros que habrá más publicaciones pero te indicamos y recomendamos estos que hemos podido ojear, algunos de los cuales tienen su comentario ya, *y* otros aparecerán próximamente:

Editorial Paraninfo (Madrid). «Como programar su Commodore 64». Tomo 1: Basic, Gráficos y Sonido. Tomo 2: Lenguaje máquina.

Editorial Gustavo Gilí (Bar-«Introducción al Commodore 64», «Gráficos y Sonidos para el Commodore 64», «Lenguaje máquina del Commodore 64», «Juegos para el Commodore 64».

Editorial Noray (Barcelona). «Qué es, para qué sirve y cómo se usa», «18 juegos dinámicos para tu Commodore  $64$ <sub>*M*</sub>.

Ediciones P.S./. Tiene más de 19 títulos en francés para el Commodore 64, de los cuales tenemos una versión española de Ediciones E/isa, S.A. (Barcelona), titulada «El descubrimiento del Commodore 64». Si deseas temas genéricos de programación podemos aconsejarte «Inteligencia astificial» y «Juegos matemáticos en Basic», de Anaya Multimedia (Madrid/ con programas muy interesantes en Basíc estándar.

Para adquirirlos sería adecuado ponerte en contacto con la editorial específica, ya que cada una tiene sus propías normas de distribución.

Muy señores míos:

Poseo un Oric-Atmos y en el número 35 de abril del ORDENADOR PER-SONAL publicaron un programa para ORIC-1, titulado «La rana que quería volver a su casa», lo he copiado para el Atmos y todo funciona correctamente menos los troncos que no aparecen en el juego, sólo aparecen las rayas donde deben ir los troncos. Lo he pasado 4 ó 5 veces por si yo me hubiera equivocado, pero no.

Espero que me den pronto una solución, pues es un juego que merece la pena.

Felicitaciones por su gran revista y espero que continúen así, con esas publicaciones tan buénas. Muy atentamente:

Tomás del Río (Zamora)

Muy Srs. míos:

Me refiero al programa «FROGGY», que editaron ustedes en el número 35 de su revista ORDENADOR PER-SONA/ y que no corre bien en el Oric-Atmos.

Tras revisar el mismo se ve que está escrito para el Oríc-1. Dado que en la actual hay muchos propietarios de A tmos y seguros lectores de ustedes, les sugiero los cambios al programa para que funcione perfectamente.

Concretamente se ha de cambiar la línea 185 que quedaría así:

185C\$=CHR\$(1)+y ((:D\$=CHR\$(2)+JJ

 $CES=CHRS(3)$ +yy

Este cambio lo motivan las líneas 200-230 inclusive ya que a través de los PLOT (0). .. colocamos en la PRI-MERA columna el primer carácter *y* como esta columna en el A TMOS se reserva para contener el color de fondo de toda la línea correspondiente por ello al introducir el CHR\$(0) (color negro) estamos dando el mismo color a los troncos que al fondo de la línea y, por tanto, no se ven.

Podría variarse también con nuevos valores a los PLOT de las líneas 200-230, por ejem. PLOT 3, 3... pero el dibujo de pantalla queda descuadrado ya que los troncos empiezan a verse en la columna 3 cuando los coches inician su salida en la O.

Añadir mis saludos y agradecimiento al señor Gilberto Sánchez, quién en todo momento ha ayudado a solucionar pequeños problemas que nos surgen a los novatos aficionados como yo.

Aprovecho ésta, pues, para saludarles muy atte.

# Luis Rodríguez P. Olot (Gerona)

Como es obvio, una carta responde a la otra Y se inicia una dinámica que esperamos nos tenga a todos como miembros' actívos. Gracias de los usuarios Oric de la redacción y un cordial saludo por tus amables palabras. Con usuarios como tú, se mejora una revista.

# Muy señor mío:

En el número 33 (febrero del 85), en el artículo «Posible impacto económico y social de la lA»

(págs. ?3 a 26), firmado por Enrique Velasco Díaz, hay, como de refilón, un recuadro cuyo pie dice: «una conversación entre Alberto Piedra y 'tan sólo un programa llamado Eliza'.>>

En una revista americana («RUN»), vi este programa en versión para Commodore 64; al preguntar en varias tiendas me dijeron que este programa no se distribuye en España ya que al ser en inglés el mercado sería reducido.

ha sorprendido, pues, verlo aquí aunque en versión para Spectrum (al menos el formato de impresión parece de Sinclair). Es por esto por lo que le rogaría me indicara dÓnde puedo dirigirme para poder adquirir este programa; o, si el autor del artículo dispone de la versión Commodore, ponerme en contacto con él.

Atentamente: José Luis de Prat. Barcelona.

El famoso programa Eliza fue creado por el profesor de informática del lnstitute of Technology en Massachusetts, Joseph Weizembaum entre los años 1964 y 1966. El método que utiliza adopta el papel de un psiquiatra de la escuela de Carl Rogers *y* consiste en negarse a dirigir la conversación con el paciente, reflejando sus propias observaciones de forma que el diálogo lo mantiene *y* depende del enfermo

El programa causó verdadero impacto y al poco tiempo se extendieron gran número de versiones en Estados Unidos.

Ante el asombro y horror de Weizembaum la gente inmediatamente se sentía involucrada en el programa y se producían reacciones emocionales entre la máquina y el usuario, llegándose a debatir los posibles efectos terapeúticos de tales /ogicales.

Hasta la fecha son numerosas las versiones de este programa, pero sentimos no póder dartr datos definitivos de dónde conseguirlo.

Es posible que detrás de estas líneas se encuentre la respuesta y en próximo número tengamos más noti*cías. De todas maneras y por si te sirve de pista, en la E. T.S.I, de Telecomunicación tenemos oídas de que hay una versión · en castellano; ?demás, existen versiones en inglés para los PCs. posiblemente adquiridas en el extranjero y una versión en · castellano. en Basic stándar,*  conocida como «Doctor». aparece en el libro «Inteli*gencia artificial». de Anaya Multimedios, junto con un historial, anécdotas, explicación del programa y funcioramiento. El fragmento aparecido en el número 33 es una fotocopia de un libro inglés, esperamos que te sirvan de algo nuestros datos.* 

# Estimados amigos:

El motivo de mi carta es dirigirme a vosotros para hacer una consulta referente a un programa, que en el número de junio de este año publicásteis para el ZX-81 .

La consulta es la siquiente: Interesado por ese programa que dota al ordenador para emitir una serie de sonidos me propuse el cargarlo; pero al seguir las instrucciones para introducir el código máquina leí en el cuadro de instrucciones número 4: «ver contenido de A\$ en anexo.» Tengo que decir que realmente no «controlo» mucho del CM pero, de cualquier modo, no logré encontrar dicho anexo.

Desearía pues que me explicaseis si es que no lo incluisteis en aquel número o si lo hicisteis, cómo tengo que hacer teniendo en cuenta que no controlo casi nada de CM.

Sin más que felicitaros por los buenos programas y artículos de la revista me despido expresando . mis gracias de antemano. Francisco J. Fdez.

Vigo

*Muy sres. míos:* 

*Soy un asiduo lector de su revista y les felicito desde aquí por su labor.* 

*Tengo un ZX81 y mi queja se refiere a la repetición del programa ¿Escribe? ipues ahora puede cantar!. Es cierto que faltaban cuadros pero podían haberlos editado como un apéndice y poner algún otro programa, porque actualmente (por lo menos en los últimos números), se han olvidado del ZX81 y en* 

*realidad es el decano de los micras, luego cuando al fin aparece un programa, lo hace mal y repetido. Espero que no se molesten y pido disculpas desde aquí, pero creo que nos tienen un poco abandonados.* 

*iUnsaludo! Gustavo José S.* 

*Cádiz.* 

No te lo tomes así y piensa en la cantidad de nuevos modelos de ordenador que han aparecido desde la salida al mercado del ZX81. Todos esos usuarios quisieran un programita todos los meses y algún truco de postre, pero entonces tendríamos que editar un «guerra y paz», en lugar de la revista y con el tiempo se os quedaría pequeña la estantería.

Por otra parte, es cierto que está repetido todo el artículo pero hay lectores que no pueden comprar la revista todos los meses y se encontrarían sólo con unos cuadros para su ZX81, a buen seguro que recibiríamos sus cartas pidiendo el resto, y pensando en ellos se volvió a editar íntegro. No dudéis que vuestro ordenador tendrá nuevos programas, ino nos olvidamos de los abuelos!

Muy sres. míos:

La petición es que me comuniquen por teléfono o bien por carta la dirección y el teléfono del señor Armando L. Gaviño, autor del programa «Perspec», para Spectrum, aparecido en su revista del mes de abril. número 35, pues pienso ponerme en contacto con el urgentemente.

Sin más y esperando sus noticias, les saluda atentamente.

José Miguel Rodríguez J.

Gerona

Muy estimados señores:

Como suscriptor de esa revista, estupenda por más señas, me dirijo a ustedes rogándoles me indiquen la dirección completa del señor don David Fernández Vergara (Vigo), que en la página 117 del número 15 de mayo del 83 en la sección «Correspondencia», se dirige a ustedes como poseedor de una HP41 CV.

En la confianza de verme atendido, a fin de dirigirme al mismo por motivos igualmente de HP 41 CV. quedo de vds. affmo. y SS.

PD.: Ultimamente salen muy pocas cosas de esta calculadora programable en su revista. No nos olviden. Gracias.

Fabian Gobantes Ruiz. Santoña

*Lamentamos no poder darte la dirección, puesto que para ello necesitaríamos el consentimiento del interesado, aunque esto no impide que puedas ponerte en contacto con él. Nuestras nor- mas al respecto son:* 

*-Si es colaborador asiduo del ORDENADOR PER*su nombre a nuestra redac*ción, indicando que es particular.* 

*-Si no es colaborador (como es el caso): Envía una carta indicando tu intención, un sobre en blanco, cerrado y timbrado con el contenido que desees transmitir y nosotros se la enviaremos una vez cumplimentada la dirección. Será el interesado quien decida ponerse en contacto contigo.* 

*-Si es información de tipo general: Rellena la tarjeta de pequeños anuncios*  gratuitos o escribe al «Co*rreo del lector».* 

*Respecto a la HP-41 no la hemos olvidado, todo lo con- trario y en breve aparecerán programas más potentes.* 

## Sr. director de EL OR-DENADOR PERSONAl Estimado señor:

Como lector de su revista (aparte de colaborador) desearía replicar a una

carta del señor Eugenio Moltó publicada en la sección «Correo del lector». del número de junio.

El señor Moltó niega la posibilidad de la Inteligencia Artifical alegando que «inteligencia» y «artificial» son términos antinómicos. No sólo niega la inteligencia en las máquinas, sino incluso en los niños, con lo cual habría que cambiar también el nombre a los test psicológicos destinados a medir el C.l. (cociente intelectual), algunos de los cuales son aplicables a niños muy pequeños. Hay incluso pruebas destinadas a medir la inteligencia de los animales, de utilidad en Etología y Psicología Animal. lo que también choca frontalmente: con las opiniones aludidas.

El problema es, en primer lugar, que el señor Moltó usa un concepto muy restringido de Inteligencia, casi exclusivo de la denominada Inteligencia Divergente, que tiene que ver con la creatividad. No obstante la Inteligencia tiene factores «convergentes» (José Luis Pinillos menciona siete: factor verbal. numérico, espacial. razonamiento, memoria, percepción y psicomotricidad). no tan difíciles de «mecanizar».

Pero incluso los aspectos divergentes de la Inteligencia podrían llegar a ser mecanizados, porque no existe ninguna imposibilidad lógica en ello, como se deduce de la respuesta que Arthur C. Clarke dio a la pregunta «¿pueden pensar las máquinas?».

«Para esta pregunta hay una respuesta muy directa y sincera, aunque no sea universalmente aceptada- .Se puede asegurar que todos los hombres conocen perfectamente cuando menos una máquina que pueda pensar, porque tienen sobre sus hombros uno de los últimos modelos. Porque si el cerebro no es una máquina, ¿qué otra cosa es?»

«Los que se oponen a este punto de vista, que probablemente son pocos en nuestra época, pueden alegar que el cerebro difiere, en algún aspecto fundamental, de un instrumento que no tenga vida. Pero aún si esto es cierto, no quiere decir que sus funciones no puedan ser duplicadas, e inclusive, superadas, por una máquina que no sea orgánica. Los aviones vuelan mejor que los pájaros, aunque están construidos con materiales diferentes.»

«Por razones psicológicas obvias, hay personas que nunca aceptarán la posibilidad de que exista la inteligencia artificial. y que negarían su existencia

aunque se encontraran ante ella.»

Mi opinión sobre este tema coincide plenamente con la de Arthur C. Clarke.

Añadiría que no sólo razones psicológicas, sino también de dogmatismo religioso son las que se oponen a la posibilidad de reproducir artificialmente ciertas capacidades intelectuales. Pero si prescindimos del dogmatismo, creo que dicha posibilidad no está reñida con las creencias religiosas, aunque personalmente el «agnosticismo» no me resulta tan temible como al señor Moltó.

La necesidad de ser breve me obliga a dejar cosas en el tintero, pero quisiera aprovechar la oportunidad para sugerir que se cree en la revista una sección de debate donde discutir ampliamente temas polémicos como este.

Un saludo muy cordial. Miguel A. Lerma **Madrid** 

*Con la vista dedos opinio- nes opuestas ((Se abre la sesióm). Nuestra intención es que el debate exista y puesto que no vamos a reunirnos físicamente por el momento, sería un buen método utilizar parte de las páginas del correo del lector para exponer diferentes puntos de vista sobre temas polémicos como puede ser la /.A. Si los resultados a nivel de respuesta son satisfactorios podría iniciarse una sección es- pecífica.* 

*iEsperámos vuestros comentarios!* 

*En cuanto a tu carta, agradecemos tu interés y aclaraciones; si tratamos de abrir un debate, no sería justo fijar posiciones subjetivas y .. nos quedamos en el puesto de moderador. iQue juzguen los lectores y manifiesten sus sentencias!* 

Queridos amigos de ORDENADOR PERSO-NAL antes que nada darle mi enhorabuena por vuestra revista, y es por esto por lo que me he decidido dirigirme a ustedes para que me hagan el favor de informarme y recomen-' darme sobre el asunto que a continuación les voy a relatar:

Tengo dos amigos los cuales tienen ordenador, uno un Atari 600 y el otro un Spectrum ZX. Ambos me dan recomendaciones y justificaciones de las cualidades de sus respectivos ordenadores. Uno me dice que el Spectrum es un juguete, que únicamente se puede utilizar para jugar, ya que para programar es muy complicado al tener varias funciones en una misma tecla, pero yo he leído que su procesador Z80 es diez veces mejor que el 6502 del ' Atari. También me dice que en lo que se refiere a colores, el Atari es mucho más avanzado que el Spectrum; también me dice uno de estos amigos (el que tiene el Spectrum) que éste es más rápido que el Atari.

Yo en verdad quisiera comprarme uno de estos dos ordenadores pero mi falta de información me trae de cabeza, ya que como habrán comprobado cada uno defiende lo suyo.

Me haríais un gran favor si me aconsejaseis sobre este tema, ya que he leído artículos en vuestra revista pero la verdad es que no me han sacado de muchas dudas.

Sin nada más que decirles y agradeciéndoles de antemano vuestra ayuda, os saluda atentamente un asiduo lector.

Angel Hdez. Firgas Las Palmas de G.C.

La polémica en informáti*éa ique no falte!, pero no sólo en informática, existe en toros, fútbol, coches, cine v un largo sinfín. Es lógico que cada uno defienda sus intereses y la objetividad brille por su aLtsencia. Nosotros no quisiéramos caer en la trampa de la subjetividad y dirigir. nuestra opinión en algún sentido, no sería justo, ya que según las necesidades de cada uno se puede optar en ambas direcciones. ¿Qué es mejor un Seat Ronda o un Renault 11?, iel Madrid o el*  Barça?, ¿Manolete o el Cor*dobés? A lo largo de bancos de pruebas, artículos, pro*gramas, trucos, etc., trata*mas de madurar en el lector una opinión v un sentido crí-* *tico. de forma que pueda tomar sus propias decisiones. ¿para qué necesitas el ordenador? ¿cuánto puedes gastarte? ¿Qué necesidades tendrás a corto y medio plazo? Es pos1ble que estas v otras preguntas te sean más útiles que el debatirte entre más o menos colores. segundo arriba segundo abajo o pulsar dos teclas en lugar de tres. Te remitimos a nuestras páginas v ten por seguro que poco a poco, y a medida que entras en el mundillo. nunca tendrás suficiente, iincluso con el CRA Y XMP!* 

# iHola, qué tal!

Siento mucho lo que sucede con «nuestra» revista O P, que nunca está en el buzón cuando debiera, pues considero que la suscripción debe ser más rápida en el recibo de la revista para optar a la información, antes que un quiosco.

Como no es ni la primera ni la segunda vez que esto sucede y para que tengáis «datos» fehacientes os dirijo la presente como protesta como suscriptor y como usuario, para que toméis nota de la realidad que vengo padeciendo y que no encuentro explicación.

La revista ¿cuándo debería llegarme de una manera normal?, ¿qué día la dejáis en Correos? Si es preciso que os apoye en alguna reclamación a Correos podéis contar conmigo.

Sabéis que la razón principal de estar suscrito es el poseer la HP-41 y cuánto me entusiasmaría se llegase a publicar una revista. «monográfica» con lo publicado y por publicar... sobre la HP-41 y sus accesorios y periféricos, conjuntamente con toda esa serie de programas que te orientan y animan a pasar horas y horas para optimar los programas.

Ya sabes J. M. Deza, aquí en esta «terriña» tienes un animador y seguidor incondicional para con «nuestra» revista y para con la «QUERIDA», la HP. Piensa en lo hermoso de esta Galicia, no sólo en sus mariscos y vinos, sino en las rías que son de ensueño (no deseo exagerar) y vuélcate y contagia a los que contigo trabajan para hacer una publicación cada vez más humana, sincera y llena de futuro para aquellos que con vosotros lá compartimos mes a mes.

Que nadie en ningún momento crea que esto es un «peloteo» descarado, sino el reconocimiento (ver primeras revistas y ver las de hoy) al esfuerzo del equipo que hace posible, con todas las dificultades que la vida lleva, el que cada mes (aunque haya que reclamarla) se publica y sale a la luz una nueva revista, que muchos esperamos con impaciencia.

Si deseáis contestar, me sentiría muy agradecido, si no nada pasa. Recibir un saludo muy entrañable de Roberto A.

Giménez Bascoy Vigo

*Es un placer contestarte. Roberto. y como entradilla decirte que nos has puesto ((Coloraos)) a media redacción con tus amables palabras; es grato saber que se habla de (muestra)) revista como algo familiar. Desde estas líneas te enviamos un saludo y, icómo no!, otros tantos para los demás miembros. El tema de las suscripciones es RND (x), es decir. que a veces funciona perfectamente y otras, la de arena, nos aparece después que en los quioscos. El motivo: ver biorritmo de Correos, aunque en algún.caso aislado puede haber existido re- traso nuestro. Con respecto al número monográfico, no eres al único que le gustaría tenerlo, por eso normalmente nuestros números especiales tratan de temas que pueden ser provechosos para la mayoría de nuestros lectores.* 

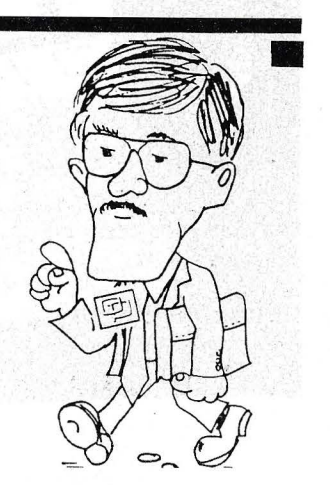

# *Pantalla de cristal líquido del Apple 2* C

**El Apple 2C pretendía ser portátil, pero su**  monitor catódico no le aportaba los medios de **su ambición. La pantalla de cristal líquido opcional, ahora disponible, es un paso en la dirección correcta, lástima que su precio sea disuasorio.** 

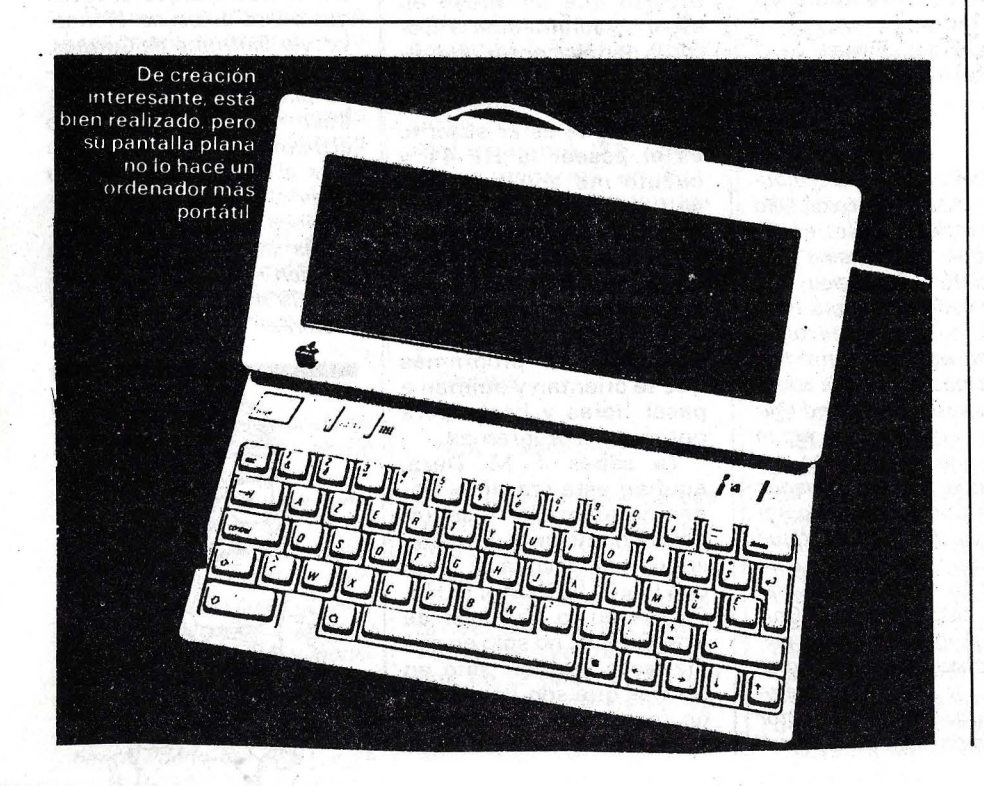

Estas líneas se han escrito en el transcurso de un diálogo con un Apple 2C equipado con la nueva pantalla plana de cristal líquido. Este accesorio estaba anunciado cuando salió su ordenador, pero la tecnología de la época no daba más de sí y el aparato necesitaba más afinado.

Al igual que todos los similares, la pantalla plana del Apple 2C es frágil, aunque parece haberse puesto el mayor cuidado en su fabricación. La carcasa {29  $x$  14  $x$  2 cm.) parece fuerte e inspira confianza. La ventana de protección del tubo no transmite la presión o los choques al sandwich de vidrio. Prácticamente no se forma zona de sombra cuando se toca. Buena señal. El plástico protector está esmerilado antireflejos, cualidad indispensable para no cansar la vista con las trazas luminósas parásitas; pero presenta el inconveniente de disminuir el contraste y la nitidez de los caracteres. En este campo, cualquier punto que se pierda es catastrófico para la legibilidad.

En las pantallas de una única línea {las de ordenadores de bolsillo) la escasa superficie permite aproximarse a la reflexión especular (del espejo) empleando un fondo de tubo adecuado. Pero con las mayores se debe emplear una base difusora, para no crear zonas desiguales de densidad. Resultado, el contraste es escaso. La pantalla del Apple 2C no se escapa a esta regla y proporciona desvíos de iluminación de uno a dos, caso de estar bien reglada; mientras que<sup>®</sup> un monitor video clásico proporciona, sin forzar, de uno a 250 (es decir, que las partes claras emiten 250 veces más luz que las zonas oscuras). Esto no quiere decir que la pantallá plana del Apple 2C sea de mala calidad. Por el contrario, proporciona resultados muy satisfactorios para un sistema de este tipo. Sus caracteres tienen formas legibles y, sobre todo, el constructor ha tenido la buena idea de proporcionarles dimensiones correctas. En realidad, la zona útil ocupa  $23.5 \times 8$ cm., lo que permite aumentar el contraste sin aparición de zonas.

La forma rectangular de la ventana no se corresponde con las proporciones de un monitor video, aunque la capacidad de presentación sea igual: 24 líneas de 80 ó 40 caracteres. Se acostumbra uno rápidamente a la presentación de los textos, pero el inconveniente es manifiesto en la ejecución de juegos de pantalla. Apple lo anuncia en su documentación con honestidad. El mismo documento precisa los detalles de conexión.

# Plana pero molesta

El cable plano, bien embutido en plástico, termina en una caja de interface que incluye la toma de conexión al ordenador. Esta se enchufa en la puerta de conexión del televisor y por tanto impide el empleo conjunto de este último, al igual que prohíbe la conexión a un Apple 2C (las tomas son diferentes). En compensación, se puede conectar el monitor. Tras la instalación, los únicos reglajes posibles son la densidad y la inversión en la presentación (caracteres negros en fondo claro o viceversa). Falta por plantearse la cuestión esencial: ¿La pantalla plana transforma realmente el Apple 2C en ordenador portátil? Debo matizar la respuesta. El dispositivo es atractivo por su pequeño tamaño y la presencia que da a la máquina, pero casi es igual de cómodo para transportar que el monitor clásico. El conjunto no está integrado, la pantalla plana queda sobre la caja cuando se emplea. Hubiera gustado un sistema de anclaje que transformase la pantalla en cubierta para el transporte. Siempre se necesitarán embalajes separados. Y convendrá emplear una alimentación autónoma para no permanecer tributario del sector EDF. Un grave inconveniente para una bonita realización.

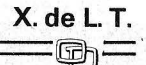

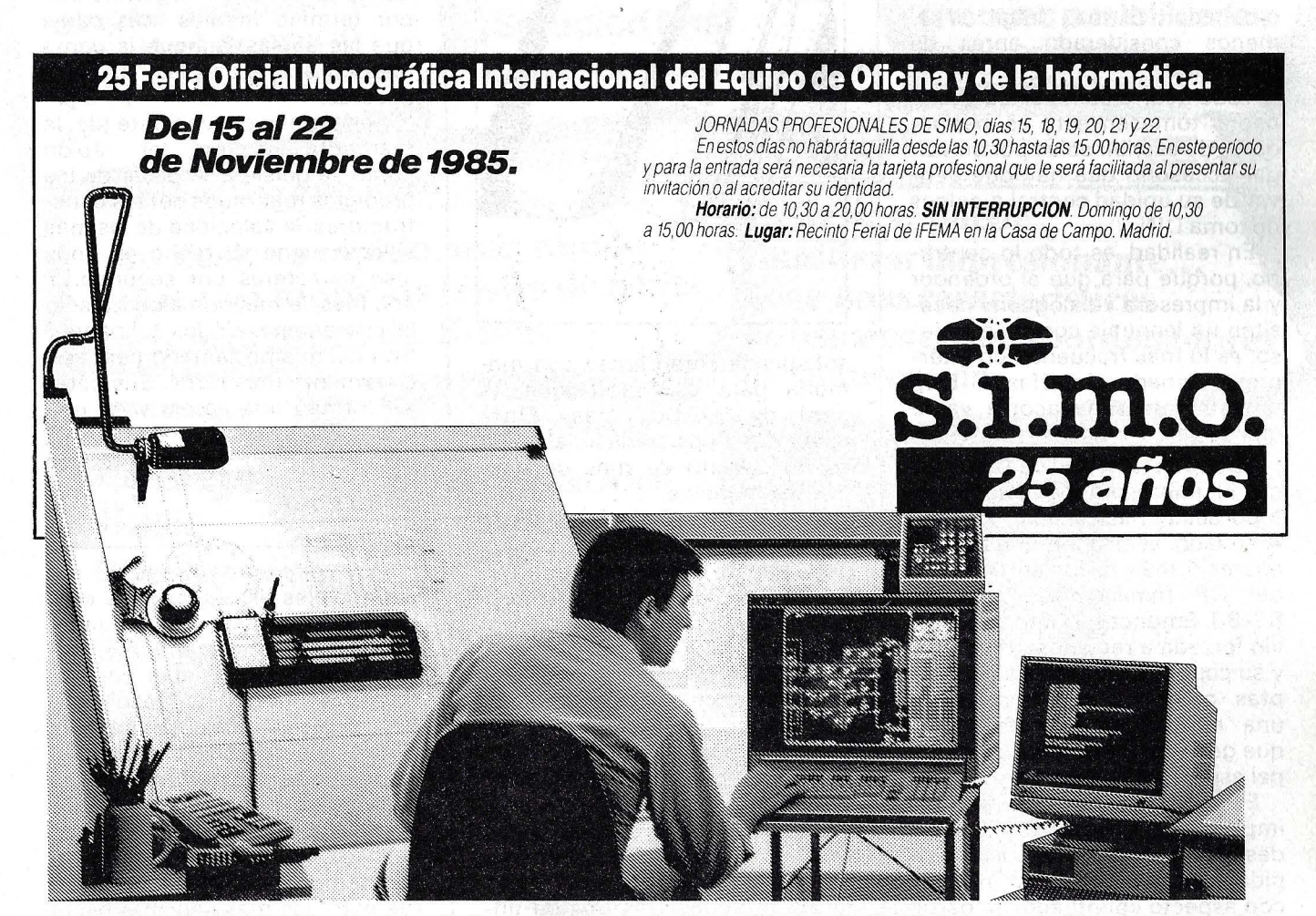

Conferencia Internacional de Informática, Convención IBeroamericana de Informáticos "CIBI 85", Conferencias, Mesas Redondas, Jornadas Técnicas para Profesionales.

**Dossier** 

# *Elegir una impresora*

**La impresora es mucho más que un simple accesorio. Debería elegirse con el mismo cuidado que la unidad central, cuya memoria transcribe al papel. Para seleccionar este eslabón esencial, veremos en algunas páginas lo que hay que saber sobre las impresoras.** 

Un pequeño embutido de agujas en el papel. La veloz cabeza que desfila desde un extremo a otro del margen, decenas de millares de pequeños punteados en su singladura... la impresora.

El periférico más vital tras el ordenador. El más frágil. iY el menos considerado antes de comprarlo!

Todo ocurre como si los aficionados tomasen esta «supermáquina de escribir sola» por un vulgar accesorio que hay que derivar de su unidad central a golpes de toma DIN...

En realidad, es todo lo contrario, porque para que el ordendor y la impresora «dialoguen» necesitan un lenguaje común e incluso; es lo más frecuente; un intérprete llamado «interfase». Este tándem nunca se acopla «a lo que salga».

Eslabón elemental de la burótica, la impresora ha colonizado todo desde hace mucho tiempo. A su lado, el eslabón que faltaba· apareció más tarde, en el boom del OP familiar de los años 82-83. Entonces, la impresora se vio forzada a reducir su tamaño... y su coste. Por menos de 20.000 ptas. puede ofrecer a su juego una mini-impresora: «térmica», que generalmente emplea un papel especial más bien caro.

El campo de empleo de una impresora no conoce límites: desde una sencilla «matricial» rápida para textos de uso interno, con aspecto «punteado» (a partir de 30.000/ 40.000 ptas.) a una

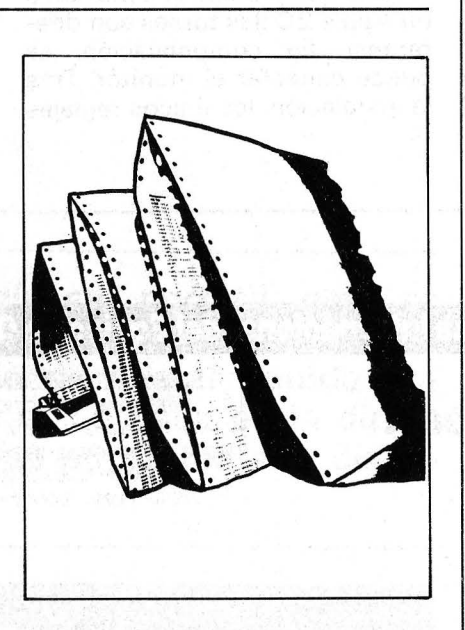

sofisticada «margarita» con memoria para uso profesional (a partir de 1 00.000 ptas.). Entre estos dos tipos tradicionales, un sólido ejército de más de doscientos modelos.

Pero «margarita» o «agujas» ya no son los dos únicos polos del universo de la «escritura automática». El chorro de tinta desciende a la liza con el público (a partir de 60.000 ptas.). El láser sigue de cerca. En la nueva galaxia Gutemberg profesional, ya desde hace tiempo giran encantadores «monstruos de escribir» electrostáticos, electrográficos, línea por línea, página por página, etc. Olvidémoslos. Los OP sólo conocen dos grandes familias, las «margaritas» y «matriciales» (impacto); y los «chorros de tinta» y «láser» (sin impacto).

# *Margarita*

Comenzaremos por deshojar la margarita. Su principio es sencillo, conocido e idéntico al de las máqu inas de escribir: una rueda formada por «pétalos» de plástico, cada uno conteniendo un caracter, girar una y otra vez frente a un «martillo» pilotado por toda la electrónica integrada en la impresora. Ventaja: una calidad de impresión digna de las mejores correspondencias. Inconvenientes: esta calidad se paga dos veces. Ante todo en sentido literal del término. Las margaritas son por término medios más caras que las agujas, aunque la gama baja no sobrepase las 1 00.000 pesetas.

Segundo inconveniente de la margarita: no gira tan rápido como se quisiera. A pesar de los prodigios realizados por los constructores, la velocidad de las más veloces tiene su techo en unos cien caracteres por segundo. Y aun más, la mayoría alcanza sólo la cuarentena. ¿Y los tulipanes? Son del mismo tamaño pero son claramente más raros. Sus pétalos forman una corola y no una rueda. Eso es todo.

# *Matricial*

Muy diferentes, veamos las «matriciales de agujas». Su «cabeza de escritura»: una columna de pequeñas agujas móviles, golpeadas contra el papel por minúsculos martillos. Desplazándose columna por columna, esta cabeza dibuja cada caracter así formando según una «matriz». El número de puntos que componen cada caracter determina la calidad de la escritura y varía ampliamente de una a otra máquina (de  $5 \times 7$  las más sencillas hasta  $30 \times 21$ ).
# AMSTRAD.

# "Lo increíble" Confirmado por la prensa especializada

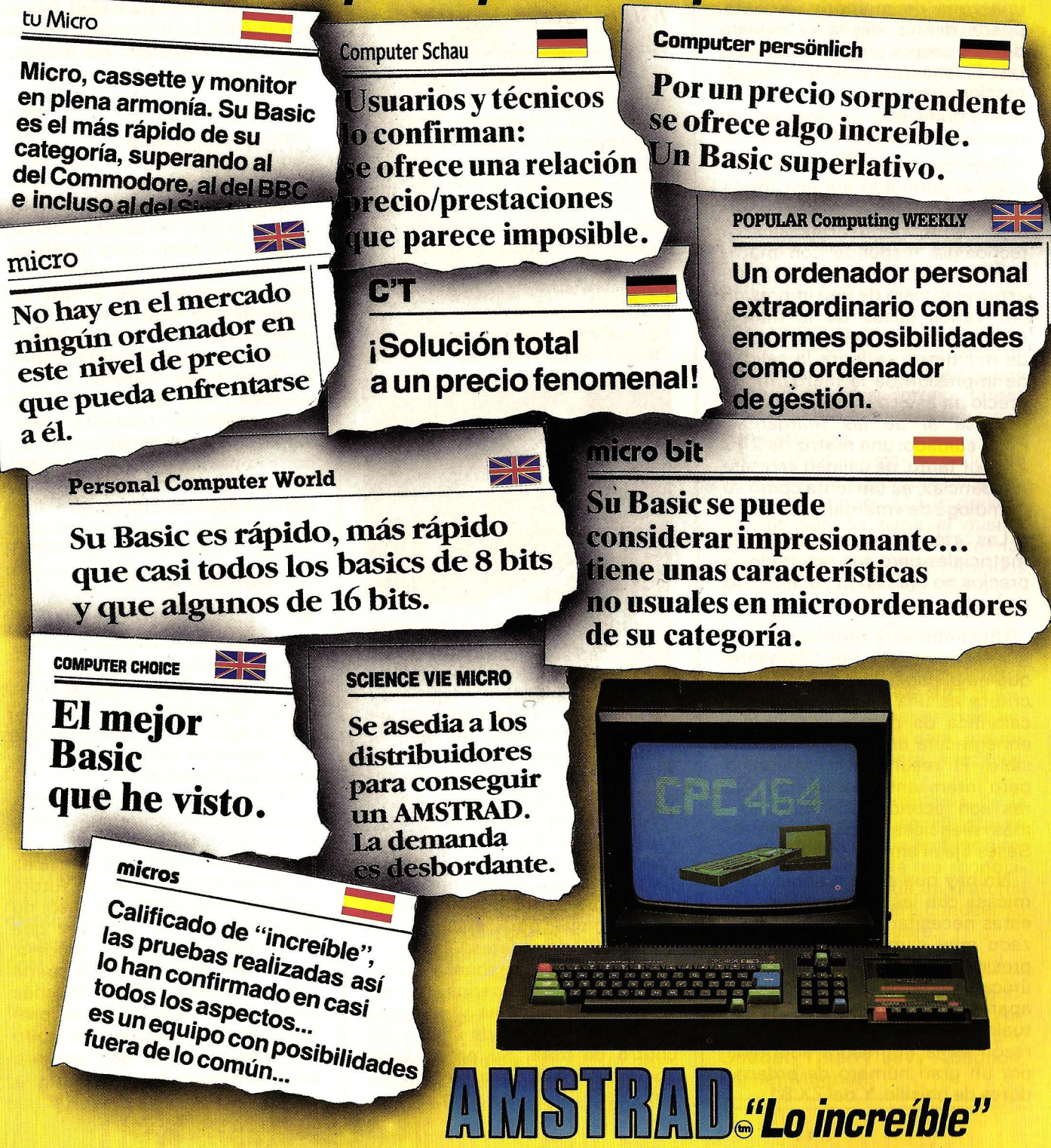

Primer triunfo sobre la margarita: una espectacular ganancia de velocidad. Alcanzar doscientos caracteres por segundo constituye un resultado corriente en informática personal.

Segunda ventaja de la matriz de agujas: la flexibilidad; el dibujo de cada caracter, al estar memorizado en algún lugar de la memoria muerta de la impresora, hace posible (y es corriente) disponer de varias gamas de caracteres, adornados con efectos de subrayado, de doble altura y de «relleno». Algunas llegan más lejos ofreciendo al programador una zona de memoria viva. Así puede definir, desde el. ordenador, su propio juego de caracteres. Finalmente, muchas son direccionables punto por punto. Son «gráficas». Campeonas de curvas y dibujos.

Reverso transitorio de la medalla: el punteado era una forma de escribir más bien grosera. Caracteres un... punto artificiales. La tecnología responde con matrices cada vez más densas y una astucia: a costa de una impresión por varios pasos de la matriz, desplazados cada vez una fración de milímetro, se logra la calidad de impresión de la margarita. El precio en ese caso, alcanza o sobrepasa al de las margaritas. Pero, cuidado: una matriz de 24 *x*  24; por tanto, de calidad «correspondencia», es tan lenta como su homóloga de «margarita».

Las «térmicas» son también matriciales pero sus resultados y precios no igualan ni de lejos, los de las fórmulas 1 de agujas.

Una impresora térmica no maneja el punteado. Sencillamente, quema el papel. La cabeza de escritura es una especie de placa calorífica de puntos cuyo calor ennegrecerá un papel termosensible. El resultado es mediano pero interesante: estas impresoras son económicas, rápidas y más silenciosas que las demás. Se les fija el empleo individual.

No hay que confundir las «térmicas» con las de arco eléctrico: estas necesitan un papel metalizado muy caro. Además, la impresión roza la peor calidad. La única ventaja de estos pequeños aparatos reside en su precio, actualmente inmejorable. Por esta razón es la impresora adoptada por un gran número de ordenadores de bolsillo. Y del ZX 81.

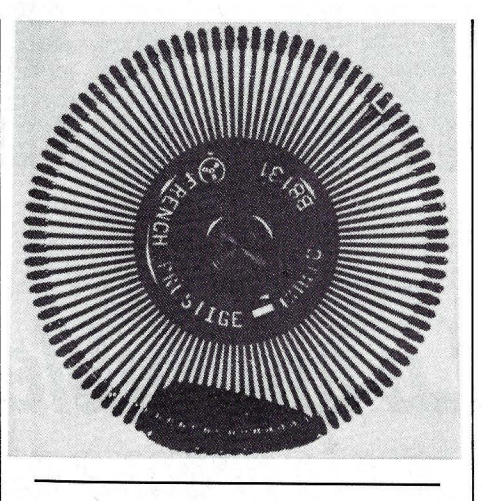

#### *Mini-Pioter*

Las mini-planchas trazadoras forman una clase aparte en el cuadro de impresoras. Todas o casi todas salidas del mismo costructor japonés, escriben por medio de pequeñas plumas de bolita. Con cuatro colores disponibles, los caracteres se trazan mediante el juego combinado y complicado de estas plumas que bailan en el papel. Se sigue con dificultad la frenética agitación del sistema que va ensartando caracteres con un trazo continuo.

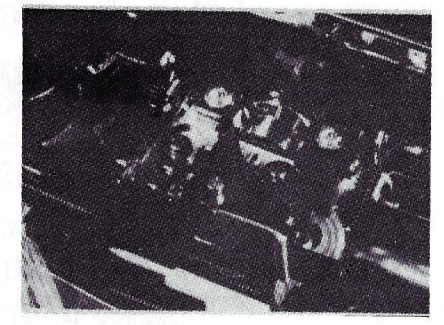

Escritura de derecha a izquierda, de arriba a abajo, y de abajo arriba, dibujo, curva, cuadro; se puede hacer cualquier fantasía.

Impresoras específicas de algunos ordenadores de bolsillo, también existen por menos de 60.000 ptas. con interface de serie. Cuidado: cuando se va a agotar la tinta de las plumas, disminuye la fiabilidad y la velocidad. Por el contrario, resultan imbatibles para los «pequeños mickeys» bratos: un ploter evolucionado muy por encima de 2.000.000 de pesetas.

El ordenador personal ve despuntar hoy día dos serios competidores de las agujas y margaritas: las impresoras de láser y de chorro de tinta. Su precio baja por momentos. Testimonios: el umbral de 300.000 ptas., acaba

de traspasarse por dos impresoras de chorro de tinta (Canon y Siemens).

#### *Láser*

Las impresoras de láser recogen el principio de la xerografía,' el de nuestras fotocopiadoras. El haz «dibuja» los caracteres de una hoja de papel ordinario e ioniza sus contornos. Las partículas de tinta «se imantan» siguiendo estas lineas de iones. Sólo falta fijar la copia mediante una radiación de alta intensidad. Sírvase caliente. La impresora foto escribirá los mensajes del ordenador.

#### *Chorro de tinta*

Segunda impresora candidata para el futuro. «Proyecta escrito» el texto. No tiene cinta grafitada, sino un pequeño conducto, tamaño miniatura, por el que las partículas de tinta, salidas de un pulverizador y cargadas eléctrica miente por un electrodo, saltan hacia el papel. Además de una velocidad muy aceptable y de un funcionamiento bastante silencioso, son impresoras «artistas», con impresionantes posibilidades gráficas. Y con mucha frecuencia dotadas con color.

#### *Un cuadro para que elija*

Cuando tiene a la vista el amplio panorama de la mayor parte de las impresoras existentes en el mercado, la elección se reduce a un ejercicio de eliminación de líneas en el cuadro.

Si se ha fijado un presupuesto, comience por trazar una frontera en su techo: entre las decenas de modelos por encima de esta línea de demarcación figura su futura impresora. En cualquier caso, no lo haga a ciegas. Una vez que haya seleccionado el modelo; vaya a ver al vendedor, si puede con su unidad central. Es más conveniente disponer de un profesional que verifique si todo «funciona» bien y que asegure las misteriosas maniobras de la configuración...

Como siempre, elegir es saber de qué se tiene una necesidad real. En la medida de los posible, elija la escritura mínima: no se necesita una margarita para sacar listados de programas. Si su preocupación es la impresión de largos informes para uso interno, busque la velocidad. Por el contrario, la correspondencia exige efectivamente una «calidad», con los sacrificios en la economía y rapidez que implica.

Recuerde que la impresora es uno de los eslabones más frágiles de la «cadena» informática. Bajo su carrocería contiene mecánica. Los usuarios profesionales conocen bien el famoso «MTBF» (en inglés, «tiempo medio» ... ientre dos averías!). Una impresora empleada con una gran cadencia (está cuantificada), necesariamente debe «desmayarse» cada cierto tiempo. Este MTBF también varía de una o otra máquina; pero los constructores, en el campo aficionado, se resisten a indicárselo al comprador. Este es uno de los puntos que explica las enormes diferencias de precios entre dos impresoras semejantes en apariencia. Si la suya debe funcionar durante varias horas diarias, la economía en el precio de compra no es la solución correcta.

Aparte del precio y de la fecha de comercialización (también es importante conocerla) hay un dato que se descuida con frecuencia: el peso y dimensiones. i Piense en la frecuencia de los transportes que sufrirá su impresora antes de adquirir un mastodonte!

En el caso de impresora matricial, el tamaño de la matriz se compone de dos cifras significativas:  $18 \times 24$  significa que cada caracter está formado en una matriz de 18 puntos de ancho por 24 de altura. Estas cifras corresponden al valor máximo cuando existen varios. Las menores resoluciones permiten una impresión más rápida. Si un modelo figura con una matriz de 30 x 21 para una velocidad de doscientos caracteres por segundo, no se aprovechará de estas dos posibilidades al mismo tiempo.

Después señalaremos la existencia de color.

El tipo de papel, también deberá tenerse en cuenta, según que la impresora admita papel normal o necesite un modelo especial (térmico, blanco o metalizado).

Gama de caracteres significa, para un modelo margarita, el número de margaritas diferentes que existen en el comercio. Para una matricial, se tratará del número que dispone la impresora en el interior de su memoria ROM. Una de ellas puede ser la suya propia, si dispone de una

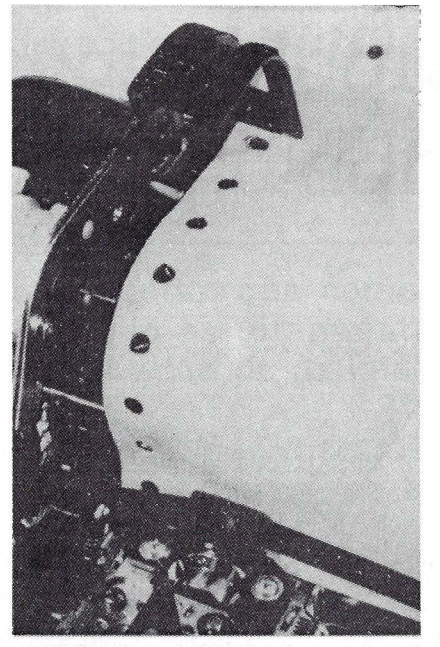

función de programación de caracteres (caracteres programables).

El número de caracteres por línea corresponde al máximo aceptado por la impresora, sí como la velocidad de impresión (expresada en caracteres por segundo) y el largo del papel (en centímetros).

Los resultados de la electrónica interna influyen mucho en la rapidez de impresión. Si se crea como bidireccional, la cabeza de escritura, una vez que haya llegado al final de línea, imprimirá la siguiente de derecha a izquierda en lugar de volver al margen izquierdo. ¿La ganancia de velocidad? Bastante espectacular.

¿Por qué el retorno de papel? Lejos de constituir un truco; esta posibilidad permite, por ejemplo, el dibujo de un cuadro antes de su relleno. Esta función exige un logical adaptado para que se pueda explotar correctamente.

¿Tracción o fricción? Es indispensable pensarlo antes. Si el papel se arrastra por tracción es que tiene perforaciones laterales que toman los dientes de la impresora (sistema Caroll). Un procedimiento seguro y fiable que permite velocidádes más impartant~s y una alimentación continua del papel.

Reverso de la medalla: el documento es poco presentable. Por ejemplo, para la correspondencia se preferirá el procedimiento de fricción que acepta cualquier tipo de hoja como una máquina de escribir. Por otra parte, ambos métodos no son incompatibles. En el caso de fricción, la alimentación del papel plantea un problema. Algunas impresoras permiten colocar un paquete de hojas, que se acarrean de forma continua: es la alimentación hoja por hoja.

Respecto a la cantidad de la memoria tampón que disponga la impresora, va a determinar, no la velocidad de imrpesión, sino el tiempo durante el cual el ordenador se va a ver acaparado por la impresión. Memoria variable por excelencia; el almacenamiento de las impresoras oscila desde algunas centenas de caracteres hasta varios millares. ¿Por qué la memoria? Sencillo: el ordenador envía el texto a imprimir hacia el periférico a gran velocidad. Los caracteres llenan este «tampón» y la impresora empieza a funcionar. Cuando se ha trasmitido todo el texto, el ordenador queda disponible para otras tareas mientras que la impresora prosigue su trabajo.

Importante cuestión: el tipo de interfase. Reflexión obligada antes de la compra. ¿La impresora de mis sueños tiene el mismo tipo de interfase que mi ordenador? Existen tres tipos, ofrecidos en las impresoras estándar u opcionales. Entendemos por serie la norma RS 232C y por paralelo, el estándar obtenido del procedimiento de la firma Centronics. La norma IEEE 488, también paralelo, es mucho más escasa y siempre más cara, parece mejor adaptada para aplicaciones científicas.

Finalmente el problema de la garantía. Aunque se aborda en pocas ocasiones, sin embargo resulta indispensable su conocimiento en el caso de un material de gama alta. Deberá conocer su duración y lo que cubre. Le toca elegir.

Han coloborado en la redacción de este informe: Michel Arditti, Michelle Aubry, Jean-Luc Goudet, Thierry Lévy-Abégnoli, Olivier Magnan.

=============== <sup>=</sup>

# R. R.S. LOS ARQUITECTOS

La vida sin ordenadores es inconcebible, su omnipresencia es un hecho indiscutible y RPS es la respuesta idónea

> a esa incontestable realidad : expertos fabricantes especializados en todo tipo de memorias magnéticas -

discos flexi-

cintas... - compatibles con todas las marcas de ordenadores.

RPS es reconocido hoy en dia internacionalmente como una garantia de calidad por todos los profesionales de la informática.

#### **CONCESIONARIOS RPS** CANARIAS

CANARIAS<br>TRENT-CANARIAS, C/ Serrano, 41 - STA, CRUZ DE TENERIFE 38004<br>TLF.: (922) 28 66 09.

CASTILLA<br>VINARI, P. de la Castellana, 82. 28046 MADRID - TLF.: (91) 411 50 72.

VINCENT, 1.00 to Gallerian, 6-1A - 28020 MADRID - TLF (91) 253 48 76<br>IMO MADRID, S. A. Plaza de Catalunia, 1 - 28002 MADRID - TLF (91) 253 48 76 IMO MADHID, S. G. L. C.<br>CATALUNIA<br>COMMERCIAL MUGUET. C/Miguel Angel, 91 - 08028 BARCELONA

COMMERCIAL MOGUET C/ Miguel Angel, 31 - 06026 BARCELONA<br>TLF.: (93) 339 58 58.<br>VINARI, P. de la Castellana, 82 - 28046 MADRID - TLF.: (91) 411 50 72

IMOS.A. C/ Balmes, 34 - 08007 BARCELONA - TLF : (93) 302 54 44 IMOSALO COMINGENTI SOLO.<br>GALICIA<br>MICROFILM GALICIA, S. L. C/Méjico, 62 VIGO - TLF (986) 47-28-7

WINDON THE STATE OF THE RESEARCH OF THE REVENTE<br>COIN SUMINISTROS PARA LA INFORMATICA C/Doctor Zamenhoff, 45<br>46008 VALENCIA - TLF: (96) 350 38 73. VIZCAYA<br>VINARI P. de la Castellana. 82 - 28046 MADRID - TLF: (91) 411 50 7

#### **DISTRIBUIDORES** ANDALUCIA<br>PADISCAR. C/Jose M. De Lillo, 31 - MENGIBAR (JAEN) -<br>TLF : (953) 37.10.21.

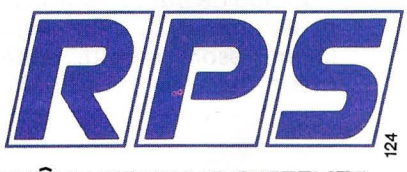

Los profesionales de la memoria informática

Rhône-Poulenc Systeme España S.A. -Rodríguez Marín, 92. 28016 MADRID - Tel.: 457 15 78

RHÔNE-POULENC SYSTEMES

### *Pequeña historia de los lenguajes*

### *Lenguaje-Máquina* **y**  *Ensamblador*

**Poco importa que os deis cuenta que comer todos los días pechugas de pollo es totalmente insípido habiendo una gran variedad de exquisitos platos.** 

**Será vuestro gato siamés, y no vosotros, quien imponga su gusto en lo que concierne al contenido de su plato.** 

**De igual forma aunque sólo vibréis con Basic o Pascal, el Z-80 se mofa de los ·INPUT y BE-**GIN como de su primera avería.

**Un regalo para él, todo el mundo lo sabe, es el lenguaje-máquina.** 

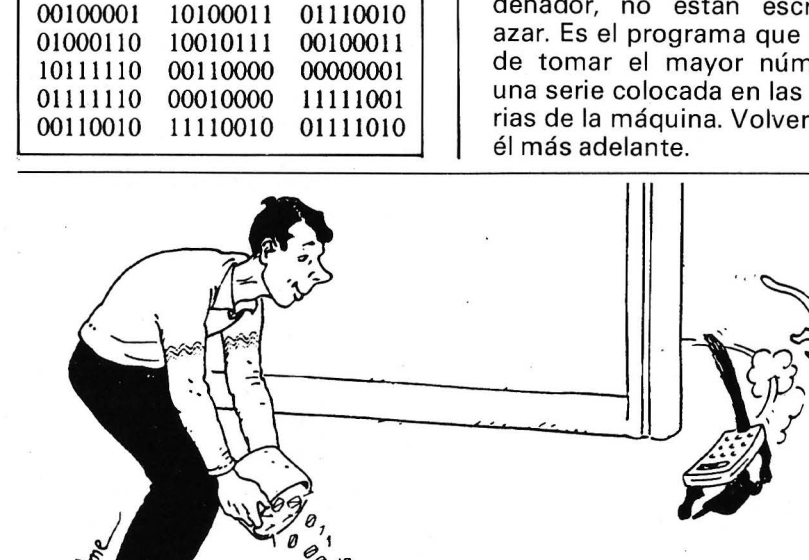

Veamos un pequeño ejemplo de lo que se alimenta en realidad

un procesador:

Las ciento veinte cifras anteriores, separadas por espacios que corresponden a la localización de las instrucciones en el orritas al pretennero de memoremos a

El primer programador de la historia, la condesa Augusta Ada Lovelace, hija de Byron, ya empleaba este tipo de lenguaje (ver sus memorias científicas de 1 842, sobre su contribución a la «máquina analítica» de Charles Babbage). Pero se sabe que el ordenador teórico en el que trabajaba no se construyó nunca. Por consiguiente, es mejor referirse a los verdaderos comienzos de la informática. En realidad, los pioneros de los años cuarenta sólo disponían de dos medios para hacerse obedecer:

• o bien, cablear las máquinas de manera conveniente antes de empezar cada aplicación; por ejemplo, abriendo y cerrando una batería de interruptores;

• o bien, escribir verdaderos programas colocados en el interior de las memorias (la genialidad de Von Neumann), que son listas de O y 1 y constituyen códigos binarios en lenguaje-máquina.

Por supuesto, emplear esos símbolos es un suplicio y los errores de escritura son infinitamente probables (sin contar con que volverlos a leer es prácticamente imposible). Rápidamente se abordó la realización de medios automáticos para la escritura de esas listas. Fueron los primeros ensambladores. Todavía hoy muchos confunden, equivocadamente, ensamblador y binario. El ensamblador constituye ya un gran progreso respecto al len- . guaje- máquina. En realidad, el programador emplea en su teclado los que se llaman mnemónicos, que se transformarán directamente en ceros y unos por un programa, escrito una vez y para siempre, que también se llama

«ensamblador». Desde ese punto de vista, no existen diferencias fundamentales entre los lenguajes evolucionados y el ensamblador, ya que ambos deberán sufrir una traducción, «interpretación» o «compilación», felizmente automática, para ser empleados por la unidad central.

#### Más corto y más sencillo

 Una primera simplificación podría consistir en tratar los O y 1 de los números en binario, para memorizarlos en su forma normal (es decir, decimal); así el programa anterior equivale a la serie de números: 33 163 114 70 1513519048112616249 50 242 122; por ejemplo, el número binario 10111110=190 en decimal. Para mayor comodidad, se emplea la escritura hexadecimal de base 16 en vez de 10. Las cifras son, además de O 1 2 3 4 5 6 7 8 9, los signos  $A(=10)$ ,  $B(=11)$ ,  $C(=12)$ ,  $D(=13)$ ,  $E(=14)$ , F(=15). Veamos, por tanto, la lista completa en hexadecimal de nuestro programa Z-80 de cálculo del mayor de una serie de números: 21 A3 72 46 97 23 BE 30 01 7E 10 F9 32 F2 7A. Así, por ejemplo, 10111110=190  $(dec) = BE (hexa)$ .

HL con el del acumulador A, y memorizar un símbolo si, y solamente si, el valor de A fuera estrictamente inferior», quizá sería un poco más fácil de reconocer si se escribiese en forma simbólica CP(HL). Por lo menos, las letras CP, recuerdan una comparación, mientras que 10111110 no dice nada a casi nadie ...

Ahí reside el interés del ensamblador. Escribamos de nuevo nuestro programa con códigos un poco menos herméticos (?):

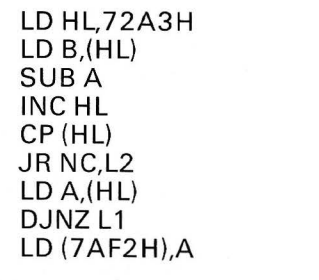

en el que ya se puede leer LO como «load» (=cargar), SUB como «sustraer», CP «comparar», A, HL... son nombres de registros (memorias especializadas), 72A3 una dirección en hexadecimal (de aquí la final H), etc. Aunque un profano no vea la mejora, algunas horas de práctica le persuadirán de la diferencia.

En la práctica, un programa escrito en ensamblador se presenta de la siguiente forma:

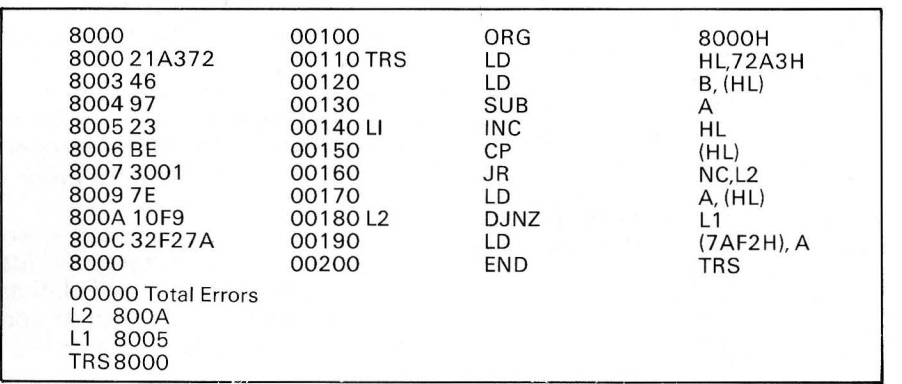

#### Mejor que cifras: letras

Pero esta simplificación es un acortamiento; no proporciona ninguna indicación que pueda ayudar a la comprensión de las instrucciones. 10111110, que significa «comparar el contenido del registro cuyo número de orden está contenido en el registro

Las dos columnas de la izquierda las coloca automáticamente el programa especial de traducción (normalmente escrito por el constructor de la máquina y llamado «Editor ensamblador»; generalmente está en un disquette o banda magnética), pero solo al final del ensamblado. Forman lo que se llama pomposamente código-objeto. Evidentemente son función de lo que ha escrito el programador, que primero ha numerado las líneas (en este caso

de 100 a 200), después ha tecleado los contenidos de las demás columnas situadas a la derecha en la figura, que forman el código fuente: de la fuente nace un objeto (curioso lenguaje...).

La primera línea fija un origen (ORG); es decir, determina la dirección física de la memoria del ordenador en que se situará el principio del programa. Las siglas TRS, L1, L2 son «labels», nombres simbólicos casi análogos a los de las variables del Basic, elegidos libremente por el autor; por tanto, no son mnemónicos del lenguaje. Todo lo que sigue a la línea END TRS (final del programa TRS) también lo ha calculado el editor ensamblador sin intervención humana. Se observa que ha habido un control («0000 Total Errors»). Este control no afecta al contenido lógico del programa, sino solamente sobre la conformidad de su escritura, lo que supone una garantía de exactitud. Reconozcamos que el aspecto externo de un programa en ensamblador puede desconcertar a un profano, que no encuentra la sencillez de un listado de Basic o de Pascal.

Aunque este sistema parezca muy imperfecto, en realidad se aprende bastante deprisa y es el único posible cuando se trata, por ejemplo, de programar juegos gráficos rápidos o, de forma más general, cuando son esenciales los problemas de ejecución rápida. Aquí, como en una calculadora de bolsillo HP o Texas, las memorias que deben recoger esa informacion se llaman por su nombre (o por medio de un direccionamiento «indirecto», también existente en las calculadoras de gama alta, en las que el nombre -la dirección- está contenido en una memoria que le proporciona el nombre como si fuera un juego de pistas). Por esto, el ordenador puede ir muy deprisa.

#### Los inventores del ensamblador

El ensamblador es bastante antiguo, se remonta alrededor de 1950. Entre sus inventores figuran hombres de prestigio: en Univac se puede citar a Grace Hopper, oficial de la marina americana, nacida en 1907 (iMrs. Hopper es una mujer!) y todavía en activo en 1984 con el grado de Commodore (sic), según nuestro colega Time Magazine; John Backus, autor de Speedcode (primer lenguaje ensamblador de IBM) del que se habló, después en especial por el Fortran. (Tomo estas informaciones del maravilloso libro «Ainsi naquit l'informatique» de Réne Moreau, aparecido en Dunod 1982.)

No hay un ensamblador estándar sino casi un ensamblador para cada ordenador. Aunque tengan estructuras análogas, cada lenguaje-máquina depende caua ienguaja material, por tanto, es normal que ocurra igual con los ensambladores.

Tomemos un ejemplo reciente. A partir de la comercialización . del PC-1500 de Sharp, su lenguaje-máquina empezó a ser explorado por astutos fanáticos. El constructor no había proporcionado ninguna indicación en sus manuales; también los primeros artículos publicados y el primer programa editor ensamblador creado y comercializado para el

Nuestros profesionales provienen de la Informática tradicional conociendo los lenguajes clásicos: Ensamblador, Cobol, Fortran... utilizan sus conocimientos en las Aplicaciones Profesionales de Micro-Informática. Nuestra firma enseña Informática.

La enseñanza de la Micro-Informática necesita de Profesionales así como de Material para prácticas continuadas y un soporte que asegure el mantenimiento, actualización y evolución permanente una vez finalizado el curso.

Nuestro campo de actuación cubre un gran abanico de posibilidades. Todas ellas dentro de campos diversos de interés: Directores de empresa, universitarios, profesionales independientes, informáticos, comerciales informáticos, profesores...

PC-1 500 emplearon los códigos mnemónicos del Z-80 (los del ejemplo anterior). Cuando, finalmente, Sharp se decidió en abril 84. a difundir su propio libro de programación máquina, empleó diferentes mnemónicos, ilo que creó más confusión! Para ordenar más las cosas, el lenguajemáquina del PC- 1251 es también diferente...

#### Una transparencia muy opaca

Naturalmente, el primer programa ensamblador sólo podía estar escrito en lenguajemáquina. Pero desde entonces se ha podido evitar y los nuevos ensambladores están redactados asimismo en ensamblador y a veces en lenguajes evolucionados, como Pascal. Por consiguiente, en la práctica, sólo algunas aplicaciones muy especiales se hacen todavía en O y 1. Por tanto, puede decirse que el lenguaje máquina ha muerto, iaunque sea el único que se emplea en las entrañas de todos los ordenadores del mundo!

Este rasgo es típico de ia informática, que no es más que un gigantesco juego de ilusiones, en el que la realidad queda oculta por máscaras. Se dice que existe «transparencia» al nivel de usuario. A la 'programación real en lenguaje binario, al compromiso relativamente próximo a los circuitos que constituye el ensamblador, han sustituido los lenguajes de alto nivel, primos lejanos del inglés básico. Finalmente, para una vulgarización total, cada vez es más corriente que el usuario «final» renuncie a cualquier programación y recurra a artificios diversos (ratas, pantallas táctiles...) para emplear logicales completos y abandonar para siempre sutiles 0 y 1; ¿quién se quejaría si esto abaratase los costos de los materiales? Pero, afortunadamente, siempre habrá personas lo bastante interesadas como para crear sus propios programas. OP está para avudarles... iy ofrecerles horas apasionantes!

André Warusfel

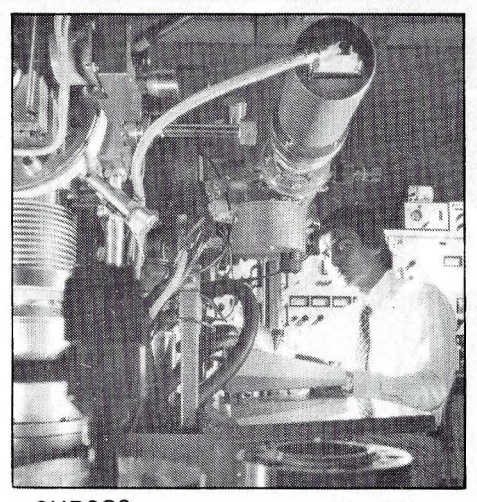

CURSOS JORNADAS DE INICIALIZACION

Pretende un contacto primario con la Micro-informática a través de pequeños programas. El objetivo es el de conocer el vocabulario informático, así como poder determinar proyectos relacionados con la microinformática.

**SERTEC S.A.** 

==================== =

Nuestros cursos abarcan niveles diferenciados, desde Jornadas de inicialización hasta aquellos que sean necesarias coberturas muy específicas.

- Lenguajes de Programación
- Sistemas Operativos
- Bases de Datos
- Tratamiento de Textos
- **Planificación**
- Paquetes 1 ntegrados
- Aplicaciones Verticales
- Etc...

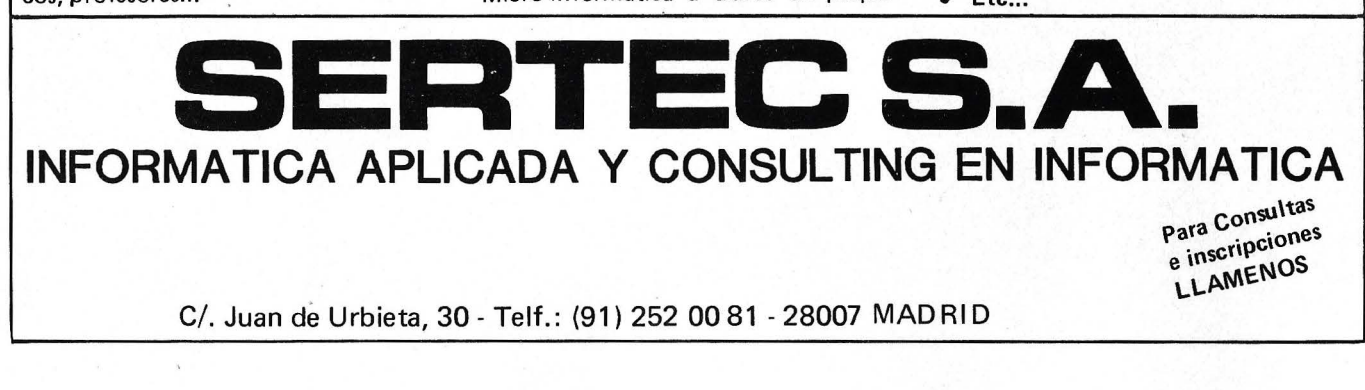

# FLOPPY DISK FUJI FILM

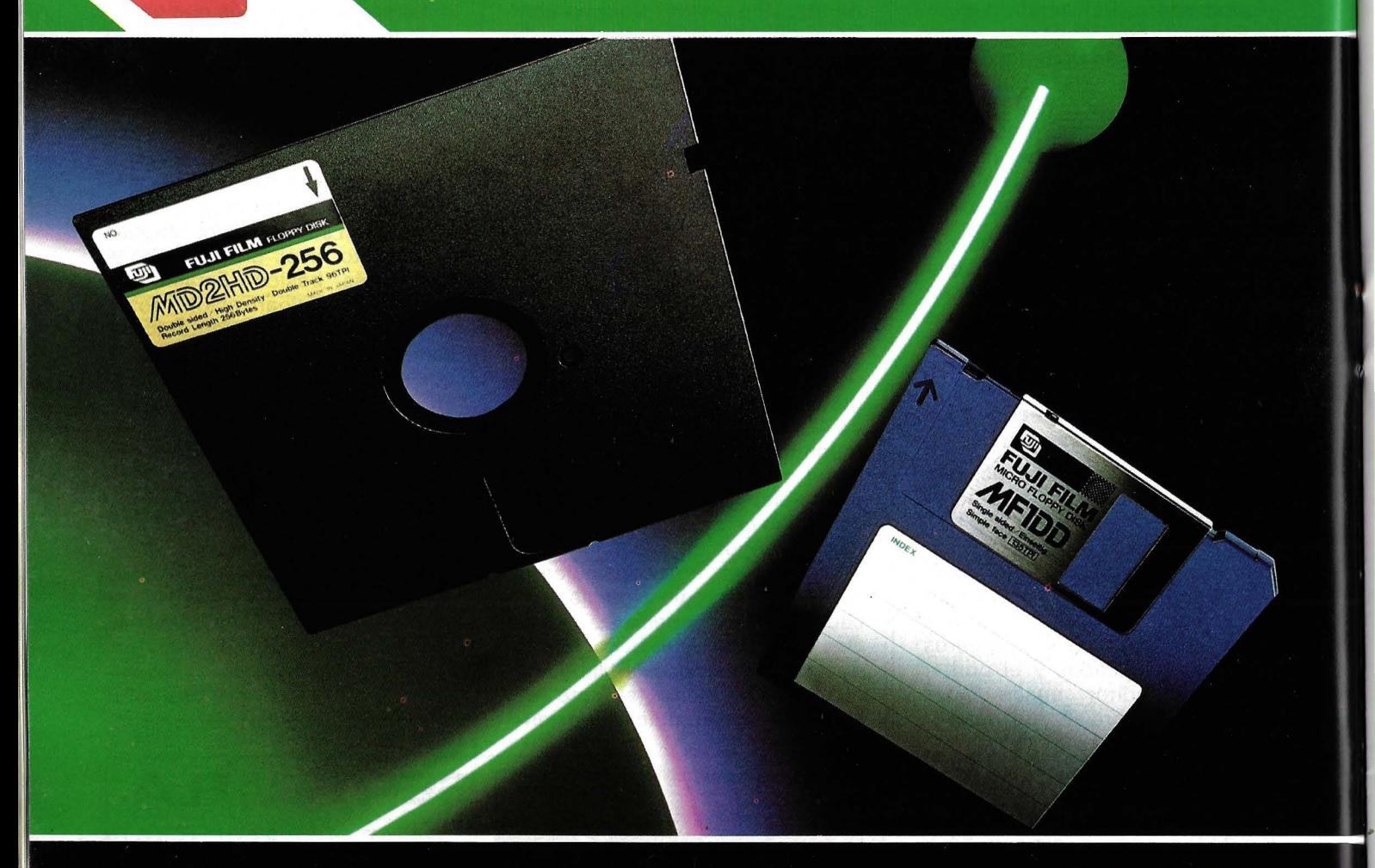

### **VIDA GARANTIZADA** 20.000.00 PASES

• Las razones por las que debe utilizar FUJI FILM son claras. · 20.000.000 de pases por pista. Garantía máxima en el mercado.

· 100% certificado «error free», en todas sus pistas. · Indice de modulación (% entre máxima y mínima señal de salida, en una misma pista), igual al 3%.<br>La más baja del mercado que evita, por tanto, errores de lectura-grabación. La señal es casi uniforme. · Aros centrales super reforzados (soldados, no pegados) con el mínimo espesor (5 micras) del mercado. Que garantizan una perfecta fijación y una exacta alineación. · Jacket resistente hasta 60° C. Para proteger al máximo, al que va a ser su soporte magnético.

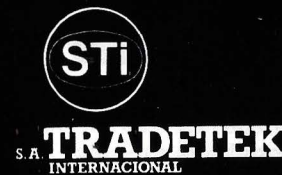

厕

**HARD** 

刨

 $Z$ 

**FUJI FILM MFIDD** 

D

**FUJI FILM FLOR** WD2D

**FUJI FILM FLOPPY DIBK** ED2D

C/.VILADOMAT, 217-219 Tel. (93) 3214716<br>08029 BARCELONA

C/ GENOVA, 17, 3ª dcha.<br>Tel. (91) 441 44 22<br>28004 MADRID

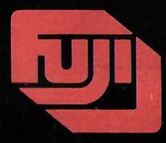

**FUJI FILM FLOPPY DISK** GAMA COMPLETA EN 8", 5 1/4" y 3 1/2".

### *El pequeño ensamblador ilustrado n.o 2*

Se puede simular la acción de la rutina VIS-**LIN empleando a su prima VISCAR. Prueba: los programas que publicamos.** 

**NEW YORK CONTROLLED BE A REPORT OF A STATISTIC CONTROLLED BE A REPORT OF A STATISTIC CONTROLLED BE A REPORT OF A STATISTIC CONTROLLED BE A REPORT OF A REPORT OF A STATISTIC CONTROLLED BE A REPORT OF A REPORT OF A REPORT O** 

Se dispone de un desensamblador, mire como la ROM de su OP se las compone para hacer VISLIN. Apuesto a que se parece como dos gotas de agua a lo que sigue.

Ante todo, hay que saber en qué lugar de la memoria pasiva se encuentra VISCAR que, como su nombre indica, visualiza en la posición actual del cursor, el signo cuyo código ASCII se encuentra en A (el acumulador del microprocesador). VISCAR gestiona el cursor. Esto significa hablando en claro que no hay que preocuparse: las letras se escribirán de izquierda a derecha como de costumbre y un desbordamiento por la derecha hará saltar de línea. Es muy práctico y simplifica la vida.

Colocamos en cualquier parte de la memoria (a partir de la etiqueta TEXTO) (ver O.P. n.º 40), lo que queremos escribir. El último octeto del texto es NULL(=O). Es la marca de final de visualización. Falta por inventar un sistema que tome sucesivamente cada octeto a partir de la dirección TEXTO, verifique que no es O, lo transfiera al acumulador y, finalmente, llame a VISCAR para ponerlo en pantalla. A esta nueva rutina la llamaremos Print. Comienza por PUSHar los registros y POParlos al final. No insisto: es cosa sabida.

Deducciones dignas de Sherlock Holmes

Para apuntar a los octetos del texto empleamos el registro doble HL: inicializado por LXI H TEXTO a 319, lo incrementamos (HL=HL+L) en cada vuelta del bucle MAS. Ya sabemos que: cuando Hl apunta a una posición de memoria, nuestro Ensamblador la denomina M. Cada vuelta de bucle transfiere M a A (MOV A,M), compara el contenido de A con O (CPI O, que quiere decir ComPare lmmediate with 0). Si la comparación es verdadera, la bandera Z vale 1: se ha llegado al final del texto. Hay que saltar a la etiqueta ACABAR. JZ ACABAR significa JUMP if Z=1. Si la comparación no es verdadera, se llama a VISCAR que visualiza la letra. en la pantalla, se incrementa HL para que apunte al octeto siguiente (INX H) y se salta a la etiqueta MAS para seguir el bucle. i Elemental mi querido O.P.!

Para terminar hay que hacer dos observaciones. Por una parte, la segunda columna de un fuente de ensamblaie dará (en seis posiciones) el código-objeto que se compilará en el momento del ensamblaje. Solamente cuando se inscriben octetos de texto (por la directiva DB texto...), solo las tres primeras letras de cada

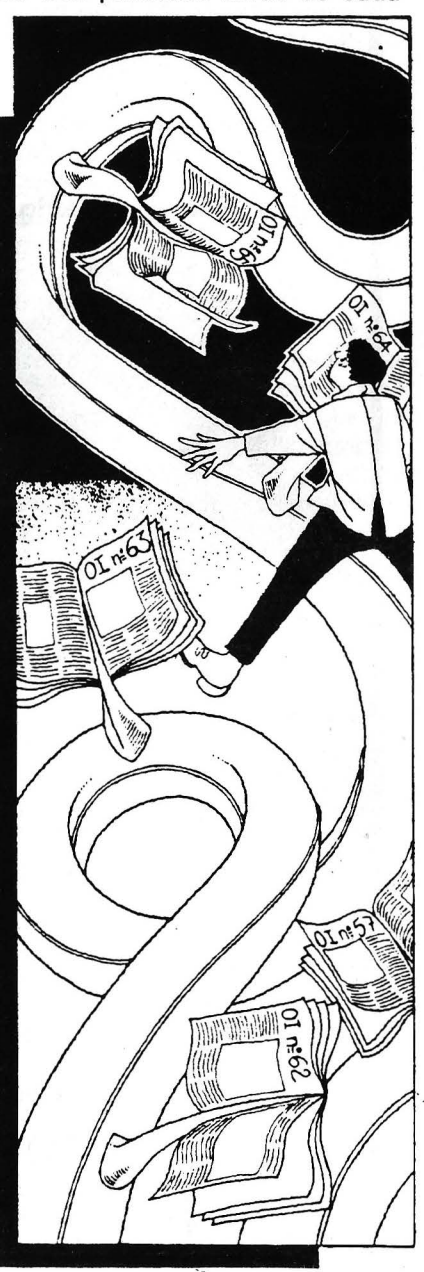

#### Base de datos esencial para su microordenador

**DELTA** 

Si una tarea de su microordenador es almacenar y tratar mucha información, DELTA debe ser su primera inversión en software. Es un éxito garantizado para:su compañía.

Le ayuda en sus distintas aplicaciones, le ofrece una gama de posibilidades más amplias que las ofrecidas por otros progra-<br>mas en el mercado actual.

¿Por qué DELTA?

DELTA es uno de los pocos programas concebidos para ser utilizados por los usuarios, gerentes, secretarias y cualquier tipo de empleado.

DELTA está en español usual (manual y mensajes). Lo utilizará sin que sea necesario tener conocimiento de informática.

DELTA no está destinado a una aplicación específica. Puede ser la solución para cualquier aplicación y la suya en particular.

#### El éxito de DELTA está principalmente en su simplicidad de utilización y sobre todo en su gran potencia. Le permite seleccionar su información, efectuar cálculos, imprimir listas, informes, etiquetas adhesivas, y hasta cartas personalizadas!

Si Vd. utiliza Wordstar, Spellbinder, Lotus 1, 2, 3, Peachtext, Visicalc o Multiplan, además· necesita a DEL-TA que puede intercambiar todo tipo de datos con ellos.

#### EJEMPLOS DE APLICACIONES DE DELTA:

de obras. • Facturación. • Farmacias. • Hospitales. Librerías.

- **Administración** de fincas. • Abogados.
- Agencias de viaies.
- Almacenes.
- Archivo de personal.
- **Bancos.**<br>Control de coste Mantenimiento y limpieza.
	- Médicos, dentistas,
	- veterinarios.<br>Seguros.
	- Vídeo club...
- Disponible para los ordenadores con MSDOS o PCDOS como IBM PC y XT, HP 150, RAINBOW 100/100+, VIC-TOR/SIRIUS, APRICOT, OLIVETTI M24, RANK-XEROX, COMPAQ, ITI XTRA, TOSHIBA, ZENITH <sup>y</sup> compatibles.

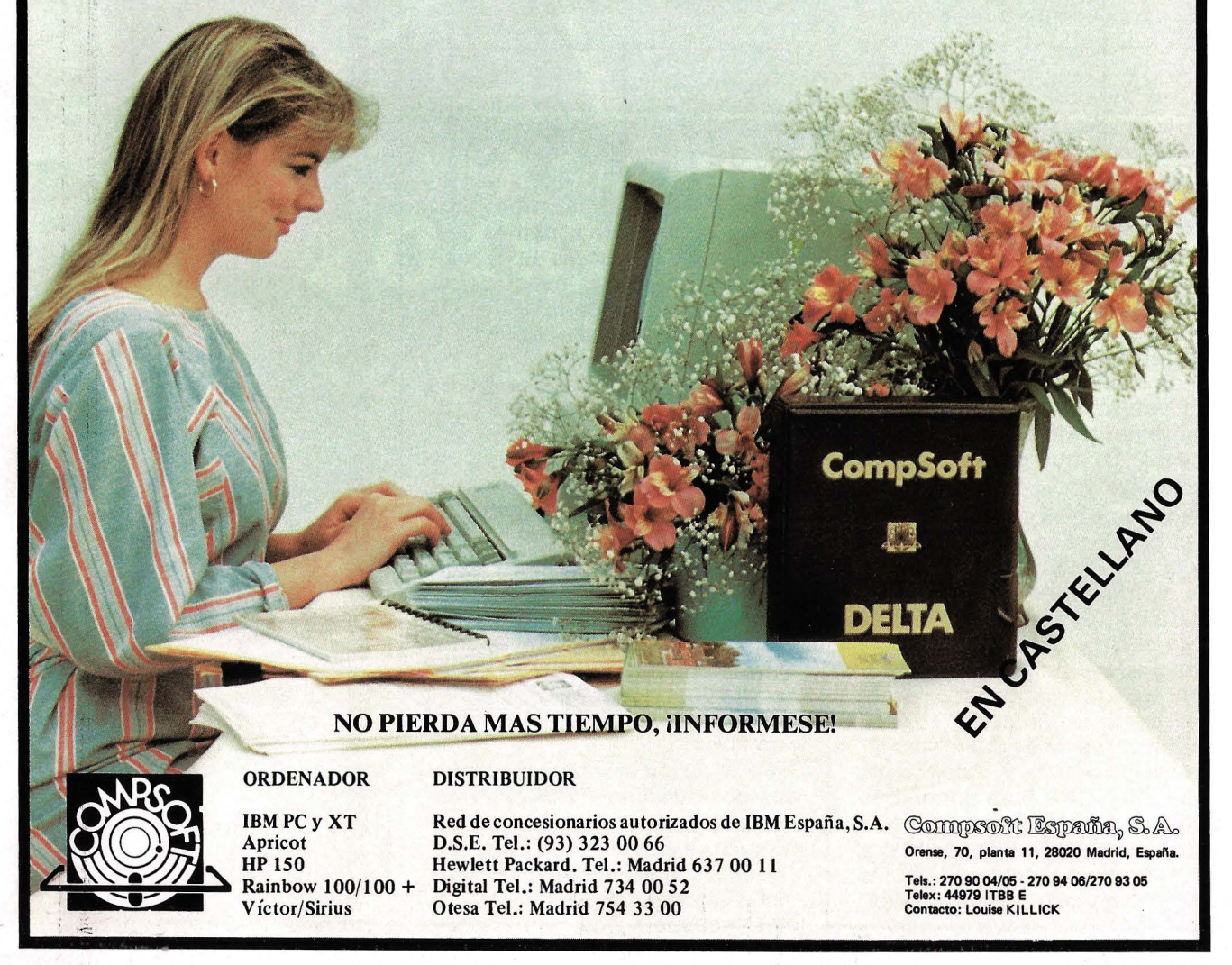

línea tienen derecho a este favor por falta de espacio. Asegúrese: el resto se encuentra en la rutina tras la compilación.

Por otra parte, si bien es fácil de comprender para qué sirve el CPI o de la rutina, también hay que saber que los programadores prevenidos no escriben jamás una prueba de cero de esta manera. Prefieren sustituir esta línea por ORA A (es decir, O lógico del acumulador consigo mismo ORA

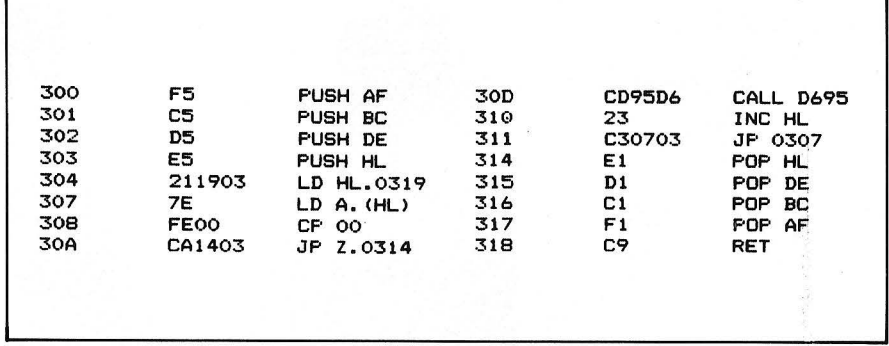

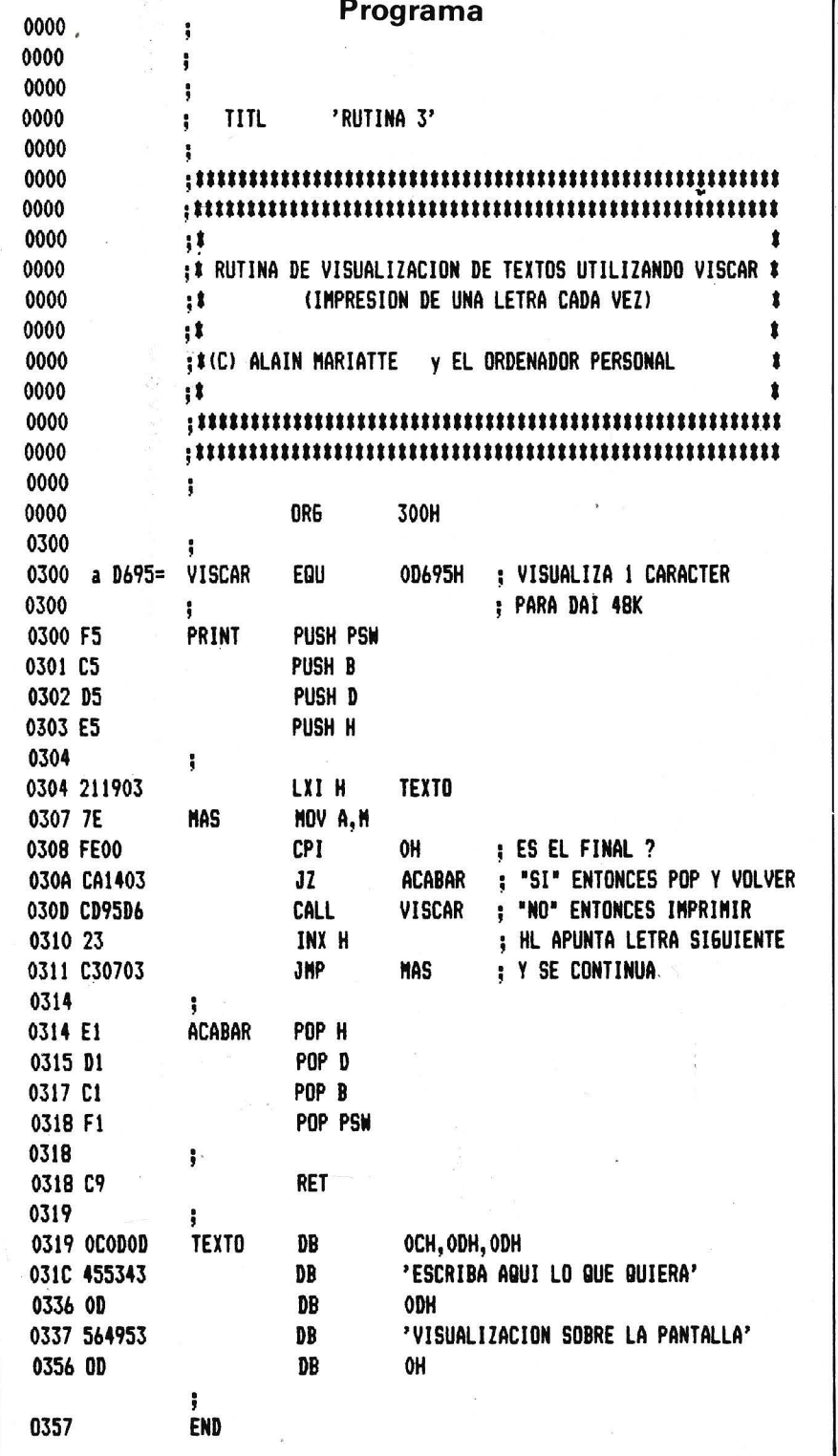

A posiciona Z a 1 si el contenido de A es precisamente cero. Esto no cambia para nada la continuación del programa. Hacen esto no por gusto, sino para que el programa sea más rápido. El procesador efectúa más rápidamente una operación booleana de este tipo que una verdadera comparación con un elemento externo a A.

La rutina es demasiado sencilla para poder descubrir una ganancia en tiempo: se economizan algunos microsegundos, algunos ciclos del reloj del procesador. Parece irrisorio, pero imagínese un programa que ejecute el bucle decenas de millones de veces, entonces se ganan segundos y la hora de uso en las grandes máquinas cuesta un ojo de la cara.

Si todavía no estamos en condiciones de teclear en ensamblador un CRAY 1, nada impide que desde ahora adoptemos buenas costumbres. Adivina adivinanza hasta el próximo artículo: ¿hay que salvaguardar tras recuperarlos, todos los registros en esta rutina? En resumen, itambién es una pérdida de tiempo!

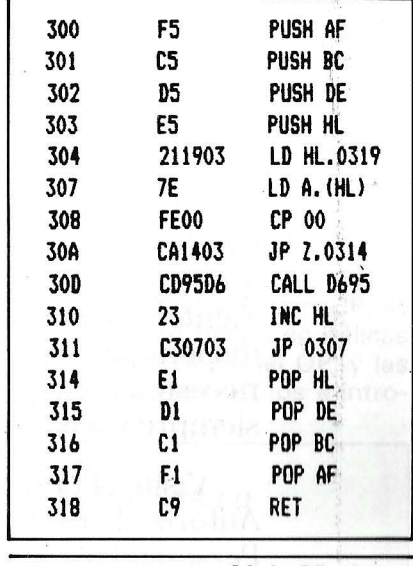

**Alain Mariatte** 

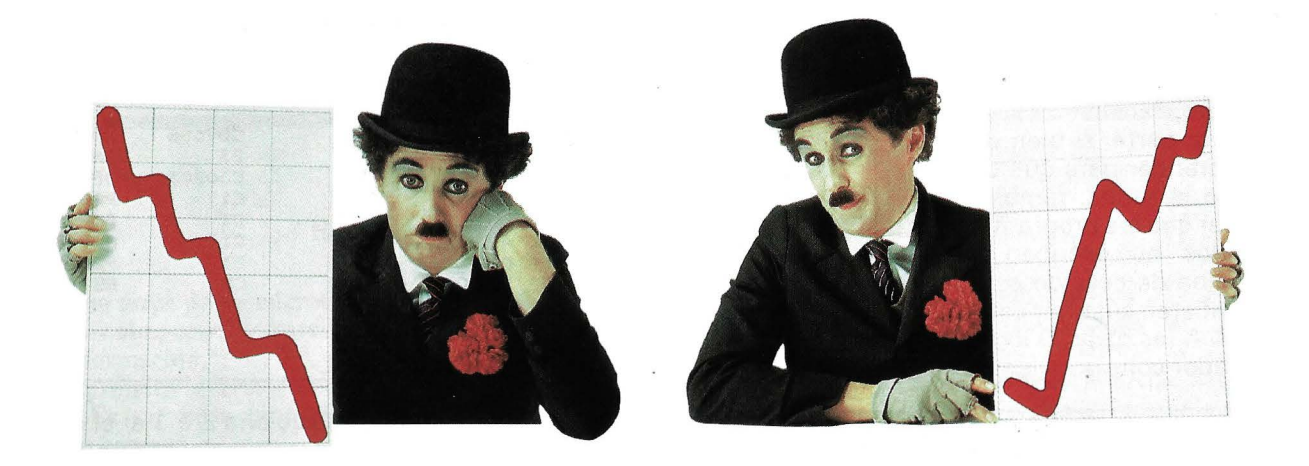

### **Ainbos necesitan un Ordenador Personal IBM**

Aumentan los gastos, ~ disminuyen las ventas y desaparecen los márgenes.

Hay que detectar a tiempo esta tendencia. Y hacer algo por detenerla.

. Puede que la información necesaria esté guardada en algún archivador.

Si la tuviera en un Ordenador Personal IBM, podría encontrarla rápidmnente, interpretarla con facilidad, e incluso ampliarla con datos de fuentes externas.

Y así podría mejorar la tesorería e invertir en nuevos negocios, coordinar la administración, controlar la rotación de existencias o perseguir los cobros.

Su Concesionario Autorizado del Ordenador Personal IBM le ayudará a encontrar el equipo que mejor cubra sus necesidades. Y entre los cientos de programas . disponibles encontrará el que necesita. Para que su negocio siempre vaya hacia arriba.

Visite el Concesionario Autorizado del Ordenador Personal IBM más cercano. El le ofrecerá la solución a muchos problemas.

Más empleados, más ventas, 1nás beneficios, más empleados, más ventas...

En los negocios, los problemas de crecimiento son normallnente bienvenidos. Sin embargo, no desaparecen por sí solos y pueden comprometer su futuro.

Un Ordenador Personal IBM contribuirá a que todo marche sobre ruedas, ayudándole a sortear los pequeños baches.

El aumento exponencial de trabajo administrativo que origina el crecimiento puede hacer peligrar sus márgenes.

La rápida expansión de una empresa familiar puede exigir tma inversión difícil de afrontar.

¿Cree que su empresa seguirá siendo rentable cuando crezca?

¿Cuánto tiempo seguirá aumentando la demanda?

¿Podrá satisfacerla?

¿Cuándo se quedará sin espacio en la oficina?

Responda positivamente a estas preguntas visitando un Concesionario Autorizado del Ordenador Personal IBM.

IBM <u>TBM</u>

### *Entradas/salidas en CP* /M *80*

**Un sistema de explotación es un director de orquesta, un guardagujas o un gerente. la gestión de las entradas/salidas por CP/M 80, cuyo principio se encuentra en los demás Sed, es el tema que trata hoy el O.P.** 

Un Sed transfiere los octetos desde un periférico a otro. Controla permanentemente el teclado de la consola; en el momento en que un caracter se introduce desde el teclado ya sabe lo que ha de hacer con él. La programación del CP /M le dice el camino a seguir. Los caracteres que llegan del teclado se envían hacia la pantalla y, eventualmente, hacia la impresora. Debe interpretar y ejecutar los comandos introducidos por la consola, etc. Todo ello rápidamente y sin equivocarse. Pero, ¿cómo se las apaña?

Todo empieza por un punto de entrada por el que pasan todas las comunicaciones entre el logical usuario y el CP/M. Para efectuar una determinada función, basta con atribuir un valor a un testigo, generalmente un acumulador del microprocesador y llamar a una dirección de memoria fija. En CP/M, la función está especificada en el acumulador C y la dirección de llamada es la posición de memoria 0005.

A partir de este punto de entrada, existen dos «guardagujas» para las operaciones de entrada/ salida. El primero es una de las partes del CP/M que se llama el B Dos (Basic Disc Operating System = sistema de explotación básico de disquetes). Este cambio se efectúa en función del valor de C. El segundo cambio se hace en el Bios (Basic Input/Output System = Sistema básico de las entradas/salidas). El Bios constituye la parte del CP /M adaptable a su entorno. Este segundo cambio se efectúa en función del octeto de entradas/salidas (en inglés IOBYTE) que es la posición de memoria 0004.

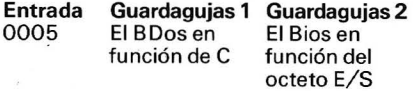

Cualquier programa CP/M digno de este nombre emplea las funciones del BDos. El BDos es el órgano de gestión de las operaciones CP/M en general y en particular, de las entradas/salidas para el caso que nos interesa.

#### Diez funciones específicas para Entradas/Salidas

El es quien va a enviar todos los mensajes que lleguen a la consola y en la impresora si antes se ha pulsado la tecla CTRL P, por ejemplo. El elemento de cambio de aguja es el valor del acumulador C del microprocesador. Es decir, que en función del valor de C, el BDos va a efectuar una de las cuarenta tareas cuyo secreto conoce. Estas cuarenta funciones están listadas en el cuadro 1.

De esas cuarenta funciones sólo diez son específicas para entradas/salidas: números del 1 al 10. Pongamos un ejemplo: para enviar el caracter A hacia la impresora, hay que cargar el acumulador E con el caracter A, cargar el número de la función (05) en el acumulador C y llamar a ia dirección de memoria 05, o sea en ensamblador:

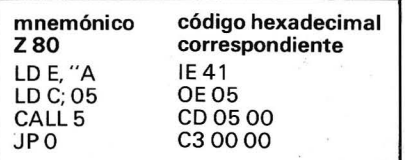

La función n.º 9 permite la presentación de una serie de caracteres en la consola, debiendo estar determinada por un signo de dólar. (Ver ejemplo).

Este pequeño programa puede cargarse con el utilitario CP/M DDT.COM. Las partes en itálicas son las respuestas del OP, y las otras son los elementos a introducir:

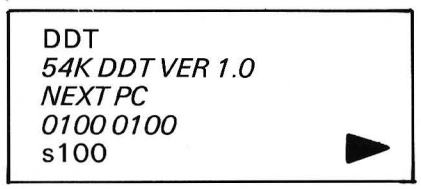

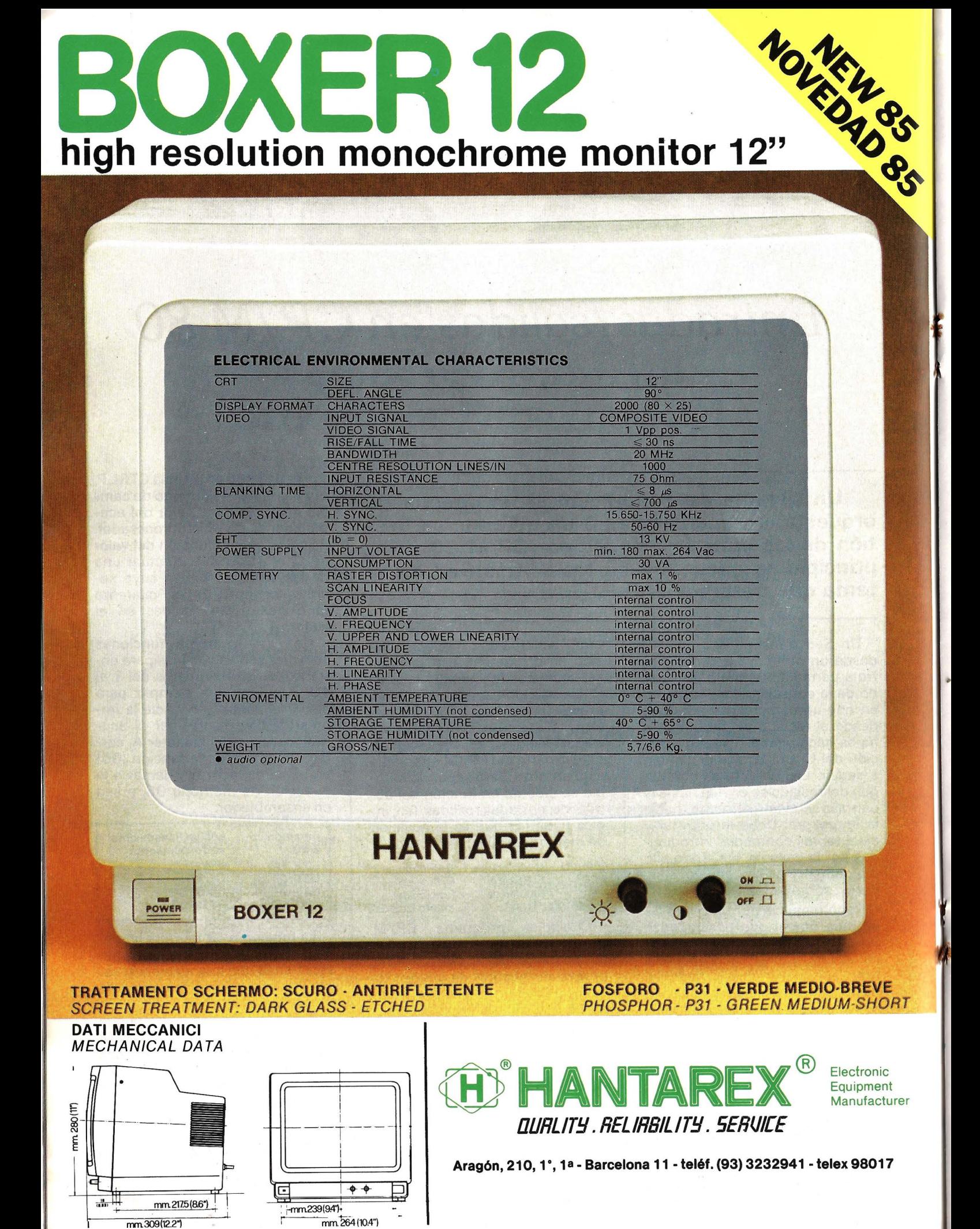

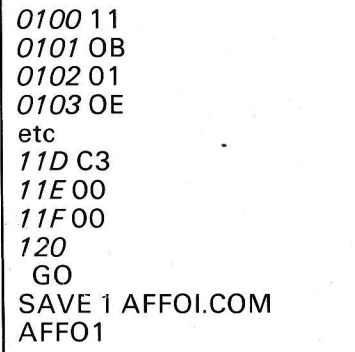

El comando AFFOI presentará el mensaje «VISUALIZACION PARA EL OP» en pantalla. En realidad, las funciones 1, 2, 6, 9, 1 O y 11 afectan a la ·consola (CON:). La función 3 afecta al lector de bandas perforadas (RDR:). La función 4 afecta al perforador (PUN:). La función 5 concierne a la impresora (LST:). Volvemos a encontrar los cuatro acólitos que ya vimos en el artículo anterior sobre el comando STAT.COM:

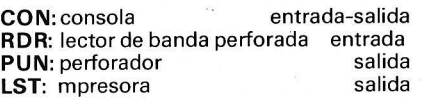

En realidad, cada una de sus direcciones corresponde a una rutina que debe estar incluida en el Bios. El Bios es la parte adaptable del CP /M. A menudo está creado por los fabricantes de material o los vendedores, pero por desgracia, el programa fuente de este Bios no se da nunca al usuario. Sin embargo, proporciona todos los secretos de las entradas/ salidas. Según que las rutinas de entradas/salidas sean inteligentes o no, sus posibilidades de entradas/salidas serán grandes o reducidas. Por ejemplo, teóricamente es posible empalmar cuatro periféricos diferentes y gestionarlos por CP/M (LST/). Si se considera que PUN puede emplearse también para impresoras, mesas trazadoras, etc., ya no serán cuatro, sino ocho periféricos de salida los que se podrán conectar. Es preciso que el Bios sepa cómo hablarles y cómo pasar de uno a otro.

Por tanto, el Bios es la parte que contiene las diferentes rutinas de interfase con el material. Hay' que saber cómo hablar a una puerta, hay que inicializarla y conocer su protocolo de diálogo. Todos estos elementos deben de estar contenidos en una rutina de entrada/salida. El cambio de aguja se hace en el Bios en función del valor del octeto de entradas/salidas (IOBYTE), posición de memoria 0004. Si volvemos al ejemplo anterior en el que se quería evitar una A hacia la impresora, el Bios deberá elegir la impresora en función del octeto de entradas/salidas.

Las rutinas que debe contener el Bios son las siguientes:

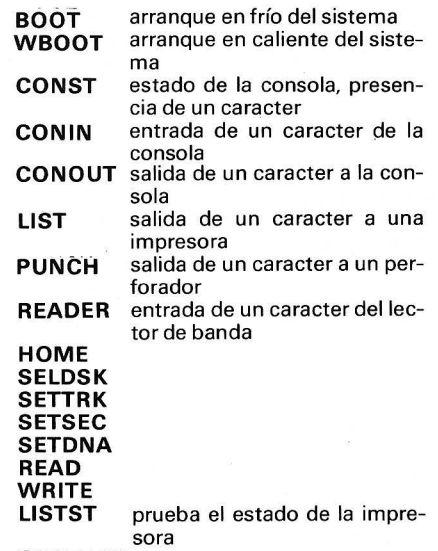

**SECTRAN** 

En función del octeto de entradas/salidas, el Bios debe cambiar la aguja de las entradas/salidas hacia los periféricos indicados. En el artículo anterior, con ocasión del comando STAT. COM., ya hemos distinguido entre los periféricos lógicos (CON:, RDR:, PUN:, y LIST:) y los periféricos físicos (TTY:, CRT:, BAT:, UCI:, PTR:; etc.).

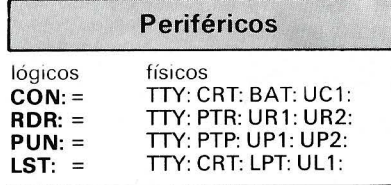

En realidad, tenemos acceso a esta riqueza de periféricos físicos sólo si existen físicamente (ipor supuesto!) y con la condición de que el Bios esté programado para poder hablarles.

En teoría no existe límite, exceptuado el Bios. Los periféricos más conocidos son las consolas y las impresoras, serie o paralelo. Algunos OP disponen de un reloj de tiempo real. Puede estar gestionado por el Bios y considerarse como un periférico más. Las mesas trazadoras son periféricos hacia los que el OP envía, en general, series de caracteres ASCII. El lápiz óptico puede emplear un bit en una puerta paralela. El Bios lo gestionará. La placa gráfica puede elegirse en un momento dado como alternativa de la consola. Los mandos de juego pueden considerarse como estados de microrruptores, por consiguiente encontrarse en puertos paralelos o enlazarse con una entrada analógica que afectará a la posición de un potenciómetro. Todos estos periféricos pueden estar gestionados por el Bios, pero vistos desde el CP/M, se resume enseguida: (CON:'RDR:, PUN:, y LIST:) (ver cuadro 2).

Los periféricos más clásicos se pueden clasificar en varias categorías según el modo de transferencia de los datos. El primero, más conocido, el modo paralelo. Le sigue el modo serie. Algunos periféricos que no entienden el binario emplean el modo analógico y para las comunicaciones «Íntimas» o más complejas, los enlaces directos con el «bus».

El modo más rápido de transferencia de las entradas/salidas es el paralelo, ya que los ocho bits se envían simultáneamente con bits de sincronización. Este modo precisa de una quicena de conexiones y no se presta a la comunicación a larga distancia.

El modo de transferencia en serie es el más sencillo, a menudo basta con tres hilos. Se cubren distancias más grandes. Los enlaces analógicos se efectúan mediante un altavoz (escritura) o un termómetro (lectura), por ejemplo; pero con un poco de imaginacion se puede concebir la dirección de un robot, el giro de motores, etc.

Los enlaces directos con el «bus», generalmente se hacen en aparatos baratos que no disponen de interfaces para reducir el costo. También se encuentra este tipo de interface cuando los periféricos deben intervenir directamente en memoria.

#### *Un protocolo a dominar*

En general, la unidad de gestión de periféricos es compleja. Se llama PIA; PIO; UART; SIO; etc. Son procesadores a parte entera. Tienen un protocolo que hay que conocer para programarlos.

Igual que los demás Sed, CP /M puede hablar con cual-

#### **ESPECIFICACIONES**

- 1 . **Método de impresión**  Serie de impactos por matriz de 9x9
- 2. **Cabezal impresor**  9 agujas (reemplazable) con expectativa de vida de 50 millones de caracteres a 100 % de uso contínuo.
- 3. **Velocidad de impresión**  Impresión a 105 cps uni o bi-direccional, búsqueda lógica optimizada, capacidad de impresión 45 lpm a 10 epi., 200 ms de salto de línea con espaciado de 1/6".
- **4. Espaciado interlínea**  1/6", 1/8", 7/72", programable N/72", N/216".
- 5. **Alimentación de papel**  a) Tractor ajustable entre 4" y 10".
	- b) Alimentación a fricción para hojas sueltas entre 4" y 9,5".
- 6. **Corte de papel**  Se puede imprimir desde principio de página hasta una pulgada de fin de papel.
- 7. **Selección de caracteres**  Todos los 96 caracteres ASCII, 96 itálicos, 96 NLQ, todos ellos con correcta impresión de los trazos descendentes, y 9 set de diferentes idiomas seleccionables.

Además con 2K buffer, 32 caracteres definibles por usuario y con 8K buffer, 256 caracteres definibles por usuario.

**EXPETIF:** 

- 8. **Gráficos**  Densidad normal 480 puntos por línea, doble densidad 960, cuadruple densidad 1920, CRY gráficos 640, plotter gráfico 576, CRT gráficos 720 puntos por
- 9. **Modos de impresión**  Standard, doble impresión, enfatizado, itálica, supra y subíndices, mitad altura y NLQ.
- 1 O. **Tamaños de impresión**  a) Normal (10 epi) 2,1 mm (a)  $\times$  2,55 mm (h)
	- b) Normal expandido (5 cpi)<br>c) Elite (12 cpi) c) Elite (12 cpi)<br>d) Elite expandi
	- Elite expandido (6 cpi)
	- e) Comprimido (17 cpi)<br>f) Comprimido-expandio
	- Comprimido-expandido (8,5 epi)
	- g) Espaciado proporcional<br>h) Proporcional expandido Proporcional expandido.

#### 11. **Test escritura**

línea.

- Manteniendo apretado LF (salto de línea) cuando se acciona el interruptor de puesta en marcha ON.
- 12. **Subrayado continuo.**

#### 13. **Tabulador**

Existen 32 posiciones de tabulación por línea.

TODAS LAS ESPECIFICACIONES PUEDEN SER CAMBIADAS SIN PREVIO AVISO.

14. **Longitud de formato**  El standard de 66 líneas, con espaciado de líneas y longitud del formato programable. VFU eléctrico.

15. **Tamaño buffer**  1 línea standard.

16. **Buffer RAM**  2 K byte (standard) 8 K byte (opcional).

- 17. **Tope posicionador de papel continuo, desplazable parte anterior o posterior.**
- 18. **Interface**  Standard paralelo centronics de 8 bits. Serie RS232 C opcional.
- 19. **Grosor papel**  Máximo 2 copias, 40 g/m<sup>2</sup> peso contínuo, sensor papel.
- 20. **Operación con interruptores**  De fácil acceso.
- 21. **Caracteres por línea**  Normal: 80 Normal expandido: 40 Comprimido: 132 Comprimido expandido: 66 Elite: 96 Elite expandido: 48 Proporcional: n
- 22. **Cinta impresora**  Autorretintada, mediante tampón interno, cartucho compacto de cinta negra fácilmente reemplazable y bajo coste.
- 23. **Tamaño** 
	- 115 (h)  $\times$  275 (f)  $\times$  405 (a).
- ?4. **Tensión alimentación**  220 v/50 Hz.
- 25. **Entrada de papel**  Frontal-horizontal.
- 26. **Retroceso**  Por software.
- 27. **Bajo nivel de ruido 2 velocidades:** · Velocidad lenta de 52 cps. Velocidad rápida de 105 cps.

-

OFF:/<br>THEM<br>THEM<br>THEM

- 28. **Elevadores inferiores standard**  (para ubicación del papel contíuo debajo de la impresora).
- 29. **Motor: paso a paso**
- 30. **Indicadores:** 
	- Conexión general • Fin de papel
	- On line
- 31 . **Interruptores**  ON/OFF, On line (SEL), salto de página (FF), salto de línea  $(LF)$
- 32. **Compatible con la mayor parte de software existente.**

REPRESENTACION EN ESPAÑA DE:

### **EXPETIF:**

-IMPRESORAS PROFESIONALES-**PROVENZA, 385-387, 6. <sup>0</sup> , 1.a**  TE LE FONO (93) 207 27 04\* 08025- BARCE'LONA

- **ESPECIFICACIONES** 
	- **1. Método de impresión**  Serie de impactos por matriz de 9x9
- 2. **Cabezal impresor**  9 agujas (reemplazable) con expectativa de vida de 50 millones de caracteres a 100% de uso continuo.
- 3. **Velocidad de impresión**  Impresión a 105 cps uni o bi-direccional, búsqueda lógica optimizada, capacidad de impresión 45 lpm a 10 epi., 200 ms de salto de línea con espaciado de 1/6".
- **4. Espaciado interlínea**  1/6", 1/8", 7/72", programable N/72", N/216".
- 5. **Alimentación de papel**  a) Tractor ajustable entre 4"  $'10''$ 
	- b) Alimentación a fricción para hojas sueltas entre 4" y 9,5".
- 6. **Corte de papel**  Se puede imprimir desde principio de página hasta una pulgada de fin de papel.
- 7. **Selección de caracteres**  96 caracteres ASCII, 96 itálicos, 82 caracteres gráficos Commodore. Definición de caracteres por

usuario a través de software fácilmente.

- 8. **Gráficos**  Normal 480 puntos por línea. Doble densidad 960.
- 9. **Modos de impresión**  Modo Commodore Standard, reverse (negativo), mayúsculas y minúsculas y caracteres gráficos. Modo plus Standard, doble impresión,

enfatizado, itálica, supra y subíndices mitad altura. 10. **Tamaños de impresión** 

- Modo Commodore a) Normal
- **Expandido**
- c) Expandido doble<br>d) Expandido triple

Expandido triple e) Expandido cuádruple.

- Modo plus
- a) Normal (10 epi), 2,1 mm  $(a)\times 2,55$  mm $(h)$ .
- b) Normal expandido (5 epi) e) Comprimido (17 epi)
- d) Comprimido-expandido (8,5 epi).

11. **Test escritura**  Manteniendo apretado LF (salto de línea) cuando se acciona el interruptor de puesta en marcha ON .

12. **Subrayado continuo.**  13. **Tabulador** 

Existen 32 posiciones de tabulación por línea.

- El standard de 66 líneas, con espaciado de líneas y longitud del formato programable. VFU eléctrico. 15. **Tamaño buffer**
- 1 línea standard.
- 16. **Diagnóstico de detección de errores en modo Commodore.**
- 17. **Posicionador de papel continuo**  Desplazable parte anterior o posterior.
- 18. **Interface**  Directo a Commodore salida RS232 a través de conector DIN (el cable se suministra
- con la impresora). 19. **Grosor papel**  Máximo 2 copias, 40 g/m<sup>2</sup> peso contínuo, sensor papel.
- 20. **Operación con interruptores**  De fácil acceso.
- 21. **Caracteres por línea**  Normal: 80 Normal expandido: 40 Comprimido: 132 Comprimido expandido: 66
- 22. **Cinta impresora**  Autorretintada, mediante tampón interno, cartucho compacto de cinta negra fácilmente reemplazable y bajo coste.

23. **Tamaño**  115 (h)  $\times$  275 (f)  $\times$  405 (a).

- 24. **Tensión alimentación**  220 v/ 50 Hz.
- 25. **Entrada de papel**  Frontal-horizontal.

26. **Retroceso**  Por software.

- 27. **Instrucciones de formateado de tablas alfanuméricas**
- 28. **Elevadores inferiores standard**  (para ubicación del papel continuo debajo de la impresora).
- 29. **Motor: paso a paso**
- 30. **Indicadores:** 
	- Conexión general
	- Fin de papel
- On line 31 . **Interruptores** 
	- ON/OFF, On line (SEL), salto de página **(FF),** salto de línea  $(LF)$
- 32. **Compatible con la mayor parte de software existente**  (incluso Commodore).

'1~ 78 **!ob7 8q [,789: 7El?:;. ll?l** ; <sup>&</sup>lt;**'h;< <sup>=</sup> <sup>I</sup> J(•) ¡(• <sup>&</sup>gt;'7**   $\sim$   $\sim$  $\sim$  rut **) ? GAE** 

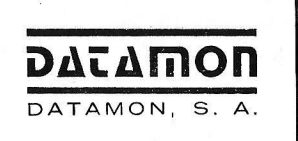

14. **Longitud de formato** 

**ERITEMAN C+:** 

#### **PERSONAL PRINTER**

#### ENI  $\bullet$ **III NEAR LE TER QUALITY PRINTER**

**COMPATIBILITY WITH MOST PERSONAL COMPUTERS** 

 $\bullet \bullet \bullet$ 

 $\bullet$ 

51000<br>51000<br>51000<br>51000  $\frac{1}{10B}$ 

18:<br>18:<br>184

C  $\bullet$ 

 $\overline{1.1}$ 

。<br>639.80).PSET

### OFF:A-1420 INTERVAL OFF:A-ASC(A\$):IF DF-ITHENGOSUB1480 16530 SOUND ...<br>THEN 1430 IF A-SHID THEN DX-DX-16:GOSUB1500:GOTO1400 16630 SOUND ...<br>THEN 1440 IF A-SHIC THEN DX-DX+16:GOSUB1500:GOTO1400 16700 SCREEN 1,1:COLOR1:SCL<br>T

FITERIN F+

"Estatemos en SIMO .<br>"Estatemos en SIMO .<br>"Estatemos en SIMO .

### **IIIIIINFORUNNER**

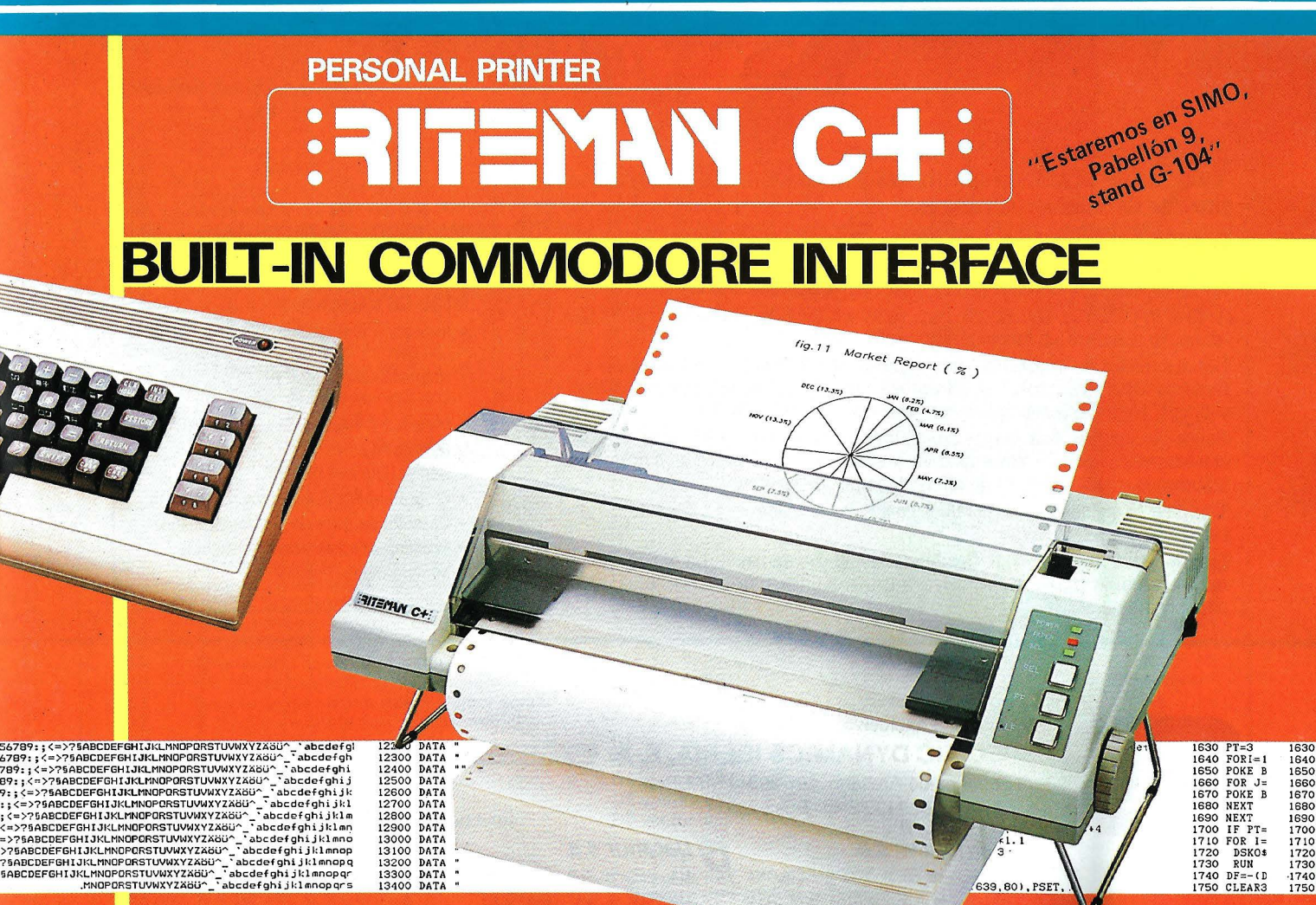

<sup>34</sup>5799:;<=>>?\$ABCDEFGHTJKLHNOPORSTUVWXYZ&3U^\_'abcdefgh<br>
352799:;<=>>?\$ABCDEFGHTJKLHNOPORSTUVWXYZ&3U^\_'abcdefgh<br>
56799:;<=>>?\$ABCDEFGHTJKLHNOPORSTUVWXYZ&3U^\_'abcdefghi<br>
5799:;<=>>?\$ABCDEFGHTJKLHNOPORSTUVWXYZ&3U^\_'abcdefg

**122.00 DATA**<br> **12300 DATA**<br> **12300 DATA**<br> **12500 DATA**<br> **12500 DATA**<br> **12700 DATA**<br> **12900 DATA**<br> **13200 DATA**<br> **13200 DATA**<br> **13300 DATA**<br> **13300 DATA**<br> **13300 DATA** 

1

**ININTORUNNER** 

### ¿Por qué no compraba **impresoras Mannesmann** Tally<sup>"</sup>

#### **Sin perder su calidad, Mannesmann-Tally, ha desarrollado una impresora económica al alcance de cualquier usuario de microordenadores.**

La MT-85/MT-86, han sido diseñadas por Mannesmann-Tally, el mayor fabricante de impresoras de Europa, para cubrir las diversas demandas de los ordenadores personales de hoy y su correspondiente software.

Ambas impresoras, no sólo son compactas en tamaño, sino que además fijan un nuevo standard en funcionamiento silencioso.

Los dos modos de impresión son standard, Alta velocidad a 180 cps para facturas, informes y listados, e impresión en alta calidad de correspondencia a 45 cps, para todas sus aplicaciones de tratamiento de textos.

Puede conseguirse una mayor flexibilidad en impresión, seleccionando características como sobreimpresión y subimpresión, impresión comprimida o alargada y una variedad de diferentes tipos de gráficos.

También se encuentran disponibles cartuchos con diferentes tipos de escritura.

La impresión flexible, exige flexibilidad en el uso de papel. La MT -85/MT -86 se la ofrecen, con fricción y tractores ajustables para impresión de hojas sueltas y papel continuo.

**CARACTERISTICAS TECNICAS** 

#### **MT-85: 80 columnas**

**MT-86: 136 columnas** 

• Impresión bi-direccional optimizada a 180 cps.

 $M$ ESMANN

- Impresión en calidad de . correspondencia a 45 cps.
- Matriz 9 x 9 *1* 18 x 24
- Silenciosa
- Compatible con IBM/PC.
- Programable por interface u operador.
- Cassette de cinta de fácil sustitución.
- Gráficos direccionables por agujas.
- Mínimo mantenimiento.

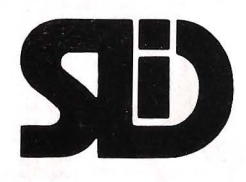

#### **Distribuidor exclusivo**

**SPECIFIC DYNAMICS IBERIA, S. A.**  $\equiv$ Ramírez de Arellano, s/n. 28043 MADRID.

Tel. 413 72 46. Telex 23534-

Via Augusta, 59, 3º. 08006 BARCELONA

*(J* **Data Nova s.a.** *(J* **Datanor s.a.** *tJ* **Data Levante s.a.** 

**WUTHIN** 

Teléfs. 218 11 58. 218 70 66. Telex: 515 46 Teléfs. 444 47 39/41. Telex: 32060 46010 VALENCIA. Teléf. 362 06 61. Telex: 63205

quier clase de periféricos. Para ello, deben cumplirse tres condiciones. La primera es la conformidad de las conexiones. Las señales que salen del OP deben corresponderse con las señales del periférico. La segunda condición es la correcta inicialización del procesador de entradas/salidas. La tercera se refiere a la adecuada programación del Bios en defecto de la rutina del logical.

Cuando el Bios presenta fallos, hay que paliarlos integrando en los logicales las rutinas que normalmente hubieran debido encontrarse en el Bios. Existen dos razones para contornear la ley de CP /M. La primera es la rapidez de ejecución: una rutina integrada tiene probabilidades de funcionar más rápida que por medio de CP/M, que además debe asegurar toda su gestión. Por consi-

gui mte, cuando el tiempo cuenta, hay que cortocircuitar el CP /M. La segunda razón para colocarse «fuera de la ley» es la carencia de rutina que gobierne el interface que nos interese. Es un caso de fuerza mayor y la ley debe ser transgredida. El precio a pagar es la no-transportabilidad del logical. Un logical «compatible CP/M» con accesos directos a los órganos de entradas/salidas, iya no es tal!

.

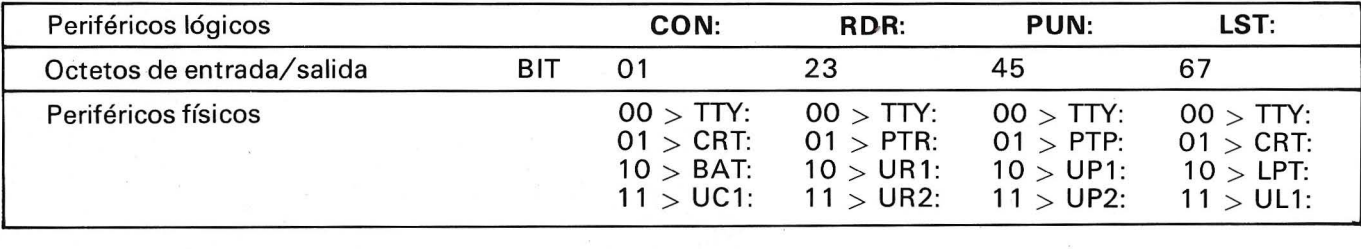

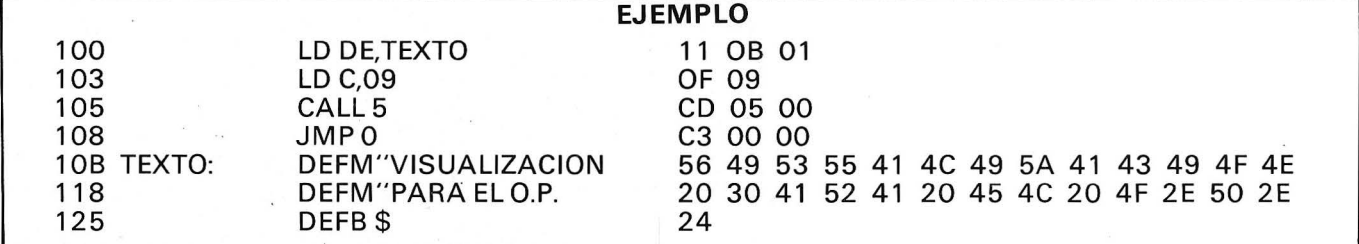

#### **DESCRIPCION DE LAS FUNCIONES DE BDOS**

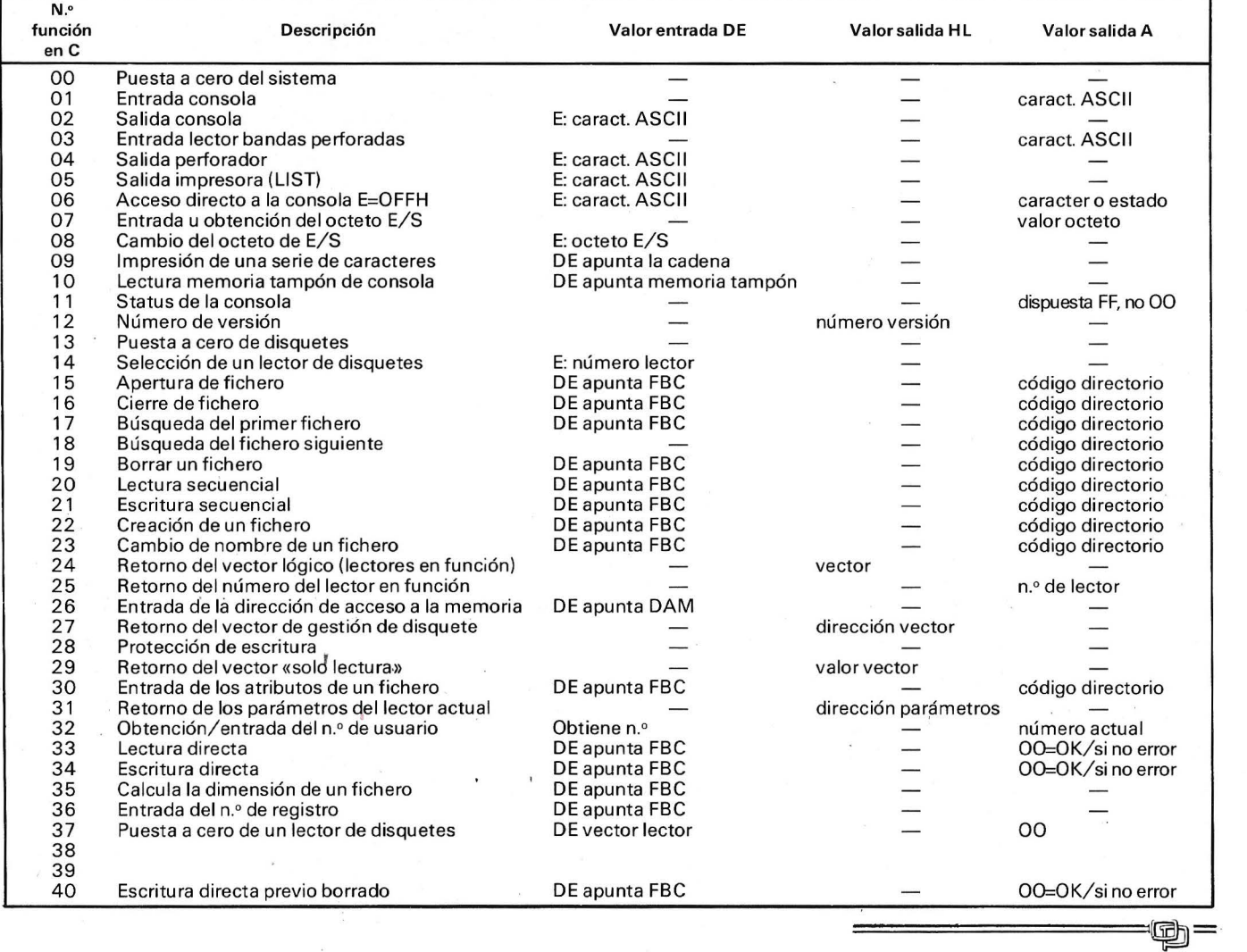

## *Banco de pruebas: Thomson* **MO** *5*

**El Thomson MO 5 es un ordenador doméstico, y no le falta ninguno de los atributos indispensables en este tipo de ordenadores: color,**  gráficos, sonido y una buena capacidad de me**moria (48 K RAM), añadidos a la posibilidad de utilizar cartuchos programados (por supuesto juegos en su mayoría), que harán las delicias del pequeñín de turno. Todo ello sin olvidar que tiene posibilidades más que suficientes para un funcionamiento algo más serio.** 

Para hacer honor a su categoría de ordenador doméstico, el MO 5 no necesita para funcionar más que la TV doméstica y un cassette, que si bien es suministrado por Thomson, no parece imposible que pueda ser usado un cassette normal y corriente.

La guía del

 $\bigcirc$ 

#### Descripción general

Este ordenador se nos presenta en una caja que contiene la unidad central y el transformador de alimentación. Los cables para

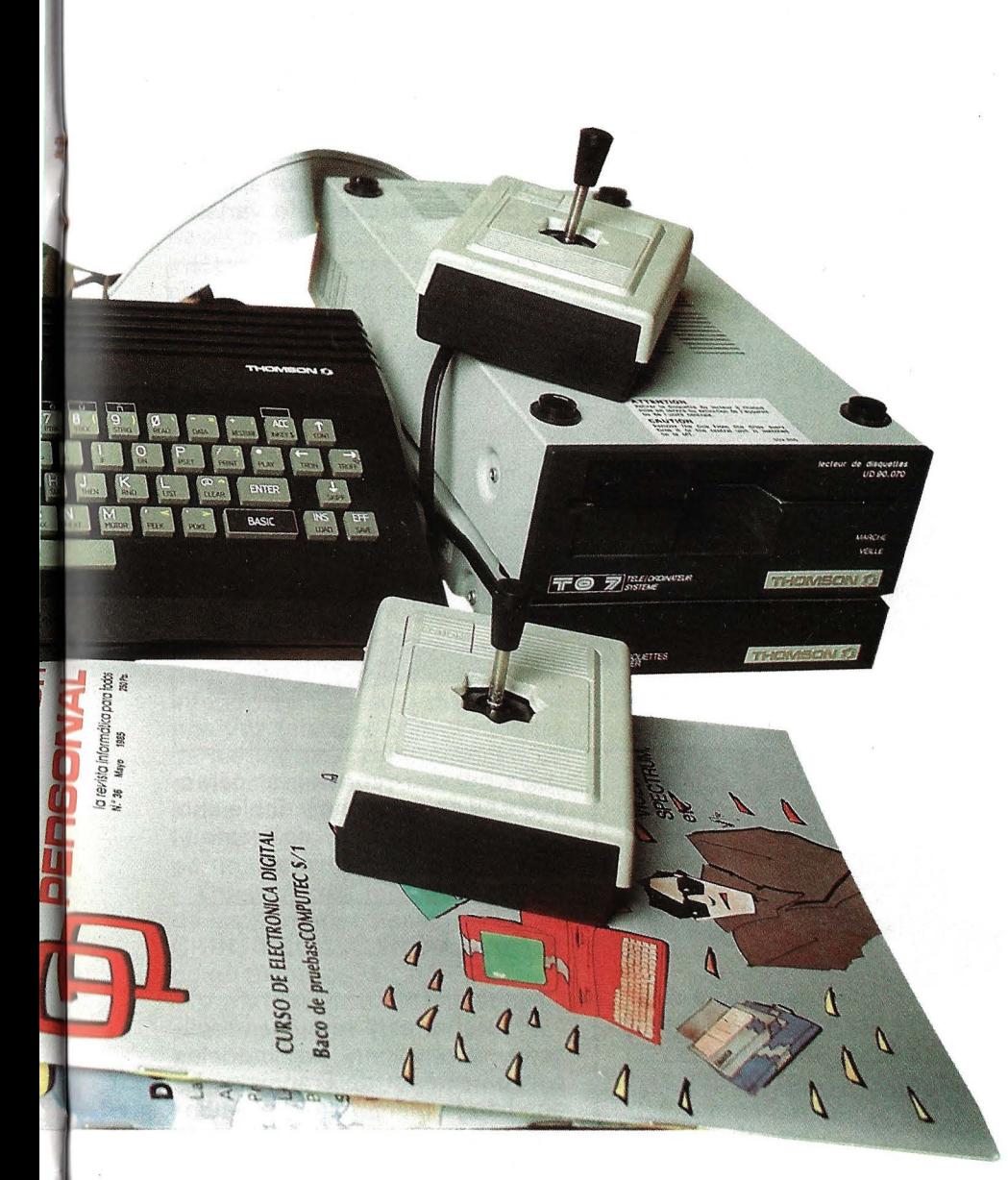

conectar la TV o el monitor salen de su interior por la parte trasera, de forma que es imposible que se nos pierdan.

Para comenzar a funcionar sólo hay que conectar tres cables: el de UHF, el de la alimentación y ésta a la red. Si disponemos de cassette hay que conectar éste a la unidad central y a la red, pero aun así no es un ordenador demasiado exasperante a la hora de desplegarse sobre nuestra mesa. Si usamos diskettes, lápiz óptico y Joysticks la cosa se vuelve realmente embarazosa, pero ello es normal cuando se ensamblan unidades sueltas.

Como decíamos antes, el interface cassette está incluido en el equipo, y el cassette es de la marca Thomson. También se puede conectar directamente un lápiz óptico. Todos los demás periféricos necesitan un interface que se conecta en la parte trasera de la unidad central gracias a un conector que contiene todos los conductores del BUS del ordenador. Los periféricos son compatibles con los del TO 7. A pesar de disponer sólo de un conector de este tipo, existe un módulo que permite conectar varios periféricos a la vez.

Encima del teclado se encuentra el receptáculo para los cartuchos ROM, con unas portezuelas que protegen el interior del polvo y otras «inclemencias» domésticas.

La estética del conjunto unidad central-cassette es agradble, ya que el qiseño de ambas unidades es similar, formando un conjunto armonioso.

#### E/ teclado

Como viene siendo habitual en ordenadores domésticos, las teclas son de goma, por lo tanto, tienen un tacto agradable pero no permiten «alegrías» a la hora de trabajar en ellas. En estos teclados es casi imprescindible el «click» al apretar las teclas, y no falta en este ordenador.

Cada tecla puede tener hasta tres funciones, que se obtienen pulsándola sola, junto con «SHIFT» o con «BASIC» ..

Están presentes las teclas de desplazamiento del cursor, ya que tiene editor de pantalla completa.

Antes hablábamos de «SHIFT». pero en realidad la tecla que realiza esta función es simplemente una tecla de color amarillo, sin rótulo alguno.

Como teclas de control sólo tenemos STOP, que detiene la ejecución de un programa hasta que se pulse cualquier otra tecla, CNT. que es la clásica CONTROL disfrazada y CLS, además de HOME, INS y EFF (más conocida por rubout). Una tecla especialmente interesante es ACC, que permite escribir aceptos y letras especiales (incluyendo «ñ»), aunque su uso es algo complicado. Esta última característica es inhabitual en ordenadores domésticos, y sería de desear que se extendiera a las demás marcas, para beneficio de los usuarios hispanoparlantes.

La barra espaciadora es algo pequeña, seguramente para ahorrarse sensores (si fuera más grande harían falta varios sensores). Para aprovechar una tecla más se colocó en disposición simétrica a SHIFT la tecla BASIC, que permite obtener la palabra clave que esté asociada a otra tecla. Su situación provoca numerosos errores cuando se está acostumbrado a que SHIFT esté duplicada a ambos lado del teclado.

Las minúsculas (efectivamente tienen también minúsculas) se obtienen de una forma muy rara, pulsando SHIFT y la barra espaciadora, quedando el teclado en modo minúsculas hasta que se repita la misma operación. Para obtener una mayúscula estando en modo minúsculas basta utilizar SHIFT.

Carece este teclado de caracteres gráficos. ya que en el MO 5 los caracteres gráficos son definidos por el usuario.

#### *Visualización*

La unidad de visualización la constituye la TV doméstica, conectada a través de la antena UHF o, en los módelos franceses, a través de la toma Peritelvisión. Esto último permitiría utilizar un periférico de incrustación de imagen, lo que permitiría ver «DALLAS» y dibujarle con el ordendor un bigote a «J. R.», o

ria de pantalla no se hiciese prohibitivamente extensa, se asigna el color"de un punto a la zona que correspondería a una línea del caracter situado en ese lugar de pantalla, resultado: los puntos que haya en las cercanías se vuelven del color del punto que introduzcamos en ese sitio. Se usa la misma zona de memoria para texto y gráficos, por lo que se pueden mezclar, pero el color de «tinta» afecta tanto al texto como a los gráficos.

Aunque no existe baja resolución o caracter gráficos éstos pueden ser definidos por el usuario con la instrucción o variable GR\*.

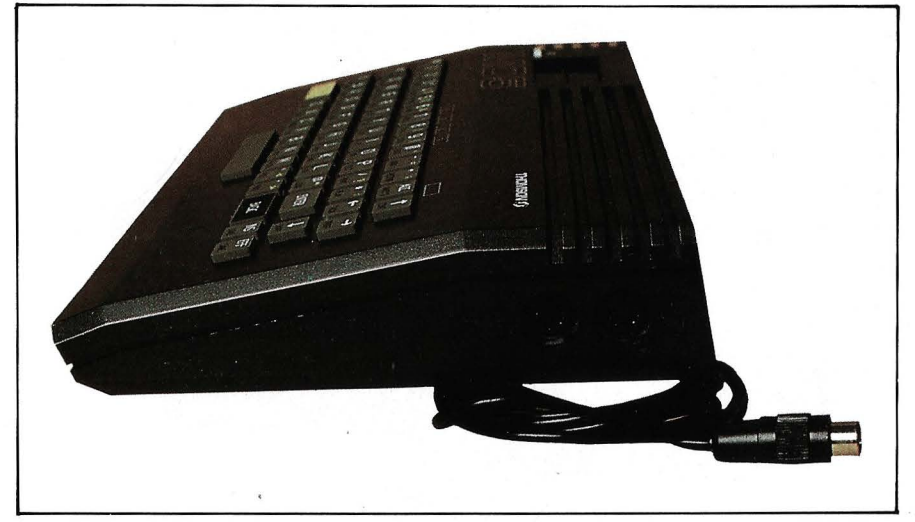

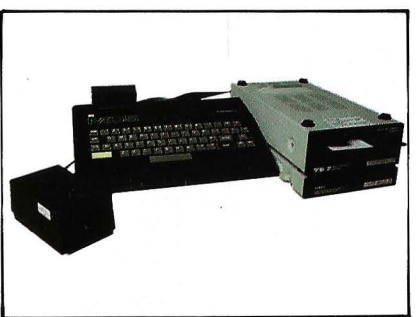

echarse una partida de marcianos sobre la imagen del telediario.

Cuando se usa la toma de antena la sintonía es muy buena, algo que lamentablemente no abunda en este mercado. Disponemos de 16 colores, que se pueden asignar todos ellos independientemente al «papel» (fondo), a la «tinta» (caracteres) o al marco exterior de la pantalla.

En este ordenador no hay gráficos de baja resolución, todos los diseños se hacen en alta resolución de 320 *x* 200 puntos, que constituye una muy buena resolución para TV. Los 16 colores se pueden utilizar en alta resolución, pero para que la memo-

Se pueden representar caracteres en doble ancho y doble alto, o ambos a la vez, y no existe el FLASH ni el video inverso.

#### Interior

El interior está muy bien realizado, aunque en los modelos para el exterior de Francia se ha añadido la placa con el modulador de forma algo descuidada.

Una EPROM 27128 almacena los 16K de BASIC y MONITOR. Estos 16K son sustituidos cuando se conecta un cartucho programado.

El microprocesador es un 6809 de Motorola, con chips de E/S también de Motorola. Tiene 48K de RAM (16K para pantalla).

*Basic* 

En todo banco de pruebas, cuando llegamos a comentar el BASIC, dudamos en como abordarlo, ya que nos parece que decimos de todos lo mismo: potentes gráficos, sonido, etc. La razón es sencilla, todos los BASIC de las máquinas actuales presentan más o menos las mismas características.

Para no ser menos el THOM-SON cumple lo anteriormente dicho, y aquí vamos a destacar lo que tiene tanto mejor como peor que sus más directos competidores.

Graficos: sensiblemente superiores a los de otras máquinas debido a su «gran» resolución (320 x 200) y la posibilidad de hacer incrustaciones. El juego de instrucciones es tan potente como en el resto de los ordenadores del sector. Destacar tan solo instrucciones como ATTRB, con las que se pueden definir caracteres doble ancho y doble alto, la gran variedad de acentos que se puede usar (aunque un tanto incómodo), y además cuando disponemos de disco nuestro repertorio de instrucciones se ve aumentado con: DRAW (una especie de logo), CIRCLE, PAINT.

Sonido: en este campo el ordenador que nos ocupa es un poco inferior, ya que sólo dispone de una voz (aunque con el módulo de los joystick y un cartucho se obtienen cuatro voces) y los sonidos son poco definibles: por contra tiene la ventaja de leer partituras.

Operaciones lógicas: además de las normales tiene: IMPLICA-CION, EQUIVALENCIA y XOR, como todos los MICROSOFT.

Variables: dispone de varios tipos de variables (entero, real, doble precisión y alfanumérico) y un potente juego de instrucciones para gestionarlas.

Ficheros: con el cassette sólo tenemos ficheros secuenciales, con sus instrucciones clásicas (OPEN y CLOSE), pero al utilizar los diskettes nuestro horizonte se extiende hacia los ficheros de acceso directo, cuya gestión es ciásica de los BASICs Microsoft.

Otras posibilidades de este BASIC son: copias de pantalla en impresora, definición de caracteres especiales sin eliminar los normales, y las instrucciones para controlar los Joysticks y el lápiz óptico, y un potente tratamiento de errores, como es clásico en BASIC Microsoft. DOCU-MENTACION.

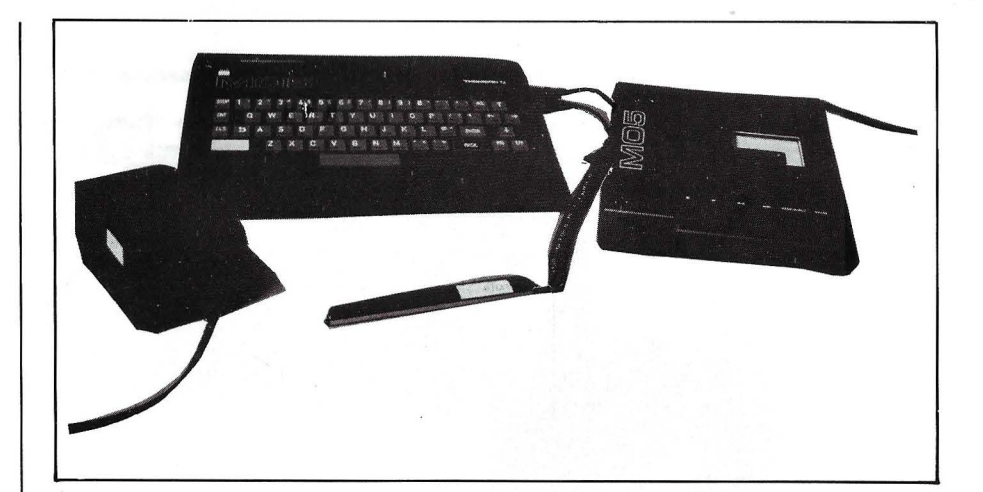

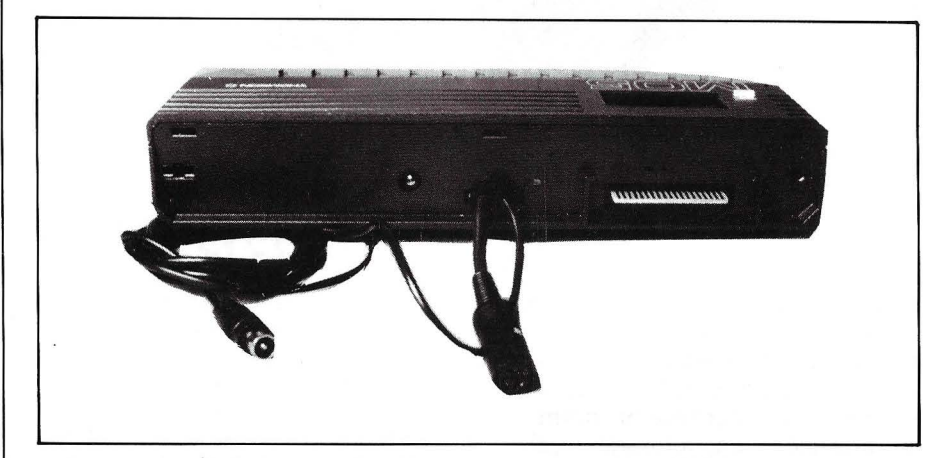

Dos manuales acompañan a la unidad central, una «GUIA del MO 5», traducida al español, que nos introduce de forma muy didáctica en el ordenador y un manual que recuerda mucho a los que acompañan a una cadena de alta fidelidad, donde se describen las conexiones que hay que hacer y el funcionamiento del teclado, en 7 idiomas, incluyendo el español.

La GUIA del MO 5 tiene también una sección de «fichas de referencia», para que los que saben algo de informática no tengan que enterarse de las peculiaridades del ordenador a través del cursillo para los no iniciados, que sería muy tedioso.

Además de los manuales del ordenador, cada periférico dispone de su propio manual, en castellano.

El MO 5 tiene ya gran cantidad de libros escritos en Francia, por algo proviene de ese país.

#### Periféricos

Cassette: el cassette Thomson se ha revelado muy fiable, incluso con cintas de calidad más dudosa. Se puede controlar el motor por software. Una peculiari-

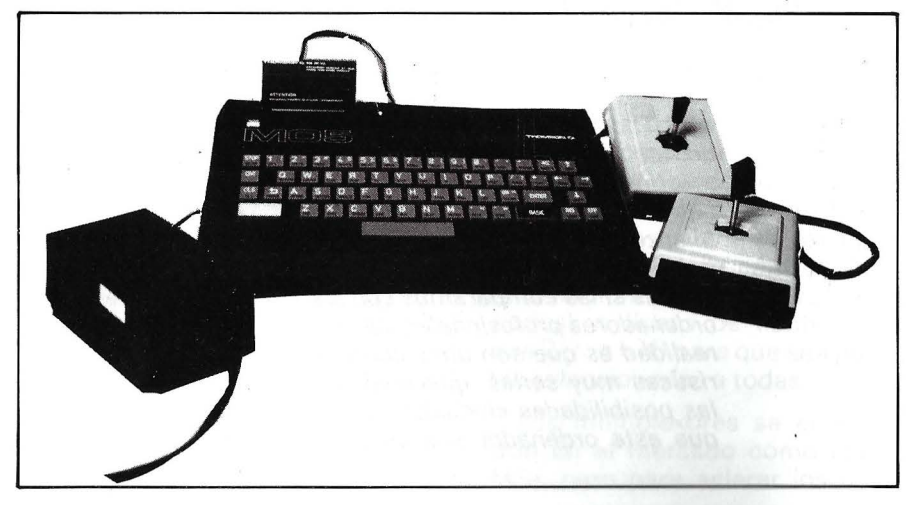

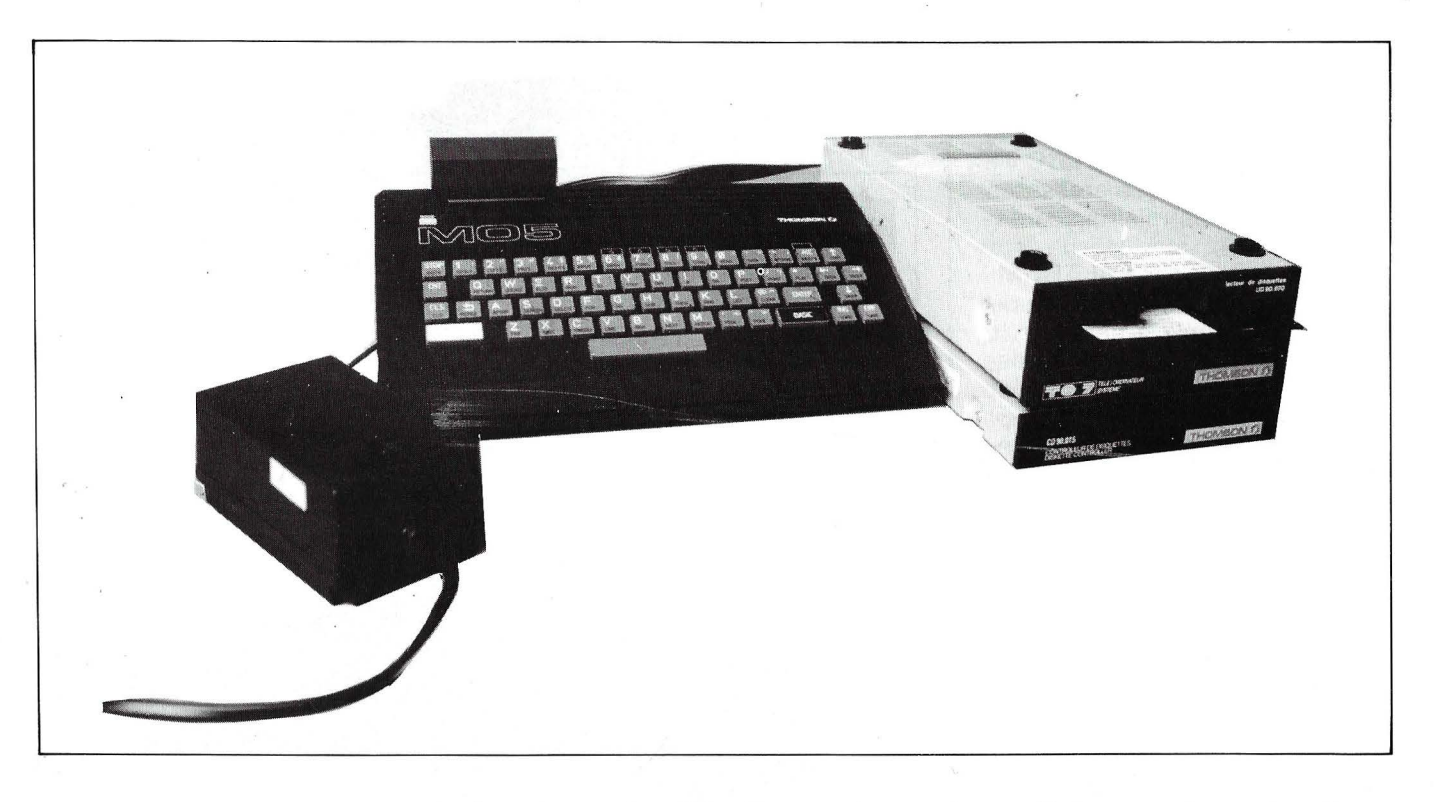

dad es que si introducimos una cinta y ponemos en marcha el cassette, el contenido de la cinta se escucha por el altavoz del televisor, lo que permite programar el ordenador escuchando nuestra música favorita, o incluso añadir comentarios hablados a un programa, lo que constituiría la mejor documentación posible (algunos programas educativos para otros ordenadores utilizan este tipo de documentación).

Lápiz óptico: este periférico permite utilizar la pantalla de TV como un elemento de entrada además de salida. Al apoyarlo sobre la pantalla, puede ser leída su posición desde BASIC {INPUT PEN X,Y o INPEN X,Y).

Joysticks: son del tipo discreto, con 8 posiciones de funcionamiento y un pulsador de «acción». El mismo módulo interface contiene un sintetizador de 4 voces, aunque en la documentación no se comenta cómo usarlo.

Diskettes: se trata de la misma unidad de disco del TO 7, con el mismo controlador. La capacidad es de 80K. El sistema operativo es clásico en estos ordenadores, y constituye una extensión del BASIC.

El funcionamiento de la unidad de discos es perfecto y silencioso.

Al ser una extensión del BA-SIC, este sistema operativo nos permite explotar perfectamente las ventajas de los diskettes (acceso directo a ficheros, etc.). cosa que no ocurre con otros ordenadores domésticos, en los que los diskettes sirven sólo para almacenar programas.

---------------~

lñaki Cabrera Víctor M. Díaz

# **CONCLUSIONES**

El Thomson M0-5 es uno más de los nuevos ordenadores domésticos, que recuerdan poco a aquellos que existían en los comienzos de la informática personal. Sus prestaciones parecen pequeñas si las comparamos con los ordenadores profesionales, pero la realidad es que son unas características muy serias, que unidas a las posibilidades «lúdicas», hacen que este ordenador sea un buen

compañero para nuestros hijos y una herramienta bastante potente en nuestra casa.

Quizás la característica más destacada de este ordenador sea su originalidad, ya que (para bien a veces y para mal en otras ocasiones) no se parece a sus competidores más directos, que tieneñ todos similares características. Probablemente esto es debido a su origen francés.

Curso de electrónica digital

### *Capítulo 7: Funciones lógicas integradas (II)*

**En el segundo capítulo dedicado a las funciones lógicas integradas (o «chips» MSI) describiremos los multiplexores y codificadores, circuitos combinacionales muy importante cuando se trata de hacer transferencias de información, aunque en este capítulo íbamos a incluir los registros y contadores, por su importancia y complejidad hemos decidido dedicarles un capítulo completo.** 

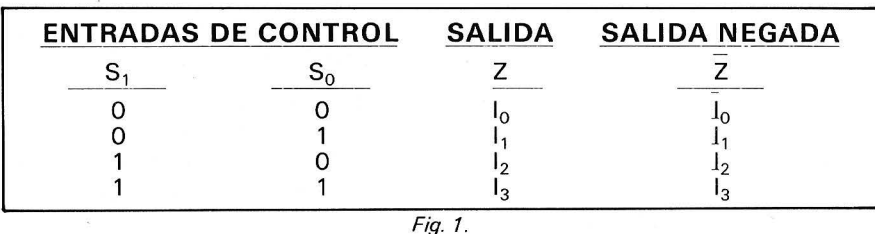

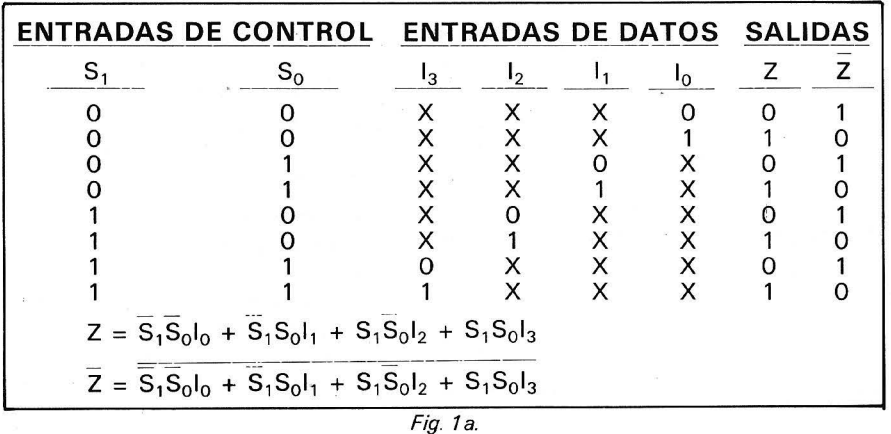

#### *Multiplexores*

Cuando tenemos varias fuentes de señal que deben ser aplicadas a un\_a sola entrada de un circuito lógico, necesitamos un elemento circuital que nos permita elegir una de esas fuentes como entrada del circuito. Ese elemento circuital es un multiplexor, es decir, un multiplexor es un circuito combinacional que, mediante unas entradas de control, permite conectar una de sus múltiples entradas a su única salida. Si lo que queremos es conectar una fuente de señal digital a una de varias salidas necesitamos un demultiplexor, que, como su nombre indica, realiza la función inversa del multiplexor.

 $\frac{1}{\Box}$   $\frac{1}{\Box}$ 

D

Podemos decir que un multiplexor es como un conmutador que conecta una de sus N entradas a su única salida. Como la selección de la entrada se hace por medio de líneas de control binarias, serán necesarias (para N entradas), n líneas de control (tal que  $2 \wedge n = N$ ) para que sea posible seleccionarlas a todas.

Los multiplexores se encuentran en el mercado como chips MSI, pero para aclarar los con-

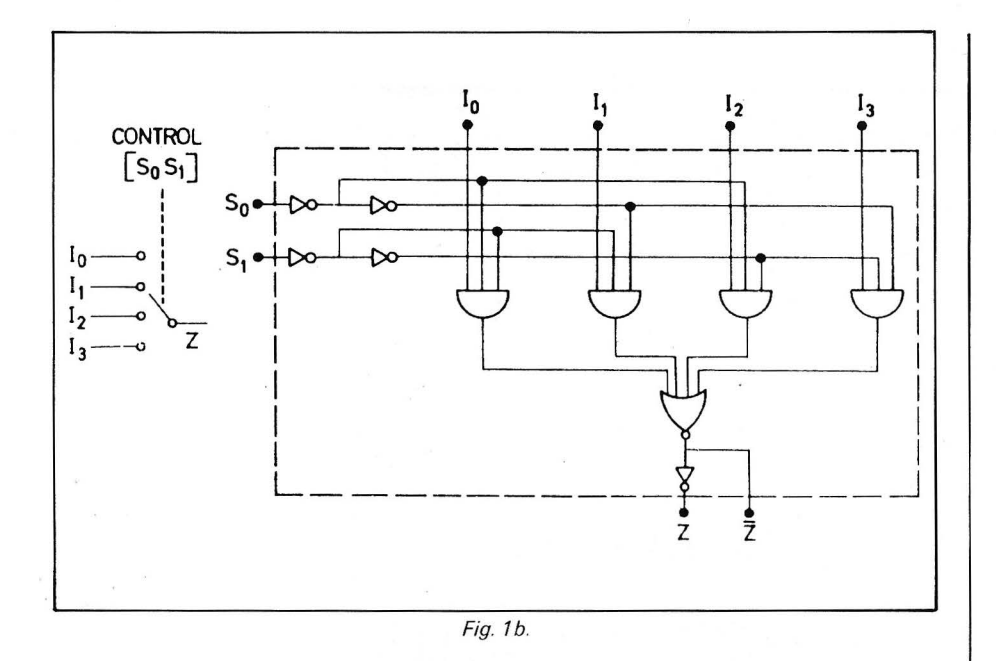

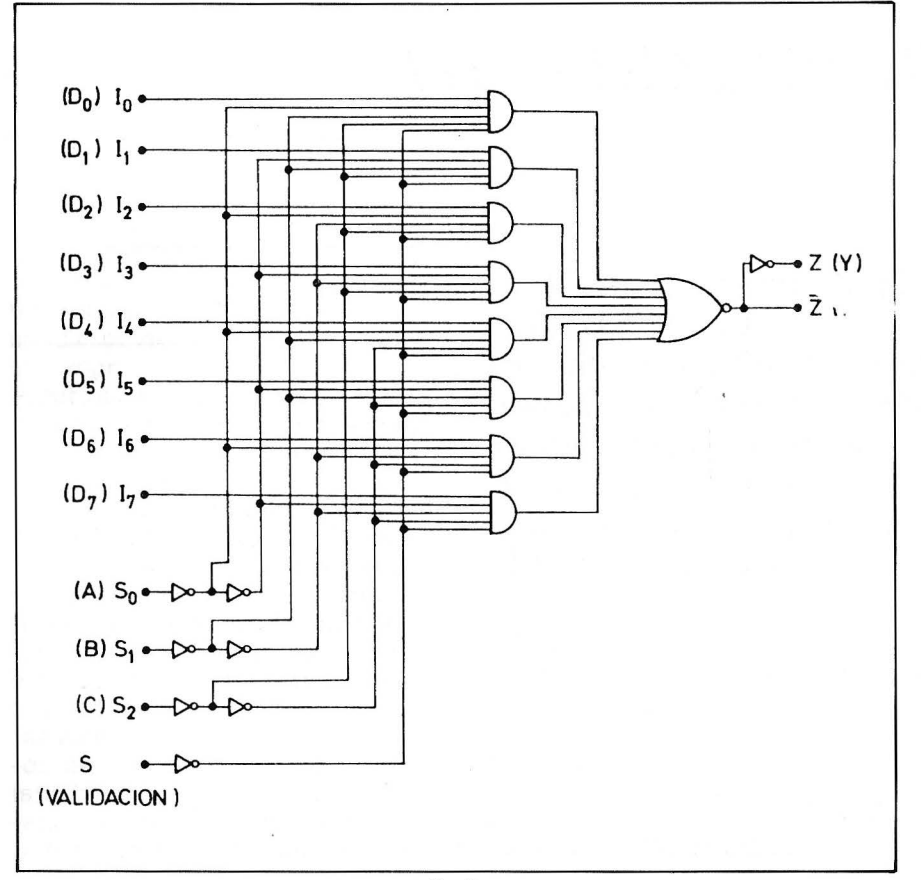

Fig. 2.

$$
\overline{Z} = \overline{I_0 \overline{S_0 S_1 S_2 S} + I_1 S_0 \overline{S_1 S_2 S} + I_2 \overline{S_0 S_1 S_2 S} + I_3 S_0 S_1 \overline{S_2 S} + I_4 \overline{S_0 S_1 S_2 S} + I_5 S_0 \overline{S_1 S_2 S} + I_6 \overline{S_0 S_1 S_2 S} + I_7 S_0 S_1 S_2 \overline{S}}
$$
  

$$
Z = \overline{Z}
$$

Fig. 2a.

ceptos y refrescar un poco los conocimientos que tenemos de diseño· publicamos en la figura 1 el diseño de un multiplexor de 4 entradas.

Veamos ahora alguno de los multiplexores disponibles en el mercado de los circuitos lógicos:

Multiplexor de 8 entradas con «strobe» 74151: La entrada de «strobe» permite fijar la salida a nivel bajo o hacer que ésta siga a la entrada seleccionada, podríamos llamar esta entrada de control como entrada de «validación». Existe una versión del mismo circuito sin «strobe»: el 7 41 52. Dispone de salida afirmada y negada. En la figura 2 podemos ver el diagrama lógico de este multiplexor. La realización es en tecnología TTL MSI con un retardo de 25 nS y una disipación de 145 mW (el fan-out es  $10$ .

Multiplexor de 16 entradas con «strobe» 7 41 50: Este circuito sólo se diferencia del anterior en el número de entradas y en que tiene sólo la salida negada, por lo que los datos de las entradas se presentarán complementados en la salida (fig. 3). La disipación (TTL) es de 200 mW, el retardo típico es de 25 nS y el fan-out es 10.

Doble multiplexor de 4 entradas 74153: En el mismo circuito tenemos dos multiplexores de 4 entradas, que comparten las líneas de control. Cada multiplexor tiene una entrada de «strobe» (fig. 4). Como los anteriores, se trata de un circuito TTL cuya disipación es de 180 mW, retardo de 25 nS y fan-out de 10.

Es de destacar que estos circuitos existen también en tecnología TTL LS, con menor disipación y menor retardo de propagación.

#### *Aplicaciones de los multiplexores*

Además de su aplicación básica (selección de un camino concreto para una señal digital), los multiplexores/ demultiplexores también pueden servir para multiplexar señales en el tiempo y para la generación de funciones lógicas.

#### Conversión paraleloserie

Cuando los datos que viajan en paralelo por un sistema deben ser transmitidos por una línea se hace necesario pasarlos a un formato serie, de forma que sólo sea necesario un conductor y no tantos como líneas de datos ten- . ga el sistema. Aunque esta conversión se puede hacer con circuitos secuenciales (y así se hace en casi todos los casos). es posible realizarla con un contador y un multiplexor (fig. 5). A medida que el contador avanza, va conectando a la salida del multiplexor cada una de las entradas de datos, de forma que en la línea de salida tenemos los bits de datos en formato serie.

#### Generación de funciones lógicas

Como vimos en los primeros capítulos de este curso, una función lógica puede ser expresada en forma de suma de productos canónicos, si recordamos de la figura 1 la ecuación del multiplexor de cuatro entradas, vemos que a cada entrada le corresponde uno de los productos canónicos de las entradas de control. Así. un multiplexor de 8 entradas es capaz de realizar los 8 productos canónicos de 3 variables, etcétera.

Por tanto, si debemos realizar una función de 4 variables, 3 de ellas pueden ser eliminadas usando un multiplexor de 8 entradas, aplicando estas variables a las 3 entradas de control. El valor adecuado de la cuarta variable (que puede valer 0, 1,  $x \circ \overline{x}$  en cada término de la función) se conecta a la entrada correspondiente para obtener el desarrollo canónico de la función lógica. Este método de obtener funciones lógicas da una gran compacidad a los circuitos digitales, porque el multiplexor está integrado en un circuito integrado y nos evita el colocar diversos circuitos según las puertas que necesitemos. En la figura 6 vemos la construcción de una función lógica por este método.

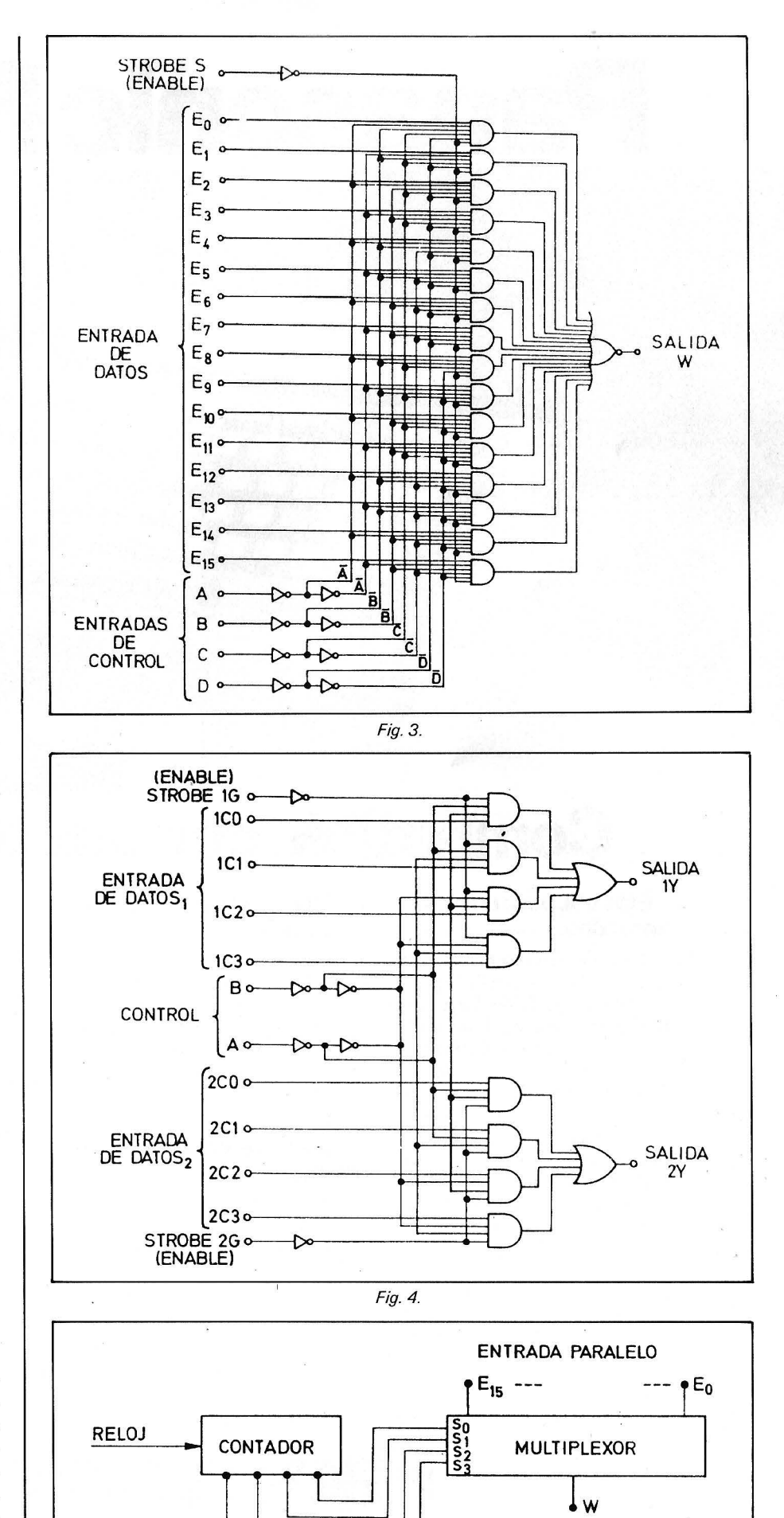

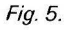

SALIDA SERIE

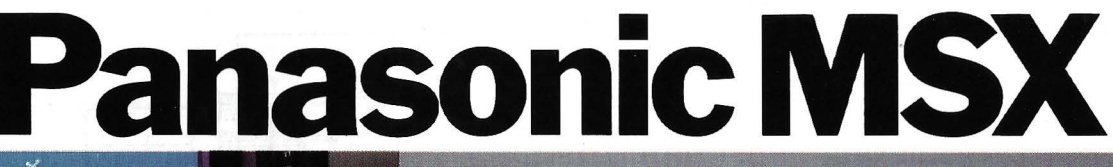

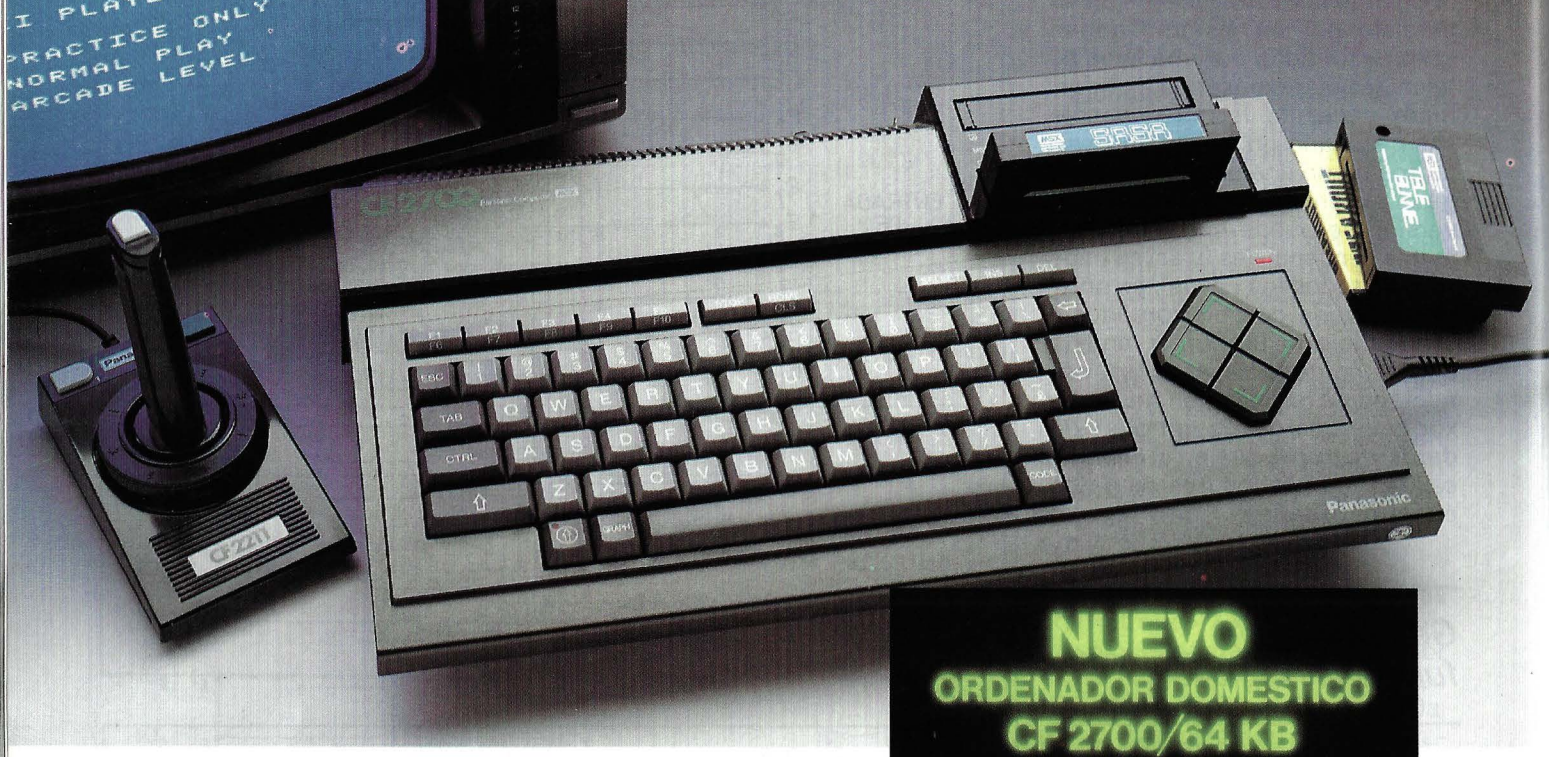

### **Compatible con sus deseos.**

### **aprendan. jueguen.**

Porque gracias al sistemaoperativo standard MSX, desarrollado por Microsoft y adoptado por los mayores fabricantes mundiales de material informático, el ordenador Panasonic CF 2700 admite todos los programas de software MSX de cualquier marca. Esto significa más información accesible. Más ayuda para el estudio. Además, su capacidad de memoria RAM, 64KB, permite operar con el más complejo software MSX, sin unidades de memoria extra.

### **Más útil, para que los niños Guay! ... Para que todos**

Con el ordenador doméstico Panasonic CF 2700, usted tiene la llave del más moderno y variado stock de video-juegos, para divertir y apasionar a toda la familia. El sistema MSX le ofrece cada día nuevo software en este campo del entretenimiento doméstico.

#### **Moderno para que papá trabaje.**

El ordenador doméstico Panasonic CF 2700 es el más moderno punto de partida para la extensión de los usos y

posibilidades de la informática en el hogar, por su red de periféricos: opción lector de discos, impresora, plotter, etc. El ordenador Panasonic CF 2700 es una herramienta de trabajo en la que puede operar cualquier profesional, con conexión directa a monitor o televisión, posibilidad de realizar gráficos en 16 colores y música en 8 octavas y 3 tonos.

#### **Elegante, para que a mamá le guste.**

El diseño del nuevo Panasonic CF 2700 ha sido muy cuidado, haciéndolo bello y atractivo, acorde a la estética actual. Teclado en gris y negro. Cursor de control de gran tamaño en forma de diamante. Teclas de diseño funcional. Y unas dimensiones y una ligereza que lo hacen realmente portátil.

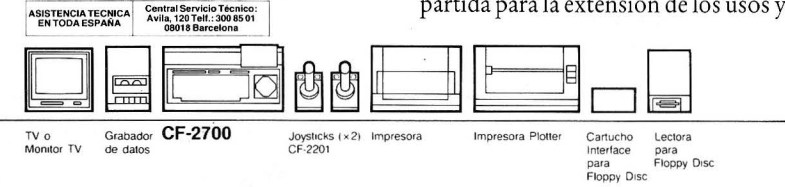

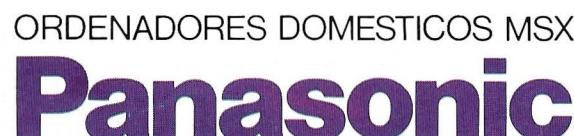

**El futuro en el hogar.**  *Panasonic y Technics son marcas de Panasonic España, S.A.* 

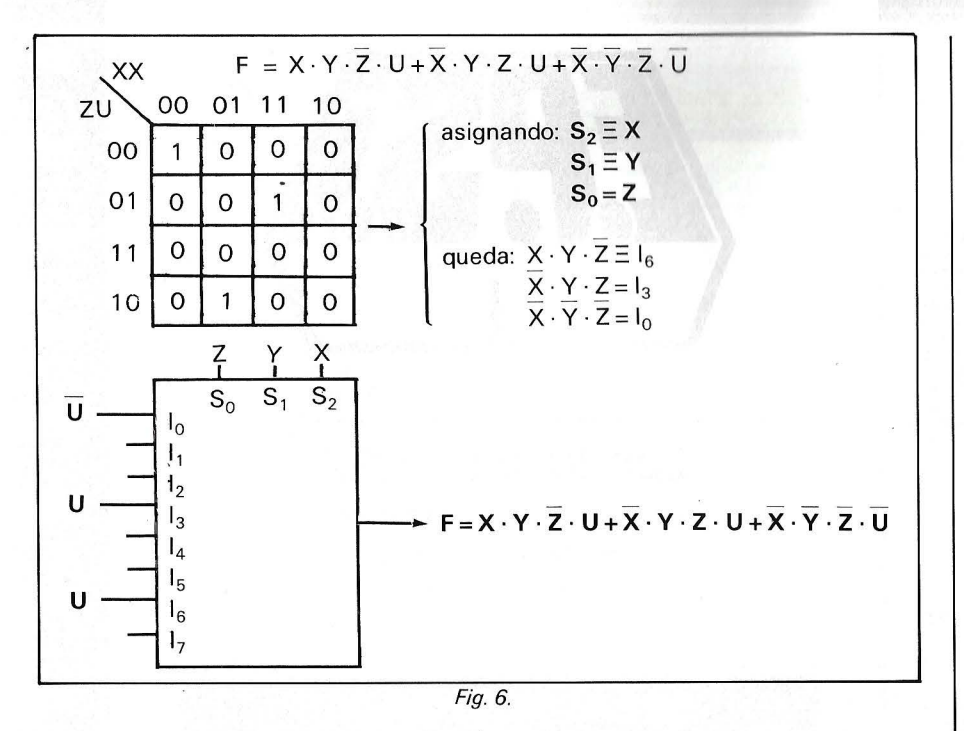

#### Codificadores

Son circuitos Iógicos con multitud de entradas que proporcionan en sus salidas una combinación binaria correspondiente a la entrada activa en ese momento. Así, si el codificador tiene diez entradas y cuatro salidas, el número binario presente en la salida corresponde al número de orden de la entrada seleccionada (fig. 7). En este caso podría entenderse el codificador como un conversor de base decimal a base 2, aunque esta idea sólo es válida en este caso, ya que por lo general la función no corresponderá a ningún cambio de base conocido.

Existe una gran variedad de codificadores basados en la misma idea, como pueden ser codificadores decimal-BCD, conversores de código (BCD-Binario, Gray-Binario), y decodificadores, que realizan la función inversa (según la combinación binaria presente en sus entradas activa una de sus salidas), como por ejemplo para activar displays de 7 segmentos.

Cuando se activa más de una entrada de un decodificador, éste puede reaccionar de dos maneras: puede presentar en su salida una mezcla de las combinaciones correspondientes a las diferentes entradas activadas, o puede también presentar sólo la combinación correspondiente a la entrada de mayor peso (o prioridad), el primer tipo corresponde a los codificadores «sin prioridad», y el segundo, a codificadores con prioridad.

La constitución interna de los codificadores con prioridad es más complicada que la de los que no tienen prioridad, como se puede apreciar en la figura 8.

A continuación describimos alqunas características de decodificadores comunes en el merca $do(TTL):$ 

**Decodificador BCD-Decimal** 7442: Disipa una potencia de 140 mW, tiene un fan-out de 10 y un retardo de 20 a 30 nS.

Decodificador  $BCD-7$  $S<sub>eq</sub>$ mentos 7446: Este circuito, además de decodificar el número BCD presente en su entrada, es capaz de manejar directamente un display de 7 segmentos (en estos casos se habla de excitadores). El retardo es importante  $(100 nS)$ .

Con estos circuitos también se pueden generar funciones lógicas.

El siguiente mes: Registros y Contadores.

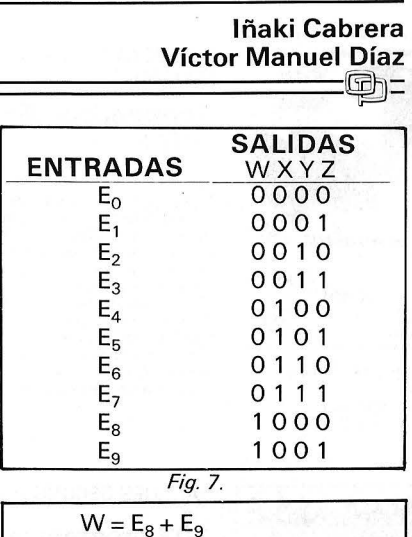

$$
W = E_8 + E_9
$$
  
\n
$$
X = E_4 + E_5 + E_6 + E_7
$$
  
\n
$$
Y = E_2 + E_3 + E_6 + E_7
$$
  
\n
$$
Z = E_1 + E_3 + E_5 + E_7 + E_9
$$

Fig. 7a.

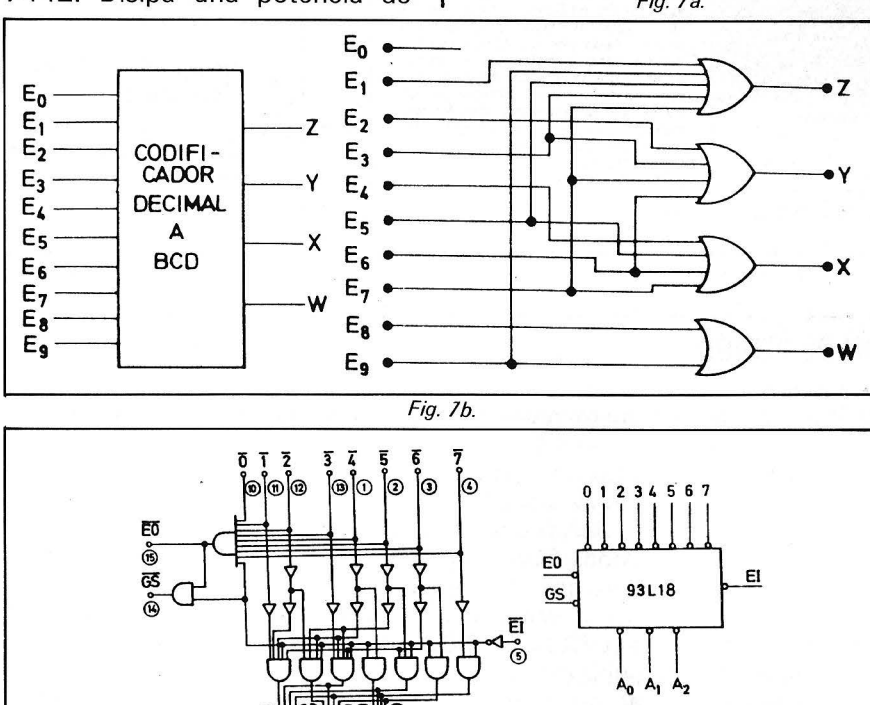

$$
Fig. 8.
$$

 $\omega$ 

## **NOVEDADES**

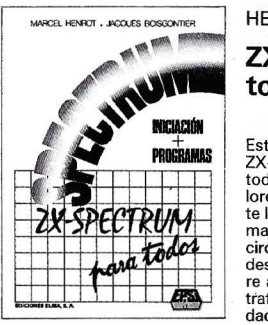

138 págs., 17 × 23 cm. 138 págs., 17 × 23 cm.<br>rústica.<br>P.V.P.: 1.600 ptas.<br>ISBN: 87-7622-008-1.

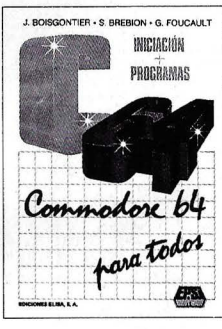

150 págs., 17 X 23 cm. rústica.<br>P.V.P.: 1.600 ptas.<br>ISBN: 87-7622-007-3.

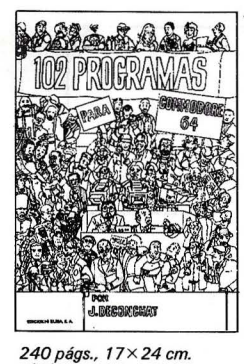

*rústica.*<br>P.V.P.: 1.900 ptas.<br>ISBN: 84-7622-006-5.

#### HENROT-BOISGONTIER ZX-Spectrum para

todos

Esta obra le enseñará a utilizar el<br>exta obra le enseñará a tilizar el<br>exta Spectrum disfrutando a folno de<br>lores. Le ayudará a similar rapidamen-<br>te los elementos básicos de la progra-<br>te los elementos básicos de la progr

BOISGONTIER-BREBION-FOUCAULT

Commodore 64 para todos

Con este libro en mano, el lector puede colocarse frente a su máquina y empe-zar a escribir algunas instrucciones. Pronto asimilará las nociones fundamentales de la programación y podrá comenzar a programar. A través de es-ta obra penetrará en la "magia" del Commodore 64. Gracias a los numerosos ejemplos ilustrados y a los progra-mas directamente comentados le será fácil escribir sus propios programas de gestión, enseñanza, juegos, etc.

#### JACQUES DECONCHAT

#### 102 programas para Commodore 64

El objetivo de este libro es aprender<br>distrayéndose. A lo largo de estos 102<br>programas de juegos, les guiará en la<br>exploración del Basic Commodore 64.<br>Los programas están clasificiados por<br>niveles, cada uno de ellos recurr criben todos los juegos y los progra-mas están abundantemente comenta-dos; se facilita un ejemplo de ejecución para cada versión.

### **EDICIONES ELISA**

Balmes, 151-Tfno. (93) 217 98 54 08008 BARCELONA

### **OBRAS PUBLICADAS**

Lien: Diccionario del Basic Precio: 3.500 pts.

Breaud-Pouliquen: Claves para el Apple 11, Apple 11 plus y Apple lle Precio: 1.500 pts.

Deconchat: 102 programas para ZX81 y Spectrum Precio 1.950 pts.

David: El descubrimiento del Commodore 64 Precio: 1.500 pts.

Boisgontier: El Apple y sus ficheros Precio: 1500 ptas.

Galais: Pasaporte para applesoft Precio: 1.000 ptas.

#### BOLETÍN DE PEDIDO

Les agradeceré me envíen, contra reembolso, las obras que detallo a continuación:

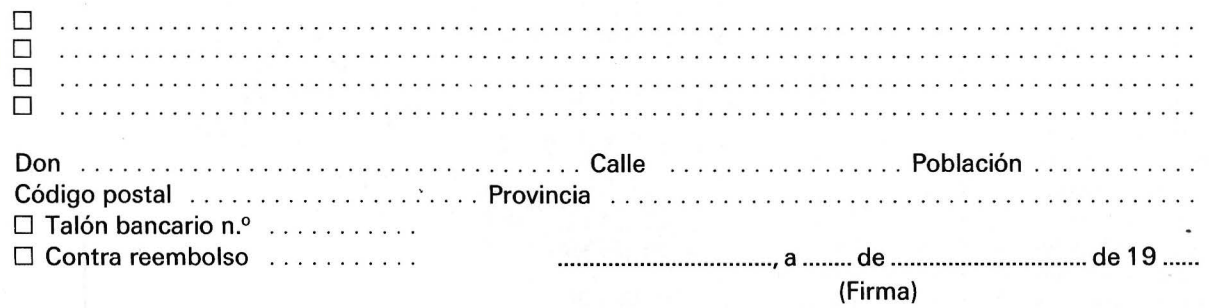

Nota: Puede solicitar su pedido a su librero habitual o su envío, contra reembolso (más 100 ptas. por gastos de envío a EDICIONES ELISA, Balmes, 151 - 08008 Barcelona.

 $\Box$ 

1

1 1

1

1

1 1

1 1  $\vec{v}$  $\left| \right|$ 

1

79 ź, **HP-41** 

### *Separador de sílabas*

La separación en sílabas de una palabra pa**rece algo sencillo. En efecto, todos lo hicimos en los primeros cursos de nuestra educación básica. Pero la cosa puede complicarse.** 

Hay vocablos cuya separación en silabas es clara y evidente; así TAMBOR tiene dos sílabas: TAM-BOR. Sin embargo, nuestra seguridad puede empezar a resquebrajarse ante palabras como CAUSA (¿CAU-SA o CA-U-SA?). Más complicados aún que los diptongos resultan los hiatos: BA-UL, Rl-0, etcétera. Y ya lo más llega con términos del tipo AVERIGUEIS. Para todas las dudas que tengáis al respecto os presento este programa de separación en sílabas apto para la HP-41.

Pasemos a la práctica: separemos en sílabas una palabra. Primero, XEQ «SPELLER»; la pantalla nos pedirá el ingreso de la misma con «INGRESE PALA-BRA»; seguidamente ingresaremos el vocablo. Observamos que ya está dispuesta la modalidad ALPHA. Para realizarlo, tened en cuenta unas consideraciones:

1. Escribiremos el acento sonoro, ya que la separación silábica puede depender de él. En realidad, sólo es necesario cuando el acento recaiga sobre una vocal que no esté entre consonantes. Este acento se escribirá con el caracter alfanumérico \* y justo antes de la letra tónica, al igual que en una máquina de escribir, e. g. para la palabra María tendríamos que ingresar MAR\*IA.

- 2. Como ya es conocido por los usuarios de la HP-41, ésta carece de la letra ñ. Pues bien, esta .deficiencia se puede salvar sustituyéndola por el símbolo /, e. g. para la palabra caña, ingresaríamos  $C^*A/A$ .
- 3. El máximo de letras que puede tener la palabra es de 24.
- 4. Si queremos ver de nuevo la separación en sílabas, pulsar R/S.

Después de ingresar la palabra, pulsamos la tecla'R/S y esperamos el resultado, que estará precedido de una señal sonora. Irá apareciendo sílaba a sílaba hasta completarse la palabra.

Como ejemplos, separemos en sílabas los siguientes vocablos: rayuela y tempranilla:

XEQ «SPELLER» RAYU\*ELA XEQ «SPELLER» TEMPRANILLO

DISPLAY INGRESE PALABRA RA. YUE. LA INGRESE PALABRA TEM.PRA. NI.LLO

El programa usa 32 registros de almacenamiento de datos, 1 32 registros de memoria, por lo cual la HP-41C necesita 2 módulos de memoria. Notemos también que el programa utiliza las banderas 00-05.

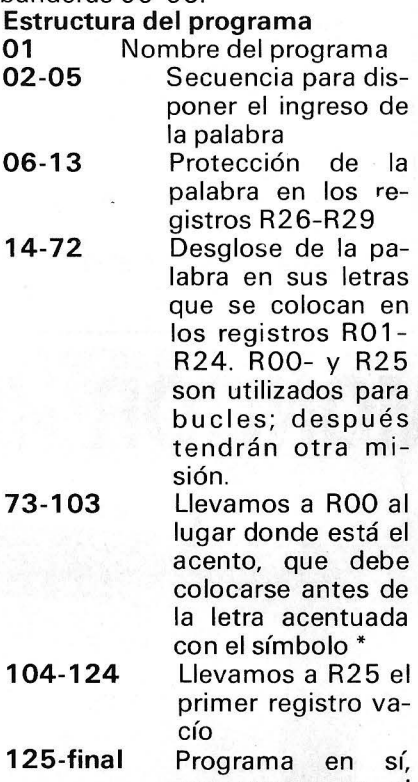

que vemos en el organigrama El speller tiene las siguientes subrutinas:

«VOC» nos permite saber si ·la letra en curso es o no vocal.

«DIPT», con ella determinamos si las vocales forman diptongo o hiato, indicándolo con una señal.

«CS» compone la silaba y la almacena en el registro correspondiente.

«VCCV», esta subrutina averigua por dónde pasa la frontera silábica en la situación VOCAL-CONSONANTE-VOCAL-

CONSONANTE.

«CP>> es la que compone la palabra.

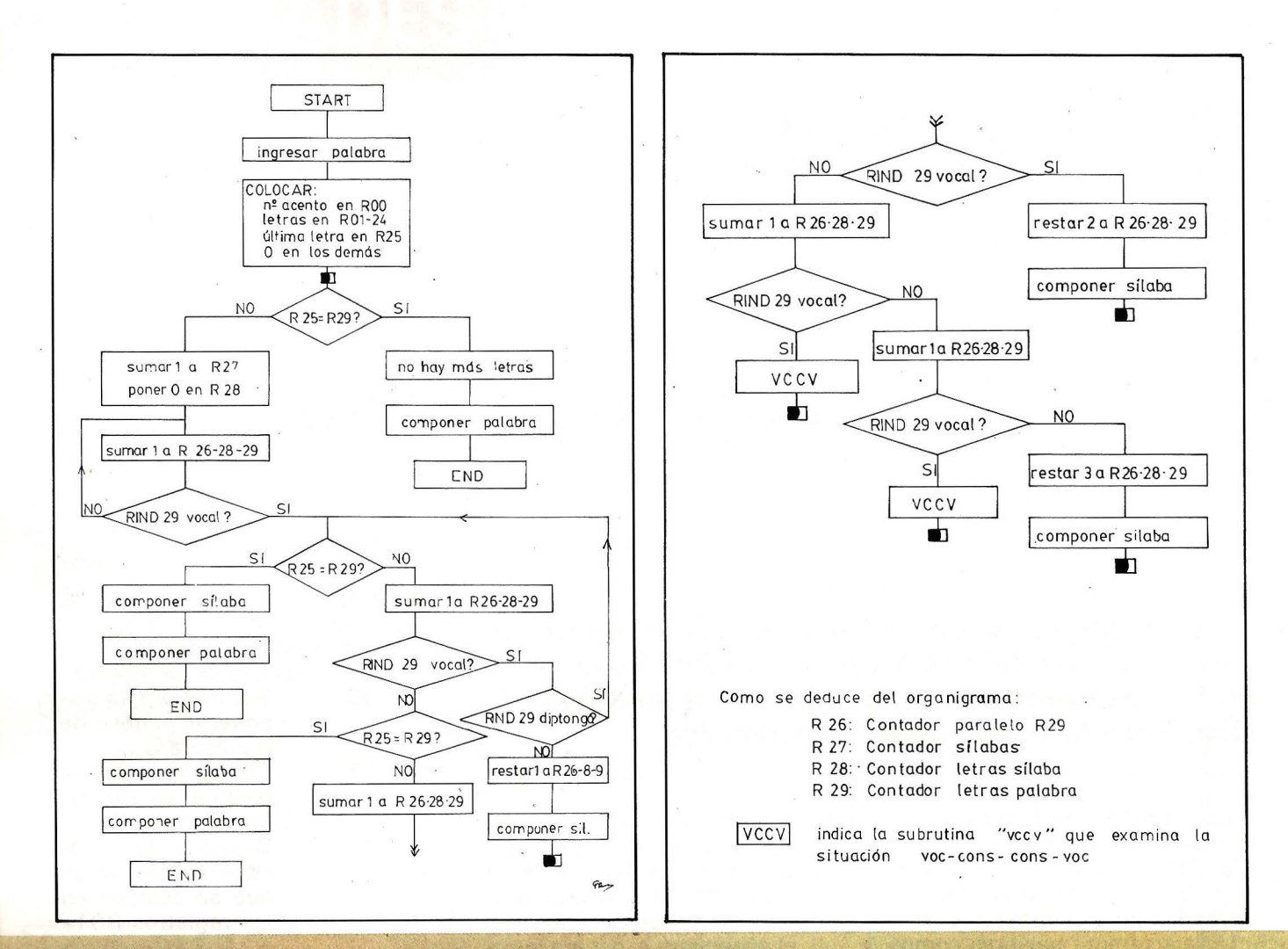

## MONITOR «IDEALOGIC» COLOR II-14"

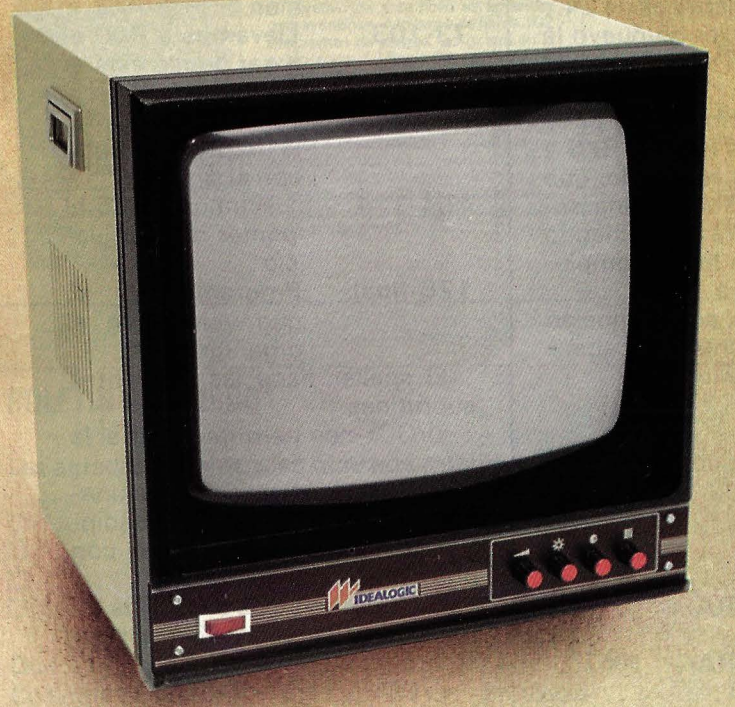

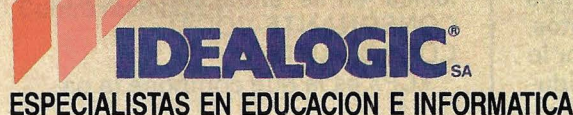

Dep. Marketing Valencia, 85 - 08029 BARCELONA Tels.: 253 86 93 / 89 09 / 74 00 / 90 45 Entrada señal vídeo compuesta y RGB compatible directamente con Commodore 64/128, Atari XE/XL, IBM PC, Apple IIe, Sinclair QL, MSX... y mediante adaptación con Sinclair Spectrum. Prestaciones Profesionales. Sonido incorporado HIFI. Chasis de alta resolución. Pantalla de media - alta resolución. Peana giratoria opcional. Filtro Pantalla opcional. Unico con entrada de alta resolución para Commodore 64/128 Componentes Miniwat. Asas de transporte. Salidas para altavoz externo. Posibilidad de funcionamiento de conexión en serie con Estoy interesado en recibir más información: conmutador final de serie incorporado. Salida de señal video pal. Doble entrada/salida - conmutable. Entrada simultánea para CPU's ó CPU v VIDEO. Opción para Rack de 19'

Nombre

Apellidos

Dirección.

Población

558

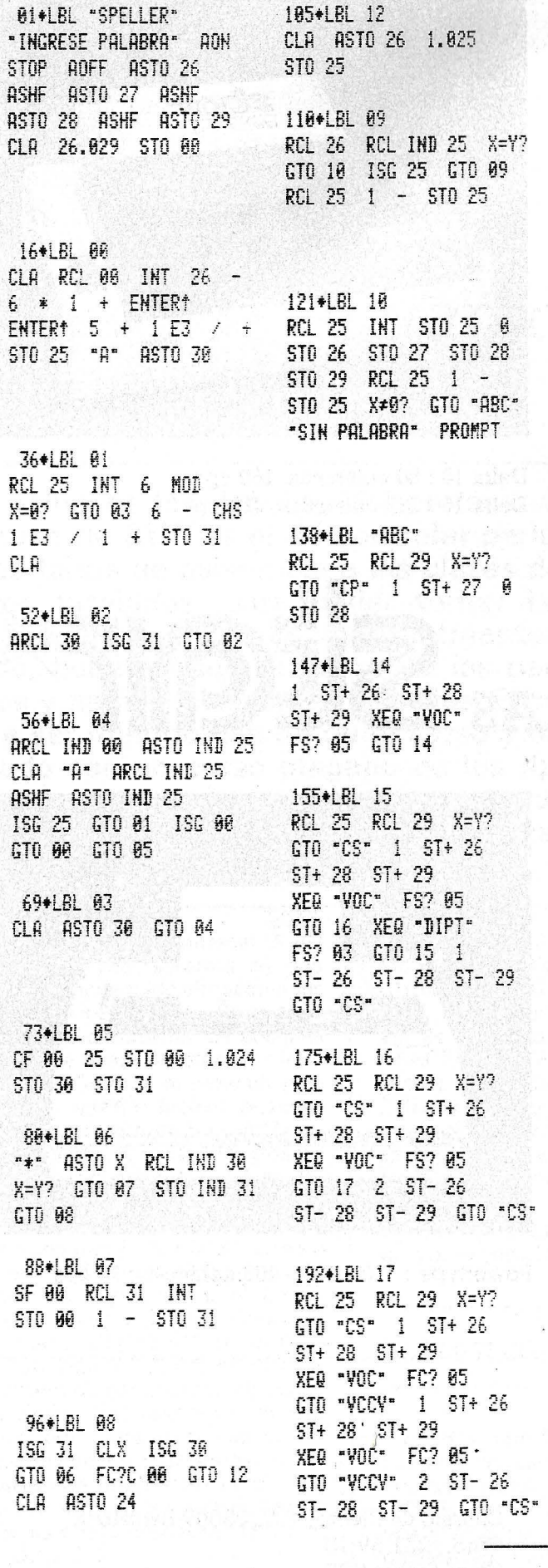

ENTER<sup>+</sup> "E" ASTO X X=Y? CF 05 X<>Y ENTER† "I" ASTO X  $X=Y$ ? CF  $05$   $X$  $Y$ ENTER+ -0" ASTO X  $X=Y$ ? CF  $\theta$ 5  $X/Y$ ENTER<sup>+</sup> \*U\* ASTO X X=Y? CF 05 RTN 249+LBL "DIPT" CF 01 CF 02 CF 03 RCL IND 26 ENTER1 "I" **ASTO X X=Y? SF 01** X<>Y ENTER\* "U" ASTO X X=Y? SF 81 1  $ST<sub>T</sub>$  26 RCL IND 26 ENTER<sup>†</sup> "I" ASTO X X=Y? SF 02 X<>Y ENTER<sup>+</sup> "U" ASTO X X=Y? SF 02 1 ST+ 26 FS? 01 GT0 21 FC? 02  $RTH$   $RCL$   $26$   $1$   $-$ RCL 00 X\*Y? SF 03 RTN 292\*LBL 21 FS? 02 SF 03 RCL 26 RCL 80 X=Y? RTH SF 03 **RTH** 301+LBL "CS" CLA RCL 29 RCL 28 - $1 + RCL$  29 1 E3 / + ST0 30 313\*LBL 30

ARCL IND 30 ISG 30

GT0 30 AST0 IND 27

GTO "ABC"

319+LBL "VCCV"

 $1$  ST-  $26$  ST-  $28$ 

ST- 29 RCL IND 29

ENTER<sup>+</sup> "R" ASTO X

 $X=Y$ ? GTO 40  $X\vee Y$ ENTER<sup>+</sup> "L" ASTO X

 $X=Y$ ? GTO 41  $X\vee Y$ 

ENTER1 "H" ASTO X

X=Y? GT0 42 1 ST-26

ST- 28 ST- 29 GT0 "CS"

**Gustavo Santos García** 

:@)=

216\*LBL "VOC"

SF 05 RCL IND 29

ENTER<sup>+</sup> "A" ASTO X

 $X=72$  CF 05  $X(3)$ 

429+LBL 44 1 ST-26 2 ST-28 ST- 29 GTO "CS" 436+LBL 41 1 ST- 26 RCL IND 26 ENTER<sup>†</sup> "L" ASTO X X=Y? GTO 44 GTO 45 446\*LBL "CP" TONE 3 TONE 2 TONE 3 TONE 4 TONE 3 FIX 0 TONE 5 TONE 6 RCL 27  $1 E3 \times 1 + S10 J0$ CLA 462\*LBL 47

347+LBL 42

360+LBL 43

367+LBL 40

1 ST- 26 RCL IND 26

X=Y? GTO 43 1 ST-28

ENTER<sup>+</sup> "C" ASTO X

1 ST-26 2 ST-28

1 ST- 26 RCL IND 26 ENTER<sup>+</sup> "D" ASTO X  $X=Y$ ? GTO 44  $X$  $Y$ ENTER<sup>+</sup> "R" ASTO X  $X=Y$ ? GTO 44  $X/Y$ 

ENTER<sup>+</sup> "T" ASTO X

RCL IND 26 ENTER1 "B"

 $^{\circ}$ 

ASTO X X=Y? GTO 44

ASTO X X=Y? GTO 44

ASTO X X=Y? GTO 44

ASTO X X=Y? GTO 44

ASTO X X=Y? GTO 44 1

ST- 28 ST- 29 GT0 "CS"

X<>>
X<>
X<>
K<>
T<br/>
ENTER1<br/>
"F"

X<>Y ENTER1 "G"

X<>Y ENTER\* "K" ASTO X X=Y? GTO 44 X()Y ENTER1 "P"

X=Y? GT0 44

388+LBL 45

X()Y ENTER1

ST-29 GTO "CS"

 $ST - 29$   $GT0$   $TCS =$ 

ARCL IND 30 "H." AVIEW PSE ISG 30 GT0 47 STOP GTO "CP" END XEQ "SPELLER" **TEMPRANILLO RUN** TEM. TEM. PRA. TEM.PRA.NI. TEM. PRA. NI.LLO.

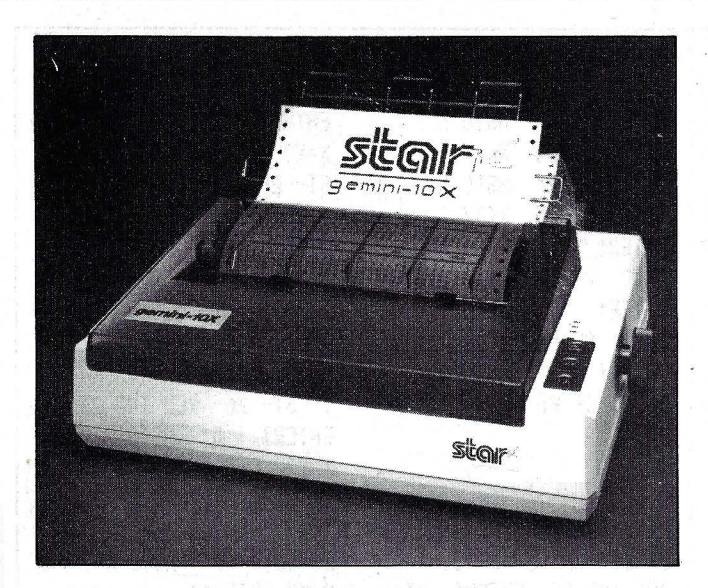

GEMINI lOX : 80 COLUMNAS, 120 cps. GEMINI 15X : 132 COLUMNAS, 120 cps.

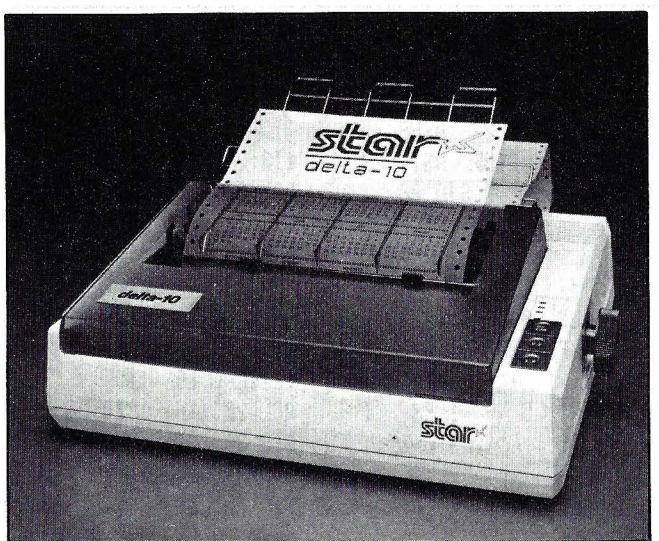

Delta 10 : 80 columnas, 160 cps. Delta 15 : 132 columnas, 160 cps.

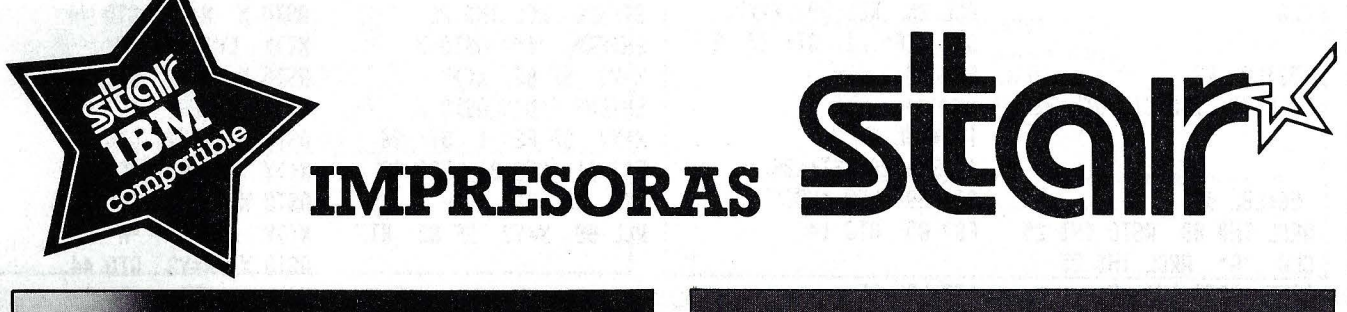

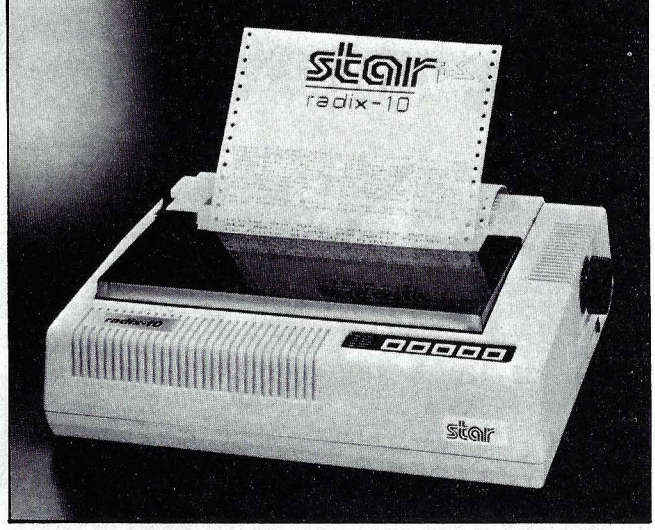

Radix 15 : 80 columnas, 200-38 cps. Radix 15: 132 columnas, 200-38 cps.

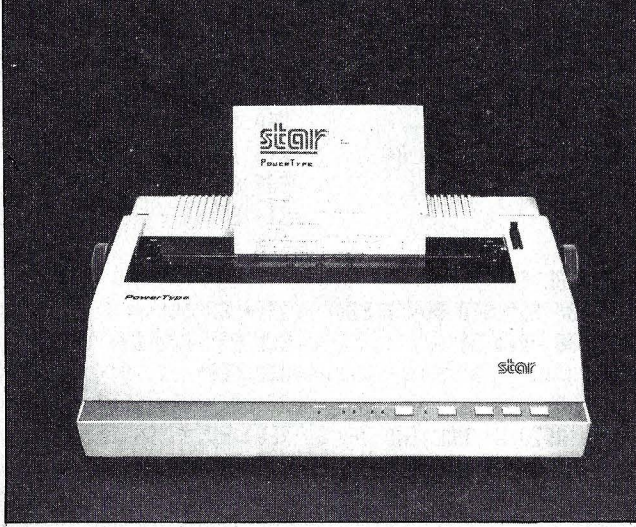

Powertype : 110 - 132 - 165 columnas, 18 cps.

#### **De venta en establecimientos especializados.**

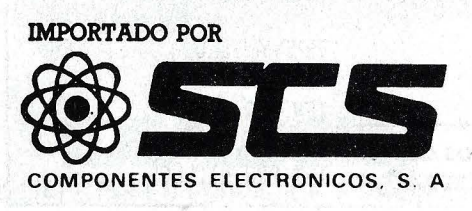

Consejo de Ciento, 409, 08009-Barcelona Tfno.: 231 59 13 Télex 50204 SCS

PC 1500

### *Cuenta faltas*

**Uno de los deberes del profesor-tutor de un curso de BUP es el de controlar periódicamente las faltas de asistencia a las clases de los alumnos tutelados, para poder tomar las medidas adecuadas. Para ello mensualmente, por ejemplo, deberá hacerse cargo de los partes de faltas y hacer un resumen de ellos. El trabajo puede ser mínimo con un buen curso y bastante pesado con un curso plagado de los típicos alumnos amantes de la aventura en horas de clase; por ello hemos elaborado este programa para el PC-1500.** 

Quizás lo más interesante del programa sea la forma en que hemos conseguido almacenar las faltas de los alumnos. Se trataba de poder almacenar las posibles faltas de hasta 40 alumnos (que creemos que es el máximo permitido) en 31 fechas posibles con un máximo de 8 horas lectivas por día. Un cálculo grosero parecía requerir 40\*31 \*8, es decir 9920, octetos. Sin embargo, el problema puede resolverse con una matriz de 40\*31 octetos si en cada uno de ellos actuamos individualmente sobre los 8 bits. Tal es el papel desempeñado por la matriz F\$(T,30)\* 1 de la línea 3000. Aquí T es tal que T+1 es el número de estudiantes del curso  $(T < 40)$ . Naturalmente, puesto que todo tiene un precio, se requiere que introduzcamos los horarios de los distintos días de la semana que se almacenan en las cinco matrices H\$(J)\*8,  $J=0,1,2,3,4.$ 

Para señalar la falta de un alumno en el día D-hora H (donde H puede ser 1, 2, ... , 8) lo hacemos (línea 160) es  $F$(I,D-1) =$ CHR\$(ASC F\$(1,D-1) ORE) donde E, calculado por la subrutina 20, es la función de H que vale EXACTAMENTE 2\*2\*..\*2 (H-1 veces). No nos fue posible utilizar 2 ( H-1) porque se detectó que por ejemplo ASCCHR\$(2<sup>-4)</sup> no es 16 sino 15! En lo anterior 1 es el n. del alumno-1 (ver línea 150).

Veamos a continuación una guía para posibles usuarios.

#### *Guía del usuario*

«RUN» para comenzar. Inmediatamente aparece el «prompt» que se muestra en la figura 1,

2) Si los nombres de los alumnos y el horario están en cinta pulsaremos 1 «ENTER. De lo contrario un simple «ENTER». En este caso ir al paso 4.

3) Pulsaremos «PLAY» en nuestra «cassette» y cuando aparezca «N. de archivo» lo introduciremos y pulsaremos «EN-TER». Tras cargar los datos aparecerá el «prompt Año:». Continuar en el paso 7).

4) Se nos piden las materias, fig. 2 (asignaturas). Se tiene que responder con una cadena de un máximo de 9 caracteres que codifique a las asignaturas. Por ejemplo, si las asignaturas son Matemáticas, Lengua, Historia, Ciencias, Dibujo e Inglés, podríamos codificarlas con la cadena MLHCDI.

5) Aparecerá en pausa el mensaje «lntr. alumnos ordenados» e inmediatamente el PC-1 500 nos pedirá el nombre del alumno n.1 del curso (ver fig. 3). Tendremos que obedecer reiteradamente a la petición de nombre hasta que con un simple «ENTER» advirtamos al computador de que hemos acabado. Si llegásemos a introducir 40 alumnos el programa nos llevaría al siguiente paso.

6) Ahora el computador nos pide los horarios del lunes, martes, ..., y viernes como muestra la figura 4. En cada caso, al igual que en 4), deberemos introducir la cadena codificadora, y al igual que en 4) deberemos ser cuidadosos puesto que el programa no permite detectar errores en estos «imputs».

7) Aparece el «prompt» «Año:»; tendremos que introducir los 4 dígitos de su ordinal y «EN-TER».

8) Aparece «Mes:» en «input». Habrá que introducir el número del mes y «ENTER». El programa sólo permitirá un número de mes entre 1 y 12.

# SOLUCIONES DELTRONICS

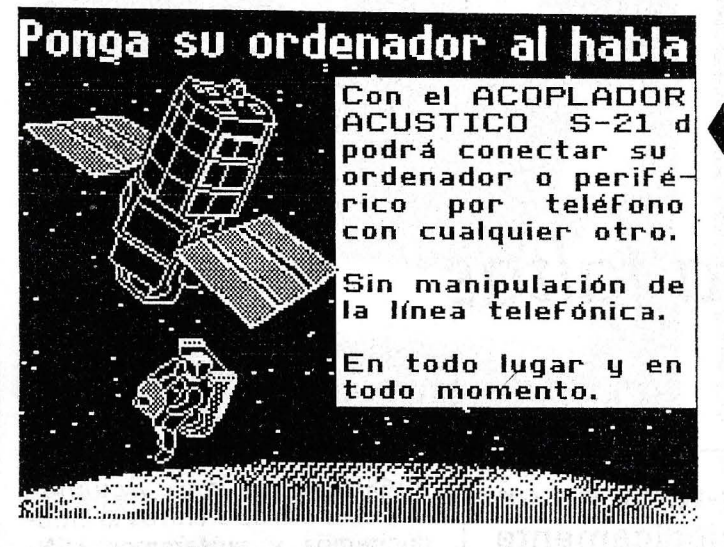

#### **MEMORIA DE MASA para APPLE**

WINCHESTER de 10 Mb de INSTALACION **INTERNA.** 

Compatible PRODOS/CPM/PASCAL/DOS 3.3. Incluye CONTROLADOR, FUENTE DE ALI-MENTACION Y VENTILADOR para refrigerar todo el ordenador.

CONFIGURABLE por el USUARIO y particionable en distintos sistemas operativos.

PUEDE LEER DISCOS DE 143 KB

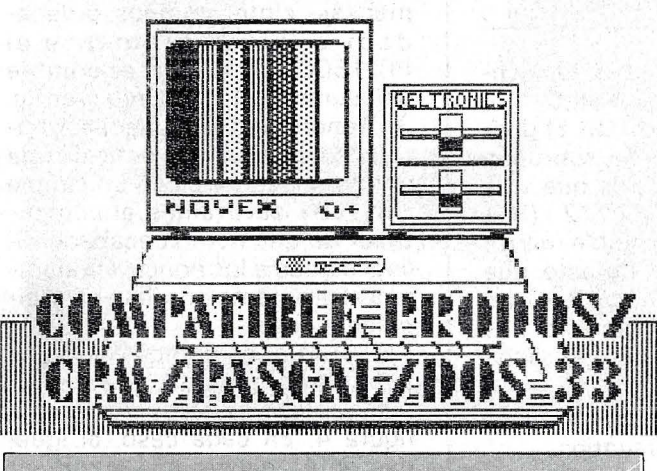

#### **OTRAS SOLUCIONES**

TERMINALES CON TECLADO SEPARABLE, VIA AUXILIAR PARA IMPRESORA Y AMPLIAS POSIBILIDADES **DE EDICION** 

MÓNITORES EN COLOR MEDIA/ALTA RESOLUCION<br>CON ENTRADAS PAL/RGB. 14 Pulgadas, COMPATIBLES IBM.

IMPRESORAS VELOCIDAD 180 CPS Y CALIDAD TEXTO (35 CPS) INTERFACE SFRIE + PARALFLO IBM COMPATIBLES

#### **COMUNICACIONES**

- ACOPLADORES ACUSTICOS de 300 Baudios, origen y respuesta  $+$  AUTO. Conectable a cualquier vía RS-232 serie.
- Modems 1200 Baudios
- Conversores de Interface serie-paralelo/paralelo-serie (y ambos a la vez) + Buffer de 59 Kb  $(80$  Kb).

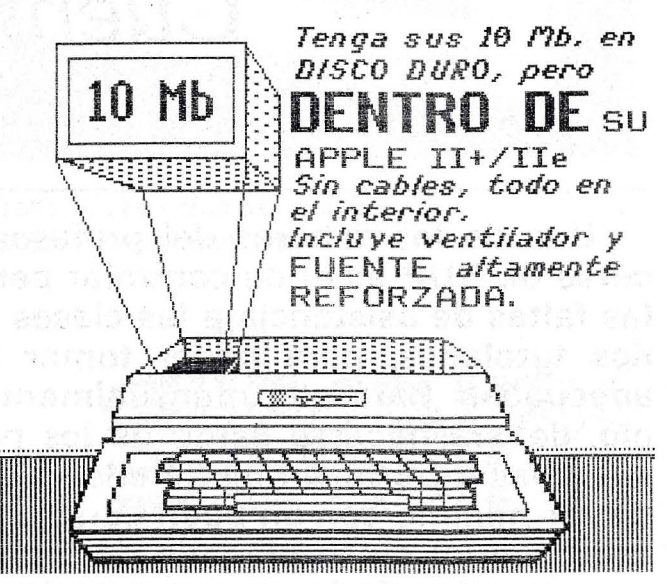

Doble Floppy de 1,3 Mb  $(2 \times 6, 55 \text{ Kb})$ .

Compatible PRODOS/CPM/PASCAL/DOS 3.3/ DIVERSI-DOS.

COMPATIBLE CON DISCOS NORMALES de 143 Kb.

INCLUYE CONTROLADOR Y UTILIDADES.

Enviar a DELTRONICS, S.A. C/ Estébanez Calderón, 5 - 1° B **28020 MADRID** Sr. . . . . . . . . . . EMPRESA ... C.P. . . . . . . . . . . POBLACION PROVINCIA ........... Tel....... INTERESADO EN ............

DELTRONICS S.A. Estébanez Calderón, 5, 1.º B - 28020-Madrid Tels. 450 76 09 - 616 22 75 Telex: 49739 Gerb e
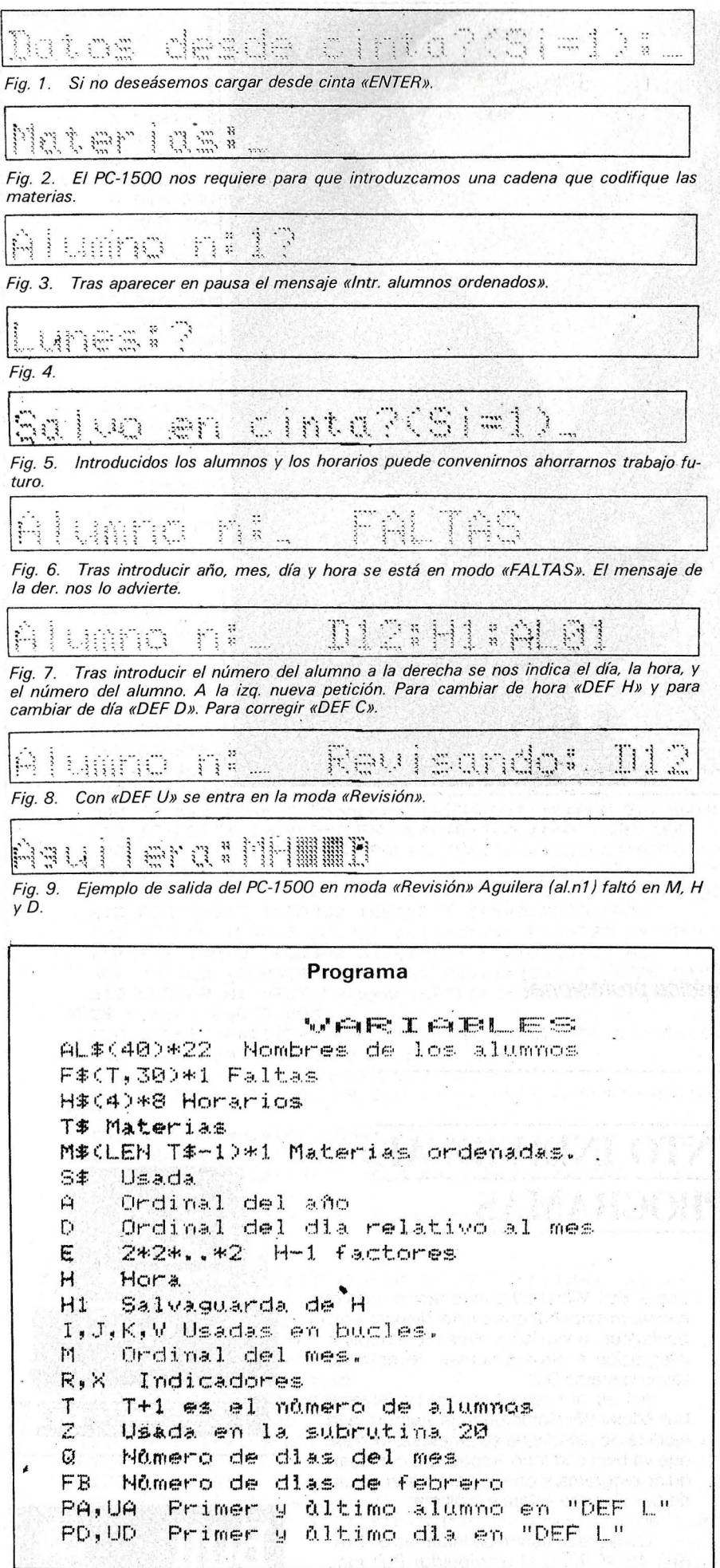

9) Como era de esperar el programa pide el día en el que vamos a señalar faltas a alumnos. Para ello aparecerá el «prompt» «Día:» y tendremos que introducir el ordinal del día en el mes. El programa sólo aceptará fechas reales y días posiblemente lectivos (rechazará los ordinales que correspondan a sábados o domingos).

10) Se está en el modo «FAL-TAS» (ver figuras 6 y 7). Cada vez que en la hora y día previamente introducidos, aparezca en el parte de faltas un alumno deberemos introducir su número. En caso de error se podrá ejecutar «DEF C» entrando en modo «CORRECCION». El PC-1500 continuará en este modo hasta que pulsemos «DEF F» volviendo al modo «FALTAS» o ejecutemos «DEF H» (nueva hora) o «DEF 0» (nuevo día). Otras posibilidades son «DEF Z», «DEF X», «DEF B», «DEF V» y «DEF L».

«DEF Z» se utilizará para falta colectiva.

«DEF X» su objeto es corregir una falta colectiva, i.e., anular los efectos de «DEF Z». Por cierto que «DEF Z» puede ser muy útil, combinada adecuadamente con «DEF C», para aquellas horas en las que por algún extraño motivo fueron más los alumnos ausentes que los presentes.

«DEF B» Modalidad de búsqueda por nombre (sólo compatible con «DEF F»). Su objeto es permitir señalar la falta de un alumno del que conocemos su nombre y nos resulta incómodo buscar su número. No es necesario introducir el nombre completo pero deberá cuidarse la posibilidad de que algún alumno con número anterior pueda ser identificado con él.

«DEF V» Modo «REVISION» que permite ver las faltas del alumno que se introduzca en el día y hora en que estemos. A fuer de sinceros no nos parece demasiado interesante puesto que en caso de duda lo mejor es señalar o corregir la falta del alumno sin necesidad de revisar.

«DEF L» Permite imprimir con el CE-1 50 un cuadro-resumen de las faltas (con indicación de fecha y materia) del intervalo de alumnos que deseemos y del in- , tervalo de días (dentro del mes que se introdujo).

Aparecerán los alumnos que hayan faltado durante el intervalo de tiempo considerado.

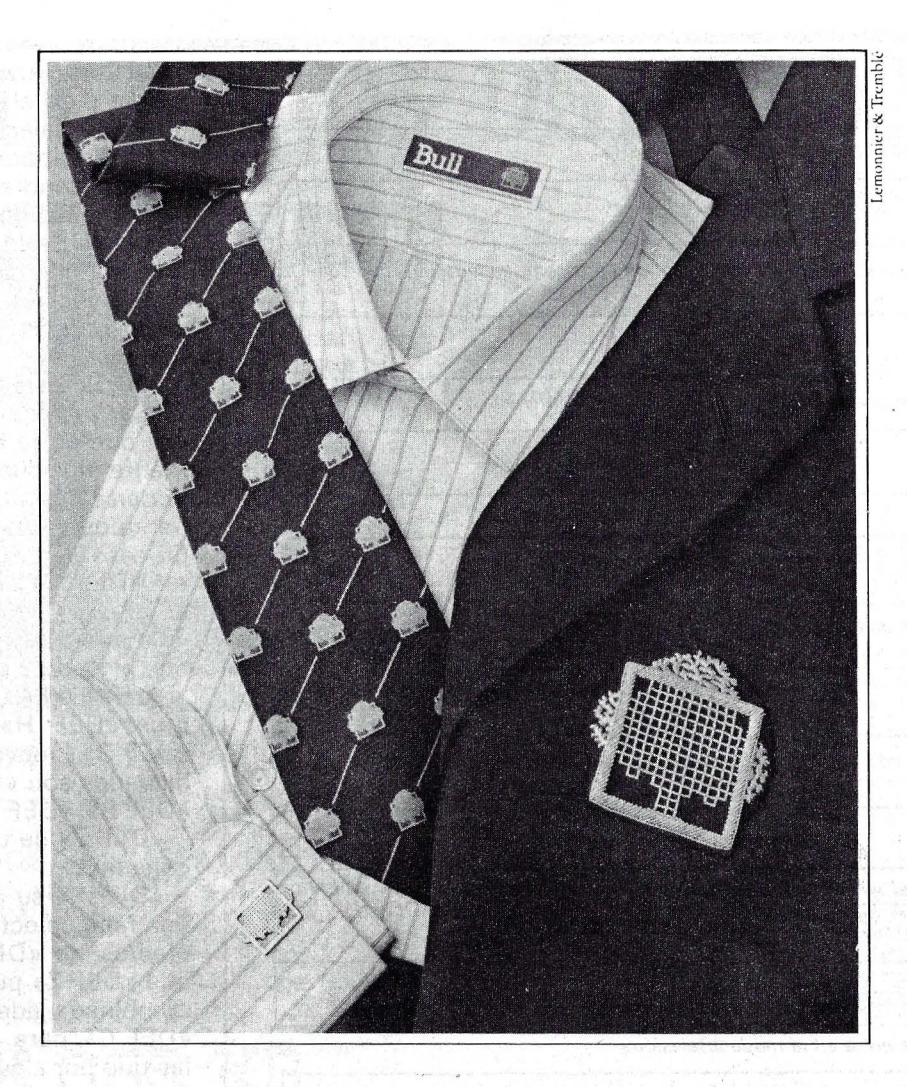

#### **Bull presenta la nueva línea informática profesional**

## **BULL MICRAL 30 EL PRIMER CONJUNTO INDIVIDUAL PARA TODOS LOS PROGRAMAS**

U N ordenador es tan bueno como la can-tidad de programas con que pueda contar: Por eso unos fabricantes le ofrecen ordenadores con muchos, otros con cientos y otros con miles de programas. Muy bien.

Bull, la compañía líder de informática en Europa, no podía hacer menos, así es que hemos hecho un poco más. Le ofrecemos el nuevo conjunto informático de la familia Micra!, el Bull Micra! 30. El primer ordenador profesional que admite sin reservas virtualmente todos los programas. Los produzca quien los produzca.

Y esto es sólo el principio, porque la compatibilidad al 100% supone también que el Bull Micra! 30 puede recibir todo el hardware estándar que existe: dispositivos, periféricos, conexión a otros ordenadores, integración a otros sistemas, lleven o no lleven la marca Bull.

Así es el nuevo conjunto profesional Bull Micra! 30. Como un traje siempre a la medida de usted y de su Empresa, un traje que va bien con todo, impecable con cualquier programa y con la garantía absoluta de que siempre estará a la última.

Consulte al Centro de Información Bull: (91) 416 4042, o al distribuidor Bull más próximo.

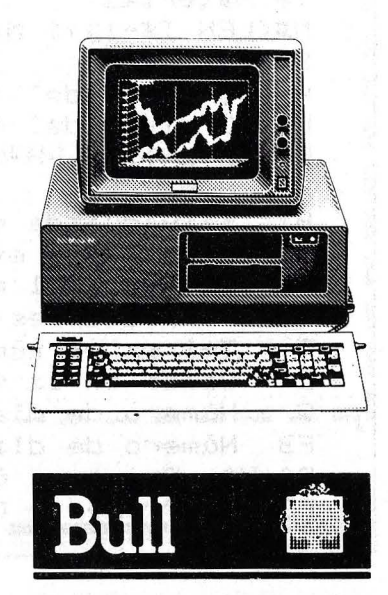

#### Programa

CUENTA FALTAS 1 R=0:POKE &7850, &80: INPUT "Datos desde cinta?(Si=1):";R 2 IF R=0CLEAR : GOTO 2000 3 DIM H#(4)\*8:INPUT "N.de archivo";N\$:INPUT #T,T\$,H\$(\*):DIM M\$(LEN T\$-1)\*1,A L\$(40)\*22 4 DIM F#(T,30)\*1:INPUT #N#:M#(\*),AL#(\*):R=0:GOTO "A" 5 REM SUBR Dia de la semana 6 REM D dia, M mes, A año. ( Param.) 10 IF M>2THEN 13  $11$  M=M+12, A=A-1 13 S=D+2\*M+INT (.6\*(M+1))+A+INT (A/4)-INT (A/100)+INT (A/400)+2 14 S=INT ((S/7-INT (S/7))\*7+.5): IF M>12LET M=M-12, A=A+1 15 IF S=0RETURN 16 IF S=1LET S=6:RETURN 17 S=S-1:RETURN 20 E=1, Z=0+REM BUGG CH. (20N) 25 IF ZKH-ILET E=2\*E:Z=Z+1:GOTO 25 30 RETURN 100 "A"CLS :INPUT "Año:";A:A=ABS INT A:IF A<1984OR A>1990GOTO 100 101 FB=28:IF A/4=INT (A/4)LET FB=29 102 DATA 31, FB, 31, 30, 31, 30, 31, 31, 30, 31, 30, 31 110 "M"INPUT "Mest"; M: M=ABS INT M: IF M<10R M>12PAUSE "ERROR n.mes"; : GOTO 110 111 FOR J=1TO MIREAD QINEXT JIRESTORE 120 "D"CLS :INPUT "Dia:";D:D=ABS INT D:IF D<10R D>QPAUSE "Fecha irreal":GOTO 1  $20$ 130 GOSUB 10:IF S=00R S=6CLS :PAUSE "No lectivo";:GOTO 120 140 "H"CLS : INPUT "Homa: "; HI IF LEN H\$K\$-1)<HPAUSE "Homa no lectiva": GOTO 140 145 GOSUB 20 147 "F"CURSOR 10: PAUSE " FALTAS  $\overline{\mathbf{1}}$ 150 CURSOR 0:INPUT "Alumno n:";I:I=ABS INT I:I=I-1:IF I<00R I>TBEEP 3:PAUSE "E RROR n.alm.":GOTO "F" 160 F\$(I,D-1)=CHR\$ (ASC F\$(I,D-1)OR E):IF X=1RETURN 162 S#=STR# (I+1)+" ":IF LEN S#=2LET 8#="0"+S# 165 CURSOR 10: PAUSE " D"+STR\* D+": H"+STR\* H+": AL"+S\* 170 GOTO 150 500 "B"CLS : INPUT "Nombre: ";AL\$(40): I=0:REM Busqueda por nombre 510 IF LEFT# (AL\$(I), LEN AL\$(40))=AL\$(40)THEN 160 520 I=I+1:IF I>TBEEP 3:PAUSE "No localizado":60TO 500 530 6010 510 600 "Z"PAUSE/"Falta colectiva:D"+STR# D+":H"+STR# H::X=1 610 FOR 1=0TO T:GOSUB 160:NEXT I:X=0:GOTO "H" 700 "X"CLS :PAUSE "Corr. colectiva: D"+STR\$ D+":H"+STR\$ H;:X=1 710 FOR 1=0TO T:GOSUB 3120:NEXT I:X=0:GOTO "H" 800 "V"CLS :CURSOR 12:PAUSE "Revisando: D"+STR\$ D+"  $\overline{11}$ 810 CURSOR 0: INPUT "Alumno nt"; I: I=ABS INT I: I=I-1: IF I<00R I>TBEEP 3: PAUSE "E RROR n.alm.": GOTO 800 820 IF ASC F\*(I, D-1)=0CLS IPRINT AL\*(I)+": Sin faltas":GOTO 800 825 H1=H:REM Guandando n. hora 830 AL\$(40)="":FOR H=1TO LEN H\$(S-1) 840 GOSUB 20:IF ASC F\$(1,0-1)AND ELET AL\$(40)=AL\$(40)+MID\$ (H\$(S-1),H,1):GOTO  $544.5$ 842 AL\$(40)=AL\$(40)+CHR\$ 127 845 NEXT HIH=H1:GOSUB 20ICLS 849 IF LEN (AL\$(I)+":"+AL\$(40))>26CLS :PRINT "Alumno n:"+STR\$ (I+1)+CHR\$ 24+AL \$(40): GOTO 800 850 PRINT AL#(I)+":"+AL#(40):GOTO 800 1000 DIM H\$(4)\*8 1010 FOR 1=0TO 4 1020 CLS : GOSUB (1100+I): PAUSE S\$+": " ;: INPUT H\$(I) 1030 NEXT I: GOTO 1200 1100 S\$#"Lunes":RETURN 1101 S\$="Martes":RETURN 1102 S\$="Miercoles":RETURN 1103 S\$="Jueves":RETURN 1104 S\$@"Wiernes" RETURN 1200 CLS :R=0:INPUT "Salvo en cinta?(Si=1)";R 1210 IF R=1PRINT #T, T\$, H\$(\*): CLS : INPUT "Nombre de archivo"; N\$: PRINT #N#; M\$(\*),  $AL$$   $(*)$  :  $R=A$ 1220 GOTO "A" 1999 REM Inicio. No mas de 9 materias 2000 INPUT "Materias:";T\$:DIM M\$(LEN T\$-1)\*1:FOR I=0TO LEN T\$-1:M\$(J)=MID\$ (T\$,  $I+1, 1$ ) : NEXT I

 $71$ 

#### Programa

2005 DIM AL\$(40)\*22:REM Lista 2010 PAUSE "Intr. alumnos ordenados":  $2015 = 1 = 0$ 2016 IF I=39LET T=I:CLS :PAUSE "40 Alumnos";:GOTO 3000 2020 CLS :PAUSE "Alumno n!";STR\$ (I+1);:INPUT AL\$(I):I=I+1;GOTO 2016  $-2030$  T=I-1 3000 DIM F\$(T, 30)\*1 3010 GOTO 1000 3100 "C"CURSOR 10:PAUSE " Corrigiendo 3110 CURSOR 0: INPUT "Alumno n:"; IfI=ABS INT I:I=I-1:IF I<00R I>TBEEP 3:PAUSE "E RROR n.alm. ": GOTO 3110 3120 GOSUB 20:F\$(I,D-1)#CHR\$ ((ASC F\$(I,D-1)OR E)-E):IF X=1RETURN 3130 S#=STR\* (I+1)+" ": IF LEN S#=2LET S#="0"+S\* 3140 CURSOR 10: PAUSE " D"+STR\* D+": H"+STR\* H+": AL"+S\* 3150 GOTO "C" DEF L para CE-158+GP-100DB 4000 "L"CLS : OPN "LPRT": INPUT "Desde el alumno n:";PA, "hasta el n:";UA 4005 IF PAK10R UA>T+1PAUSE "Error en n.alumno": 90TO 4000 4010 CLS : INPUT "Desde el dia:";PD, "al dia:";UD 4015 IF PDK00R UDDQ0R UDKPDPAUSE "Error en dias": GOTO 4010 4020 LPRINT TAB 0; "Del"; PD; " al"; UD; " del"; M; " de"; A; " "; CHR\* &E; "CUADRO DE FAL TAS": FEED 1 4040 FOR I=0TO LEN T#-1:LPRINT TAB (3\*1+30); M#(I); : NEXT I:FEED 1 4050 FOR I=PA-1TO UA-1 4060 J=PD-1 4070 IF ASC F#(I, J)=0LET J=J+1:IF JKUDTHEN 4070 4080 IF J=UDGOTO 4150 4085 LPRINT TAB 30; CHR\* &1C; CHR\* (18\*LEN T\*-6); CHR\* &18 4090 LPRINT TAB 0; AL\$(I); 4100 FOR V=JTO UD-1:D=V+1:GOSUB 10:IF S=00R S=60R ASC F\*(I, V)=0GOTO 4140 4110 FOR K=0TO LEN T#-1 4120 FOR H=1TO LEN H\*(S-1):GOSUB 20 4130 IF M\*(K)=MID\* (H\*(S-1), H, 1)IF ASC F\*(I, V)AND ELPRINT TAB (3\*K+30); STR\* D; 4135 NEXT HINEXT KIFEED 1 4140 NEXT V 4150 NEXT I Ejemplo de salida en la GP-100DB ( Los ocho primeros alumnos ) Del 2 al 8 del 11 de 1984 CUADRO  $DE$ **FALTAS** M L H C D I AGUILERA 2 Del 2 al 8 del 11 5 de 1984 6 6 CUADRO DE FALTAS MLHCDI  $\ddot{z}$  $\overline{z}$ ALONSO CINTAS asuuree 6 £, **ALONSO CINTAS**  $\tilde{z}$  $\ddot{c}$ ALONSO GARCIA a ONSO SORCIO  $\bullet$ 6  $\tilde{\kappa}$  $\frac{2}{6}$  $\overline{z}$ AVUSO  $\mathbf{z}$ 2  $\overline{6}$ Ė,  $\frac{2}{6}$ 6 6  $rac{6}{2}$ - 5  $\mathbf{6}$ **BERNAL**  $\mathbf{z}$ CUESTI  $\overline{\mathbf{z}}$ 6 Ġ.  $CUCC$ CAMPO  $\mathbb{Z}$ 5  $\tilde{\epsilon}$ 吼 La salida en el CE CUESTA 愛  $\overline{2}$  $-150$  $\epsilon$ 8 CHECA  $\overline{z}$  $2.1$ 

 $\mathcal{B}$ 

E,

José Ruiz ⊕

## Aquí tiene los productos más buscados...

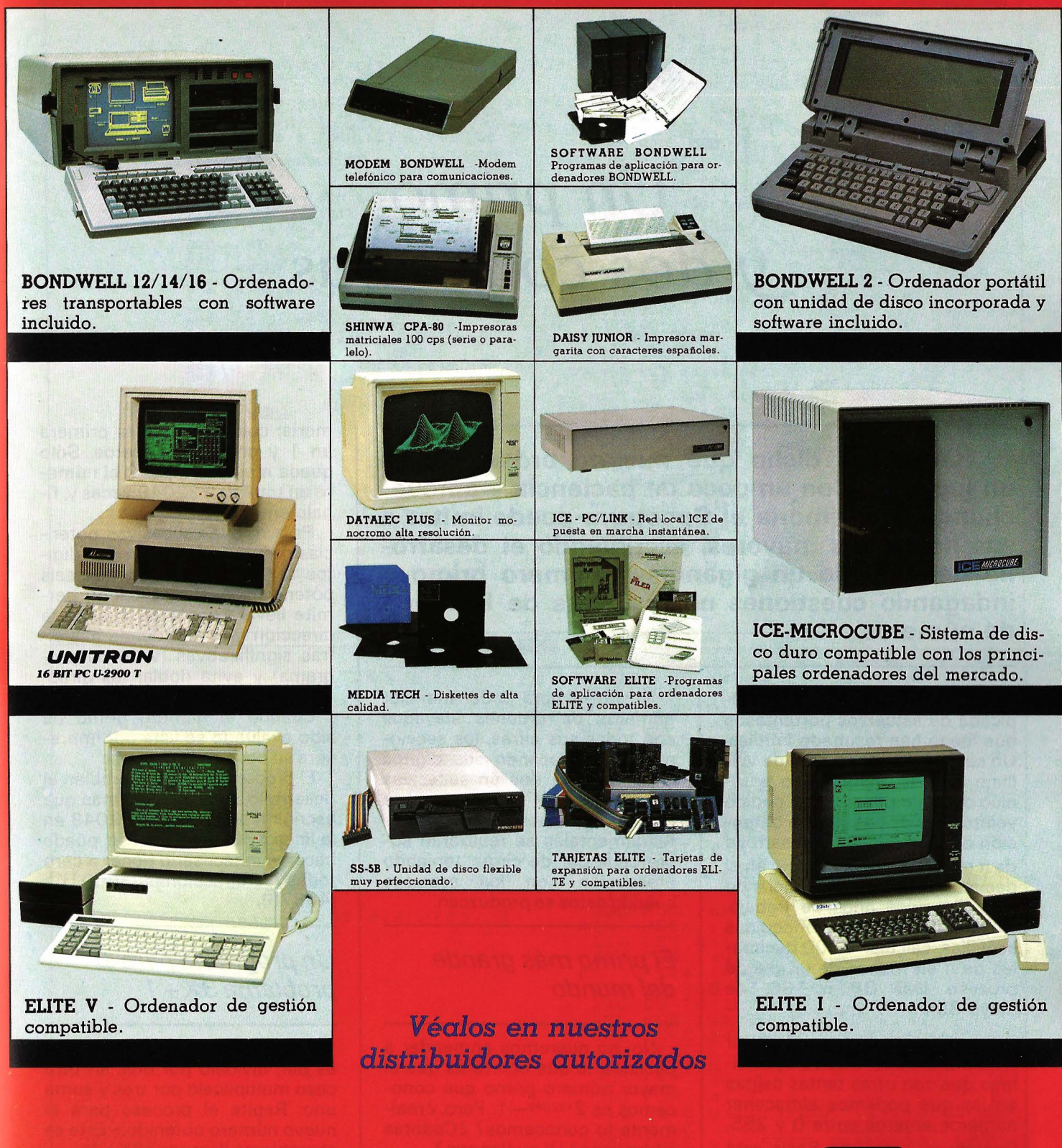

SITELSA, importa y distribuye a nivel nacional una línea de productos informáticos altamente competitiva. Todos los productos están soportados tanto técnicamente como a través de desarrollos específicos y documentación para el usuario.

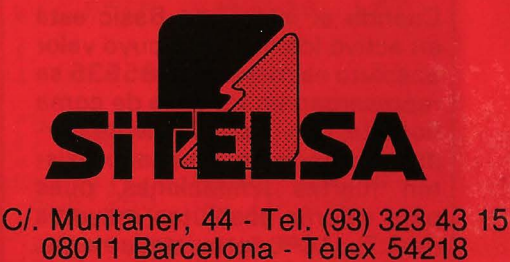

Rogamos nos indiquen los productos de su máximo interés para poder enviarles mayor información y lista de precios.

## *Un primo*  y *dos conjeturas*

**lQuién ha dicho que nuestro ordenador es un juguete? Con un poco de paciencia y aprovechando su memoria el Spectrum puede imitar a sus hermanos mayores, escribiendo el desarrollo decimal de un gigantesco número primo o indagando cuestiones no resueltas de la teoría de números.** 

La historia del Cálculo está salpicada de esfuerzos portentosos que luego han resultado inútiles. Un caso sintomático es el de William Shanks, matemático británico del siglo pasado, que dedicó veinte años de su vida a la obtención de 707 cifras del desarrollo den pero, iay! se confundió en el decimal 528°, desperdiciando con ello cinco años de trabajo. Hoy podemos, con máquinas sencillas, calcular 4.000 decimales de  $\pi$  en menos de un día de proceso (ver OP n.º 36, de mayo-85).

**Spectrum** 

En nuestro modesto ordenador tenemos más de 40.000 bytes libres que son otras tantas cajitas en las que podemos almacenar números enteros entre O y 255. Cuando el intérprete Basic está en activo los números cuyo valor absoluto es mayor que 65535 se representan en formato de coma flotante, con la consiguiente pérdida de precisión, y aun aquí existen fuertes limitaciones, pues para valores absolutos mayores de  $1.7 \times 10^{38}$ , aproximadamente, se produce desbordamiento.

Nosotros, para poder manejar números de órdenes elevados con todas sus cifras, los seccionaremos colocando sus dígitos en grupos de dos en sucesivas direcciones de memoria. Las cuatro operaciones aritméticas fundamentales se realizarán sobre cada par de cifras, teniendo precaución con los acarreos cuando éstos se produzcan.

#### El primo más grande de/mundo

No, no queremos enmendar a Euclides; lo que ocurre es que el mayor número primo que conocemos es 2<sup>132049</sup>-1. Pero, ¿realmente lo conocemos? ¿Cuántas cifras tiene? ¿Y cuáles son?

El número de sus cifras es

INT ( $log_{10}$  2<sup>132049</sup>) + 1 = INT  $(132049. log<sub>10</sub> 2) + 1 = 39751$ 

La respuesta a la última pregunta la da, con mucha paciencia y a ser posible la ayuda de un buen compilador, el programa 1. Para los 39751 dígitos reservamos 19876 direcciones de memoría; colocamos en la primera un 1 y en el resto, ceros. Sólo queda multiplicar por 2 el número un total de 1 32049 veces y, finalmente, restar 1 .

Para que las sucesivas potencias de 2 aumenten en dos dígitos se necesitan al menos seis potenciaciones: este hecho permite llevar cuenta de cuál es la dirección más alta donde hay cifras significativas (w en el programa) y evita doblar las direcciones que contienen cero.

Cuando el número primo ha sido evaluado se lista por impresora su desarrollo decimal.

El programa calcula también el desarrollo de 2<sup>n</sup> -1 sin más que escribir n en lugar de 132049 en la línea 130. En este caso, puede hacerse innecesario poner a cero todas las direcciones (30001) a (49876).

#### Un programa para el problema 3X + 1

«Escoge un entero positivo. Si es par, divídelo por dos; en otro caso multiplícalo por tres y suma uno. Repite el proceso para el nuevo número obtenido.» Este es el problema llamado «3X + 1 ».

Partiendo de 13 obtenemos sucesivamente 40, 20, 10, 5, 16, 8, 4, 2, 1, 4, 2, 1,... En total, 9 términos hasta caer por vez primera en el 1. (Hágase la prueba con el 27: la excursión es de 111 términos).

La pregunta es si todos los números C'aen en el bucle 4, 2, 1. Se

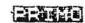

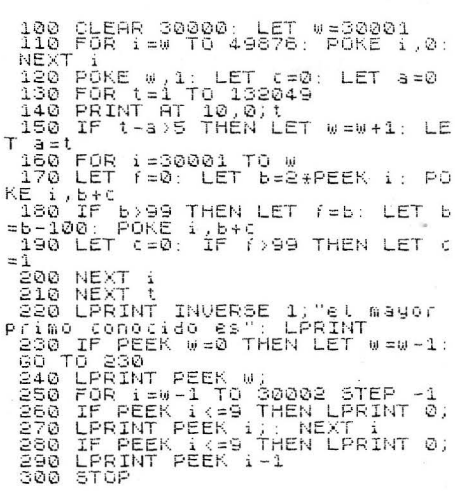

62253

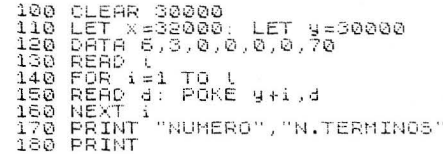

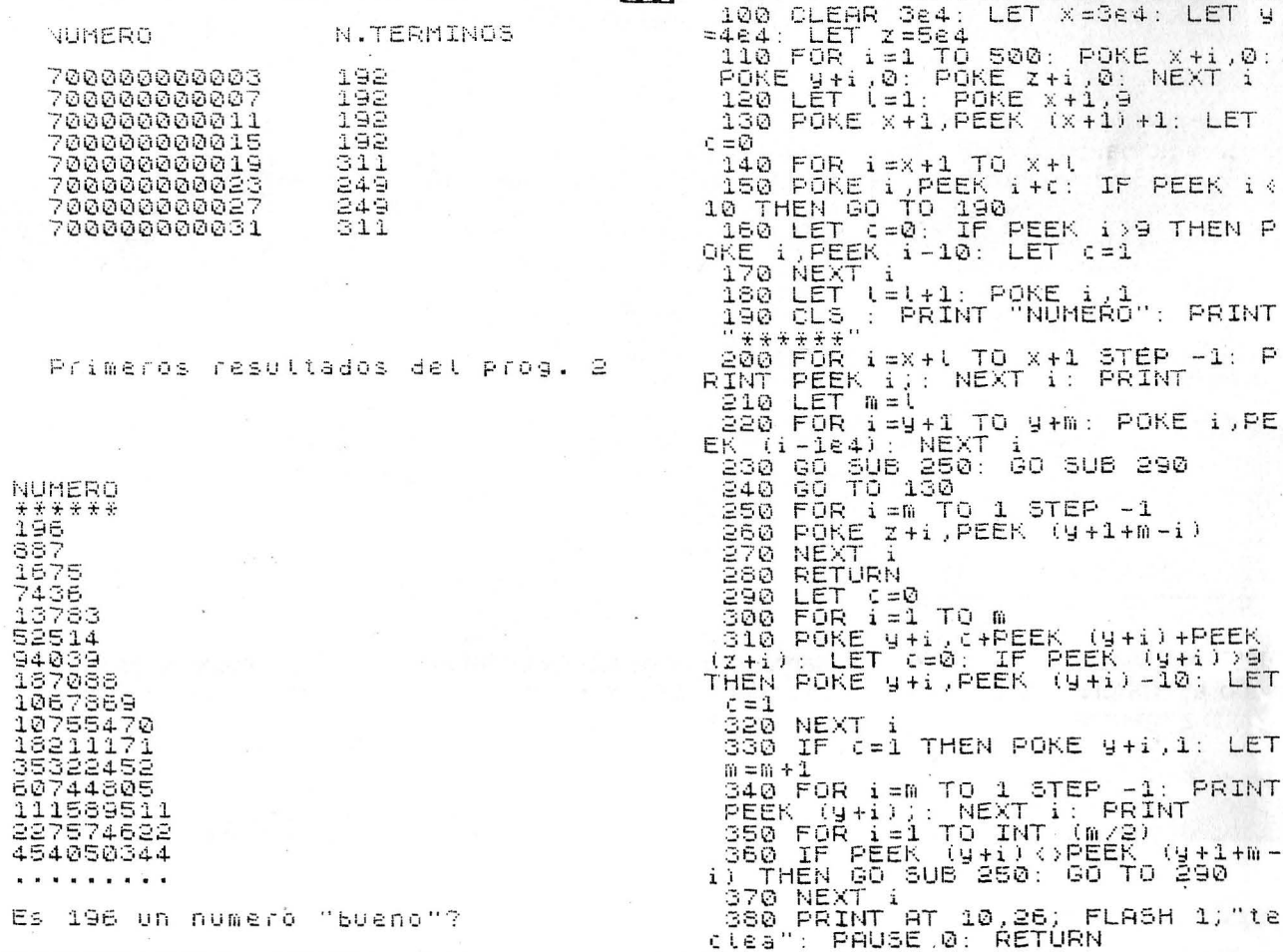

**ITEL** 

190: FOR SAVE IN THE MILITIM POKE 1, 200 PROPORT IN THE REPORT OF PERIMIT AND MANUSCRIP CONDUCTS IN THE REPORT OF THE REPORT OF THE REPORT OF THE REPORT OF THE REPORT OF THE REPORT OF THE REPORT OF THE REPORT OF THE REPORT

 $\overline{a}$ 

e

 $\ddot{\phantom{a}}$ 

ķ.

conjetura que sí, pero nadie ha conseguido demostrarlo. Todos los números hasta  $7 \times 10^{11}$  confirman la conjetura y se ha demostrado que también lo hacen los números pares y los impares de la forma  $4k + 1$ .

El programa 2 utiliza técnicas similares a las del anterior para comprobar si los números de la forma  $7 \times 10^{11} + 4k-1$  caen en el bucle. Las líneas 110 a 190 leen el número de partida, las direcciones que ocupa y lo colocan en dos lugares que empiezan en las direcciones (30001) y (32001). La rutina 200-230 se utiliza para imprimir el número. Según éste sea impar o no se envía a las subrutinas 410 ó 500; allí se transforma el número y al retornar comprobamos si ha caído en el bucle. Si tal cosa ocurre aparece la cantidad de términos hasta la caída y empieza la evaluación del siguiente número. Si todavía no hay caída el control vuelve a las subrutinas.

Si no interesa saber cuántos términos hay hasta 1 debemos suprimir del programa todas las sentencias donde aparece la variable *cont* y sustituir la línea 290 por la 300. El efecto de este cambio será acelerar la exploración: ésta avanzará cada vez que el número objeto de comprobación, en (30001) y siguientes, sea mayor que el sometido a proceso en las subrutinas en (32001) y siguientes.

#### *196: Otra conjetura*

Sumemos un entero positivo cualquiera con el número obtenido al invertir las cifras del primero. Si esta suma es un número palíndromo, vulgarmente capicúa, nos detendremos aquí; en caso contrario, repetiremos el proceso para la suma. Por ejemplo:

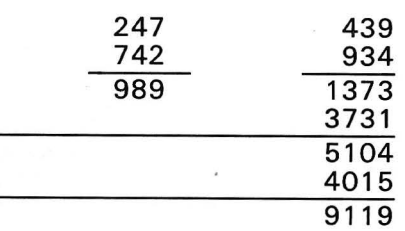

¿Serán «buenos» todos los números? Pronto nos encontramos uno que nos da un susto: 196. Para él parece que nunca se detiene el proceso. Con el programa 3 podemos investigar ese comportamiento anómalo y buscar otros números «raros» hasta órdenes gigantescos.

Se reservan en el programa tres áreas de trabajo, cada una de 500 direcciones de longitud, que pueden aumentarse siempre que no se solapen. La línea 120 especifica la longitud del número (con un byte por dígito) y coloca en el área (30000) sus cifras que también son copiadas en el área (40000). La subrutina 250-280 las copia invertidas en (50000) y la subrutina 320 suma los valores de las áreas (40000) y (50000) almacenando esta suma en (40000). Mientras no se llegue a un palíndromo, comprobación que hace el bucle 350-370, se repiten las subrutinas. Cuando la suma es palíndroma retornamos, después de romper la pausa, a la línea 130 que aumenta el número del área (30000) en una unidad y el programa verifica la conjetura para este nuevo número.

> C. Peña Rey F. Botana Ferreiro

 $\blacksquare$ 

### $\mathbf{Verbatim}^\circ$  desmitifica el diskette LOS CINCO PROCEDIMIENTOS PARA PROTEGER LA VIDA DE SUS DATOS

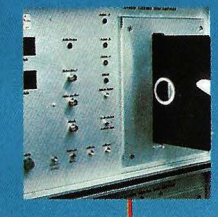

#### Controles que sobrepasan ampliamente las normas industriales en vigor Analizamos nuestra materias primas hasta sus estructuras moleculares Cada capa debe someterse a más de setenta pruebas químicas, magnéticas y eléctricas. Así, cada disco Verbatim responde e incluso sobrepasa las<br>normas de utilización

más exigentes.

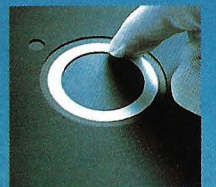

Aro central de refuerzo Todos nuestros discos se entregan con un aro de refuerzo central para facilitar la clasificación, reducir el desgaste en el sitio donde está colocado el aro, y garantizar un centrado riguroso

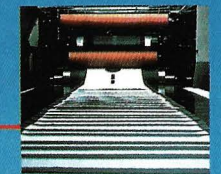

Un revestimiento limpiador eficaz Este revestimiento ha sido concebido especialmente para limpiar y eliminar las impurezas de la superficie del disco y evitar su desgaste accidental.

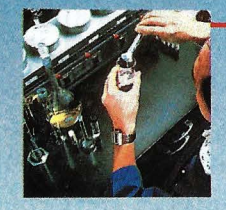

Un lubricante de larga duración El lubricante de nuestra capa hace más resistente la dispersión magnética, garantizando mejores resultados y mayor duración de uso.

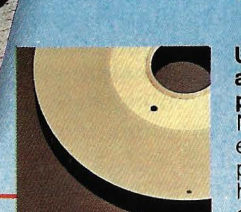

Una técnica avanzada de pulimento

Nuestros conocimientos en el campo del pulimento y del humedecimiento garantizan un resuitado excelente, y una extraordinaria duración.

**Copiadux, S.a. INFORMATICA**<br> **OBO13 BARCELONA**<br>
28013 MADRID 08013 BARCELONA<br>DOS DE MAYO,234

DOS DE MAY0,234 LEGANITOS, 9 TELEFS. 231 71 11 TELEFS. 247 74 25 ~31 77 00 248 48 51 TELEX: 50833 CDUX·E TELEX: 481146 CDUX·E REPRESENTANTES Y DELEGACIONES EN TODA ESPAÑA

**FORTRANIV** 

NOVA/4

## **ECUACIONES DIFERENCIALES**  $(YII)$

Resolución y representación gráfica de soluciones

Este artículo es continuación del que en el número anterior se titulaba Ecuaciones diferenciales (I), siendo el objetivo de la pareja la elaboración de un conjunto de programas único que resuelva una ecuación diferencial de cualquier orden, en este caso menor o igual que nueve, ampliable de forma sencilla a un orden superior y que a su vez, tanto en la petición de datos como en la emisión de resultados, obligue y facilite al usuario alumno- conceptos interesantes de las Ecuaciones diferenciales.

#### Eiemplo

 $\mathbb{C}$ 

C

C

 $\overline{C}$ 

 $\mathbf{c}$ 

 $\mathbf c$ 

C C C

5

A modo de aplicación obtenemos tres soluciones particulares de la ecuación diferencial:  $v^{(v)} + 4v^{(0)} -$ sen x + 2cos 3x = 0 anotando ordenadamente las informaciones, preguntas y respuestas que lleva consigo el diálogo entre el usuario y el ordenador hasta que el plotter dibuja las soluciones.

ESTE PROGRAMA SE LLAMA RESOLECDIF Y ES EL DESARROLLO DEL ALGORITMO MATEMATICO DEL METODO DE RUNGE-KUTTA DE ORDEN 4, PARA LA RESOLUCION DE ECUACIONES DIFERENCIALES' sus se de su su su se se se no no se de se se se se se se se en en se se se

EXTERNAL FRK EXTERNAL F1, F2, F3, F4, F5, F6, F7, F8, F9 DIMENSION Y(10), R(10), RV(10), RK(10) DIMENSION XX(1000), YY(1000), YY1(1000)  $10 14 1=1,1000$ TYPE '<07>'  $14$ CONTINUE CALL OPEN(1,'FNERK', 1, IER) IF(IER.EQ.1)GOTO 5 TYPE'IER FNERK', IER STOP READ BINARY(1)N CALL FCLOS(1) TYPE '<14>' TYPE **TYPE** TYPE TYPE NUMERO DE SOLUCIONES PARTICULARES A CALCULAR ACCEPT NG CALL OPEN(1, 'PNT', 2, IER)

IF(IER.EQ.1)GOTO 6

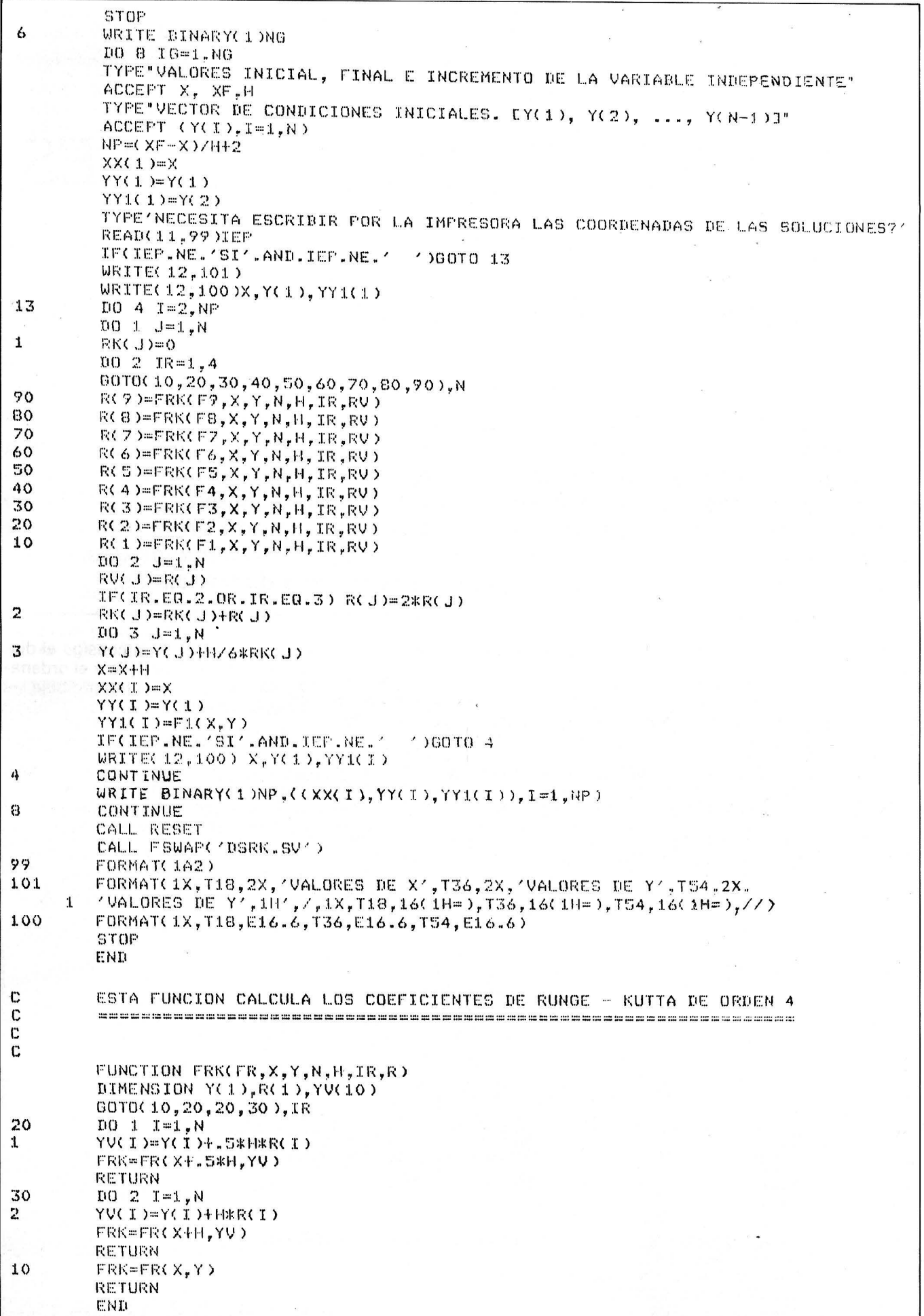

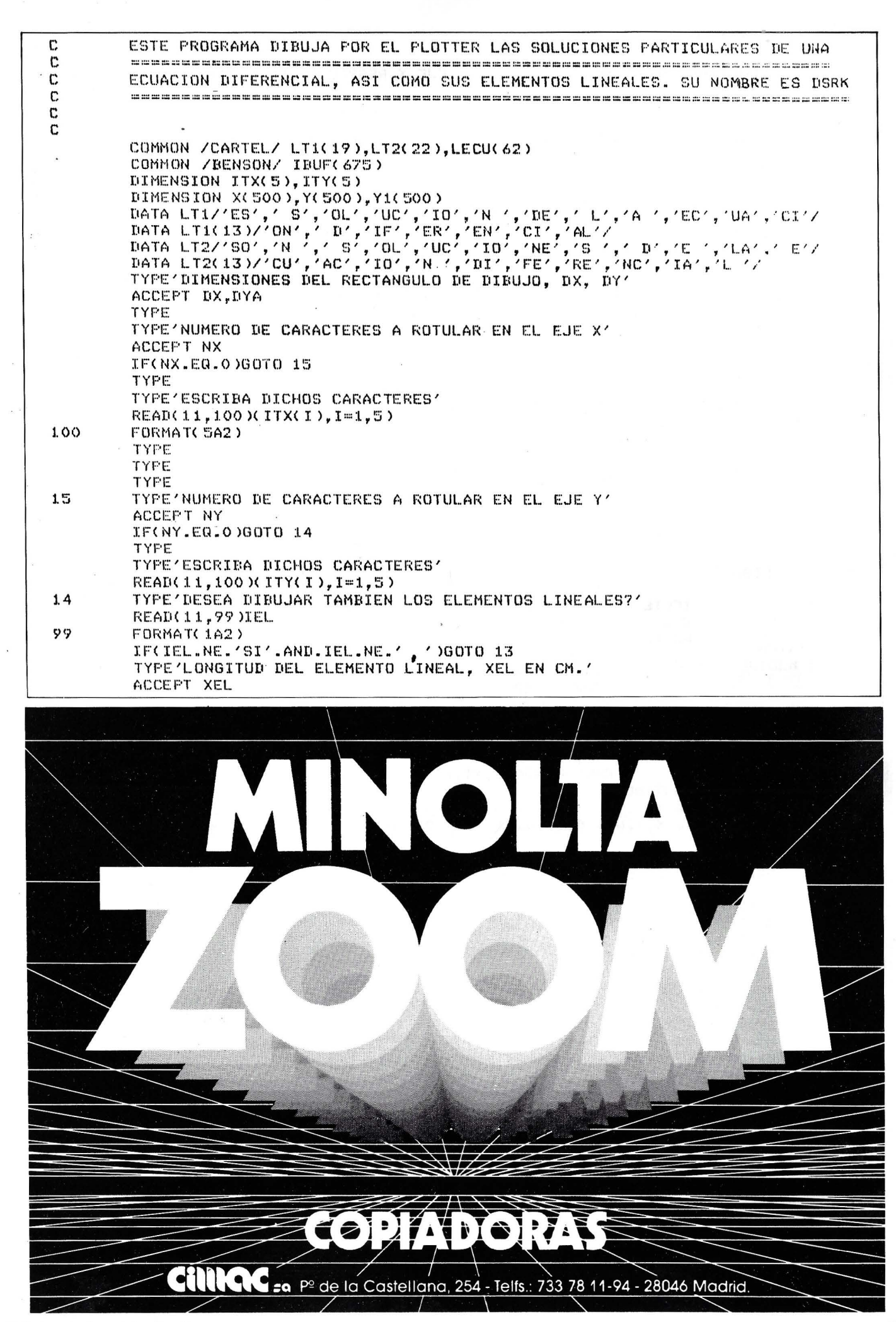

 $\mathbb{C}$ C LONGITUD TOTAL DE HOLGURA EN EL EJE X RESPECTO DEL RECTANGULO EXTERIOR  $\mathbf C$  $1.3$  $SX = 3$  $\mathbb C$  $\mathbf{c}$ LONGITUD TOTAL DE HOLGURA EN EL EJE Y RESPECTO DEL RECTANGULO EXTERIOR  $\mathbf C$  $SY=1.5$  $\mathbf C$  $\mathbf{c}$ DEFINICION DEL FACTOR DE ECRITURA C  $FAC = 1$ DY=DYAZ(1+FAC)  $\mathbf C$  $\mathbb C$ FICHERO QUE CONTIENE LOS PUNTOS A DIBUJAR  $\mathbf C$ CALL OPEN(1,'PNT',1,IER)<br>IF(IER.EQ.1)GOTO 2 TYPE'IER1', IER GOTO 1  $\mathbb{C}$ C LECTURA DEL NUMERO DE GRAFICAS A DIBUJAR  $\mathbf C$  $\ddot{ }$ READ BINARY(1)NG  $\mathbf C$  $\mathbb C$ LECTURA DEL FRIMER GRUPO DE PUNTOS C  $DQ_6I=1,N$ Y(I)=Y(I)-YMIN CONTINUE 6  $\mathbf C$  $\mathbf C$ DIEUJO DE LOS N FUNTOS QUE COMPONEN LA NUBE  $\mathbf C$ s IF(IEL.NE.'SI'.AND.IEL.NE.' ')GOTO 20 CALL PLUMA(1)  $D0 12 1 = 1, N, 5$ KD=XEL/(2\*SQRT(EX\*\*2+(EY\*Y1(I))\*\*2))  $\verb+YD= Y1C I)$   $\verb+XXD+$  $XI=X(T)-XI$  $YI = Y(T) - YI$ CALL TRAS(XI, YI, O)  $XI = X(T) + XII$ YI=Y(I)+YD CALL TRAS(XI, YI, 1)  $12$ CONTINUE CALL PLUMA(0)  $20$ CALL BCURV(X,Y,N,1,0,0.,0.,1,1,0.,0.,0.) 10 **CONTINUE** C  $\mathbf{c}$ DEFINICION DE LAS CARACTERISTICAS DEL ROTULO  $\mathbf C$ CALL FCLOS(1) CALL OPEN(1,'FNERK',1,IER) IF(IER.EQ.1)GOTO 18 TYPE'DIBUJO FNERK', IER GOTO 1 READ BINARY(1)N, (LECU(I), I=1, 62)  $18$  $X1 = S X * . 5$ DY1=DY+FAC\*.5\*DY HY=.6\*FAC\*.5\*DY HX=(DX-6X)/62 IF(NG.EQ.1)GOTO 16 CALL PCARA(X1,DY1,O,LT2,44,HX,HY,1.,O.) GOTO 17  $1.6$ CALL PCARA(X1,DY1,0,LT1,38,HX,HY,1.,0.) CALL PCARA(X1,DY,O,LECU,62,HX,HY,1.,O.)  $17$ NB=9999 CALI. PNUMA(0.,0.,NB,0.,0.)  $\mathbf{1}$ CALL RESET STOP END

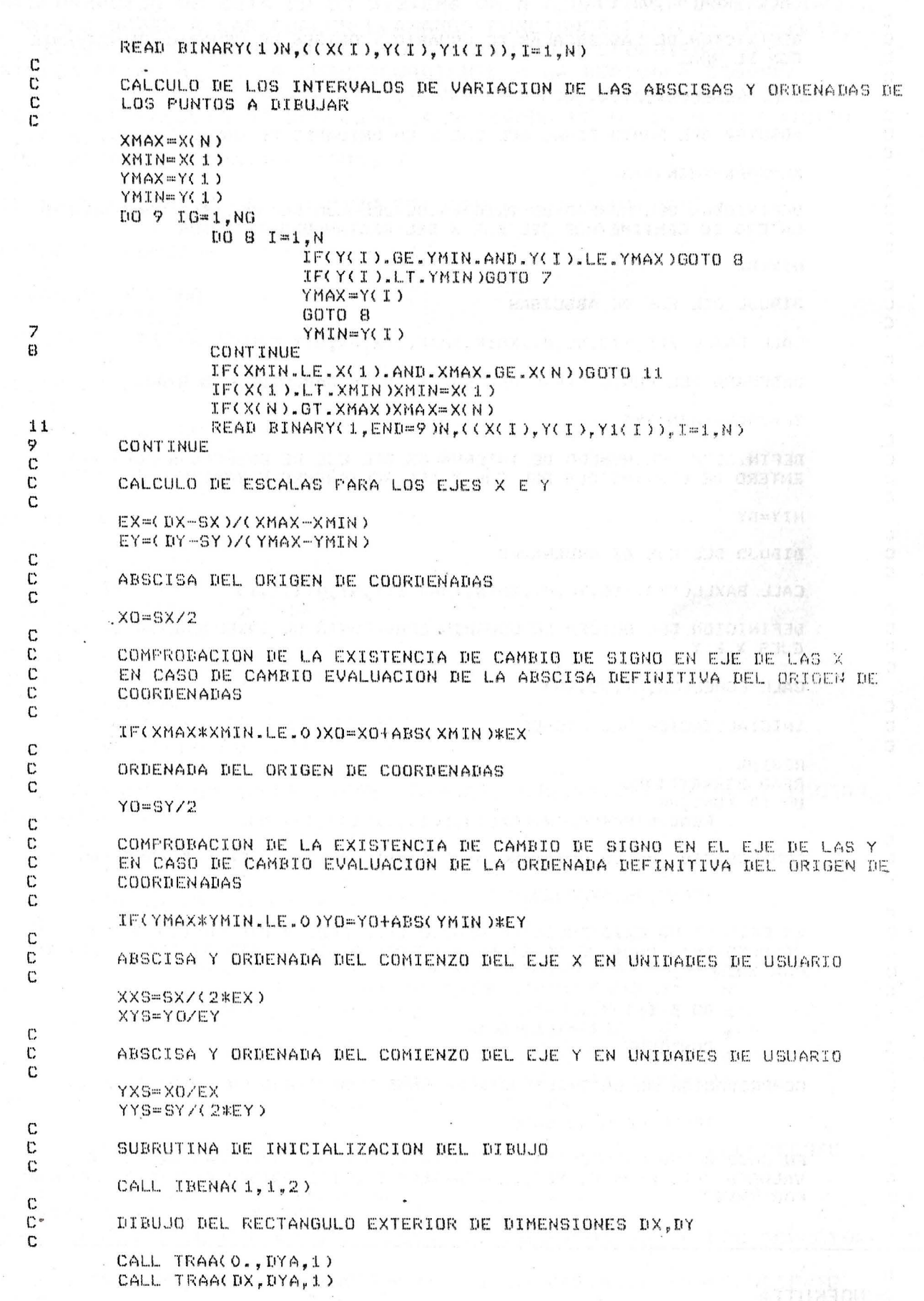

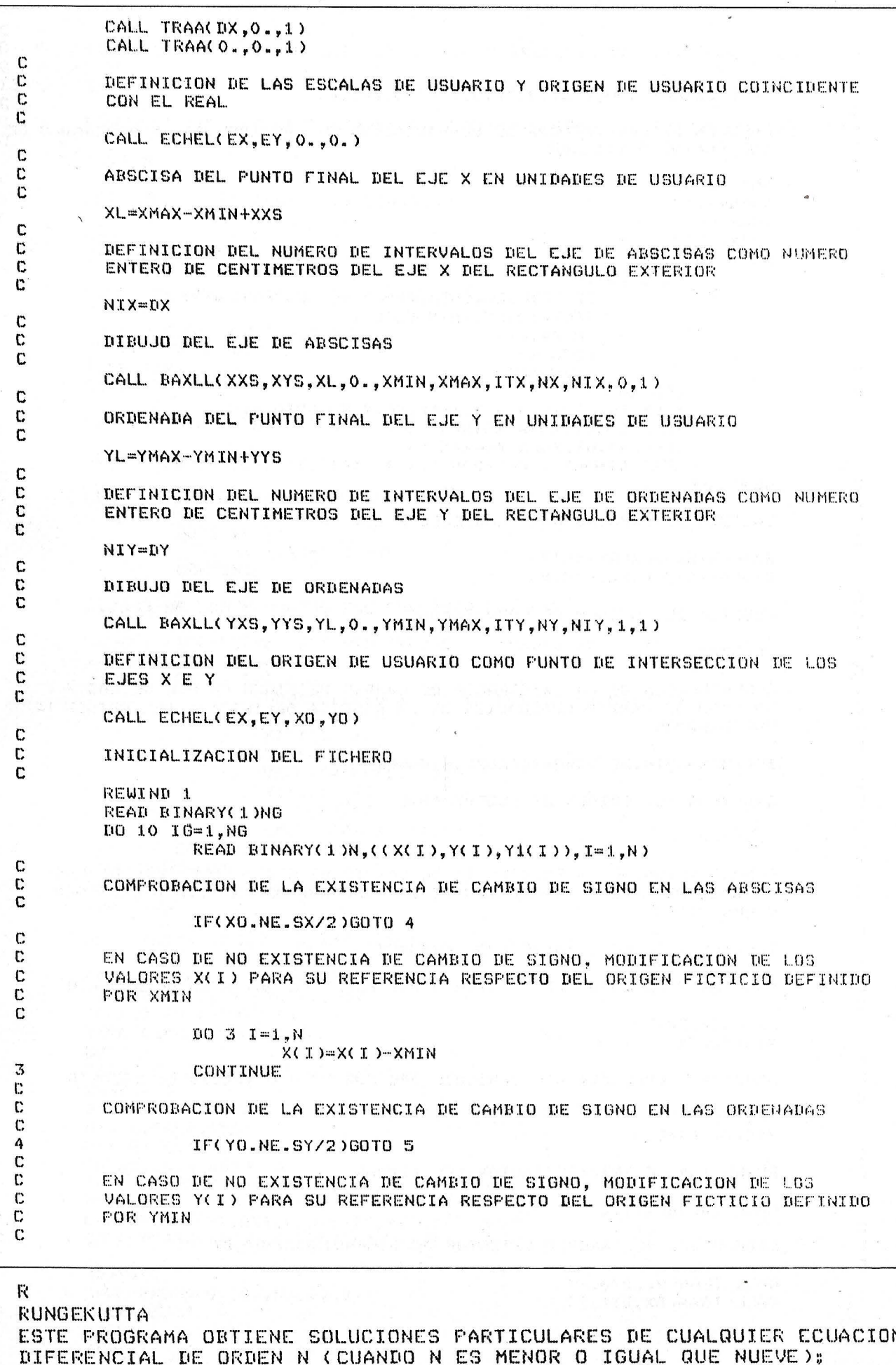

PARA LA INTRODUCCION DE LA ECUACION DIFERENCIAL SE REQUIERE LA TRANSFORMACION DE ESTA EN UN SISTEMA DE N ECUACIONES DIFERENCIALES DE PRIMER ORDEN A LAS CUALES LLAMAMOS FUNCIONES F1=Y(2), F2=Y(3),.. ....FO=Y(9). REPRESENTANDO F1 LA FUNCION CORRESPONDIENTE A LA DERIVADA PRIMERA, F2 LA CORRESPONDIENTE A LA DERIVADA SEGUNDA ..., FN-1 LA CORRESPONDIENTE A LA DERIVADA DE ORDEN N-1 Y FN LA FUNCION QUE RESULTA DE DESPEJAR LA DERIVADA DE ORDEN N EN FUNCION DE LAS ANTERIORES. HA ENTENDIDO LAS INSTRUCCIONES ?  $ST$ TECLEE EL ORDEN DE LA ECUACION DIFERENCIAL A RESOLVER, N 4 ESCRIBA LA FUNCION NUMERO  $\mathbf{1}$  $F1 = Y(2)$ LA FUNCION NUMERO  $\mathbf{1}$ FS  $F1 = Y(2)$ ES CORRECTA DICHA FUNCION ? SI ESCRIBA LA FUNCION NUMERO  $\overline{2}$  $F2 = Y(3)$ LA FUNCION NUMERO  $\mathbf{2}$ ES  $F2=Y(3)$ ES CORRECTA DICHA FUNCION ?  $ST$ ESCRIBA LA FUNCION NUMERO  $\overline{3}$  $F3=Y(4)$ LA FUNCION NUMERO 3 FS  $F3 = Y(4)$ ES CORRECTA DICHA FUNCION ?  $CT$ ESCRIBA LA FUNCION NUMERO 4 F4=SIN(X)-2\*COS(3\*X)-4\*Y(3) LA FUNCION NUMERO  $\Delta$ ES F4=SIN(X)-2\*COS(3\*X)-4\*Y(3) ES CORRECTA DICHA FUNCION ? SI EL SISTEMA DE ECUACIONES DIFERENCIALES, EQUIVALENTE A LA ECUACUION A RESOLVER ES  $F1 = Y(2)$  $F2 = Y(3)$  $F3 = Y(4)$  $F4 = SIR(X) - 2*COS(3*X) - 4*Y(3)$ SON CORRECTAS TODAS LAS FUNCIONES DEL SISTEMA ? SI EL ORDENADOR ESTA COMPILANDO LA 出 ¥ \* ECUACION DIFERENCIAL. MEDIANTE UNA  $\ast$ \* SENAL ACUSTICA LE AVISARA PARA LA  $\ast$ \* INTRODUCCION DE LOS RESTANTES DATOS. \* NUMERO DE SOLUCIONES PARTICULARES A CALCULAR  $\mathbf{3}$ VALORES INICIAL, FINAL E INCREMENTO DE LA VARIABLE INDEFENDIENTE  $0, 8.5, 0.1$ VECTOR DE CONDICIONES INICIALES. EY(1), Y(2), ..., Y(N-1)]  $-0.0444, -0.3333, 1.2, 0.3333$ NECESITA ESCRIBIR POR LA IMPRESORA LAS COORDENADAS DE LAS SOLUCIONES ? NO VALORES INICIAL, FINAL E INCREMENTO DE LA VARIABLE INDEPENDIENTE  $0, 8.5, 0.1$ VECTOR DE CONDICIONES INICIALES. EY(1), Y(2), ..., Y(N-1)]  $-0.0444.0.6666.1.2.0.3333$ 

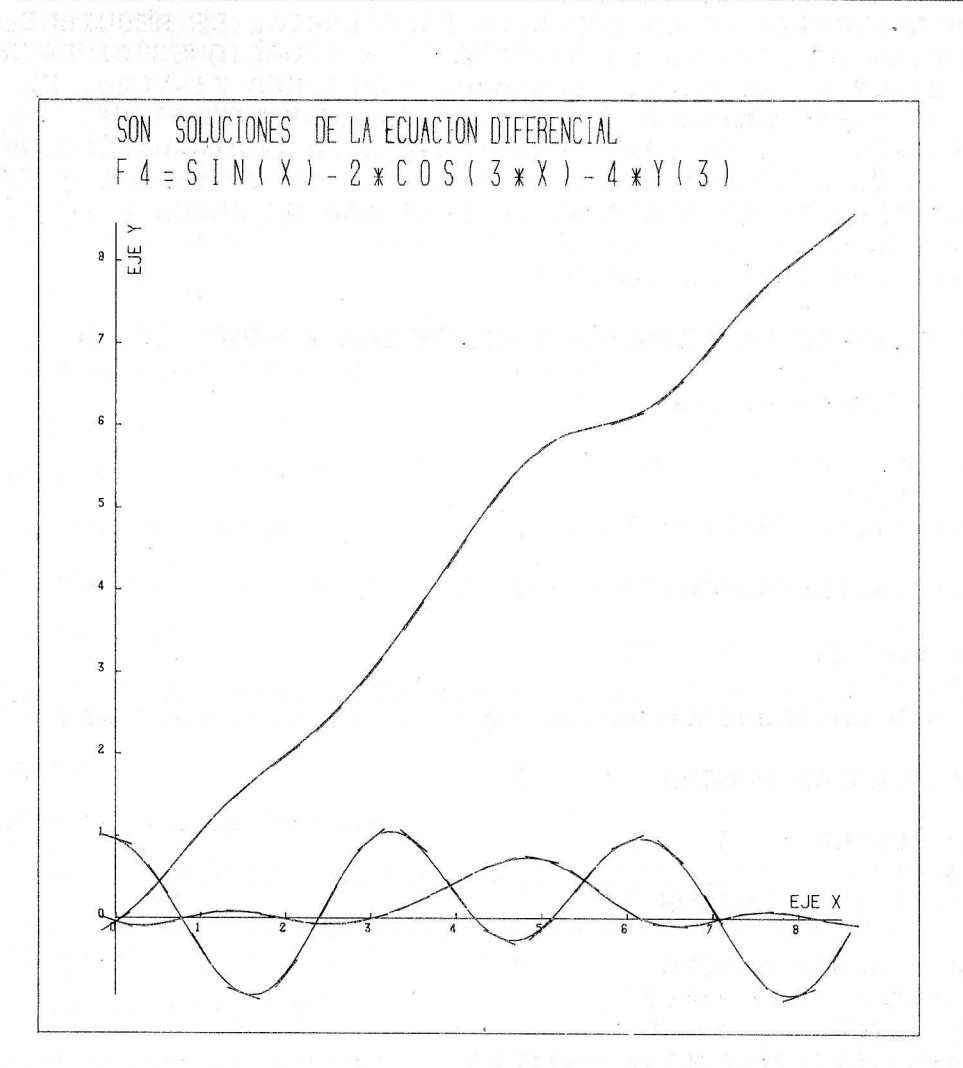

NECESITA ESCRIBIR FOR LA IMPRESORA LAS COORDENADAS DE LAS SOLUCIONES ? NO VALORES INICIAL, FINAL E INCREMENTO DE LA VARIABLE INDEPENDIENTE  $0, 8.5, 0.1$ VECTOR DE CONDICIONES INICIALES. [Y(1), Y(2), ..., Y(N-1)]  $0.9555, -0.3333, -2.8, 0.3333$ NECESITA ESCRIBIR POR LA IMPRESORA LAS COORDENADAS DE LAS SOLUCIONES ? NO DIMENSIONES DEL RECTANGULO DE DIBUJO, DX, DY 17,18 NUMERO DE CARACTERES A ROTULAR EN EL EJE X 5 ESCRIBA DICHOS CARACTERES EJE X NUMERO DE CARACTERES A ROTULAR EN EL EJE Y 哥 ESCRIBA DICHOS CARACTERES EJE Y DESEA DIBUJAR TAMBIEN LOS ELEMENTOS LINEALES?  $SI$ LONGITUD DEL ELEMENTO LINEAL, XEL EN CM.  $0.65$ **Vicente Gascón** Julián Molina

Gh:

## *Objetos más allá de la tercera dimensión*

**La implacable regularidad de los objetos fractales proviene de la repetición, en teoría, infinita y con escalas cada vez menores, de esa regularidad. Esta repetición es el elemento fundamental de la fractalidad; la regularidad es sólo la «salsa» que, al igual que en la cocina puede modificarse en determinados momentos de la «cocción)).** 

No somos tan inocentes como para creer que gruyère se fabrica abriendo agujeros en la pasta, pero creemos firmemente que el gruyere se dibuja, idibujando los agujeros! Como no todos los agujeros tienen el mismo radio, proponemos el siguiente proceso (entre varios posibles): dibujar los agujeros por orden decreciente de sus radios

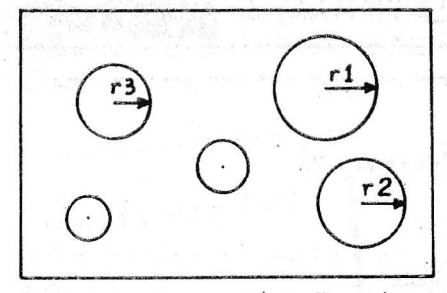

 $r_1 > r_2 > ... > r_n$  (ver figura). Para transformar esta idea en un verdadero algoritmo, hay que fijar dos reglas: la primera para la posición de los sucesivos centros y la segunda para determinar la ley decreciente de los radios.

La primera no presenta ninguna dificultad: aquí hemos decidido introducir el azar, y la función RND nos permitirá sin problema, fabricar una serie de centros de discos **equi-repartidos** de forma «seudo-aleatoria» en el rectángulo que elegiremos como recuadro del dibujo.

La segunda va a salir de un pe-· queño estudio matemático. Supongamos que se tome como ley de decrecimiento de los radios la función T<sub>n</sub> K/n<sup>a</sup>, donde K es un determinado parámetro fijo y a un determinado exponente positivo fijo (esta función les parece muy natural a los matemáticos; hay que ser amables con ellos...).

Sin necesidad de hacer aquí el pequeño estudio matemático citado, podemos sencillamente presentar sus resultados, que son muy claros:

• Si  $a < 1/2$ , los discos cubren prácticamente todo el rectángulo y solo resta un número ínfimo de puntos (un «pequeño» número infinito) cuya dimensión (tanto geométrica como fractal) es igual a O.

 $\bullet$  Si  $a > 1/2$  los discos no llegan a cubrir todo el rectángulo, del que queda una pequeña parte, muy horadada pero de superficie no nula cuya dimensión (tanto geométrica como fractal) es igual a 2.

#### **Dibujar puede resumirse en barrer**

El único caso crítico, y por consiguiente interesante, es  $a = 1/2$ , que proporciona la ley de decrecimiento de los radios  $Tn = K/\sqrt{n}$ . Los. matemáticos pueden demostrar en este caso, qUe la dimensión fractal D de la parte (fractal) no recubierta por los discos depende de K según la formula  $D = 2-(2\pi K^2/S)$ , en la que S es la superficie del rectángulo en que se reparten los centros de los discos. ·

El programa que publicamos, escrito en Basic Applesoft ejecuta los dibujos.

Haremos algunos comentarios para facilitar la lectura del programa.

• Líneas 1 00 y 245: una de las formas de dibujar un disco consiste en «barrer» con un diámetro que gira; lo que precisa el cálculo de cosenos y senos. Sin embargo, vamos a ordenar el dibujo de un número de discos del orden del millar y (en Basic Applesoft

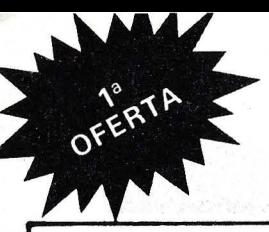

## 5 números por 1.000 ptas\*

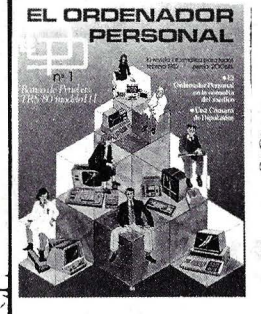

The Presentación de ADA-<br>Una tabla de índices para un<br>acceso más directo  $\bullet$  El Ordenador y la formación. Si-<br>mulación y enseñanza asisti-<br>da • Informática y Sociedad.<br>La Cámara de Diputados • El TRS-80 modelo III en el<br>banco de pruebas · El ordenador trata y mantiene la in-<br>formación en la consulta del<br>médico • Pequeño glosario medico Chejaeno giosario<br>profesional Chejaeno profesional Chejaeno y Orde-<br>profesional Chegos y Orde-<br>nador. Principios generales<br>culos Cherfeccionamiento. Para hacer buenos programas:<br>una pizca de estructura y un<br>puñado de módulos.

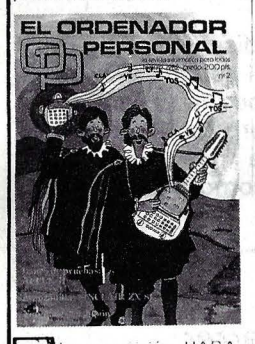

2 MURI en Tokio • A pequeño comercio, pequeño<br>ordenador • Abajo los prejui-<br>cios • Un tuno llamado VIC<br>ronda bajo su ventana • Exploraci6n anatómica y geo-gráfica del ordenador • Ban-co de pruebas: PIPPLE 11 • Utilice un ordenador para la<br>gestión de su club ● Pequeño glosario de informática ● ¿Es-<br>tará Ud. en forma mañana?<br>● Iniciación a la programa-<br>ción ● La arquitectura de los programas de juegos • Ges-tión familiar • El Apple pela-do • lRecuerda el día de la semana en que nació? •<br>Avanzadilla de pruebas: SIN-<br>CLAIR ZX 81 • Las calcula-

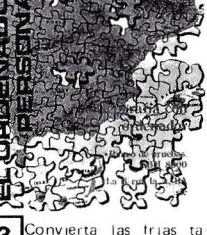

**Convierta las frias talista**<br>blas en sugestivas curvas 3 **Commentance Scheme Scheme Scheme Scheme Scheme Scheme Scheme Scheme Scheme Scheme Scheme Scheme Scheme Scheme Scheme Scheme Scheme Scheme Scheme Scheme Scheme Scheme Scheme Scheme Scheme Scheme Scheme Scheme Scheme Scheme** tos del Sharp • Marcador automático con Sharp 1500 • Las Vegas • Gran Premio de Penches • Pequeña música informática.

**ADOR** 

4 El sueño de una noche<br>de invierno. Los 12 trabajos del microprocesador • Ensambladores,compilado-res, intérpretes. La historia verdadera de su nacimiento • Las quinielas, relaciones de equivalencia • ¿Qué periféricos conectar a su ordenador?<br>
• La informática personal en Japón • Si está perdido, si-<br>
túese con un mapa y una calculadora de bolsillo • Banco<br>
de Pruebas: Philips P2000<br>
• Una cuestión de método.<br>
La programación estruc • Avanzadilla de pruebas:

doras programables también | TRS80 color de Tandy Ra-<br>sirven para aprender ● Las dio Shack ● Enseñanza: A<br>tablas de multiplicar. sumar se ha dicho ● Dígalo ORDENADOR con flores: Una tesis docto-<br>**RERSONAL** ral · Pasatiempos aritméticos: Los cuadrados mágicos o los crucigramas de la aritmética • Club de usuarios ZX81 Sinclair · Cosillas del ZX80

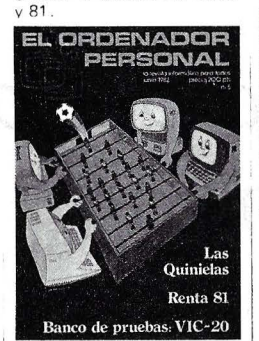

5 Renta 1981 ó como cal-<br>guimiento de los mundiales<br>• Las quinielas. El método<br>del potencial ● Retrato de Familia • El futuro inmedia-<br>to. Una vida diferente en la<br>oficina la Ofimática • Banco<br>de Pruebas: VIC-20 • Algu-<br>nos consejos para una elec-<br>ción correcta de logical de<br>gestión de ficheros • Zuueren<br>dus, jugar a los juego publicación ·

**6** 2El Basic le cansa? •<br>
Las quinielas (III), El símil<br>
cristalográfico • Ensayo para<br>
Los Angeles 84: 007 emite<br>
desde el Valle del Silicio •<br>
División de polinomios •<br>
Banco de Pruebas: Sharp<br>
MZ80-B • 2Quiere Ud, juga su sistema de explotación ·<br>Cosillas del ZX 81 · Pequeña música informática.

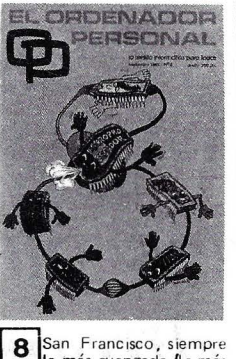

la más avanzada (la más hacía el Oeste) · Aplicación <sup>1</sup>profesional: tres analistas de 1 aboratorio • Tertulia de lenguajes. Un lenguaje potente: F orth • La generación de 1 as pantallas planas • Como aprende morse con un Appe

**e** Conectar un ordenador<br>com un periférico: Los pro-<br>blemas de interface **e** Infor-<br>mática de bolsillo. Cambie<br>de base cuando lo necesite<br>con este programa para cal-<br>Puebas: BHP modelo 80-21<br>D Micral **e** 2 Quiere Ud. jugar a los juegos del Ordena-dor Personal • Material y Logical 20ué precauciones hay<br>que tomar? • Juegos: Micro-<br>Carambola • Superspy

Programa Electoral. La Ley d'Hont • El programe supervisor coordinador

de una circulación completa<br>
• Feria de los ordenadores •<br>
Música en el TRS-80 • Las<br>
quinielas (IV). Geometría<br>
dispera • Las novedades de<br>
Texas: TI-88 y TI-57 LCD •<br>
Informática y medicina<br>
• Ponga un "zoom" en sus grá-1 ri 800 • Banco de Pruebas Logical: CORP. Generador de programas • Divulgación .

lenguajes: Los lenguajes de programación de ordenado-res • No descuide la seguridad de los programas y de los datos • lQué es lo que dá vueltas como un disco. es ¡ negro como un disco y es <sup>a</sup> la vez cuadrado? El Diskette • La caja negra • ¿Quiere<br>Ud. programar los juegos del<br>Ordenador Personal? **EL ORDENADOR** PERSONAL

Un ordenador doméstico muy<br>perfeccionado. El sistema<br>YIS de Yamaha ● Tertulia de

10 Houston. La NCC · un ordenador en la máquina de escribir y consiga el trata-<br>miento de textos ● Respuestas del limón a la manzana •<br>Banco de Pruebas: Olivetti M-20  $\bullet$  El Ordenador en casa:<br>El juego del radar para Sharp<br>PC-1211  $\bullet$  Las novedades del<br>SICOB  $\bullet$  Big-Pattern  $\bullet$  Banco<br>co de Pruebas de Logical:<br>Basi Data  $\bullet$  Informática y<br>Sociedad: Les de temer la informática<br>M ayuda al tratamiento del can-<br>cer (1<sup>a</sup> parte) • Juegue con<br>el Ordenador Personal • Como ganar 140K octetos al menos taladrando un diske-tte • Las 1 eyes de Gol ub del reino del ordenador • El en-canto del Sharp • Informáti-ca de bolsillo: El tejano po- !nco .

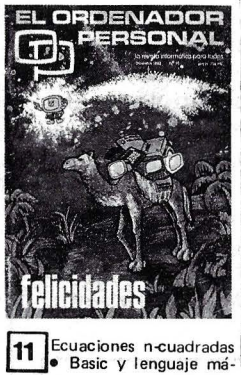

quina • Robots para jugar.<br>Empezamos por una tortu-<br>ga • Prepare un TRS para activar retes • Un ordenador que domina formas y colares • Ajedrez. Los principios • Banco de Pruebas: FAC IT DTC 6522 • El laberinto de Candy. Juegos • Código de Barras, Impresora C. ltoh 8510 • Periféricos . Impresiones sobre impresoras • La ca-<br>ra oculta del Sharp • Avión<br>Espía • Gestión de ficheros<br>• La Informática ayuda al<br>tratamiento del Cáncer 6<br>¿Es usted lógico? Un juego<br>sobre HP41C • Avanzadilla<br>• a Culieren usteds progra-<br>• a

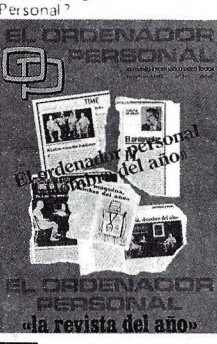

12 Apple, IBM y Visicorp ~· Novedades en Japón • Lenguaje de programación ESCOLAR • Ciencia Ficción (mañana lqué ordenadores?) • Los juegos y el ordenador • Avanzadilla de pruebas: EL ACORN-ATOM • EL BASIC BASICO (La B con la A, Basic) • El tratamiento<br>de textos en Japón • Y el<br>Hombre creará el ROBOT<br><sup>(1ª</sup> parte) • Traductor - Monitor/Intérprete para MZ 80 B • Banco de Pruebas: EL NEWBRAIN • ELMASTER-MIND en Basic del ZX-81 • Programe en lenguaje máqui-<br>na: ZX-81 · ROMPEMUROS<br>• El secreto de los algórit-<br>mos calculadoras • El micro-<br>órdenador en las clínicas • La funcion HIR de la TI<br>158/59.

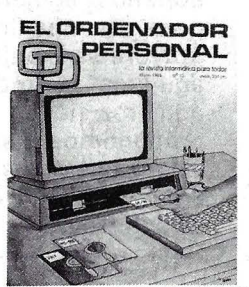

CLAIR ZX 81 . Las calcula - I . e . Avanzadilla de pruebas: | música informática.<br>
BOLETIN DE PEDIDO BOLETIN DE PEDIDO

Sírvanse enviarme los números atrasados del ORDENADOR PERSONAL que marco con una equis  $\mathbb X$ 

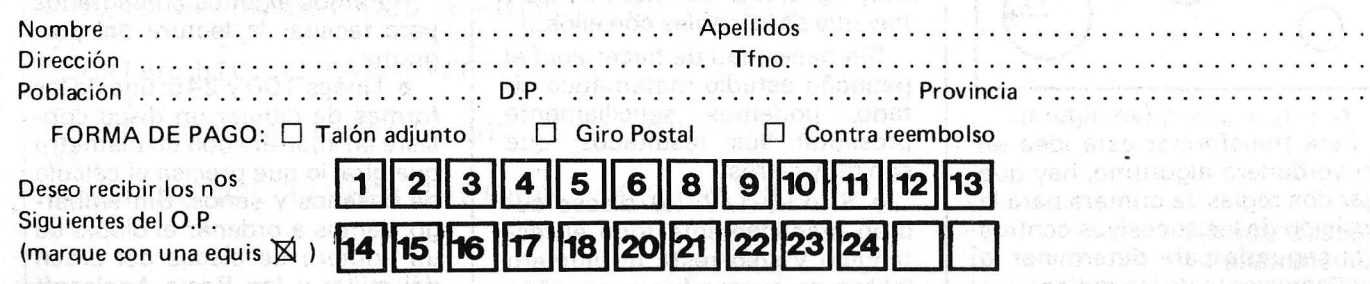

-R EMITIR A: El Ordenador Individual S.A. C/ Ferraz, 11 -Madrid - 8

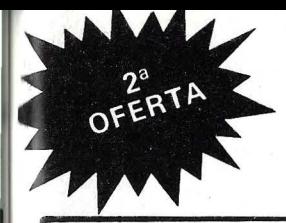

# Ahorre 1.0000 ptas. al suscribirse

13 Visita a la MICROFAIR ~. COMPEC-82: La in-formática Británica • -Hewlett-Packard: ... Una estrate-gia diferente • Introducción al sistema CP/M • *lCómo* seleccionar el software educati-<br>vo? ● Y el hombre creará el robot (parte II) • Avanzadi-<br>Ila de prueba: EL AIM 65/<br>40 • LOGO - Carmela y la<br>tortuga • LOGO - Meta una<br>tortuga en su ZX-81 • Los nuevos antiguos contra los nuevos modernos • Banco de Pruebas: EL SIRIUS-1 • Viaalucinante a través de INTERPRETER EN UN MZ-80-B • Sistema periódico de fi-<br>cheros secuencias en CBM<br>8032 • Los juegos y el Orde-<br>nador (Parte ·11). Cada vez

Ä

menos tiempo con el algoritmo Alfa-Beta • Minigolf de Karnak: para TRS y Video Genie • Las quinielas. O ases de equivalencias - Apple II •<br>No jugueis a las cerillas si no estais seguros de poder gana HP41 • Laberinto para MZ 80 B ● Ficheros para Atom ●<br>Había una vez en el espacio intergaláctico del VIC-20

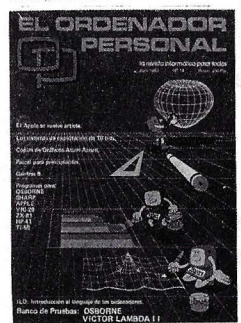

stemas de Explo ·<br>16 bits en guerra  $\bullet$  II O - Introducción al Lenguaje de los Ordenadoras • Ahorre memoria y aumente la velocidad de sus progra-<br>mas Basic interpretados •<br>Banco de Pruebas: EL OS-BORNE 1 • GENFRAS 8. Programa generador de frases para el ZX8f • Avanzadilla ' de pruebas: EL VICTOR<br>LAMBDA II • Alerta. Las<br>naves del Imperio contraata-<br>can. ZX-81 • Recetario BA-<br>SIC • PASCAL para principiantes • La informática y el<br>diseño asistido: EL APPLE<br>Se vuelve artista -1 e parte •<br>Copia de Gráficos en alta re-<br>solución • sobre impresora.<br>ATOM-ACORN • Las confi-<br>dencias del PC-1500 - 1<sup>3</sup> par-

Guía

 $2 n^{OS}$ 

te • Un laberinto sin el hilo de Ariana -V IC 20 • Impresión d'e calendarios optimizada - HP 41

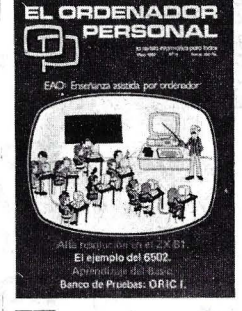

~Diseño E A O • Médi - • El Ordenador al servicio de las elecciones • Lenguaje máquina y ensamblador (el len-<br>guaje del 6502) ● Póngase<br>Ud. al día ● Por qué y cómo<br>informatizarse ... Consejos y<br>recetas ● Examinemos las memorias del Basic • Aprendi-<br>zaje del Basic en un Instituto<br>de bachillerato • Pascal para<br>principiantes ( $2^a$  parte) • Banco de pruebas Basic •<br>Confidencias del P C. 1500<br> $(2^a$  parte) • Banco de prue-<br>bas: ORIC-1 • El Ac **E** Apple se vuelve artista (2<sup>8</sup> parel) **e** Ei juego de Neis-<br>cat  $\bullet$  Métodos de Montecarlo<br>(P C 1211) **e** Programa para<br>alta resolución (Z X-81) **e**<br>Activación y desactivación<br>de sus aparatos dométicos **e**<br>Como hacer u hacen más para fundar un<br>club que la fuerza y los enado

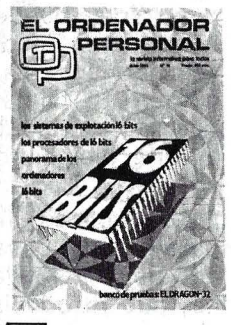

16 El Cebit-83 de Hannno ver • Los ordenadores<br>16 Bits • Los procesadores<br>16 Bits • Banco de Pruebas: Dragón 32 · Los sistemas de explotación 16 bits · PAS-

CAL para principiantes (111) • Y el hombre creará el RO-BOT (111) • Pánico en el fondo del mar • Las carreras de coches, un deporte de Salón • Programas de 1 K para el ' ZX-81 • Rally de Montecar-l o para PC-1500 • Recetario **Basic** 

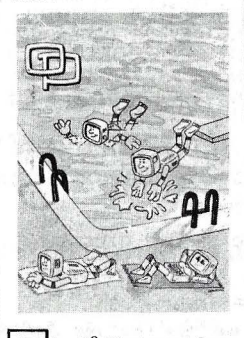

17 La 8<sup>a</sup> West coast Com-<br>de equipos con fines educati-<br>vos ● El O.P. no hace al mon-<br>je ● Viaje al país de los juegos • Lenguaje máquina y ensamblador. El ejemplo del 6502 (y 11) • 20.000 Leguas de viaje sub-pantalla ● Perifé-<br>ricos HP-IL ● Periféricos inteligentes para trabajar más<br>rápidos • Sobre dos tipos de<br>"Cracks" misteriosos en el<br>ZX-81 • Primeros pasos del<br>programa en notación alge-<br>braica • Síntesis musical • Nuevos usos para viejas cal-<br>culadoras • ¿Conseguirá el ZX-81 salvar a los náufragos? • Conducir una locomofora • Un mfc.ro.biólogo habla de sus ordenadores

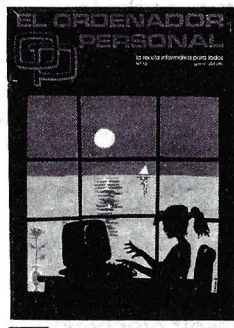

18 Memorización de panta-~lla en el PC-1 .500 • Pas-ca l para princ ipiantes (4a parte) • Un sistema operatiparte) • Un sistema operati-<br>vo estructurado. Unix • Un medidor de velocidad de cas-sette para Atom • Un poderoso programa para la corre-lación de sus datos. Parte 1 • Como transformar la impresora PC-100 en un trazador

de curvas • El Apple se vuel- |<br>ve artista (3<sup>a</sup> parte) • Descu-<br>brir las artes gráficas gracias a la informática • El ordena-dor ayuda en la investigación de la paternidad • Recetario Basic • Las cuatro en raya del O.P. • Control informá-tico del tratamiento antibió- 1 tico ● ¿Quién pagará las ca-<br>ñas, usted o su HP-41? ● Eche una carrera con su TI-59 • Y ante todo la música. Práctica de la síntesis musical • Los invasores han vuelto, yo los he encontrado • El ordenador jefe de estación  $(2a \text{ part})$ 

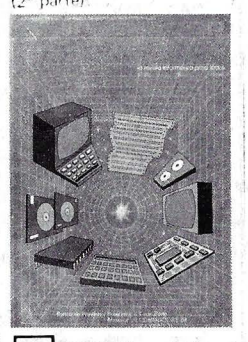

20 SICOB-34 edición Euromouse-83 · Reper torio de instrucciones del microprocesador Z-80 y Len-guaje Assembler • Banco de Pruebas: KA YPRO 11 • Pas cal para principiantes fiche-<br>ros,procedimientos y funcio-<br>nes (5ª y última parte) • Banco de Pruebas programas: <sup>1</sup> TIME ZONE: la máquina del tiempo • Vera Molnar o co-<br>mo dominar la casualidad •<br>Creación artística • Banco<br>de Pruebas: EL COMMODO-RE 64 • Dibujos en Perspec-tiva en su H P-41 • Le toca a Ud. ahora, fulminar al dra-<br>gón del VIC-20 ● El dibujo<br>animado al alcance de su pan-<br>talla ZX81 • Lenguaje máqui-<br>na para PC-1500 • Gráficos<br>en el OSBORNE **I • Cálculo** Velocidad de perfusión de fármacos vasoactivos · Juego de las siete y media para el<br>CASIO FX 702-P • Integra-<br>ción por el método Simpson con ZX SPECTRUM.

21 Estudio detallado de un Repertorio de instrucciones del microprocesador Z80 y<br>del microprocesador Z80 y<br>lenguaje Assembler (2<sup>a</sup> parte)<br>• Banco de Pruebas: RED<br>OMNINET • Cómo utilizar<br>redes de mil formas razona-· bies • Avanzadilla: Casio PB-300 • La falta de dinero no es tan grave -clubs- • Ruti-na en código máquina para proteger programas en BA-

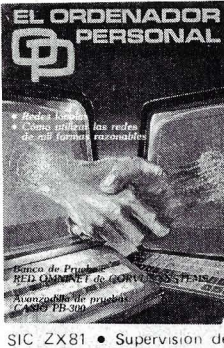

cuentas corrientes con un SHARP PC-1211 • Es el momento de esquivar HP 41 Dump hexadecimal para PC-1500 • A hacer chuletas ZX-81 • Programas de 1 K para el ZX-8 1 • Tic-tac -tictac en Vic y en ORIC • Economice la ocupación de memoria TI-59.

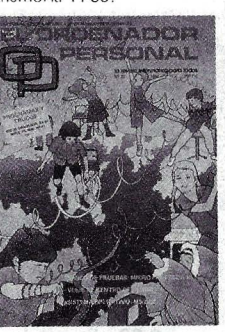

22 Sistema operativo para micro procesador de 16<br>bits: MS-DOS · Repertorio de instrucciones del micro-<br>procesador Z 80 y lenguaje<br>Assembler (3<sup>a</sup> parte) • Viaje<br>al centro del LOGO (3<sup>a</sup> parte) • Un programa lleno de<br>energía atómica. ATOM-<br>ACORN • Rosas negras •<br>Terrible amenaza a la fede-<br>ración galáctica HP41<br>Banco de Pruebas: MICRO<br>PROFESSOR II • Geografía<br>Espacial. PC 1,500 • Choque<br>elástico. DRAGON 32 • l izad nuevos caracteres en vuestro V IC-20 • Tratamien-to de textos en la FX-702P • Estadística de dos varia-bles para el ZX-81.

23  $\frac{1}{2^a}$  parte) • Pequeños que casi no temen a los gran-<br>des • Realización de un pro-<br>tocolo CENTRONICS •<br> $\frac{1}{2}$ <br> $\frac{1}{2}$  colo CENTRONICS • nes? • Un laberinto sin el hilo de Ariadna. V IC-20 (Re24 Avanzadilla de Prueba:<br>tro del Logo (3<sup>a</sup> parte) •<br>Cuando el sueño se convierte en tecnología e Banco de<br>Pruebas SORD M-5 e ZGare<br>cen de voz los O.P.? e Intro-<br>ducción al lenguaje de pro-<br>gramación C e La PC - 1500<br>aprende música e Escalera de<br>color y escalofríos asegura-<br>dos e Al claro de luna, amigo Pierrot préstame tu O.P. • Música es el arte de combi-nar sonidos • Cómo evaluar un biorritmo con la HP-41 •<br>
{Espíritu estás aquí? o los<br>
fantasmas del Commodore-<br>64 (2<sup>a</sup> parte) CBM-64 • Re-<br>
solución de ecuaciones de 1<sup>er</sup><br>
Grado • Rutina para formato de datos en impresión • Cuando el Atom tiene cita con la luna.

sultado del concurso) · Ordenadores que ayudan a vi-<br>vir • Espíritu Lestás aquí? o<br>los fantasmas del Commodo-<br>re 64 (1<sup>a</sup> parte). CBM-64 •

EL GROENADOR

面

La PC-1500 hace música. PC-1500 • BASIÑOL. El Basic español. APPLE • O.P. Defender. ZX SPECTRUM • l Dónde se encuentran los planetas? ZX-81 • Combina-

toria. VIC-20.

Como de Pruebas: | lación de sus datos. Parte | es tan grave --dubs- • Rutil - 2010en - Rutil - 2010en | porte | la en código máquina para | es cuba - e Rutil - 2010en | porte | la en código máquina para | es como transfor además LA GUIA de ORDENADORES PERSONALES y los dos números atrasados que marco a continuación.

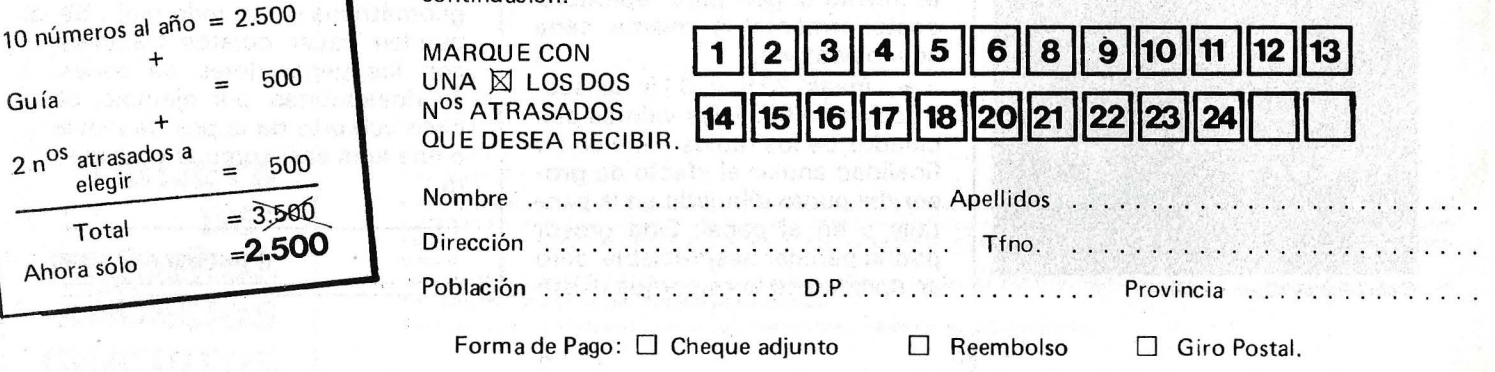

Firma Fecha

interpretado) la búsqueda de un elemento de un vector que tarda alrededor de 2 µs, mientras que el cálculo de un coseno o de un seno tarda sobre 20 µs (las instrucciones «completas»  $A = C(J)$ y  $A = COS(J*PAS)$  tardan 4,5 µs

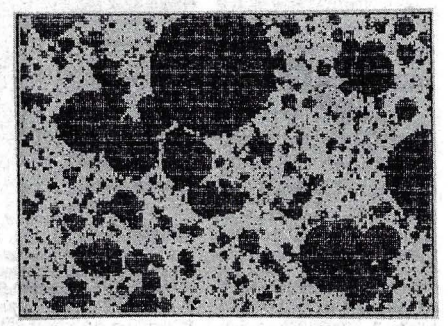

Cráteres de la luna (origen 0,92; dimensión  $1,8$ 

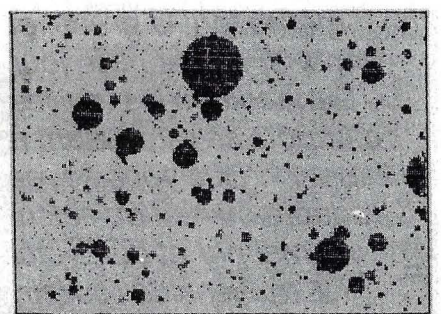

Cráteres de la luna (origen 0,92; dimensión  $1,95$ 

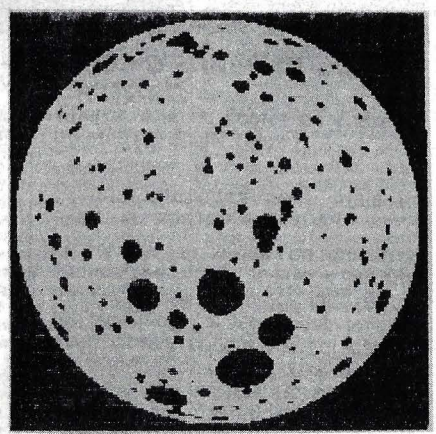

Luna fractal (R13).

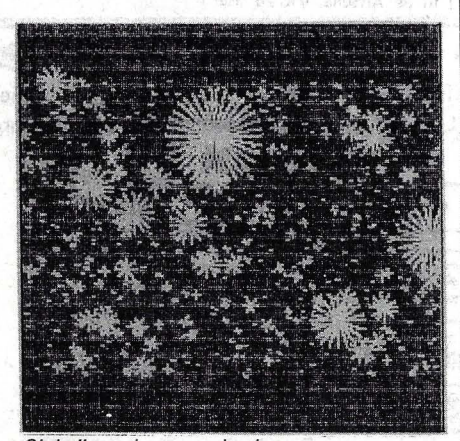

Cielo lleno de copos de nieve.

100 DIM C(200), S(200) 130 PI = 3.141592654<br>140 ZZ = PEEK (49406) GET A\$: TEXT : HOME 150 PRINT "ORIGEN DE SEGUIMIENTO PSEUDO-ALEATORIO," 160 INPUT "DEME UN NUMERO POSITIVO : 161 "; GE: PRINT  $RND$  ( - GE)  $165 Z =$ 170 PRINT "PREGUNTAD UNA DIMENSION FRACTAL" FRINT "COMPRENDIDA ENTRE 0.8 Y 2 : "; D: PRINT<br>IF D  $\zeta$  0.8 OR D > = 2 THEN 171 171 175  $XO = 14O:YO = 96: REM$  \* CENTRO DEL RECTANGULO  $180$  $A = 70.18 = 50$ : REM \* SEMI-COTAS DEL RECTANGULO<br>R = SQR ((2 - D) \* 2 \* A \* B / PI) 185 190 "ILUMINAMOS EL PRIMER DISCO = ";R: PRINT : GET A\$ 195 PRINT 200 REM \* CALCULO DE LOS COSENOS Y SENOS 201 **REM** 202 **REM**  $.9 / R:NO = PI / PAS$ 210  $PAS =$ HGR2 : HCOLOR= 3 220 225  $R1 = R - .5$  $x = xo + (2 *$ 230 RND (1) - 1) \* A: Y = YO - (2 \* RND (1) - 1) \* B FOR  $J = 0$  TO NO 240 245  $C(J)$  =  $COS$  (J \* PAS):  $S(J) = SIN$  (J \* PAS) NEXT J 255 300 **REM** 301 **REM** \* DIBUJO DE LOS DISCOS 302 **REM**  $\ast$ 310 FOR  $N = 2$  TO R  $*$  R RN =  $(R \neq SGR (N)) - .5$ <br>  $X = X0 + (2 * RND (1) - 1) * A(Y = Y0 - (2 * RND (1) - 1) * B$ <br>
FOR J = 0 TO NO STEP SQR (N) 315 320 330 HPLOT  $X - RN * C(J), Y + RN * S(J)$  TO  $X + RN * C(J), Y - RN * S(J)$ 335 340 NEXT J HPLOT X - RN \* C(J), Y + RN \* S(J) TO X + RN \* C(J), Y - RN \* S(J) 345 350 NEXT N 360 HCOLOR= 0 370 FOR Y = 0 TO 95 - B: HPLOT 0, Y TO 279, Y: NEXT \ FOR  $Y = 96 + B$  TO 191: HPLOT 0, Y TO 279, Y: NEXT Y<br>FOR  $X = 0$  TO 139 - A: HPLOT x, 0 TO X, 191: NEXT X<br>FOR  $X = 140 + A$  TO 279: HPLOT x, 0 TO X, 191: NEXT X 375 380 385 **GOTO 150** 400

y 27,5 us, respectivamente. La conclusión es evidente: hay que calcular los senos y cosenos para el primer disco y almacenarlos en dos vectores para no tener que volverlos a calcular nunca más.

• Línea 140: para los que tengan un monitor en colores Thomson.

• Línea 160: este programa emplea series seudoaleatorias originadas por la función RND. Se plantea una pregunta importante. Cuando un dibujo le parece de gran calidad estética, ¿cómo reproducir la misma seudoaleatoriedad? El Basic Applesoft proporciona una respuesta interesante. Cualquier llamada RND (x), en que X sea número real negativo, «inicializa» de una forma perfectamente determinada el generador RND. En el argot de los especialistas, A es un «origen» de serie seudoaleatoria. Por consiguiente, si se inicia cualquier uso de RND con un origen elegido por el usuario, bastará con volver a dar el mismo origen para reproducir posteriormente la misma serie seudoaleatoria.

• Líneas  $225$  y  $315$ : la sustracción de 0,5 a los valores calculados de los radios tiene como finalidad anular el efecto de grosor del punto dibujado en la pantalla o en el papel. Este grosor podría parecer despreciable, pero en realidad no lo es porque existe un gran número de discos de radio muy pequeño.

· Líneas 370 a 385: «limpieza» de las partes de los discos que desbordan el recuadro previsto (Xo-A, Xo+A en abscisa; Yo-B, Yo+B en ordenada).

Finalmente hay que resaltar que sólo se puede dibujar un número finito de discos y que la elección en este programa del número R<sup>2</sup> (línea 310) significa que se ha decidido, de forma arbitraria, dibujar sólo los de radio  $\Omega$  1.

Se podría agrandar el recuadro para que ocupase la casi totalidad de la pantalla. En ese caso, hay que introducir algunos artificios para evitar que los primeros discos desborden la pantalla. Los dibujos de los cráteres de la luna se han realizado con ese programa modificado. Se podrá observar la extrema diversidad del efecto visual y todo el mundo podrá descubrir, según su imaginación, semejanzas con objetos geométricos del mundo real... Se pueden hacer objetos fractales con los generadores de series seudoaleatorias; por ejemplo, el cielo cubierto de copos de nieve o una luna casi-como la verdadera.

**Francisco Dress** 

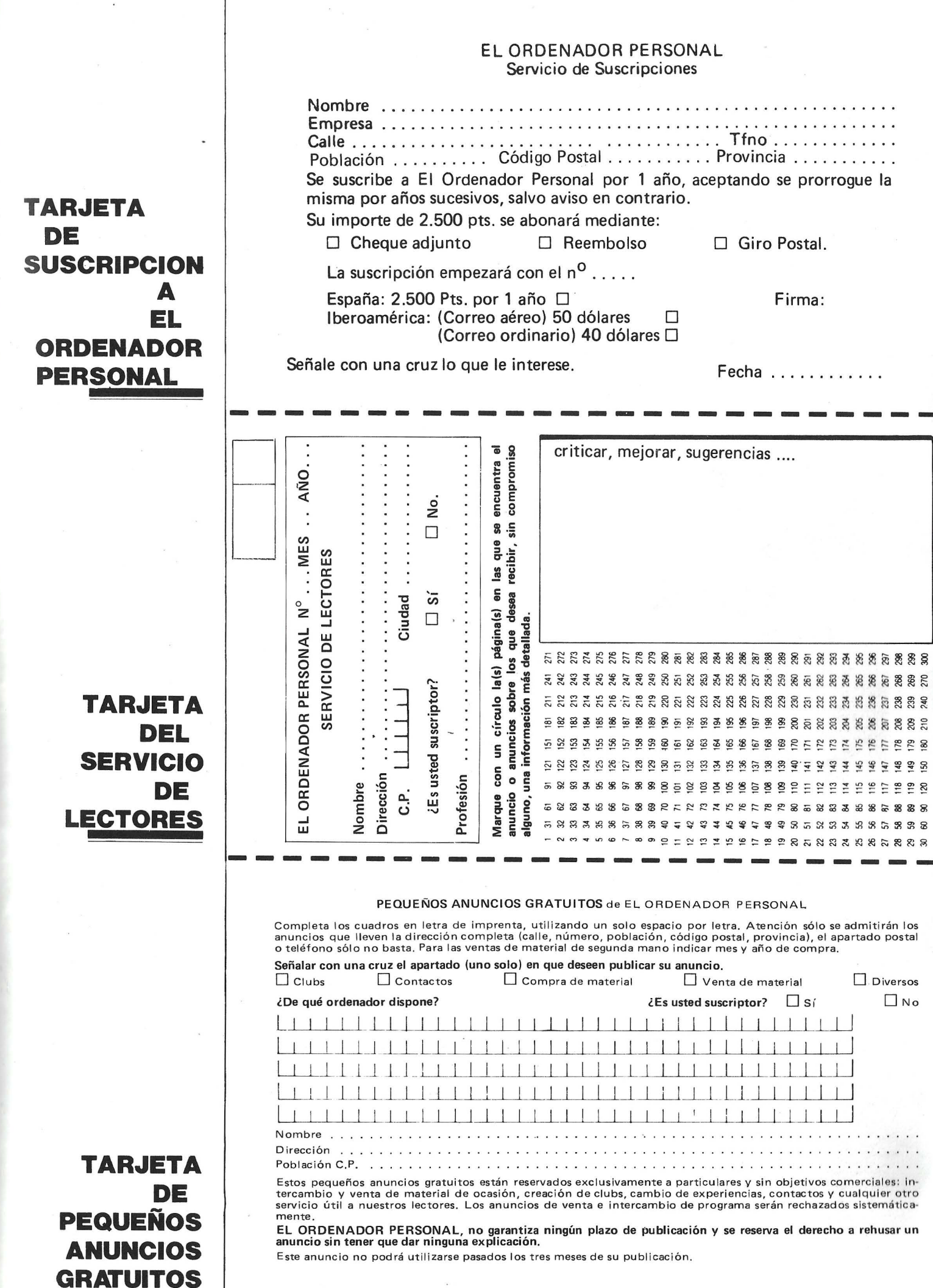

## **EL ORDENADOR INDIVIDUAL S.A.**

Ferraz, 11 - 28008-Madrid (España) Tels. 247 30 00 y 241 34 00

## **EL ORDENADOR INDIVIDUAL** S.A.

Ferraz, 11 - 28008-Madrid (España) Tels. 247 30 00 y 241 34 00

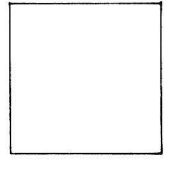

D

D

## **EL ORDENADOR INDIVIDUAL S.A.**

Ferraz, 11 - 28008-Madrid (España) Tels. 247 30 00 y 241 34 00

# **TRUCOS**

#### **MSX**

 $\frac{1}{2}$ 

#### *Minii..tratamiento de texto*

Este programa es un pequeño tratamiento de texto o mejor, un editor en 40 columnas. Ofrece una particularidad interesante, están disponibles diez páginas permanentemente y se puede pasar de una a otra de forma inmed iata. Todo ello gra cias a una astucia de la memoria video de los MSX.

Esta RAM es de 16 Ko, si bien una página de texto necesita 1 Ko como máximo. Se podría pensar que podrían caber una quincena de páginas. Quizás fuera posible ... a costa de complicar el programa y las manipulaciones del usuario.

El empleo de este programa es muy sencillo: después de haberlo tecleado, hacer RUN y se presenta una pá gina virgen ante sus ojos atónitos. Tras haberla usado con su maravillosa prosa, puede pasar a otra página; pulse la tecla de

función F1 y después la cifra correspondiente a la página deseada. Por ejemplo, pulse F1 y 3 y se presentará la página 3. Para volver a la anterior pulse F1 y 1. Las posibilidades de corrección del programa son las del editor Basic de MSX. Para imprimir una página, posicionarse sobre ella como se ha indicado, pulsar F2 y cualquier tecla. Cuidado: alqunas impresoras necesitan la supresión del punto y coma que sigue a XS de la línea 230. Este programa se puede mejorar fácilmente, en especial para la salvaquarda de las diez páginas de pantalla

Veamos el secreto de la astucia empleada Para pasar de una a otra página en los ordenadores MSX, hacer.  $BASE(0) = n<sup>o</sup>$  de la página x  $400h +$  Cooh (es decir, dirección de principio de la página);

 $VDP(2) = n.$ ° página + 3; en F923h POKEr el octeto de mayor valor de la dirección del principio de la página (ejemplo: para 1000h. PO-KEr 10h).

Olivier Medami

4138 10 cop T=1 TO 10:A\$=STR\$(11:GOSUB 100:CLS:A=O *20* BASECOl=&H1000:VDP(2l=4:POKE &HF923,&HfO:CLS:WIDTH 37  $30$  KEY OFF 40 ON KEY GOSUB 100,200:KEY (1) ON:KEY (2) ON  $SO$   $A*=INPUT*(1)$ 60 IF A#=CHR#(13) THEN PRINT CHR#(10): 70 IF A\$=CHR\$(8) THEN PRINT CHR\$(127)::GOTO 50 80 PRINT A\$: 90 GOTO 50  $100$  A=VAL (A#) : IF A=0 THEN A=10  $110$   $E = 2HCOO + 2H4OOO * A$ 120 C=VAL ("%H"+LEFT\$(HEX\$(B),2)) 130 BASE (0l=B:VDP(21=A+3:PDKE &HF923,C :i. li-() ¡':·, :=¡;: ::::e:: 1-! ¡:~ ::f:: ( :1. !. ) 150 RETURN 200 FOR 1=0 TO 24 210 X=BASE(0)+40\*1+2<br>220 FOR J=0 TO 36:X\$=X\$+CHR\$(VPEEK(J+X)):NEXT 230 LPRINT X#:: X#="" 240 NEXT

#### ORIC

#### *Las buenas direcciones del Oric*

Vámos a ver algunas direcciones útiles en el Oric 1 y Atmos. Cuando se indican dos de ellas, se trata de un puntero en página 0. El valor contenido en estos dos octetos representa una dirección. Estas direcciones están escritas todas ellas en hexadecimal.

#E9 EA: dirección del próximo caracter a tratar por el intérprete. Puede servir para desviar la ejecución de

un programa. Por ejemplo, # Doke E9, # 500 equiva le a RUN, pero sin reinicialización de las variables. También se puede hacer un GOTO en medio de una línea. Por ejemplo, introduzca el siguiente programa.

10 DOKE#E9,# 514 20 PING: ZAP

Después teclee RUN. Sólo se ejecutará ZAP, porque # 514 es la dirección de los dos puntos que preceden a ese ZAP

#A8 A9: Contiene el número de línea en ejecución (lo que se presenta en<br>modo TRON). Si A9 contie-

ne # FF, el Oric se encuentra en modo directo. De esta forma se puede teclear en modo directo POKE #A9, 1· GETRS, y el mensaje ¿ILLE-GAL DIRECT ERROR no se genera rá.

#AC, AD: salvaguarda del contenido # E9 EA en caso de BREAK o de END, para permitir CONT. Igual para las direcciones AA y AB.

De 35 a 83: Tampón del teclado. Cualquier caracter tecleado se almacena allí (tanto en el momento de un INPUT o de un GET) Esto explica que el Orie sólo se base en lo que se teclea en teclado y no en lo que se **Pedro Chicourrat** 

presenta en pantalla (ver los CTRL L Seguidos de RE-TURN, y que generan un SYNTAX ERROR, respecto a lo que se ha tecleado anteriormente).

2 19: abscisa del cursor HIRES

21A: ordenada del cursor **HIRES** 

213: motivo binario del DRAW

2F7 (sólo en Oric 1): un O lógico se efectúa entre el código ASCII de cualquier caracter a presentar y el contenido de esta dirección enviándose el resultado.

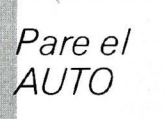

Esta corta rutina en el lenquaje máquina permite impedir la ejecución automática en el momento de cargar un programa en casete. Puede resultar útil cuando se carga un programa Oric 1 en Atmos para adaptarlo.

#### **AMSTRAD**

#### Memoria de pantalla

Para empezar, ejecute este pequeño ejemplo:

10 MODE 2 20 FOR I=49152 TO 65535 30 POKE I, 255 **40 NEXT1** 

Le dará una idea sobre la organización del video del Amstrad y puede sustituir la Si arrancase automáticamente, podría plantarse. El programa está dado para Atmos. En Oric 1, la dirección #2AD corresponde a  $#63$  y  $#EE22$  a  $#ECO3$ . Cargado el programa, teclee RÜN. La rutina está implantada y puede hacer NEW y un clásico CLOAD. Se impedirá la ejecución. Para salvaguardar la rutina, teclead:<br>CSAVE "", A#221, E#22A. Tras haberla cargado, no olvide el DOKE #245 (o  $#63$ ,  $#221$ 

En realidad, la dirección 2AD es la bandera de ejecución automática. Si es diferente de O, el programa debe ejecutarse. La rutina que trata las interrupciones la pone a 0 en el momento en que de nuevo están permitidas

iA sus teclados!

**Florencio Gaia** 

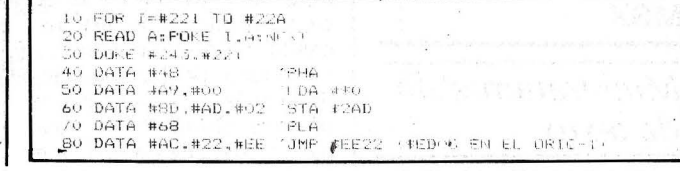

línea 10 por el modo 0 o el modo 1

Modo 2: Cada octeto de la memoria video permite definir ocho puntos o pixels según que los bits sean<br>iguales a 1 o a 0; por ejemplo, 225 decimal igual a 11111111 en binario, lo que permite iluminar ocho puntos en la pantalla; como los puntos son adyacentes, obtendrá una pequeña barra de ocho puntos.

En modo 2 sólo hay dos posibles colores, los bits O son del primer color y los bits 1 del segundo.

Recuerde que el primer color es el del fondo.

Modo 1: En este modo. cada octeto sólo define cuatro puntos; la conjugación de los cuatro primeros bits con los cuatro últimos permite definir el color de cada punto

Cuatro primeros: 0011 Cuatro últimos: 0101.

Colores: 0123 Lo que se corresponde

con los cuatro colores per-

mitidos en el modo 1, elegidos entre los 27 posibles con la instrucción INK.

Modo O: Cada octeto puede definir dos puntos, organizándose así los colores

 $bit0 + bit2 + bit4 + bit6$  o sea  $2 \times 2 \times 2 \times 2$  colores; para el segundo punto:  $bit1 + bit3 +$ bit5+bit7 o sea 16 colores.

Organización de la memoria pantalla: Cualquiera que sea el modo, la pantalla se descompone en:

25 líneas de caracteres;

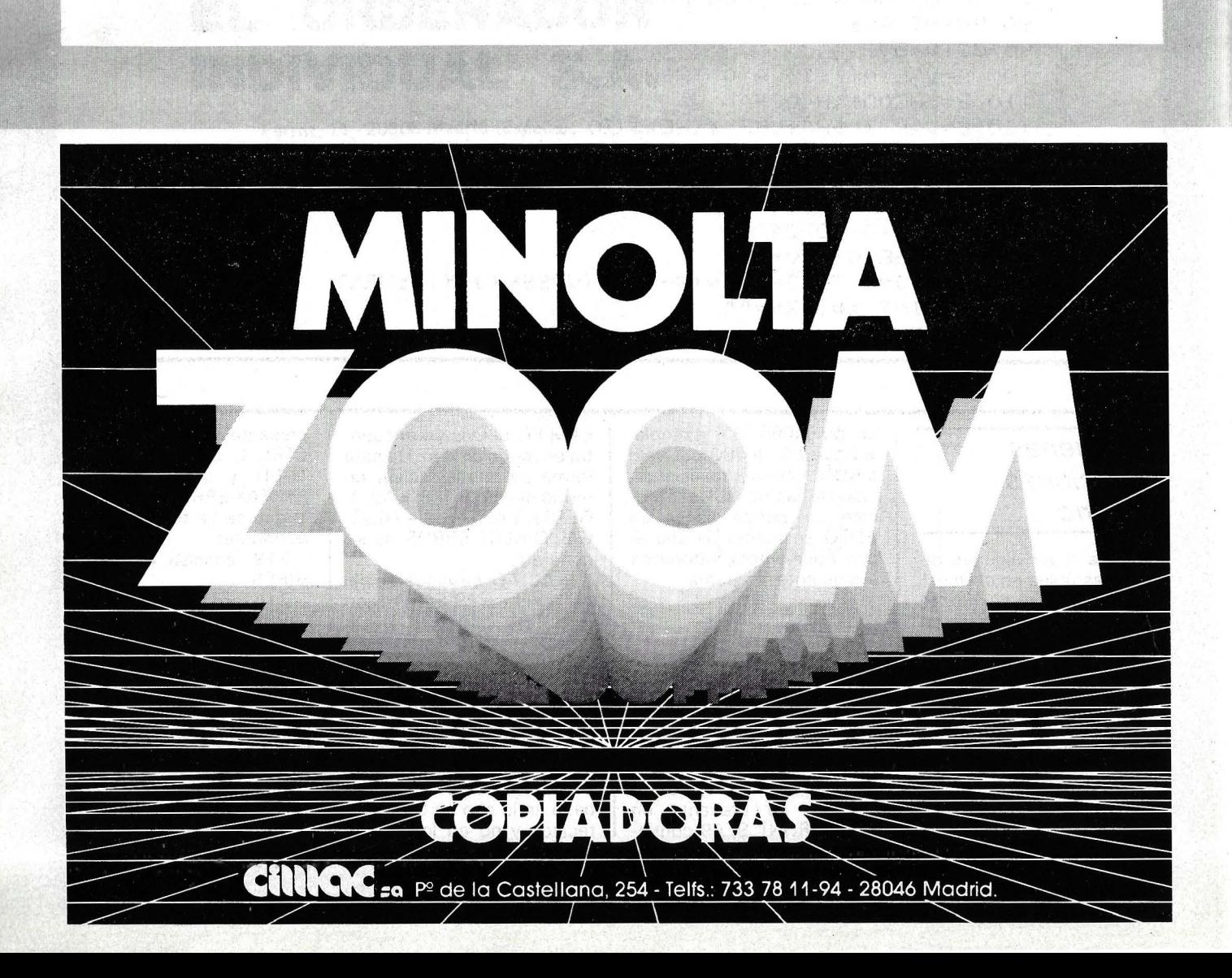

cada línea de caracteres en 8 líneas gráficas ..., cada línea gráfica en 80 octetos.

Modo 2: 80 octetos a 8 Pixels-640 pixels 0 pun-

tos Modelo 1:80 octetos a 4. Pixels-320 pixels puntos. Modelo 0: 80 octetos a 2. Pixels 160-pixels 0 pun-

tos

El primer octeto de la primera línea gráfica está en la dirección 49152, o sea COOO en hexadecimal. No es siempre exacto a causa del SCROLL, pero cada instrucción modo X reinicializa el principio de la pantalla a 49152

Teclado bajo ensambla-

dor: Para emplear el teclado en leguaje de máquina, dos rutinas:

1 wait en BB06 en hexade-Cima l.

Si hace CALL a esta dirección, en Amstrad se para hasta' que se pulse una tecla, al retorno de esta rutina, el código ASCII de la tecla se encuentra en A.

2 read en B B09 hexadecimal.

Pone en A el código ASCII de la última tecla pulsada, pero no interrumpe el programa

Thierry Orliac

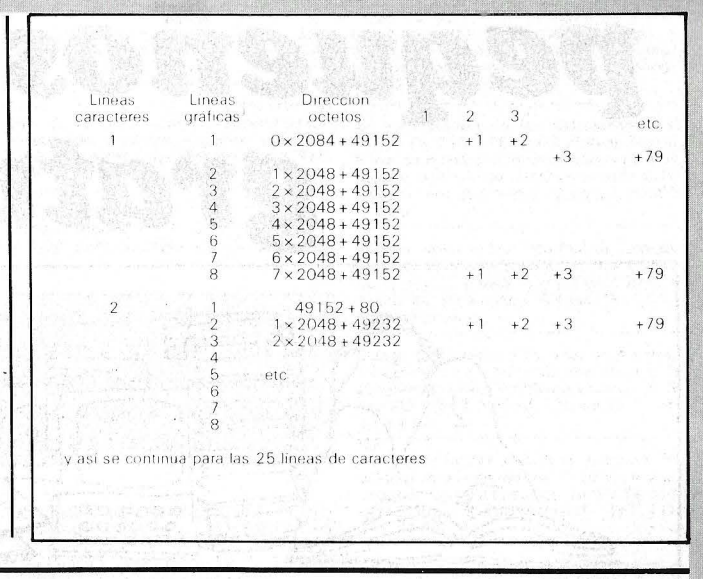

**,SPECTRUM** 

Por derecho La rutina gráfica a emplear a partir de un Pascal HP4T sirve para trazar un arco de R radianes. llamando a la rutina DRAW de la ROM, lo que precisa una manipulación de la variable R (la representación de reales del Basic Spectrum es casi incompatible con la del Pascal HP4T, a nivel del exponente y de la mantisa normalizada). El número subrayado (#FF) en el procedimiento se ha elegido arbitrariamente, su papel esencial reside en la normalización de la mantisa en la pila del calculador.

Procedimiento DRAW (X,Y: INTEGER; R : REAL); BEGIN

Than Tan Nguyen

INUNE *(#ÍDD.* #7E. 8, #CD. #28, #2D, #DD, #7E, 6, #CD,<br>#28, #2D, #DD, #E5, #E1,<br>#23, #23, #4E, #23, #7E, #23, #SE.#23.#56.#C6.#61.#47. #37. #9F. #CB. #21. #GB. #13. #CB. #12. #IF. #A2. #2A, #65. #SC. #70. #23. #36. #FF. #23. #22. #65. #5C #D9, #ES. #CD, #94. #23. #EI.#D9) END: •

*W.SCROLL*  parcial

Se pueden emplear algu nas rutinas del monitor del Spectrum Este es el caso del SCROLL. Un CALL 35 82. o un RANDOMIZE 35 82 en Basic monta una línea en la pantalla.

#### $COMMODORE$

Todavía hay más: un CALL 35 84 hace un Scroll parcial partiendo de las líneas de abajo. La rutina que presentamos necesita dos argumentos, el número de líneas scrolladas y el número de veces que hay que realizar el Scroll.

Por ejemplo: PRINT USR 64120,12,3 permite scrollar 3 veces las trece líneas inferiores. Algunas veces esto es muy útil.

PROGRAMA<br>IINA REUBICABLE **50 BCR : PUBH EC (IY-64)<br>20 C. D. D. ( John C. 194)**<br>60 COLL 359. a:z 60 POF' :e e:: lE 0...-f- <sup>90</sup>n~1 N z f.:ICF'I :J :1. 00 SLl. .F>;:E:T a: La rutina es totalmente reubicable. OCTETOS

 $\frac{10}{2}$  10  $\frac{10}{2}$  circ

10<br>20 **SCROLL CALL**<br>30 CALL

Gilbert Richon

<sup>~</sup>205 121 28 205 7 35 237 <sup>~</sup>6725091197253 u 70 192 205 o 14 193 16  $\frac{1}{2}$  246 201

64120<br>7289

B, (I)<br>3504<br>BC:

30 ------ CALL 8967<br>40 LD (23546),BC<br>50 SCR PUSH BC ::2:C^ 20 SCROLL CALL 7289<br><0 30 CALL 8967<br>20 40 LD (23546),BC<br><C^ #0 ECB LDBH RC

#### Salvaguarda deMEV

*1*

El programa que presen- lo demás.<br>mos está escrito en Basic la También puede darse un tamos está escrito en Basic,  $\begin{bmatrix} \text{1ambien puede} \\ \text{none} \\ \text{none} \\ \text{none} \end{bmatrix}$ pero emplea sub-rutinas del de nombre a ese fichero.<br>Kernal en lenguaje de má-de Este nombre se coloca a Kernal en lenguaje de má- Este nombre se coloca a<br>quina, así como los regis- partir de 49152, pero se quina, así como los regis-  $\begin{bmatrix}$  partir de 49152, pero se<br>tros A X Y del 65.10 que se modifica fácilmente esta ditros A, X, Y del 65 10 que se modifica fácilmente esta di-<br>encuentran respectivamenencuentran respectivamen- rección con la condición de<br>te en las direcciones 780 cambiar también los puntete en las direcciones 780,

Permite salvaguardar en n periféricó una parte cual- Este programa tiene diquiera de la RAM. El número de dicho periférico se en- | dar un programa en lengua-

dirección 781 (aquí «1» para el magnetófono)

Basta con proporcionar. al principio, la dirección inferior (S 1) y la dirección superior (S 2) para que el programa se encargue de todo

F8 1, 782. ros 782 Y 781 en la línea 55

cuentra en la línea 40 en la | je de máquina en un sopor-

te magnético (se podrá indicar la dirección de «inicio» en el nombre del programa); salvaguardar páginas de pantalla, alta resolución o no. etc.

normalmente (LOAD «NOMBRE»)

Un fallo: el comando FRE (o) está falseado, pero basta con hacer NEW y vuelve a rees tablecerse el orden.

Para cargar la RAM regis trada, bastará con proceder

#### **Nils Decrop**

10 DEFFN MOD(X)=256\*(X/256-INF((X/256))+,01<br>  $\leq$  20 INPUT "SECCION DE LA RAM A SALVAR (SI,52)":SI,52<br>  $\leq$  30 INPUT "TITULO DE LA SRABACION ";NH;,LE CI(NE)<br>
0 40 POKE 780,1:POKE 781,1:POKE 782,255 ⊇ 45 SYS 65466<br>Σ 50 FOR I=1 TO L:POKE 49!51+1,ASC(MID†(M[D1(N#,I.i));NEXT<br>Σ 55 POKE 780,L:POKE 7P1,O:POKE 782,192<br>Δ 60 SYS 65469 **SEP FOR E 780.1.1POKE 788**<br> **AD 60 SYS 65469**<br> **CO CO** POKE 251.FNMOD(51)<br> **CO CO** POKE 252.52/256<br> **CO** 86 SYS 45494 <mark>َה</mark> 75 FOKE 252,92/256<br>○ 80 FOKE 780.251:FOKE 781.FNMOD(\$2):POFE 7M2,82/256 0 85 SYS 65496

# $\boldsymbol{a}$  . The property **pequenos anuneaos gratuitos**

 $\circ$ 

BE

*Clubs. Contactos. Intercambió de programas. Compra de material. Venta de material Diversos.* 

Vendo Compat Apple+Z80+80 col.+Pal-<br>+Montverde. Muy alta resol.+2 floppys.<br>CP/M+Wordstar+DBASE+Fortran+Pascal,<br>etc. Más de 50 discos de programas, Z80 y 6502. 2 50 M. Negociables. Llamar horas comida. Francisco Luna Rubio. C/ Jardín 10- 12 (sótano) 1.•. Hospitalet (Barcelona). Telt.. (93) 432 11 36.

U

Oric Atmos, cassette Goldking especial,<br>ordenador manual y más de 20 juegos y<br>utilidades. Todo por 35.000 ptas. Adquiri-<br>do en mayo del 84. José María Gómez<br>Alonso. C/ San José, 14, 1.º. Figueres (Ge-<br>rona). Telf.: (972) 5

Por necesidades económicas vendo Oric-Atmos 48 k+lnterface Joystick+ 2 Joystick Spectravideo+4 juegos comerciales+pro-<br>gramas en listado por 40.000 ptas. Com-<br>prado en junio 84. Guillén Martorell Nico-<br>lau. Petit, 6. Alaró (Mallorca). Telf.: (971)<br>51 01 81.

Vendo ordenador Sharp MZ-700, impreso-<br>ra Plotter 4 colores, Basic, Fortram, 100<br>programas (Aplicaciones, juegos educati-<br>vos), libros, revistas. 100.000 ptas. Alberto<br>Tappe Martínez. Maria Molimer, 73, 2.º<br>dcha. 50007 Zar

Atari 64 K+unidad discO+impresora Pllot-ter+monitor Fósforo verde+cassette, siste-mas ope rativos, programas, etc. Nuevo con embalaje, garantía, manuales. Todo por 1 55.000 ptas. Una semana de uso. José Tomás Gómez Va lencia. M. <sup>8</sup>Díaz de Ha ro. 16. 3• F. 48013 Bilbao.

New Brain. Programa nuevo en Cassette «Ari Sot Divert» juego de preguntas de to-<br>dos los temas. Muy cultural. De uno a siete<br>jugadores. Apartado 255. 08080 Barcelo-<br>na. Salvador Luis Muñoz. París, 43, 4.º, 2.º. 08029 Barcelona.

Vendo en perfecto estado los veinticinco primeros números de «El Ordenador Per-<br>sonal» por 5.000 ptas. Gonzalo Chueca.<br>Urbanización S. Lamberto, 120. 50011<br>Zaragoza.Telf.. (976) 34 91 10.

Vendo o cambio programas para el Spectrum 16 y 48 K. Nacionales y de importación (Rocki, profancio a 300 ptas.<br>ción (Rocki, profanation, ciclone). Los vendo a 300 ptas. cada uno. Iñaki Galdós Ira-<br>suegui. Apartado de corre

Vehdo ZX81 con teclado Indescomp-16 K,<br>8 cintas programas, libro 25 K ptas., vic-20<br>—32 K— cartucho len. Máquina Expansor, 5 conectores, adaptador cassette, libros y<br>cassettes 45 K ptas. Francisco López Bula.<br>C/ Nigran, s/n. Edif. Lembranzas 15.º C. Vigo. Pontevedra . Telf.: (986) 20 00 35.

Microordenador Rockwell, AIM 65. Basic y Asembler. Fuente de alimentación e impresora. Precio 60.000 ptas. José García Pé-rez. Francisco de Rojas. 9 . 2801 O Madrid. Telf.: (9 1) 448 81 41 (horas de oficina. Sta. Sonia).

Vendo ZX Spectrum Plus, casi nuevo, con transformado:-, manuales de español e in-glés, garantía española y cinta de demos-tración más amplificador de sonido y 125 programas en su mayoría comerciales. Todo por 45.000 ptas. También vendo ZX Microdrive más Interface 1 más 3 ca rtu-chos de microdrive con programas por solo 29.000 ptas. Además vendo revistas,<br>programas y periféricos.<br>Raúl Díaz Medina. C/ Saliente, n.º 59. Po-<br>zuelo de Alarcón. 28023 Madrid. Telf.: (91)

 $000000$ 

7 15 30 59.

Vendo Commodore 64 (6-84). Datassette en perfecto estado. Regalo 13 juegos co-merciales, revistas Commodore Magaz ine y World. Todo por 50.000 ptas. Benito Martínez Fernández. C/ Quirimal, 3, 1. 0 izda. Avilés (Asturias).

Vendo Amstrand CPC 464 cassette incorporado y monitor verde, con diversos pro-gramas, manual en castellano y garantía Estoy interesado en adquirir monitor fósfo-<br>ro verde para Amstrad CPC 664 o CPC<br>464. Precio a convenir. Ramón Moraleda<br>Aranda. Felipe II,: 76/78, 1.º-1.ª. 08027<br>Barcelona,Telf.: 351 64 70.

Compro monitor barato para conectar a un Commodore 64. Para ofertas llamar al Telf.: (964) 4 7 32 39. José Beltrán Orti. Navarra. 3. 1-2. Benicarlo. 12580 Castellón (a part ir de las 18 horas).

Compro cartucho Super-Expander (VIC-20). Escribir a Joan López. Gu ifré el Pi-lós. 19. Matará (Barcelona). O llamar al Telf.: (93) 798 66 29 (noches).

Deseɛ ˈa adquirir programas y todo tipo de<br>element<del>e ba. a Spectravideo. Rubén Santi-</del><br>so Pérez. Los Yébenes, 253, 6.º A. 28047 Madrid.

Compro manual de HU-Basic del Sharp M,Z-700. También compilador del Sharp-

*Estos pequeños anuncios gratuitos están reservados exclusivamente a particulares y sin objetivos comerciales: intercambio y venta de material de ocasión creación de clubs, cambio de experiencias, contactos y cualquier otro servicio útil a nuestros lectores.* ·

Indescomp. Precio 50.000 ptas. Jordi Pe-<br>Ileja. C/ Molino, 14, esc. F. 9.2. L'Hospitalet Llob. (Barcelona). Telf.: (93) 337 49 42.

Impresora DSY-120 P, margarita 120 co-<br>lumnas de 18 CPS sin estrenar con garan-<br>tía. 68.000 ptas. para Apple y otros. Impre-<br>soras matríciales muy buen precio. Start<br>S6-10 65.000 ptas. Inés Mª Donoso Ro-<br>dríguez. Avda. Man dríguez. Avda.<br>28019 Madrid

#### **Compra**

Compro lector de tarjetas para HP 41 CV en buen estado y bien de precio. También interesado en módulo X-Functions. Enviar ca rta con precios y año de compra del ma-terial. David Elías Elíes. Cuatro Caminos, 79. Cabrils (Barcelona).

Compro programa Ensamblador para Dra-<br>gón 32-64. Me interesa especialmente el<br>Alldream de Dragón Data Ltd., pero respon-<br>do a todas las ofertas. Javier Martín Díaz.<br>Avda. Virgen de la Montaña, 1. 10.004 Cá-<br>ceres.

Compro manuel Atmos español, últimas<br>novedades juegos y revistas «Oric Owner»,<br>«Magazine» inglesa y «The Oric» francesa. Llamar o escribir: Jaume Sabiote Guri. An-<br>tonio Doltra, 15. Pineda de Mar (Barcelo-<br>na). Telf.: (93) 762 30 01.

Basic, con manual. Manuel Gil Rodríguez. Loeches. 33. 3• D. escl. 2. Arganda del Rey (Madrid).

Spectravideo. Compraría unidad de disco<br>605-B y simulador de vuelo. Enviar ofertas:<br>Antonio Caamaño Villar. García Barbón,<br>127, 1.º D. Vigo.

Compro cualquier información sobre Syst<br>MZX. Por ejemplo: libros, diskettes, cartu-<br>chos, cassettes, programas, listas de pre-<br>cios periféricos, otros ordenadores que el<br>SVI 728 MZX Jamars SVP, Horas oficina.<br>Señor Marc. T

Compro e intercambio programas para Ap-ple 11. Escribeme. Claudio. Apartado de Correos 150. El Masnou (Barcelona).

M e interesaría adquirir el manual del Spec-travideo 728 o fotocopias del mismo. También manuales sobre programación en Ba-<br>sic MSX. Interesados y ofertas dirigirse a:<br>Luciano José Pérez Coello. Aptdo. de Co-<br>rreos. 1402. La Laguna (Tenerife).

#### Venta

Vendo Micro Sharp MZ-721. 64 K. Casset-<br>te incorporado. 45.000. Ramón Moraleda<br>Aranda. Telípe II, 76/78, 1.º-1.ª. 08027<br>Barcelona. Telf.: 351 64 70.

Vendo Oric-1, 48K, con libros y más de 30<br>programas comerciales con todos los ca-<br>bles. Comprado 11/83. Sólo Barcelona. Precio: 30.000 pesetas, negociables. Tam-<br>hién doy aplicaciones. Oscar del Pozo Tris-<br>cón. Felipe de Paz, 8, 4.º-2.ª. 08028 Barce-<br>lona. Telf.: (93) 339 77 98.

Urge vender Commodore-64 (julio/84). prácticamente sin usar. Por sólo 32.000 pesetas. Llamar al telf.: (93) 330 66 72. Miguel Antón. Sabino de Arana. 6. 08028 Barcelona.

Vendo para VIC 20: Superexpander, am-<br>pliación 16K, curso de introducción al Ba-<br>sic, tomos I y II, guía del programador, guía<br>del usuario, toda la colección de «Commo-<br>dore World» y «Club», libros inglés; por:<br>15.000 pese redo 115080 La Coruña).

Vendo unidad de disco 1541 para CBM -64. Precio: 40.000 pesetas. Manuel Malingre<br>Coma. Apartado 44. 32080 Orense. Telf.:<br>23 24 83.

Ordenador Computec S/1 Plus. Dos discos multipuesto en garantía. Se dispone de For-tran, Cobol, Pascal, Basic, Obase 11-W, Star y más programas por 4 70.000 pesetas. Osear Sánchez. Mies de Vega, 7. Torrelavega (Cantabria). Telf.: 89 24 97 .

lntellivision, videojuegos Mattel Electronics con microprocesador de 16 bits. Con la consola van seis ca rtuchos de juegos: Tron, Space Battle, Star Strike, etc. Precio: 22.000 pesetas. Todo en perfectado estado. Borja Olascoaga Goemaga. lparraguirre, F. 2000 1 San Sebastián (Guipúzcoa). Telf.: (9 43) 27 77 17.

Vendo · Vic-20, Dattassette, ampliación 16K, Superexpander, Joystick, revistas de programas. Precio a convenir. Comprado en agosto/ 84. Julio Antonio Valdivia Buendía. Bravo Murillo. 248- 7.<sup>0</sup> -E. 28020 Madrid.

1 mpresoras para conexión en paralelo y en serie. Nuevas con garantía. 15 % de des-cuento. Demostración sin com promiso. Marcas: DP- 1 OO. Start-SG-1 O. Margarita DSY-120. Consulte precios. Inés Donoso<br>Rodríguez. Avda. Manzanares, 142, 2.º B.<br>28019 Madrid.

Vendo ampliación de memoria de 8K para VIC 20 por 4.000 pesetas. Información en el telf.: 27 69 78. Miguel Angel. Granada.

Dragón 32 con Joystick-3, cartuchos de juegos, programas en cassette, libros y manual en español. Por compra nuevo ordena-dor todo por 50.000 pesetas. Año de com-pra: abril/84. Manuel López Hernández. Hermanos Pinzón, 5- 3. 0 B. Móstoles. Telf.: 617 33 70.

Vendar odenador Osborne 1, portátil, pantalla incorporada, 64K memoria, dos drives 180K cada uno, CPM, muchos programas. Comprado junio/84. Todo: 22 5.000 pesetas. Carmen Aguilera Fernández. General Castaños, 11. 28004 Madrid. Telf.: 419 08 85.

Vendo calculadora programable Casio<br>FX-702P, comprada en noviembre de<br>1984 y con garantía hasta noviembre de<br>1985. Está nueva. Precio: 14.000 pesetas.<br>Incluyo: biblioteca de programas y manual<br>de utilización. Paz Cerrillo. 165. Madrid. Telf.: 201 87 38.

Vendo órgano Casio PT 20 y adaptador de<br>alimentación eléctrica por 6.000 pesetas. En pefecto estado. Dirigirse a: Benito Martí-<br>nez Fernández. Marqués del Pinar del Río,<br>3, 1.º izqda. Avilés (Asturias).

Vendo Spectrum 48K en perfecto estado, 2 libros. 50 revistas, 200 útiles comerciales. 200 juegos comerciales: 35.000. Con cas-sette: 38.000 pesetas. José Antonio Rodrí- guez. República Argentina, 62, 9.<sup>0</sup> -4.a. Cor-nellá (Barcelona) Telf.: 376 31 40.

Vendo Newbrain-A (diciembre/83), 6 cin-<br>tas con programas (juegos, monitor CH,<br>etc.), 9 cintas virgen, fuente, cables (vaf,<br>monitor, impresora), manual castellano.<br>Francesc Rocher Muñoz. Muelle Nuevo,<br>s/n. C-3-4. 08003 Bar 3107621

vendo e intercambio juegos y programas para VIC 20. Llamar o escribir a: Gustavo A. Boyero Ballesteros. Juan del Rey, 6, 7. <sup>0</sup>B. 37008 Salamanca.

Vendo ordenador Timex Sinclair 1000 con ampliación a 16K. Compatible totalmente<br>con ZX-81. Barato. Juan José Jiménez Ortega. Núñez de Guzmán, 158, 1.º B. Alcalá de Henares (Madrid).

Vendo Spectrum 48K, manual castellano, cables. 1 nterface y Joystick Kempston, 200 programas y garantía. Está nuevo. Regalo muchas revistas: 29.000 pesetas. Aitor Guisasola Paredes. Telletxe, 1 O, 3.' A. Al-gorta (Vizcaya). Telf.: (94)469 29 31.

Vendo ordenador personal Toshiba T-100<br>(nov./84), con doble unidad de discos y<br>monitor, con Wordstar, Dbase II, Multiplán,<br>Fortran, Pascal, etc. Precio: 200.000 pese-<br>tas. Vicente García. Vázquez de Mella, 91.<br>Badalona as. vicente<br>Badalona<br>395 26 67.

Vendo Spectrum 48K, 50 juegos de primera línea (Full Throttle, Beach Head. Sabre Wulf, Underwulde, Decathlon, Mightlore, 5 programas de ajedrez, 15 revistas de Mi-<br>crohoby. Todo: 30.000 pesetas. José María<br>Jiménez González. Salamanca, 11. Medina<br>del Campo (Valladolid). Telf.: 80 24 21 (tardes).

Vendo impresora térmica Sinclair por 10.000 pesetas. Calculadora programable Casio FX-702P por 15.000 pesetas. Llamar al (942) 37 38 98 (noches).

Vendo SV-318, SV-904 (febrero/84) en buen estado por 22.000 pesetas. A ntonio Llena Oller. Diagonal. 345. 08037 Barcelona. Telf.: 257 89 32.

Ganga! Ganga! Ganga! Urge vender Sei-<br>kosha GP-700A. Impresora de color. Matriz<br>de puntos. Casi sin usar. Por sólo 43.000<br>pesetas. Llamar al telf.: 257 50 90. Sergi Pardo Sans. Bailén, 182, 7.º-1.ª. 08037 Barcelona.

Por cambio de sistema vendo ordenador compatible Apple, todavía en garantía, to-talmente profesional y completo( (2 discos, monitor a m bar Philips, tarjeta CP.M., Joystick, 80 columnas), regalando 400 discos,<br>sin soporte, y sus manuales fotocopiados<br>(2500 págs. aproximadamente), junto con<br>la colección «Micomputer» en fascículos. Interesados hablar con: Ales. Telf.: (976) 38 38 34 (med iodías).

Para CP.M. 3, vendo o cambio contabilidad,<br>Basic, dBase II y 8 programas más: trata-<br>miento de texto, etc. Cruz. Colina y Burón,<br>15. 14004 Córdoba. Telfs.: 47 30 17 -47 96 27, de 8 a 15 h .. y 23 82 76, tardes.

Vendo VIC 20 con ampliaciones 3 y 16K, Expansor 4 cartuchos, curso Basic 1.ª y 2.ª<br>parte, guía referencia programador, manua-<br>les castellano, juegos. Precio a convenir. Iñigo López Ros. Logroño, 10, 5.º izqda.<br>01003 Vitoria (Alava). Telf.: (945) 25 25 72.

Vendo Apple 11 con 64K tarjeta CPM, monitor ve rde 9", dos unidades de disco con

144K y controlador más impresora matricial con gráficos y además con más de 200 programas. A precio interesante por cambio. Con manuales. Florencia González Barba. Rancho, bl. 312, 1.º B. 28041 Madrid.<br>Telf.: 211 40 44.

Vendo Sharp PC-1 500, impresora gráfica CE- 1 50 con manuales en inglés y español, y manual técnico. Adquirido en enero/84. Como nuevo. Todo: 53.000 pesetas. José Antonio Montañés García. Andorra, 27. 28043 Madrid.

Cambio o vendo programas para IBM/PC. Tengo: Contabilidad, dBase 111. Multiplan, Wordstar, Lotus, Open Acces. Mariano Fer-nández. Cañada Nueva, 14. San Lorenzo del

Vendo Spectrum 48K, Inter Prog. Joystick,<br>revistas, programas (más de cien), con tar-<br>jeta garantía en blanco. Llamar a partir ocho tarde. Juan José Barreras Madraza. Calixto

Apple 11 (adquirida, 1983) con minúsculas y autorrepetición. Orive con controlador. In-cluido: Visicail, Visidex, Visiplot, PFS, World Processing, juegos. Vendo el equipo o por elementos. Francesc Armengol. Trinquete, 20. 08034 Barcelona. Telf.: 203 38 97. Apple II Plus, Tarjeta Ramplus 32K, Disk

Drive, Monitor fósforo verde, accesorios.<br>PFS: File, Apple Music... Manuales y Biblio-<br>grafía. Comprado dic./83 y posteriores.<br>Todo sobre 150.000 pesetas. Alberto Gó-<br>mez López. Pintor Sorolla, 3, 5.º D. 28045<br>Colmenar - V

New Brain programa cultural, ameno y de gran aprovechamiento por el hecho de in formatizar un tema de estudio. Mando in· formación impresa. Salvador Luis Muñoz<br>Henríquez. París, 43, 4.º-2.ª. 08029 Barce-<br>Iona. Telf.: 230 16 27. Apartado 255, 8080

HP-41. Vendo lector de tarjetas por 20.000 pesetas. Casi sin usar. José Ramón Abascal Fernández. Isaac Peral. 46.28040 Madrid. Vendo videojuego intellvisión muy bueno y como nuevo, más 11 cartuchos de juegos (Fútbol, Basquet, Tenis, Comecocos, Rani-<br>ta, etc.). Todo 25.000 pesetas. También<br>cartuchos sueltos a 4.000 pesetas. Carlos<br>Bull Guirado. Dante, 108, 2.º-1.º. 08032

Vendo ordenador New Brain. Precio a con-<br>venir. Juan del Ojo Matamala. Gran Vía,<br>384, 1.º-4.ª. 08015 Barcelona. Telf.:

Vendo ordenadores de ocasión: IBM-PC, Dai, Uni tron 2200, todos con software de calidad. Monitor monocromo. Juego de ajedrez: chess chalenger champion (sensor y voz). placa CPV prototipos. Gustavo Chaos Maraver. Maestro Falla, 22, ático 3. 8 . 08034 Barcelona. Telf.: 205 33 46.

Vendo Spectravideo 328 con Data. Cassette SV 904, vendo. No tiene el año, con ga-rantía, por sólo 55.000 pesetas. Martín Al-mirón A riza. Pje. Canti, 1 5. 08005 Barcelo-. na.

Vendo como nuevas revistas: «EOP», nú-<br>meros 25, 28, 29, 30, 33, 34. «Micros», 2,<br>3, 4, 5, 7, 8, 9, 10, 11, 12. «Micro-<br>Systemes», 9, 28, 29, 30, 33, 34, 36, 45.<br>«Computing Today», 5 números. 3.000 pe-<br>setas. Sólo Madrid.

Vendo Oric Atmos: 25.000 pesetas. Impre-sora Oric Atmos: 20.000. Comprado en

tor Moreno, 3, 5." F. 28028 Madrid. Vendo Toshiba T-1 00 con o sin monitor fósforo verde. Sin usar. O cambio por otro con floppy pagando diferencia (tipo Ams-trad, etc.). Comprado en febrero/1984. Agustín Serrano Vicario. Valle Hermoso,

dúplex-3. La Alberca (Murcia).

Barcelona. Telf.: 674 47 59.

Escorial (Madrid).

845 63 60.

Barcelon a.

43 1 16 17.

Díez, 5, 2.<sup>o</sup>, 48012 Bilbao.

agosto/ 1984. Angel Alonso Ortega. Bos-quecillo, 6. Beriain (Navarra). Telf.: quecillo,<br>31 00 10.

Vendo Spectrum 16K, completo con cables, libro de instrucciones, cassette de de-mostración y cintas vírgenes, todo por 18.000 pesetas (u rge). Estado: nuevo. Telf. (93) 203 01 18 (preguntar por Javi). Barcelona.

Vendo Alphatronic PC, 64K, comprado el 2-9-84, también cassette y TV B/N, todo

por 90.000 pesetas (discutibles). Adapta-<br>ble a floppy disk, disco duro, RS-232, Cen-<br>tronics, CP.M. incorporada, etc. Xavier Bar-<br>tual Punsola. Santa Rosa, 59, 1.º-1.ª. Sant<br>Cugat del Vallés (08000 Barcelona).

Sanyo MBC 550, 128K Ram. Unidad disco.

Monitor p. verde alta resolución. Sistema<br>operativo MS-DOS. Programas tratamiento<br>textos y cálculo. Equipo nuevo. Fecha com-<br>pra: marzo/85, 250.000 pesetas. José Fer-<br>nando Salcaña Cruz. Cruces, 40.04003 Al-<br>mería. Telf.:

Vendo Kaypro-M 64K, dos floppys de 400 KB/ unidad. Fecha compra: agosto/84 . Con inventario, Mailing, CPM, Mbasic, Sbasic, Wordstar, Wordplus, Supercalc, dBase 11.

manuales en castellano y bibliografía. Pre-cio total: 390.000 pesetas. Alberto Gonzá-lez Hurtado. José Arcones Gil, 7. 28017 M adrid. Telf.: 407 18 27.

**Contactos** 

*Estos pequeños anuncios gratuitos están reservados exclusivamente a particulares y sin objetivos co-. merciales, intercambio y venta de material de ocasión creación de clubs, cambio de experiencias, contactos y* 

*cualquier otro serVicio útil a nuestros lectores. 2* 

material o información personalmente o por carta. Andrés Palomares Cantero.<br>Huésped del Sevillano, 3. 28041 Madrid.<br>Telf.: (91) 217 49 27.

Si eres usuario de las Calculadoras FX 702P, FX 7 10P. PB 100 y deseas formar parte de nuestro club para intercambio de ideas y experiencias, escnbenos: José Gon-zález Poveda. Rey Pedro 1, 3, bajo A. 30009 Murcia.

Quieres intercambiar información, progra-<br>mas destinados al Commodore 64. No im-<br>porta si eres nuevo, escríbeme a: Ramón<br>Prenafeta Boneu. Pica d'Estats, 19, 1,º-1.ª. 26006 Lérida.

Deseo contactar con usuarios de Amstrad 464/ 664 para intercambio de ideas y de programas. Emilio Rodríguez Guzmán. R. R. Morató, 21. Palamós (Gerona). Telf.: ¡51 83 30.

Deseamos formar un club de hardware. Se valoran conocimientos de electrónica o ser un «manitas)> del bricolage. Teófilo Fernán-dez. Biárritz, 3. 28028 Madrid. Telf.: (91) 256 /4 62.

Intercambio, compro, vendo programas para el Amstrad. Contestaré a todos. Carlos Rueda Rodríguez. Avda. de Santiago, 32, 4 .' A. 32001 Orense.

Me gustaría contactar con algún club de<br>usuarios del Oric en La Coruña. Jesús Gó-<br>mez Fernández. Ribadavia, 6, 2.º izqd.<br>15005 La Coruña.

Usuarios de IBM-PC y compatibles para intercambio de ideas y trucos, contactad con<br>Francisco Quintana Giraldo. Virgen de Lu-<br>ján, 21, 1.º D. 41011 Sevilla. Telf.: (954) 27 89 71 (comida).

Me gustaría intercambiar experiencias, trucos y programas de todo tipo. Los interesa-dos dirigirse a: Antonio Pérez Puy. Pica d'Stats, 19, 2.<sup>0</sup> - 1.a. Lérida. Siempre contesto. iAnímate!

Oye, tienes un Comodore 64 y te gustaría saber más sobre él, intercambiar trucos, programas, revistas, etc., dirígete a Osear Valentines. Paseo de Ronda, 70.25006 Lérida. iAnímate!

Quieres saber más sobre CBM 64, cambiar programas, experiencias e inventarios para Commodore 64, dirígete a: Andrés lbáñez. Paseo de Ronda, 76. 25006 Lérida.

Imparto clases con varios equipos Sanyo<br>MBC: Deseo contactar con usuarios de este MBC. Deseo contactar con usuarios de este<br>equipo o compatibles IBM para intercam-<br>bio de experiencias. José Salvador Melén-<br>dez Barca. Avda. del Ejército, bl. 11-B, 4.º D.<br>19004 Guadalajara. Telf.: (911) 22 20 67<br>(llamar 1

#### *iATENCION!*

Para las ventas de material *de ocasión: indicar el mes* Yí *año de compra. Tenienda en cuenta la evolución de la técnica, esta' información*   $es$  necesaria para valorar el *material puesto en venta.* 

Soy francés y hablo español. Si buscas un contacto para cambiar experiencias, tengo un Apple 2E, hasta pronto.-Pulido Jean. 19 Rue General Leclerc. 81000 Albi (France). Telf.: (63) 54 12 02.

Yo también tengo Amstrad. Tomás Romo Santos. A vi la, 8, 42001 Soria.

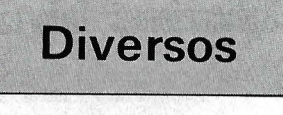

Desearía, para el Oric Atmos, esquema del interface y programa para transmisión y re-cepción de RTIY y CW. Jesús Gómez Fer-nández. Ribadavia, 6, 2.' izqda. 15005 La Coruña.

contactar con personas interesadas en el AY-3-8910 y sus aplicaciones en el Spectrum (hardware y software), así como otros sistemas de sintetización. Jorge Fá-bregas Zazza. Primavera, 35, ático 1.<sup>0</sup> • Hos-pitalet Llobregat (Barcelona). Telf.: 249 66 57.

Deseo establecer correspondencia con po-seedores de AP Nec e IBM para el intercambio de experiencia sobre programación Basic, dBase II, Pascal y Teletransmisión de<br>datos. Juan Antonio Araujo Ruiz. Apartado<br>4145. C. Habana (Cuba).

Deseo conocer usuarios MSX en Santander para intercambiar conocimientos, ideas. etc. José Maria Moral. Rualasal, 23. 3900 1 Santander. Telf.: 22 72 21 (tardes).

Deseo contactar con interesados en la síntesis de música y voz humana por medio de ordenadores personales. Francisco Escriba-no Campo. Costa Rica, 5. Campo Criptan a (C. Real).

MZ-Ciub: únete a nosotros. Tenemos gran cantidad de programas e información para<br>ti, usuario del MZ-700. Escribe a: MZ-Club. Carrer del Centre, 27. Gava (Barcelona).

2703 lnternational Group Cerca 64 contatti in Spagna. Per informazion, scrivere o te-lefona re a Oal Ferro Alfredo. Via Fornace, 3 . 21040 Castronno (Va). Italia. Telf.: 0332 49 59 89.

Estamos formando un club para agrupar a los aficionados a la informática y la electrónica. Si te interesa únete a nosotros, Club Informático Ciudad de la Alhambra. Grana-<br>da. Información en el telf.: 27 59 78, Miguel Angel Puerta.

Deseo contactar con usuarios del Toshiba T- 100 para ofrecerles programas de ges-tión, y con usuarios de MSX para intercam-bio de programas. Mauricio Martínez, Pj e Ribatal lada, 11 , 3.' -1 Sabadell (Barcelona.

Desearía contactar con usuarios de Atar (cualquier modelo), para intercambio de

*El Ordenador Personal, núm. 41* 

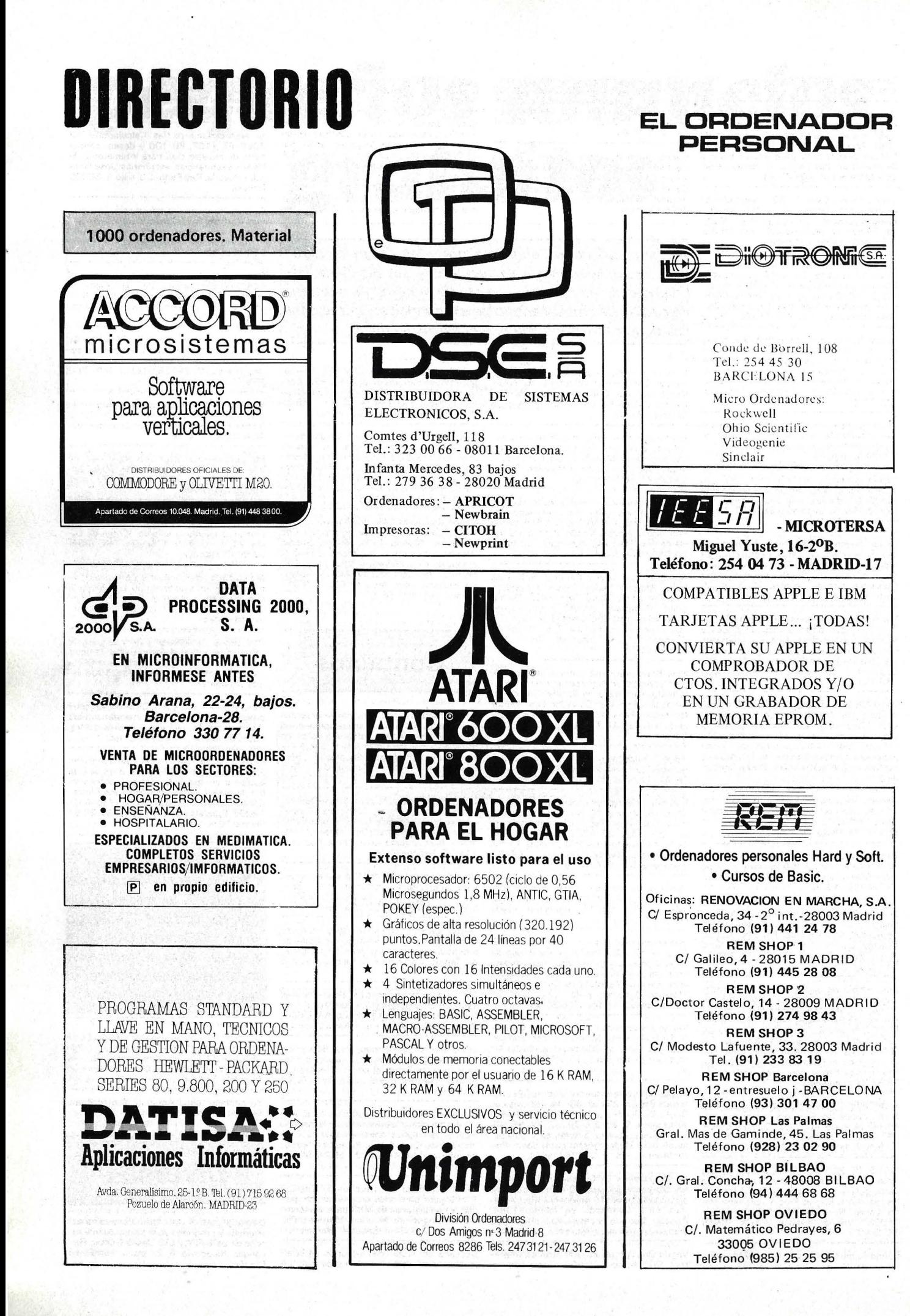

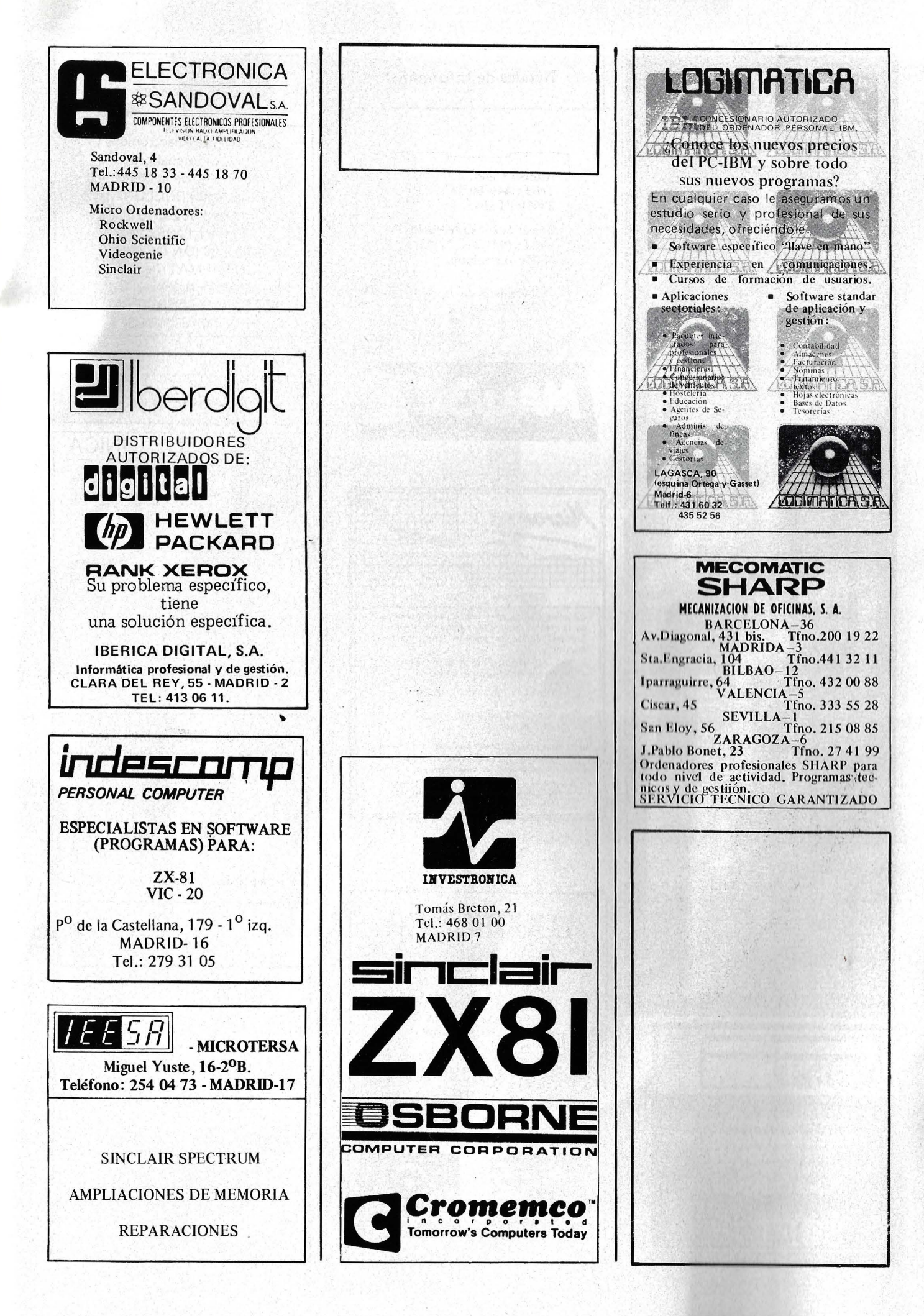

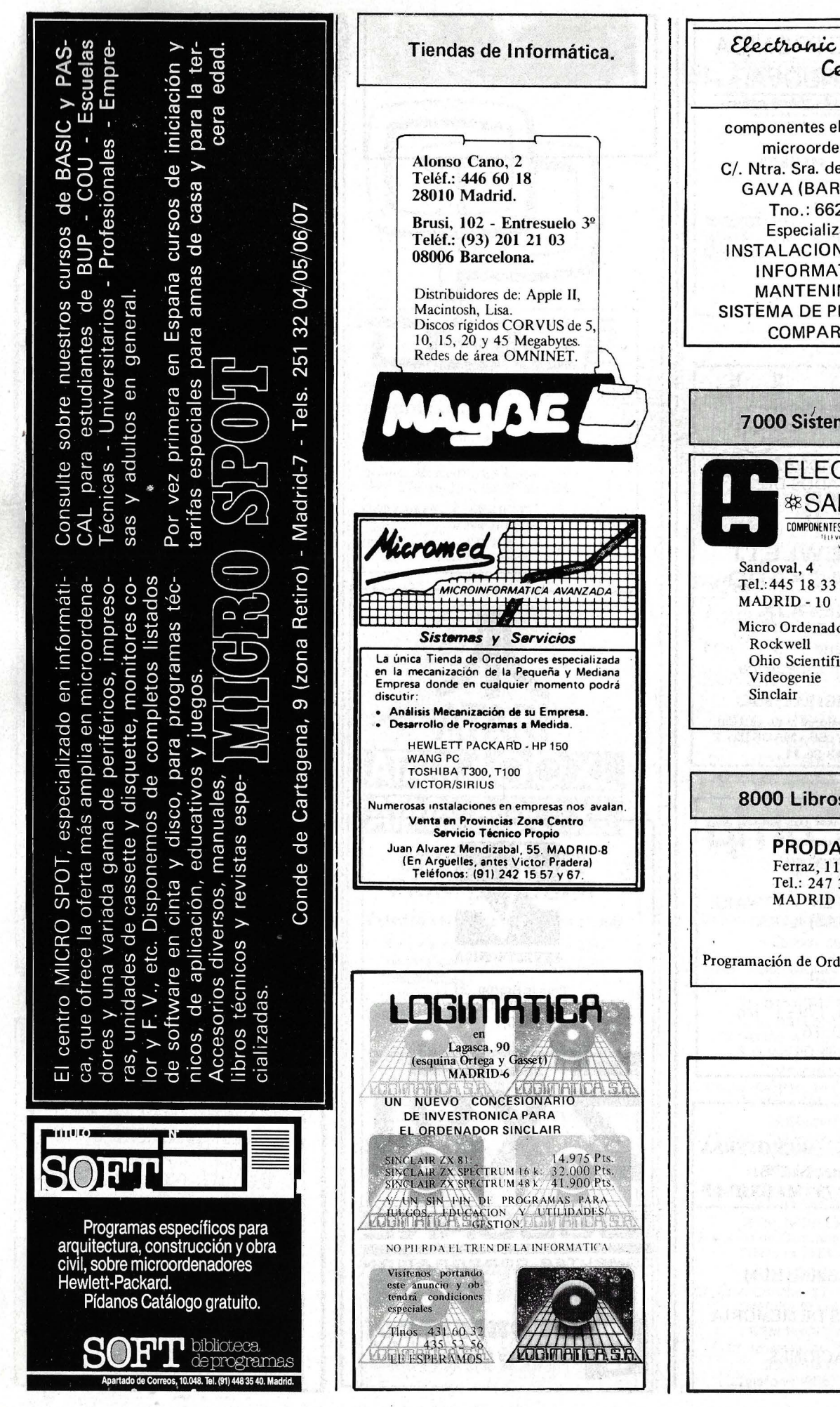

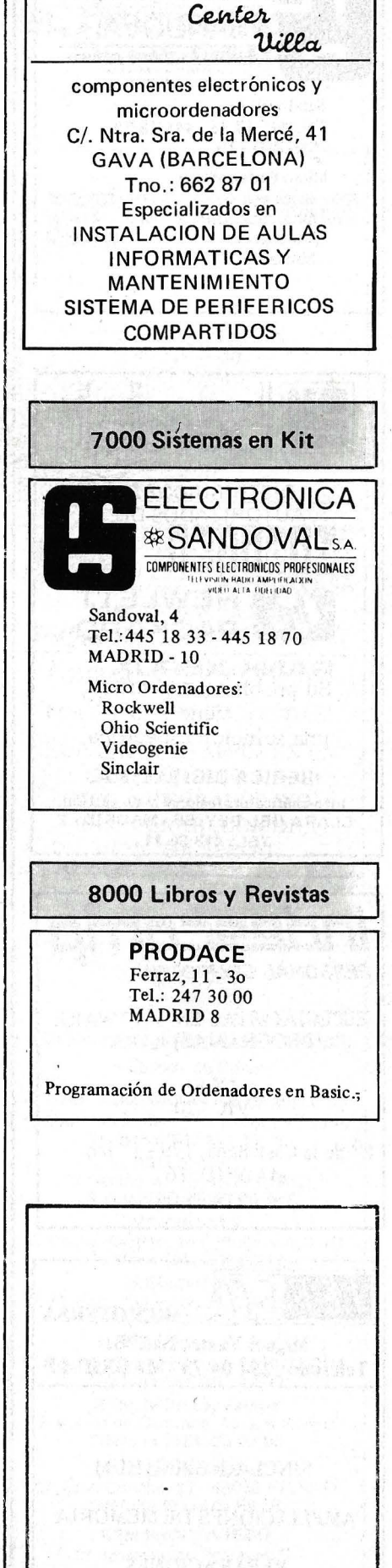

# MICROORDENADOR CANON A-200

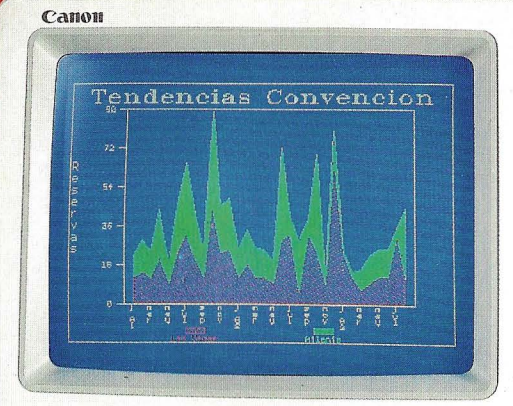

ö

 $\overline{1}$ 

# NUESTROS ORDENADORES ESTAN EN LA CUSPIDE<br>PORQUE LA BASE ES CANON

anon

Can

96

Ahí está: en la cúspide de la pirámide CANON. Como resultado de la más revolucionaria tecnología japonesa. Apoyado en su dilatada experiencia. Y en la seguridad de su Servicio Técnico. Fundamentado, en último término, en el prestigio de ser CANON. Aquí tiene Vd. el nuevo Ordenador Personal CANON A-200. Con todas las características técnicas para ser ganador: • Integrado por una unidad central compacta y un teclado ligero.

 $\overline{c}$ 

• Con microprocesador 8086 de 16 Bits. • Salida de comunicaciones e impresora, incorporadas. • Cinco slots de expansión. • Con interruptor de "reset".

Canon

 $\sigma$  -  $n$  and  $n$  and

MIGUEL CLADERA **Balmes, 403-407 08022 Barcelona** 

• Con adaptador gráfico monocromático o color. • 256 K bytes de memoria RAM, ampliable. • Con sistema operativo, lenguaje y documentación en castellano.

Así de completo en su configuración básica. El nuevo Ordenador Personal A-200: el "Supercompatible':

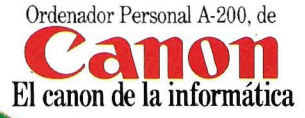

Will

ORDENADORES DE BARCELONA, S.A. **Entenza, 202 08029 Barcelona**  COMERCIAL JS **Joaqufn Costa, 49 08001 Barcelona** 

EYMO **P.<sup>0</sup>Beltrán, 29 Sant Feliu de Llobregat (Barcelona)** 

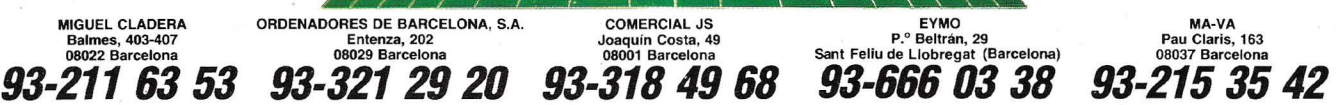

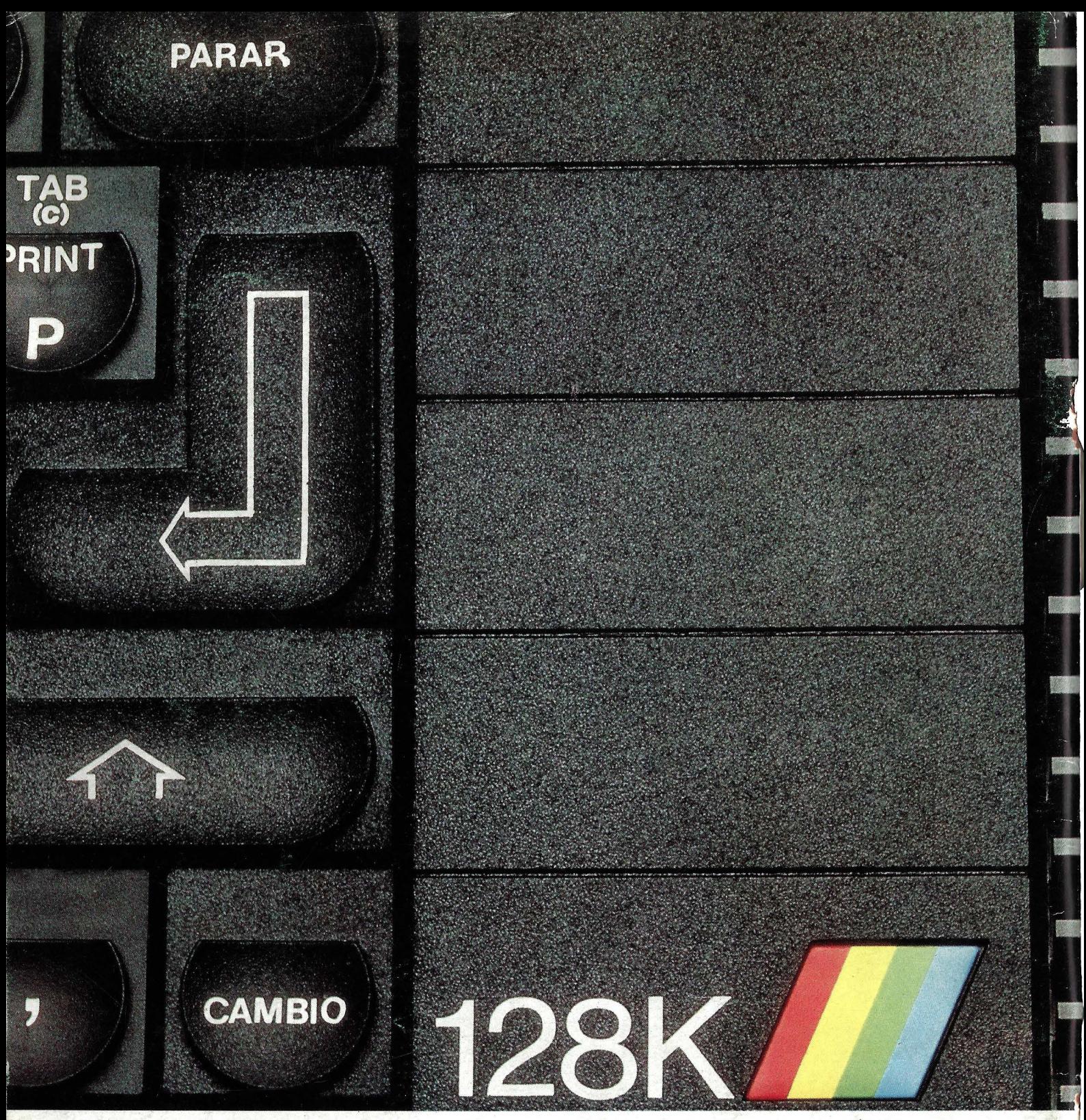

# **SPECTRUM 128EL SUMMUM**

Spectrum, como líder, marca un nuevo hito en la historia de los ordenadores familiares.

El Spectrum 128.

Gran capacidad de memoria. Teclado y mensajes en castellano, teclado independiente para operaciones numéricas y de tratamiento

Sinclair e Investrónica han desarrollado una auténtica novedad. En ningún lugar del mundo,

salvo en los Distribuidores Exclusivos de Investrónica, podrás encontrar el nuevo Spectrum 128. Sé el primero en tener lo último.

#### **SPECTRUM 128. NOVISIMUS**

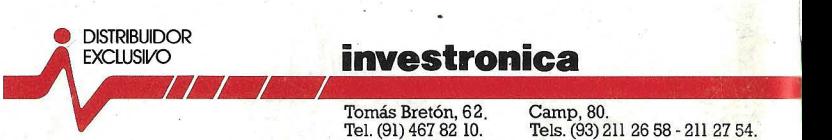

#### **investronica**

Telex 23399 IYCO E. 08022 Barcelona 28045 Madrid

1